**Г. А. Дружинин С. П. Вятчанин СПбГУ МГУ**

# **ФИЗИЧЕСКИЕ ОСНОВЫ РАДИОЭЛЕКТРОНИКИ**

# **ФОРЭ**

**СПб 2016**

# **ФИЗИЧЕСКИЕ ОСНОВЫ РАДИОЭЛЕКТРОНИКИ**

*Конспект лекций на физическом факультете СПбГУ, 30 часов. 2011-16 гг.*

# **1. Введение**

# **Предмет изучения**

Предмет, который Вам предстоит изучать, называется в разных местах по-разному: "ТОЭ"; "Электротехника и радиотехника"; "Радиофизика" – суть названия похожих курсов лекций в других вузах. Наш назвали: "*Физические основы радиоэлектроники*".

Можно определить предмет ФОРЭ как изучение физических процессов и математического описания возбуждения, преобразования и регистрации электромагнитных сигналов.

Слово "радио" происходит из хорошей семьи латинских слов – radiate, radiata, radiato, radiati, radiatis, radiatus, radiabit, radiant, radiatam, radiatorum,– излучать, испускать лучи.

Будем считать этапы развития радио от открытия М.Фарадеем закона электромагнитной индукции в 1831 году. В 1861-62 годах Дж.К.Максвелл опубликовал статьи с известными уравнениями (Максвелла). Гельмгольц, несогласный с теорией Максвелла, поручил своему ученику Генриху Герцу провести её экспериментальную проверку. Опыты Герца однозначно подтвердили правоту Максвелла и были описаны в работе "О лучах электрической силы", вышедшей в декабре 1888 г. Этот год считается годом открытия электромагнитных волн. Фактически Герц и был первооткрывателем радиосвязи. Он передавал без проводов и принимал импульсные сигналы.

В августе 1894 года Оливер Лодж демонстрировал первую преднамеренную передачу сигналов при помощи радиоволн (*см. приложение*). В мае 1895 года Александр Степанович Попов продемонстрировал передачу радиоволн в Петербурге. В июле 1896 года Гульельмо Маркони получил патент Великобритании на способ передачи электромагнитных волн. Приоритет не был признан в Германии, России, США и Франции. В 1904 Дж.Флеминг изобрёл вакуумный диод-детектор, а в 1906 году Л. де Форест – триод. В 1913 году А.Мейснер изобрёл ламповый генератор. В 1935 году Р.А.Ватсон-Ватт построил радиолокатор и обнаружил самолёт, летящий на расстоянии 64 км. В 1948 году В.Шокли изобрёл биполярный транзистор. В 1954 году Н.Г.Басов, А.М.Прохоров и Ч.Х.Таунс создали первые мазеры. В 1958 году Дж.Килби изготовил первую микросхему.

Радиоэлектроника тесно связана с физикой, она применяется практически во всех физических измерениях. Применение радиофизических методов привело не только к уникальным результатам, но и к открытиям, среди которых можно отметить следующие – нейтрон, нейтрино, все эффекты взаимодействия элементарных частиц. Реликтовое электромагнитное излучение. Пульсары, двойные пульсары. И многое другое…

*Электрическая цепь* – совокупность устройств и элементов, предназначенных для протекания электрического тока, электромагнитные процессы в которых могут быть описаны с помощью понятий *сила тока* и *напряжение*. Изображение электрической цепи с помощью условных знаков называют *электрической схемой.*

Часть электрической цепи, имеющая два входных и два выходных зажима (полюса), называют *четырёхполюсником*. Пару зажимов четырёхполюсника, к которым присоединяют источник сигнала, называют входными, а пару зажимов, к которым присоединяют нагрузку (приёмник), – выходными.

Четырехполюсники подразделяются на пассивные и активные. Четырёхполюсник, в схеме которого не содержатся источники энергии, называется пассивным. Четырёхполюсник, в схеме которого есть источники энергии, называется активным.

Ко входу четырёхполюсника можно подключить *идеальный генератор переменного напряжения*. Идеальный генератор напряжения *UBX* имеет нулевое внутреннее сопротивление и поддерживает напряжение при любых токах нагрузки. При коротком замыкании его ток должен быть равен бесконечности!

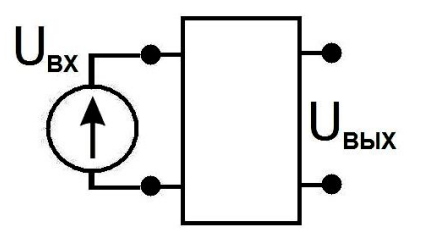

Рис. 1.1. Схема включения четырёхполюсника. Коэффициент передачи определяется формулой (1.1).

Большинство цепей удобно представлять в виде четырёхполюсников. Тогда можно ввести комплексный коэффициент передачи, зависящий от частоты:

$$
\tilde{K}(\omega) = \frac{\tilde{U}_{BLX}(\omega)}{\tilde{U}_{BX}(\omega)} \quad . \tag{1.1}
$$

#### **Переменный ток**

Переменным током будем называть любой электрический ток, изменяющийся во времени. Так же определим и переменное напряжение. Если любые значения переменного тока повторяются через равные промежутки времени *Т*, то такой ток называется периодическим. Всякий реальный процесс имеет начало и конец. Поэтому, строго говоря, периодическим любой процесс можно считать лишь в некотором приближении.

Важнейшее значение в радиоэлектронике имеет изучение прохождения в цепях синусоидального переменного тока. Ниже будет показано, что во многих случаях сигналы другой формы могут быть представлены в виде суммы синусоидальных.

Напомним краткие сведения из школьного курса физики.

Синусоидальное переменное напряжение *U(t) = U<sup>0</sup>* sin*(ωt+φ), ω = 2π f* – *круговая*  **частота**, измеряемая *радианами в секунду*  $\varphi$  – фаза при  $t = 0$ ,  $t$  – время,  $U_{\theta}$  – амплитуда.

1  $f=\frac{1}{\pi}$ ,  $[f]=Hz$ *T* **Частота f измеряется в герцах**  $f = \frac{1}{T}$ ,  $[f] = Hz$  или Гц.

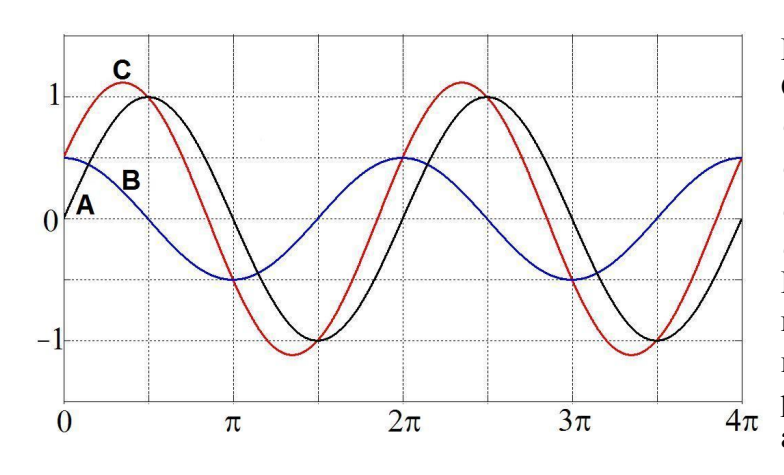

Рис. 1.2. Сумма синусоид.  $U_C(t) = U_A(t) + U_B(t)$ ,  $U_A = 1B \sin \omega t$ ,  $U_B = 0.5B \sin(\omega t + \varphi)$ ,  $\varphi = \pi/2$ ,  $U_{CMAX} = 1.12B$ . Видно, что суммарная амплитуда гармонических колебаний **А** и **В** при произвольном сдвиге по фазе *φ* не равна арифметической сумме амплитуд.

# **Эффективное значение**

Синусоидальный ток. Средняя мощность за период.

$$
P = \frac{1}{T} \int_{0}^{T} U(t) I(t) dt = \frac{1}{T} \int_{0}^{T} U_{MAX} \sin(\omega t) I_{MAX} \sin(\omega t + \varphi) dt = \frac{U_{MAX} I_{MAX}}{2T} [\int_{0}^{T} \cos \varphi dt - \int_{0}^{T} \cos(2\omega t + \varphi) dt] =
$$
  
= 
$$
\frac{U_{MAX} I_{MAX}}{2} \cos \varphi = \frac{U_{MAX}}{\sqrt{2}} \frac{I_{MAX}}{\sqrt{2}} \cos \varphi = U_{\varphi \varphi} I_{\varphi \varphi} \cos \varphi.
$$
 (1.2)  

$$
U_{\varphi \varphi \varphi} = \frac{U_{MAX}}{\sqrt{2}} \approx 0.7 U_{MAX}.
$$

Несинусоидальный переменный ток. Эффективное значение.

$$
U(t) = U_{MAX} \frac{2}{T}t, \quad -\frac{T}{2} \le t \le \frac{T}{2}.
$$
\n
$$
P = 2\frac{1}{T} \int_{0}^{T/2} IUdt = \frac{2}{T} \int_{0}^{T/2} \frac{2U_{MAX}}{TR} t \frac{2U_{MAX}}{T} t dt = \frac{8U_{MAX}^{2}}{T^{3}R} \frac{t^{3}}{3} \Big|_{0}^{T/2}
$$
\n
$$
A = \frac{U_{MAX}}{\sqrt{3}} \frac{U_{MAX}}{R\sqrt{3}}.
$$
\n
$$
U_{3\phi\phi} = \frac{U_{MAX}}{\sqrt{3}}.
$$
\n(1.3)

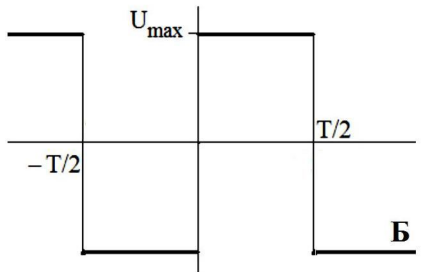

$$
U_{\beta\phi\phi} = U_{\text{RMS}} = U_{\text{MAX}} \tag{1.4}
$$

Рис. 1.3. Переменное напряжение разной формы. **А** – пила, **Б** – меандр.

Значение эффективного напряжения зависит от формы переменного тока и иногда даже равно амплитудному.

Следует запомнить, что почти все вольтметры показывают *эффективное* напряжение синусоидального переменного тока.

# 2. Линейные системы

#### Условие квазистационарности

Пусть  $L$  – характерные размеры системы (электрической цепи),  $c$  – скорость света,  $T$  – характерное время наблюдения или измерения сигнала. Для периодического сигнала  $T = 1/f$ , где  $f$  – частота. Тогда можно сформулировать условие квазистационарности:

$$
\frac{L}{c} \ll T \quad \text{with} \quad \frac{L}{\lambda} \ll 1. \text{ } 3\text{, the number of terms are } \lambda = \frac{c}{f}. \tag{2.1}
$$

Если выполнено условие квазистационарности, то можно обоснованно считать, что электромагнитное поле во всех частях нашей системы меняется синхронно, а напряжения и токи синфазны.

Если выполняется обратное неравенство:  $\lambda < L$ ,  $(2.2)$ 

то такие системы называются распределёнными.

Приведём пример: частоте переменного тока в сети  $f = 50$  Гц соответствует длина волны  $\lambda \sim 6000$  км. Диаметр Петербурга ( $\sim 30$  км) – значительно меньше. И для области от Петербурга до Москвы  $(\sim 600 \text{ km})$  условие квазистационарности (2.1) тоже выполнено.

Другой пример: частоте  $f = 1800$  МГц (рабочий диапазон мобильного телефона) соответствует длина волны  $\lambda \sim 17$  см. В этом случае размеры приёмника могут оказаться сравнимыми с длиной волны и условие квазистационарности (2.1) может быть не выполнено (или выполнено без запаса).

#### Линейность

Условие линейности можно сформулировать следующим образом:

$$
\frac{dU}{dI} = R = const, \quad (2.3) \qquad \qquad \frac{d\Phi}{dI} = L = const, \quad (2.4) \qquad \qquad \frac{dQ}{dU} = C = const. \quad (2.5)
$$

В этом случае отклик линейно пропорционален воздействию. Например, ток  $\overline{I}$ пропорционален напряжению  $U: I = U/R$ , поток  $\Phi$  пропорционален току  $I: \Phi = L I$ .

Физически ясно, условия  $(2.3 - 2.5)$  справедливы при малых I, U, Q, Ф. В обратном случае различные нелинейные эффекты нарушат эту связь. Следует подчеркнуть, что малость в каждом случае требует отдельного анализа.

> Например, на рис. 2.1 приведена типичная вольтамперная характеристика (ВАХ) туннельного диода. Видно, что условие линейности выполняется для него при токах *I < 0.8 мА и ещё на двух небольших участках* характеристики.

Рис. 2.1. Вольтамперная характеристика туннельного диода 1И104.

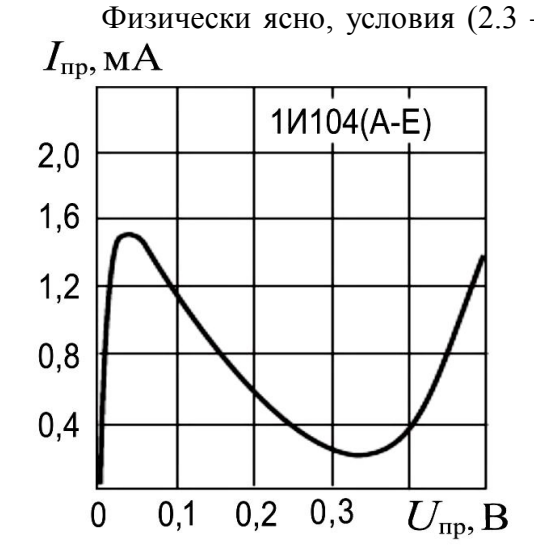

#### **Сосредоточенные линейные элементы**

При прохождении тока по цепи возможно существование участков, в которых падение напряжения по-разному связано с протекающим током. Если выполнено условие квазистационарности, то можно пользоваться понятиями идеальных сосредоточенных элементов: сопротивление *R,* ёмкость *C* и индуктивность *L* – см. рис. 2.2.

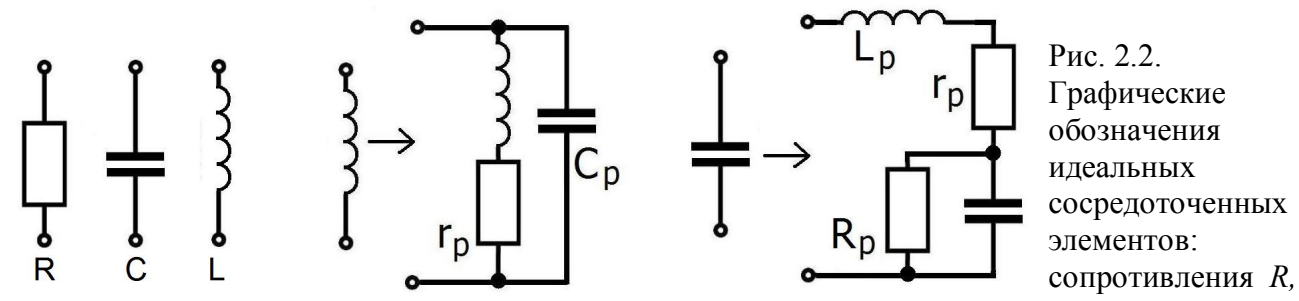

ёмкости *C* и индуктивности *L* и простейшие модели, учитывающие паразитные эффекты в сосредоточенных элементах.

В действительности, при прохождении тока через реальные конденсаторы, и резисторы, и катушки индуктивности проявляется ряд паразитных эффектов. Например, у катушки индуктивности может быть заметное омическое сопротивление, а у конденсатора – индуктивность и сопротивление утечки. Эти эффекты могут быть учтены в простейших моделях, примеры которых приводятся на рис. 2.2. В нашем курсе мы будем пренебрегать паразитными эффектами.

Пусть условия квазистационарности и линейности выполнены, и можно пользоваться моделями сосредоточенных элементов. В этом разделе мы напомним их свойства.

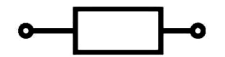

Рис. 2.3.

Для резистора с сопротивлением *R* имеем:  $U_R = I_R R$ ,  $[R] = \text{Om}$ ; проводимость *G = 1/R,* [*G*] = Сименс. Здесь *I<sup>R</sup>* – ток, текущий через резистор, *U<sup>R</sup>* – напряжение на нём.

$$
P_R = I_R^2 R = \frac{U_R^2}{R} = U_R I_R \quad W_R(t) = \int_0^t I_R^2 R \, d\tau = \int_0^t \frac{U_R^2}{R} \, d\tau = \int_0^t I_R U_R \, d\tau \,. \tag{2.6}
$$

*P<sup>R</sup>* – тепловая мощность, *W<sup>R</sup>* – тепловая энергия, выделяющаяся на резисторе.

Рис. 2.4. Для конденсатора с ёмкостью *С* имеем: *Q<sup>C</sup>* = *С UC*, [*С*] = Ф (Фарада или Фарад). Здесь *Q<sup>C</sup> , U<sup>C</sup>* – заряд и напряжение на конденсаторе, а *I<sup>C</sup>* – ток зарядки – разрядки. 0 1 , ( ) ( ) (0) , *t C C C C C C dQ dU I C U t I d U dt dt C*  2 2 ( ) (0) ( ) (0) . 2 2 *C C C C C CU t CU W W t W <sup>W</sup><sup>C</sup>* – изменение энергии конденсатора. (2.7) Рис. 2.5. Для катушки индуктивности *L* имеем:  *Φ = L I<sup>L</sup>* , [*L*] = Гн (Генри). *U<sup>L</sup> = dΦ/dt = L dIL/dt .* 2 2 0 *L* 1 ( ) (0) ( ) ( ) (0) , ( ) (0) . 2 2 *t L L L L L L L L L I t L I I t U d I W W t W*  (2.8)

Здесь *Φ, I<sup>L</sup>* и *U<sup>L</sup> –* соответственно магнитный поток, ток и напряжение на катушке индуктивности, *W<sup>L</sup>* – изменение энергии катушки индуктивности.

Как правило, на радиотехническом жаргоне, резисторы и катушки индуктивности называют сопротивлениями и индуктивностями, а конденсаторы называют ёмкостями реже.

#### Метод эквивалентного генератора

Для анализа сложных линейных цепей иногда применяется метод эквивалентного генератора, основанный на теореме об активном двухполюснике, называемой также теоремой Гельмгольца-Тевенена, (H.Helmholtz, L.Thévenin), позволяющий определить ток в одной ветви сложной линейной схемы, не находя токи в остальных ветвях.

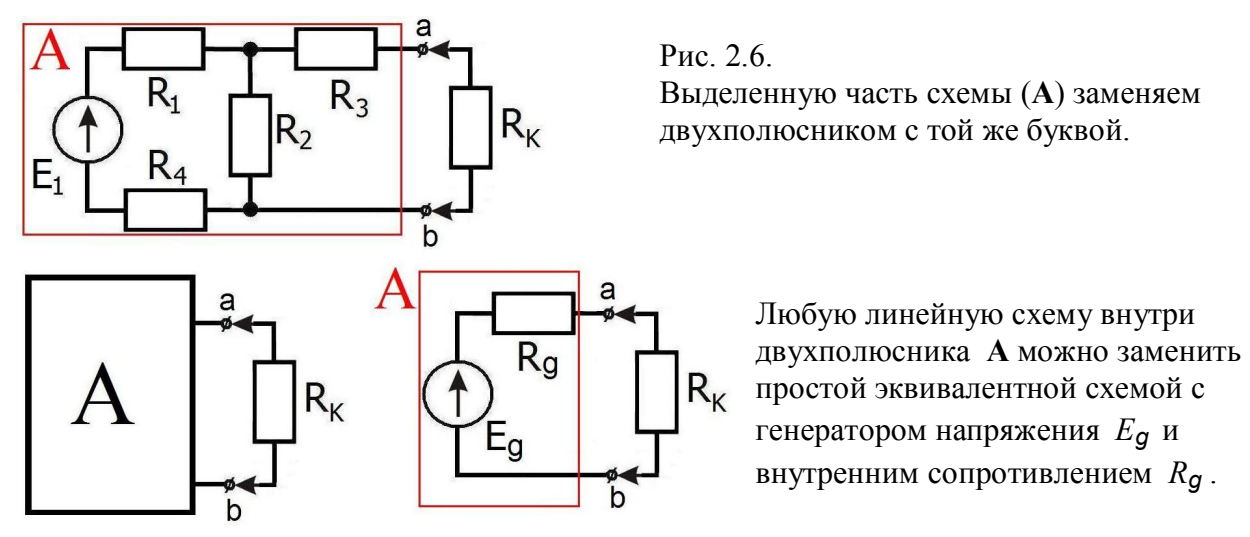

Пользуясь этим методом, любой сколь угодно сложный активный двухполюсник можно представить эквивалентным генератором, ЭДС которого равна напряжению холостого хода на зажимах двухполюсника. Внутреннее сопротивление равно входному сопротивлению пассивного двухполюсника со стороны тех же зажимов.

При определении входного сопротивления все источники должны быть заменены своими внутренними сопротивлениями, источники ЭДС закорачиваются, а источники тока размыкаются.

Можно также найти внутреннее сопротивление, поделив эквивалентную ЭДС на ток короткого замыкания.

Аналогично находятся параметры активного двухполюсника и при синусоидальном токе; только в этом случае необходимо заменить сопротивления комплексными импедансами, а  $E_{q}$  – комплексным  $\tilde{E}_{q}$ .

Для примера сосчитаем параметры эквивалентного генератора для схемы на рис. 2.6 с номиналами деталей:  $R_1 = R_4 = 1$ кОм,  $R_2 = R_3 = 2$ кОм,  $E_1 = 10$  В.

$$
E_g = E_1 \frac{R_2}{R_1 + R_2 + R_4} = 5 \text{ B}, \qquad I_{K3} = \left[ \frac{E_1 \left( \frac{R_2 R_3}{R_2 + R_3} \right)}{\left( \frac{R_2 R_3}{R_2 + R_3} \right) + R_1 + R_4} \right] \frac{1}{R_3} =
$$

В скобках – напряжение на  $R_2$  и  $R_3$  при коротком замыкании.

$$
= \frac{E_1 R_2}{(R_2 + R_3)(R_1 + R_4) + R_2 R_3} = \frac{5}{3} M A , R_g = \frac{E_g}{I_{K3}} = 3 KOM.
$$

Итак, схему можно заменить эквивалентным генератором с напряжением  $E_g = 5 B u c$ внутренним сопротивлением  $R_g = 3$  кОм.

# Анализ линейных систем

В общем случае анализ линейной стационарной системы сводится к решению системы линейных дифференциальных (или интегро-дифференциальных) уравнений с постоянными коэффициентами. Такие системы называются линейными и стационарными. Для получения этих уравнений используются известные правила Кирхгофа. Вот они.

Первое правило Кирхгофа: алгебраическая сумма токов, сходящихся в узле, равна нулю. Узлом называется точка, в которой сходится более чем два проводника. Это правило вытекает из закона сохранения заряда. Число уравнений, составленных по первому правилу Кирхгофа, должно быть на одно меньше, чем число узлов в исследуемой цепи. Этим обеспечивается линейная независимость получаемых уравнений.

Второе правило Кирхгофа: для любого замкнутого контура алгебраическая сумма всех падений напряжения равна сумме всех ЭДС в этом контуре. При составлении уравнений согласно второму правилу Кирхгофа токам и ЭДС нужно приписывать знаки в соответствии с выбранным направлением обхода.

Задача простая, но громоздкая. Например, для схемы на рис. 2.7 получаются следующие уравнения:

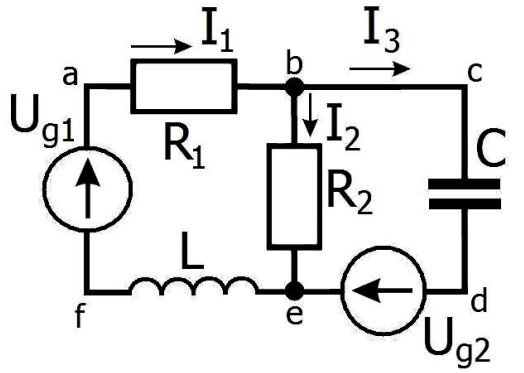

Pис. 2.7.

Схема для демонстрации правил Кирхгофа. На изображениях электрических цепей (на схемах) провода заменяют отрезками прямых. Считают, что провода на схеме имеют нулевое сопротивление.

$$
I_1 = I_2 + I_3 \quad .
$$

Konryp (a b e f) : 
$$
U_{g1} = I_1 R_1 + I_2 R_2 + L \frac{dI_1}{dt}
$$
, (b c d e) :  $U_{g2} = \int_{-\infty}^{t} \frac{I_3(\tau)}{C} d\tau - I_2 R_2$ .

Решение системы линейных интегро-дифференциальных уравнений обычно громоздко. Чтобы избежать громоздкости применяют различные методы, среди которых на первом месте метод комплексных амплитуд (для гармонических сигналов). Этот метод позволяет заменить интегро-дифференциальные уравнения на алгебраические.

Для линейных стационарных систем справедлив принцип суперпозиции:

если в цепи есть несколько источников тока или напряжения, то можно рассчитать отклик системы на каждый источник отдельно. Тогда отклик системы в целом будет просто равен сумме отдельно рассчитанных откликов.

Каждый источник не влияет на другие, а работает независимо.

Хотелось бы подчеркнуть, что принцип суперпозиции справедлив только в линейных cucmemax.

# Метод комплексных амплитуд

Пусть в линейной цепи действуют гармонические источники напряжения *U* или тока I на частоте  $\omega$ .

$$
U_1(t) = U_{MAX} \cos(\omega t + \varphi), \quad I_1(t) = I_{MAX} \cos(\omega t + \psi).
$$

Тогда установившиеся токи и напряжения будут иметь ту же частоту, но разные фазы. Для расчёта амплитуд и фаз установившихся колебаний применяется символический метод (метод комплексных амплитуд, Ch. P. Steinmetz).

Напомним некоторые формулы из теории комплексных чисел:

$$
\tilde{Z} = a + ib = \sqrt{a^2 + b^2} e^{i\varphi} = |\tilde{Z}| e^{i\varphi}, \text{tg } \varphi = \frac{b}{a}, \varphi = \arctg \frac{b}{a}.
$$
\n
$$
\sin \varphi = \frac{b}{\sqrt{a^2 + b^2}}, \cos \varphi = \frac{a}{\sqrt{a^2 + b^2}}, \text{ecnu } \tilde{Z} \neq 0,
$$
\n
$$
\varphi \text{ the onpedenen, ecnu } \tilde{Z} = 0,
$$
\n
$$
e^{ix} = \cos x + i \sin x, \text{ (doonwva 3ŭnena).} |e^{ix}| = 1,
$$

 $e^{2x} = \cos x + i \sin x$ , (формула Эйлера),  $|e^{2x}| = 1$ ,<br>Значок ~ над числом показывает, что число (или функция) – комплексные.

Метод комплексных амплитуд или символический метод позволяет представить любую колеблющуюся гармонически величину в виде квази-вектора, вращающегося с круговой частотой  $\omega$ . Тогда любую функцию, зависящую от времени по гармоническому закону, можно представить как действительную часть комплексной экспоненты:

$$
U(t) = |A|\cos(\omega t + \varphi) = \text{Re}\left(|A|e^{i(\omega t + \varphi)}\right) = \text{Re}\left(|A|e^{i\varphi}e^{i\omega t}\right) = \text{Re}\left(\tilde{A}e^{i\omega t}\right),\tag{2.9}
$$

где  $\tilde{A}$  – комплексная амплитуда, а  $\varphi$  - фаза.

Такие квази-векторы удобно применять для изображения гармонических переменных токов, однако они изображают только амплитуды (своей длиной) и проекции на оси. Направления в пространстве, (в отличие от настоящих векторов), они не указывают.

При такой записи операции дифференцирования и интегрирования (в смысле нахождения первообразной) сведутся к операциям умножения и деления:

$$
f(t) = A\cos \omega t \qquad \rightarrow \qquad f(t) = Ae^{i\omega t} ,
$$
  
\n
$$
\frac{df(t)}{dt} = -\omega A \sin \omega t \qquad \rightarrow \qquad \frac{df(t)}{dt} = i\omega A e^{i\omega t} = i\omega f(t) ,
$$
  
\n
$$
\int f(t) dt = \frac{A}{\omega} \sin \omega t \qquad \rightarrow \qquad \int f(t) dt = \frac{1}{i\omega} A e^{i\omega t} = -\frac{i}{\omega} A e^{i\omega t} = \frac{1}{i\omega} f(t).
$$
 (2.10)

Векторная диаграмма рис. 2.8 – *мгновенная картина*. При  $\omega t = 0$ ,  $2\pi$  и т.д.  $e^{i\omega t} = 1$ . При такой временной зависимости картина будет вращаться против часовой стрелки с угловой скоростью  $\omega$ . Это можно представить, если написать, что  $e^{i\omega t} = \cos \omega t + i \sin \omega t$ , и проследить, как будет меняться синус и косинус с увеличением времени.

Конечно, если зависимость от времени будет  $e^{-i\omega t}$ , то вращение будет **по часовой** стрелке.

Это можно увидеть воочию при помощи программки на Матлабе. (Кстати, написанное мелким шрифтом можно пропускать без ущерба для понимания). clc; %чистит окно команд FigureColor=[1,1,1]; hFigure=gcf; set(hFigure, 'Color', FigureColor) %удаляют рамку графика title('exp(+ i \omega t)','FontSize', 28); %заголовок, отеда - круговая частота. tic;pause(2);toc; %время для прочтения заголовка for t = 0:0.027:2\*pi; axis([-1 1 -1 1]) %границы области графика x=-sin(t); y=cos(t); h = plot(x,y,'k.'); hold on; pause(0.01) end:  $pause(2)$ clf: %чистит графическое окно title( $\{'$  '; 'exp( $-i$  \omega t)'}, 'FontSize', 28); %заголовок, отеда – круговая частота. tic:pause(2):toc: %время для прочтения заголовка for t = 0:0.028:2\*pi; axis([-1 1 -1 1]) %границы области графика

 $x=sin(t); y=cos(t);$  $h = plot(x,y, 'ro'); hold on; pause(0.01)$ end; pause $(1)$ ; clf;

 $\sim$ 

Если напряжения и токи в цепи зависят от времени не гармонически, то можно разложить их по гармоническим составляющим в ряд или интеграл Фурье:

$$
U_{BX}(t) = \frac{1}{2\pi} \int_{-\infty}^{\infty} \tilde{U}_{BX}(\omega) e^{i\omega t} d\omega, \quad U_{BBX}(t) = \frac{1}{2\pi} \int_{-\infty}^{\infty} \tilde{U}_{BBX}(\omega) e^{i\omega t} d\omega.
$$
 (2.11)

К этому методу мы ещё вернёмся (см. (3.20), (3.21)).

# Характеристики линейных цепей – коэффициент передачи

Пусть мы имеем какую-то цепь, состоящую из линейных элементов, в которой мы можем условно выделить "вход" и "выход". На вход мы подаём входное напряжение  $U_{RX}$  – см. рис. 1.1. Нас интересует связь между  $U_{BX}$  и  $U_{BBIX}$ .

Примем, что генератор напряжения  $U_{BX}$  имеет нулевое внутреннее сопротивление, то есть его напряжение не зависит от тока нагрузки.

Для описания линейных цепей используют различные величины, связывающие входное и выходное напряжения. Рассмотрим некоторые из них.

#### $\tilde{K}(\omega) = \frac{\tilde{U}_{BLX}(\omega)}{\tilde{U}_{\nu}( \omega)}$ Коэффиииент передачи  $(2.12)$

является комплексной функцией частоты. Он показывает отношение установившихся гармонических напряжений на выходе к напряжению на входе, причём модуль  $|\tilde{K}(\omega)|$ показывает отношение их амплитуд (амплитудно-частотная характеристика или АЧХ или просто ЧХ), а аргумент arg  $\tilde{K}(\omega)$  – разность их фаз (фазово-частотная характеристика или ФЧХ).

# Импульсная характеристика

Важную роль в радиоэлектронике играет так называемая  $\delta$ -функция. Входное напряжение можно разложить по этим  $\delta$ -функциям. Сама  $\delta$ -функция узка, но высока настолько, что интеграл от неё всегда равен единице. В радиоэлектронике ею моделируют очень короткие импульсы. Ниже об этом будет рассказано немного подробнее. Пока поверьте,

что 
$$
U_{BX}(t) = \int_{-\infty}^{t} U_{BX}(\tau) \delta(t-\tau) d\tau
$$
. Это – фактически определение  $\delta$ -функции.

Тогда выходное напряжение может быть представлено в виде суперпозиции по некоторым функциям  $g(t)$ .

$$
U_{BbIX}(t) = \int_{-\infty}^{\infty} U_{BX}(\tau) g(t - \tau) d\tau
$$
 (2.13)

Физический смысл импульсной характеристики g(t) заключается в том, что она описывает реакцию линейной системы на дельта-функцию  $\delta(t)$ .

Поэтому, зная импульсную функцию  $g(t)$ , можно рассчитывать выходное напряжение по формуле (2.13), подставляя входное напряжение.

# Переходная характеристика h(t)

Иногда частотный способ описания не так удобен, как временной. Введём ступенчатую функцию Хевисайда  $H(t)$ , определяемую как

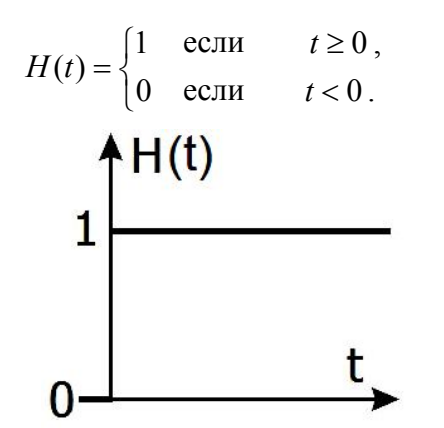

Рис. 2.9. Единичная функция или функция Хевисайда. Или просто ступенька.

Введём переходную характеристику h(t) как реакцию линейной системы на ступеньку  $H(t)$ . Реакция - это зависимость выходного напряжения от времени. Примеры применения переходных характеристик будут рассмотрены ниже.

# Интеграл Дюамеля

Произвольный входной электрический сигнал можно представить в виде суммы ступенек небольшой амплитуды, как это показано на рис. 2.10.

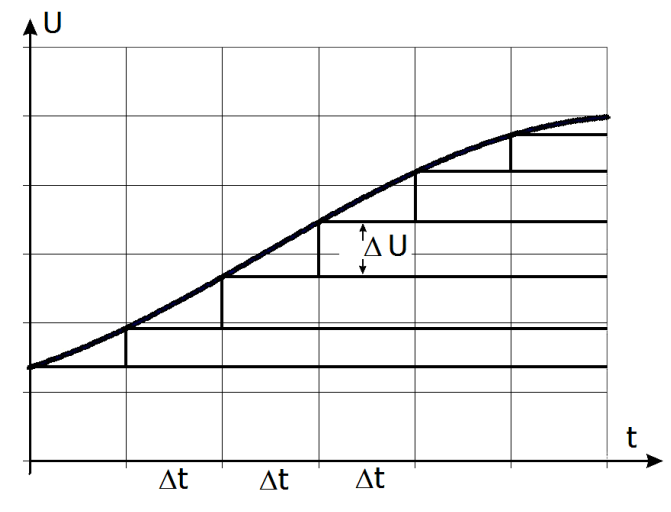

Рис. 2.10. Представление сигнала произвольной формы в виде суммы большого числа сдвинутых по времени на  $\Delta t$  ступенек.

Если скачки  $\Delta U$  маленькие, то их можно записать как

$$
\Delta U_i = \frac{dU_{BX}}{dt} \Delta t \, .
$$

Тогда из рис. 2.10 видно, что  $U_{BX}(t)$  можно представить как

$$
U_{BX}(t) = U_{BX}(0) + \sum_{i=0}^{t_i} \Delta U_i
$$

Если устремить  $\Delta t$  к нулю, то можно сумму заменить интегралом.

$$
U_{BX}(t) = U_{BX}(0)H(t) + \int_{0}^{t} H(t-\tau) \frac{dU_{BX}(\tau)}{d\tau} d\tau.
$$
 (2.14)

Это и есть интеграл Дюамеля (Duhamel).

Тогда выходное напряжение линейной системы при произвольном воздействии может быть представлено в виде суперпозиции по функциям  $h(t)$ , то есть по откликам системы на ступеньку.

$$
U_{BbIX}(t) = \int_{-\infty}^{t} h(t-\tau) \frac{dU_{BX}(\tau)}{d\tau} d\tau.
$$
 (2.15)

Конечно, всё это работает только в линейных цепях, в которых действует принцип суперпозиции.

# Пример - дифференцирующая цепочка

На рис. 2.11 показана так называемая дифференцирующая цепочка. Рассчитаем коэффициент передачи этой простейшей RC-цепочки:

$$
I = I_{MAX} e^{i\omega t} , U_C = \frac{1}{C} \int I dt = \frac{1}{C} \frac{1}{i\omega} I_{MAX} e^{i\omega t} = \left(\frac{1}{i\omega C}\right) I = \frac{-i}{\omega C} I_{MAX} e^{i\omega t} = \tilde{U}_C e^{i\omega t}.
$$
 (2.16)

Напряжение на конденсаторе  $\tilde{U}_C$ пропорционально току. Коэффициент  $\left(\frac{1}{i\omega C} = -i\frac{1}{\omega C}\right)$  – это аналог сопротивления для переменного тока. Его пропорциональности

называют импеданс.

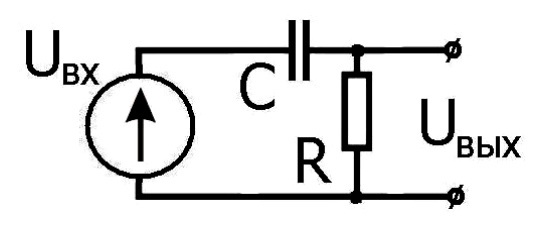

Рис. 2.11. Дифференцирующая цепочка и её частотная и фазовая характеристики.

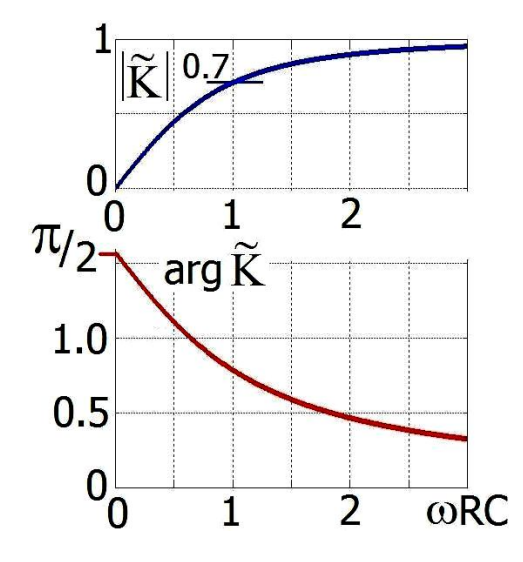

Коэффициент передачи:

$$
\tilde{K}(\omega) = \frac{I \ R}{I\left(\frac{1}{i\omega C} + R\right)} = \frac{i\omega RC}{(1 + i\omega RC)} = \frac{i\omega RC}{(1 + i\omega RC)(1 - i\omega RC)} = \frac{i\omega RC + (\omega RC)^2}{1 + (\omega RC)^2} = \frac{\omega RC}{1 + (\omega RC)^2} (\omega RC + i),
$$

$$
\left|\tilde{K}(\omega)\right| = \frac{\omega RC}{1 + (\omega RC)^2} \sqrt{(\omega RC)^2 + 1^2} = \sqrt{\frac{(\omega RC)^2 (1 + (\omega RC)^2)}{(1 + (\omega RC)^2)^2}} = \frac{\omega RC}{\sqrt{1 + (\omega RC)^2}},
$$
\n(2.17)

$$
\arg \tilde{K}(\omega) = \arctg\left(\frac{b}{a}\right) = \arctg\left(\frac{1}{\omega RC}\right) = \frac{\pi}{2} - \arctg\left(\frac{1}{\omega RC}\right) = \frac{\pi}{2} - \arctg(\omega RC) \tag{2.18}
$$

Известно, что при делении комплексных чисел модули делят, а фазы вычитают.

$$
\frac{re^{i\varphi}}{qe^{i\psi}} = \frac{r}{q}e^{i(\varphi-\psi)}
$$

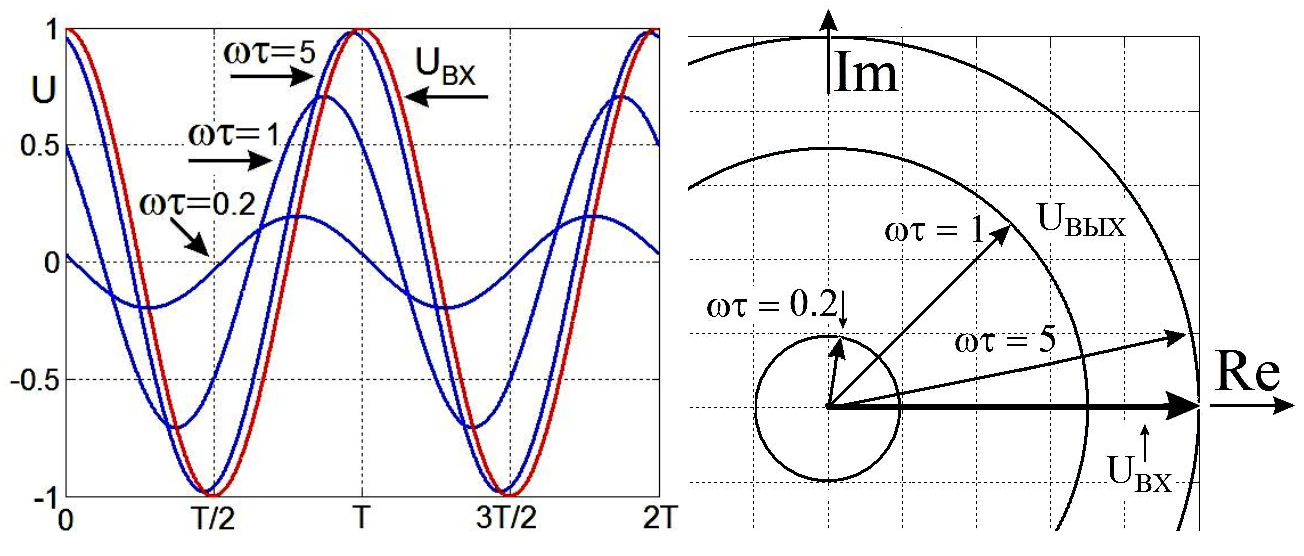

Рис. 2.12.

Входное напряжение  $U_{BX}$  и выходные напряжения на дифференцирующей цепочке, (рис. 2.11), при различных значениях постоянной времени цепочки.  $\tau = RC$ .

При  $\omega \tau = 1$  модуль коэффициента передачи равен 0.7, и выходное напряжение отстаёт по фазе от входного на  $\pi/4$ .

При  $\omega\tau$  >> 1 выходное напряжение почти совпадает со входным.

При  $\omega\tau \ll 1$  выходное напряжение меньше входного и отстаёт по фазе почти на  $\pi/2$ .

Для той же дифференцирующей RC-цепочки, изображённой на рис. 2.11, мы можем рассчитать переходную характеристику, решая дифференциальное уравнение:

 $\int_{-\infty}^{t} \frac{I(t)}{C} dt$  =  $R \frac{dQ(t)}{dt} + \frac{Q(t)}{C}$ .  $Q$  – заряд конденсатора.  $RI(t) +$  $U_{RX}$  = напряжение на конденсаторе на сопротивлении

BHA $a \quad v'(t) + p \quad v(t) = q$ . Получилось уравнение

Чтобы вычислить переходную характеристику  $h(t)$  из этого дифференциального уравнения, подадим на вход дифференцирующей цепочки ступеньку.

Если  $U_{BX}(t) = U_0 H(t)$ , то получится уравнение  $R\dot{Q} + \frac{1}{C}Q = U_0$ .

 $\dot{Q} + \frac{1}{RC}Q = \frac{1}{R}U_0$ ,  $\frac{dQ}{dt} = \dot{Q}$ . Или

Из Бронштейна и Семендяева:  $y = e^{-\int p dt} \left( \int q e^{\int p dt} dt + C_1 \right)$ ,  $p = \frac{1}{BC}$ ,  $q = \frac{U_0}{B}$ .

$$
Q = e^{-\frac{t}{RC}} \left( \int \frac{U_0}{R} e^{\frac{t}{RC}} dt + C_1 \right) = e^{-\frac{t}{RC}} \left( \frac{U_0 RC}{R} e^{\frac{t}{RC}} + C_2 \right) = U_0 C + C_2 e^{-\frac{t}{RC}}.
$$

 $\Pi$ ри  $t = 0$ ,  $Q = 0$ ,  $C_2 = -U_0 C$ .

$$
Q = U_0 C \left( 1 - e^{-\frac{t}{RC}} \right) H(t), \ U_{BBX} = R \frac{dQ}{dt} = R C U_0 \left( \frac{1}{RC} e^{-\frac{t}{RC}} \right) H(t) = U_0 e^{-\frac{t}{RC}} H(t). \quad (2.20)
$$

$$
h_{\overline{\mathcal{A}}\mathcal{H}\Phi\Phi}\left(t\right) = H(t) e^{-\frac{t}{RC}}.
$$
\n
$$
(2.21)
$$

Здесь множитель  $H(t)$  введён, чтобы учесть отсутствие сигнала для отрицательных времён:  $h(t < 0) = 0$  (принцип причинности).

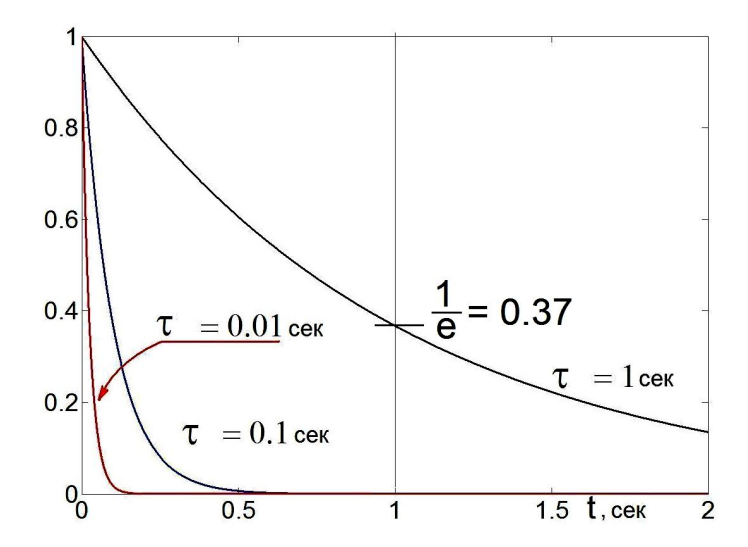

Рис. 2.13.

Переходная функция или переходная характеристика дифференцирующих цепочек с разными постоянными времени. При  $t = \tau = RC$  экспонента уменьшается в  $e = 2,718281828$  pas.

15

# Дифференцирующие цепочки - почему их так называют

Сначала определим как "идеально дифференцирующую" такую цепочку, выходной сигнал которой есть производная от входного. Это означает выполнение условия:

$$
U_{BbIX}(t) = a \frac{dU_{BX}}{dt}
$$
, r<sub>AE</sub> a – постоянная. (2.22)

Зададимся вопросом: при каких условиях цепочка будет "идеально дифференцирующей"? Подадим на дифференцирующую цепочку (рис. 2.11) импульс напряжения длительностью  $t_2$ .

Ток через сопротивление R будет  $I = \frac{U_{BBIX}}{R}$ . Сумма напряжений на конденсаторе и на сопротивлении будет:

$$
U_{BX}(t) = \int_{0}^{t_2} \frac{I dt}{C} + U_{BBX} = \frac{1}{C} \int_{0}^{t_2} \frac{U_{BBX}}{R} dt + U_{BBX}. \qquad \text{Продифференцируем эту сумму по } t:
$$
  

$$
\frac{dU_{BX}}{dt} = \frac{1}{RC} U_{BBX} + \frac{dU_{BBX}}{dt}.
$$

Если постоянная времени цепочки большая  $RC \gg t_2$ , то  $\frac{dU_{BX}}{dt} \approx \frac{dU_{BLX}}{dt}$ .

При таком условии выходное напряжение почти равно входному и цепочка передаёт сигнал с небольшими искажениями.

Если постоянная времени цепочки маленькая  $RC$ 

$$
\ll t_2
$$
, to  $\frac{dU_{BX}}{dt} \approx \frac{1}{RC} U_{BbIX}$ .

Выходное напряжение пропорционально производной от входного!

С некоторой погрешностью сигнал на выходе цепочки с небольшой постоянной времени будет продифференцирован.

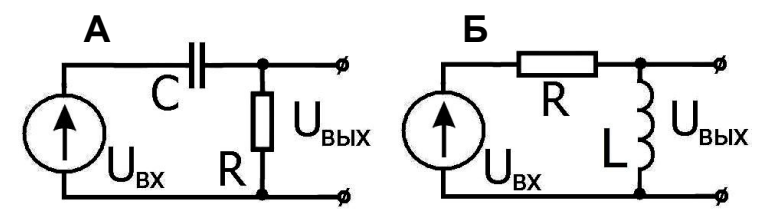

Рис. 2.14. Дифференцирующие цепочки.

Надо сразу подчеркнуть, что "идеально дифференцирующую" цепочку нельзя собрать из R. C. L элементов, это математическая абстракция. Но если идеал недостижим, то к нему можно приблизиться.

# Условие дифференцируемости на частотном языке

Давайте рассмотрим, при каких условиях цепочки, изображённые на рис. 2.14, будут приближённо дифференцирующими для гармонического (синусоидального) сигнала.

Сначала выпишем коэффициент передачи этих цепочек:

$$
K(\omega) = \frac{i\omega\tau}{1 + i\omega\tau} , \quad \text{постоянные времени целочек} \qquad \tau = RC = \frac{L}{R} . \tag{2.23}
$$

Из (2.23) виден ещё один признак хорошего дифференцирования:  $\omega\tau$  должно быть много меньше единицы, а постоянная времени цепочки должна быть много меньше периода синусоиды Т:

$$
\omega \tau \ll 1, \quad \omega \ll \frac{1}{\tau}; \quad \text{to ectb} \text{ vactora} \quad f \ll \frac{1}{2\pi RC} \tag{2.24}
$$

При этом условии в знаменателе (2.23) останется только единица, а коэффициент передачи будет  $|K(\omega)| \lt 1$ .

Коэффициент передачи должен быть  $K_{H\ddot{H}}$   $\Delta_{H\phi\phi} = i\omega a$ .  $(2.25)$ 

Обратим сразу внимание, что две цепочки, составленные из разных элементов, обладают подобными характеристиками. Более того, эти цепочки становятся идентичными при  $RC = L/R$ .

Это означает, что на выходе наших цепочек мы получим производную от входного сигнала, если частоты будут достаточно низкими,  $\omega \ll 1/\tau$ . Естественно, мы получим производную в некотором приближении, и это приближение будет тем лучше, чем лучше выполняется неравенство (2.24).

# Условие дифференцируемости на временном языке

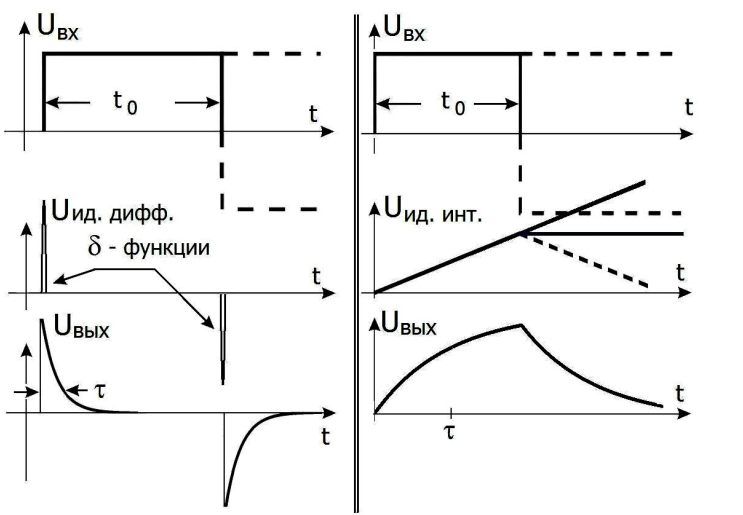

Кроме частотного рассмотрения, полезно рассмотреть действие наших дифференцирующих пепочек на временном языке.

Puc. 2.15

Слева - дифференцирование прямоугольного импульса. Справа - интегрирование прямоугольного импульса.

В качестве примера рассмотрим прямоугольный импульс длительности  $t_0$ , изображённый на рис. 2.15 слева. Прямоугольный импульс можно представить как суперпозицию (наложение) двух ступенек (показаны пунктиром на верхнем графике рис. 2.15).

Сразу отметим, что математически производная от такого прямоугольного импульса с вертикальными фронтами есть две дельта-функции ( $U_{HJI/H\phi\phi}$  на рис. 2.15 слева). Это следует из того, что производная от ступеньки (функции Хевисайда) есть просто дельта-функция.

Нетрудно найти выходное напряжение в наших цепочках, воспользовавшись переходной характеристикой (2.21) - это будут две спадающие экспоненты, как показано на рис. 2.15 слева **ВНИЗУ.** 

Причём, если время релаксации  $\tau \ll t_0$ ,

 $(2.26)$ 

то выходное напряжение похоже на производную от сигнала.

Таким образом, мы получили приближённое условие дифференцируемости на временном языке. Это условие приложимо и к сигналу произвольной формы, если под  $t_0$  мы будем понимать характерную длительность сигнала.

Заметим, что условия (2.25) и (2.26) эквивалентны, а применение одного или другого зависит от того, какой язык (частотный или временной) используется в задаче.

# Интегрирующие цепочки

Рассмотрим для примера две интегрирующие цепочки, изображённые на рис. 2.16.

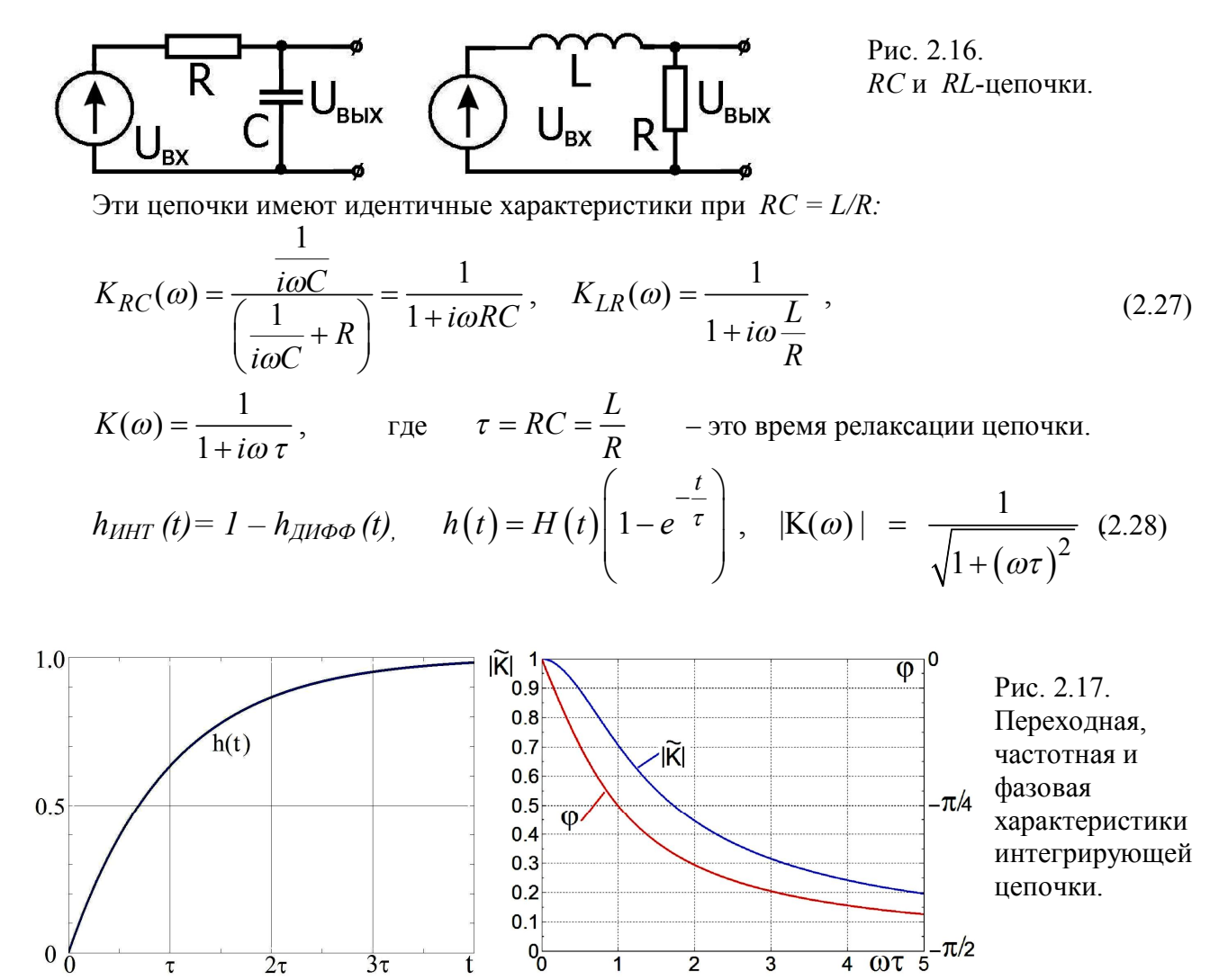

#### Идеально интегрирующие цепочки

Сначала определим как "идеально интегрирующую" цепочку, выходной сигнал которой есть интеграл от входного. Это означает выполнение условия:

$$
U_{B\&}(t) = b \int_{0}^{t} U_{BX}(\tau) d\tau , \qquad (2.29)
$$

 $b$  - постоянная. Каков должен быть коэффициент передачи такой "идеально где интегрирующей" цепочки? Для этого, переписывая (2.29) в частотном виде, по аналогии с (2.23) получим коэффициент передачи:

$$
K_{H\!/\!\!/ \, H\!/\!\!/ \, H\!'} = \frac{b}{i\omega},\tag{2.30}
$$

Надо сразу подчеркнуть, что такую "идеально интегрирующую" цепочку нельзя собрать из R. C. L элементов, это математическая абстракция.

Давайте рассмотрим, при каких условиях цепочки, изображённые на рис. 2.16, будут приближённо интегрирующими.

Сначала выпишем коэффициент передачи этих цепочек:

$$
K(\omega) = \frac{1}{1 + i\omega\tau} , \quad \tau = RC = \frac{L}{R} . \tag{2.31}
$$

Опять заметим, что эти цепочки, составленные из разных элементов, обладают подобными характеристиками, а при  $RC = L/R$  эти цепочки становятся идентичными.

#### Условие интегрируемости на частотном языке

Теперь мы можем сформулировать условие интегрируемости на частотном языке, сравнивая выражения (2.30) и (2.31). Видно, что цепочки на рис. 2.16 будут приближённо интегрирующими при выполнении условия:

$$
\omega \tau >> 1, \quad \Rightarrow \quad \left| K(\omega) \right| \approx \frac{1}{\omega \tau} \quad , \text{ при условии, что } \left| K(\omega) \right| << 1. \tag{2.32}
$$

Это означает, что на выходе наших цепочек мы получим интеграл от входного сигнала, если выполняется это условие, т.е. частоты достаточно высокие. Естественно, мы получим интеграл в некотором приближении.

Опять заметим (как и для дифференцирующих цепочек), что для интегрируемости требуется выполнение условия (2.32) для большей части частот Фурье образа входного сигнала, и качество интегрирования будет определяться тем, насколько велика эта часть.

# Условие интегрируемости на временном языке

Кроме частотного рассмотрения, полезно рассмотреть действие наших интегрирующих цепочек на временном языке. Опять в качестве примера рассмотрим прямоугольный импульс  $t_0$ , изображённый на рис. 2.15 справа. Прямоугольный импульс можно длительности представить как суперпозицию (наложение) двух ступенек (показаны пунктиром на верхнем графике рис. 2.15).

Сразу отметим, что математически интеграл от такого прямоугольного импульса есть просто линейно-ломаная функция ( $U_{HJIHHT}$  на рис. 2.15 справа).

Теперь нетрудно найти выходное напряжение в наших цепочках. Это будут две экспоненты, как показано на рис. 2.15 справа внизу. Причём, если время релаксации  $\tau$  велико по сравнению с характерным временем процесса, то выходное напряжение похоже на интеграл от сигнала, если  $\tau \gg t_0$ .  $(2.33)$ 

Таким образом, мы получили приближённое условие интегрируемости на временном языке. Это условие приложимо к сигналу и произвольной формы, если под  $t_0$  мы будем понимать характерное время сигнала. Особенно наглядно качество интегрирования показано на рис. 2.18. Чем короче прямоугольный импульс, тем меньшую часть экспоненты он отрезает.

Ряд для экспоненты начинается с линейного члена, и если выполняется условие (2.33), то можно ограничиться только этим линейным членом. А интеграл от константы - линейная функция.

Заметим, что условия (2.32) и (2.33) эквивалентны, а применение одного или другого зависит от того, какой язык (частотный или временной) используется в залаче.

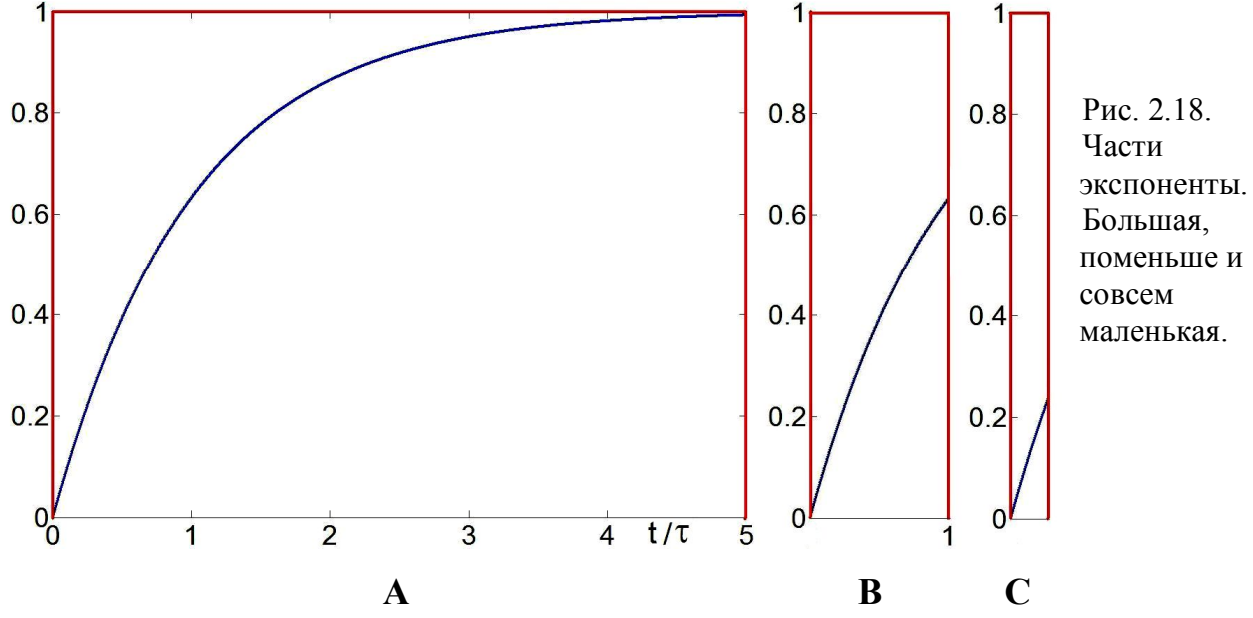

На рис. 2.18 изображена реакция интегрирующей цепочки на первый полупериод прямоугольных импульсов разной длительности.

- $A_{1}$ При длительности 5 т напряжение почти выходит на асимптоту.
- $\overline{B}$ При ллительности т реакция почти похожа на интеграл от константы.
- $\mathcal{C}$ При длительности 0.25 т реакция отличается от линейной функции менее чем на толщину линии.

# Свободные колебания в последовательном контуре

Рассмотрим свободные колебания в последовательном контуре, изображённом на рис. 2.19. Первоначально конденсатор заряжен до напряжения  $U_0$ . При замыкании цепи конденсатор начнёт разряжаться, при этом возникает переменный ток  $I(t)$ . Напряжения на индуктивности L, конденсаторе С и сопротивлении  $r$  будут:

$$
U_L = L\frac{dI}{dt}, \ U_r = rI, \ U_C = \frac{1}{C}\int I(t)dt
$$

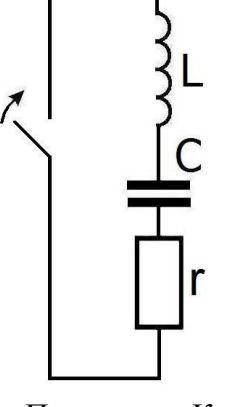

Рис. 2.19.

Последовательный колебательный контур. Первоначально конденсатор заряжен до напряжения  $U_0$ . После замыкания ключа в контуре возникают свободные колебания. Возможные типы колебаний будут показаны на рис. 2.20.

По правилу Кирхгофа сумма напряжений равна нулю.

$$
L\frac{dI}{dt} + rI + \frac{1}{C}\int I(t)dt = 0
$$

Продифференцировав по времени, получим:

$$
L\frac{d^{2}I}{dt^{2}} + r\frac{dI}{dt} + \frac{1}{C}I = 0 \quad \text{with} \quad \frac{d^{2}I}{dt^{2}} + 2\delta\frac{dI}{dt} + \omega_{0}^{2}I = 0,
$$
\n(2.34)

 $2\delta = \frac{r}{I}$ ,  $\delta$  – коэффициент затухания, а  $\omega_0 = \frac{1}{\sqrt{LC}}$  – круговая частота колебаний в где контуре без потерь, то есть при  $r = 0$ .

Будем искать решение в виде  $I(t) = A e^{i\omega t}$ . Подставив это решение в (2.34), получим характеристический многочлен:

$$
-\omega^2 Ae^{i\omega t} + 2\delta i\omega Ae^{i\omega t} + \omega_0^2 Ae^{i\omega t} = 0,
$$
  

$$
\omega^2 - 2\delta i\omega - \omega_0^2 = 0.
$$

Вот здесь нам и пригодилась экспоненциальная форма записи переменного тока. Если бы ток (заряд, напряжение) были синусоидальными, то во втором члене был бы косинус, и он бы не сократился! Кстати, если в показателе экспоненты не ставить *i*, то частота всё равно может получиться комплексной.

Решая это квалратное уравнение и используя начальные условия, получим:

$$
\omega_{1,2} = i\delta \pm \sqrt{-\delta^2 + \omega_0^2} = i\delta \pm \omega_{01}, \text{ The } \omega_{01} = \sqrt{\omega_0^2 - \delta^2},
$$
  
\n
$$
I(t) = A_1 e^{i\omega_1 t} + A_2 e^{i\omega_2 t} = A_1 e^{-\delta t + i\omega_{01} t} + A_2 e^{-\delta t - i\omega_{01} t} = A_1 e^{(-\delta + i\omega_{01})t} + A_2 e^{(-\delta - i\omega_{01})t},
$$
  
\n
$$
I(0) = 0 \implies A_1 + A_2 = 0, \quad A_1 = -A_2,
$$
  
\n
$$
L \frac{dI}{dt}(0) = -U_0 \implies L\left(A_1(-\delta + i\omega_{01}) + A_2(-\delta - i\omega_{01})\right) = 2i\omega_{01}LA_1 = -U_0,
$$
  
\n
$$
\text{to etc.} \qquad A_1 = i\frac{U_0}{2\omega_{01}L}, \qquad A_2 = -i\frac{U_0}{2\omega_{01}L}.
$$

При наших начальных условиях, ток в контуре будет:

$$
I(t) = \frac{i U_0}{2\omega_{01}L} e^{-\delta t} \left( e^{i\omega_{01}t} - e^{-i\omega_{01}t} \right) = \frac{i U_0}{\omega_{01}L} e^{-\delta t} \text{sh}\left( i\omega_{01} t \right) = -\frac{U_0}{\omega_{01}L} e^{-\delta t} \text{sin}\left( \omega_{01} t \right). \tag{2.35}
$$

Характер колебаний определяется величиной  $\omega_{01} = \sqrt{{\omega_0}^2 - \delta^2}$ . При отсутствии потерь

 $\delta$  = 0 и в контуре возникают незатухающие синусоидальные колебания вида:

$$
I(t) = -\frac{U_0}{\omega_0 L} \sin \omega_0 t.
$$

Напряжения на конденсаторе и индуктивности будут противофазны и равны по амплитуле. Их сумма в контуре без затухания булет всегла равна нулю!

$$
U_L = L\frac{dI}{dt} = -U_0 \cos \omega_0 t, \quad U_C = \frac{1}{C} \int I(t)dt = U_0 \cos \omega_0 t.
$$

Напряжения на конденсаторе и на индуктивности сдвинуты относительно тока на  $\pm \frac{\pi}{2}$ ,

поэтому, когда ток через индуктивность максимален, напряжение на конденсаторе равно нулю. Максимум энергии магнитного поля катушки совпадает с нулём энергии электрического поля конденсатора и наоборот.

Если сопротивление всё же есть, но  $\omega_0 > \delta$  или  $\frac{1}{\sqrt{LC}} > \frac{r}{2L}$ ,  $\sqrt{\frac{L}{C}} = \rho > \frac{r}{2}$ , то:

$$
I(t) = -\frac{U_0 e^{-\delta t}}{L\sqrt{\omega_0^2 - \delta^2}} \sin\left(\sqrt{\omega_0^2 - \delta^2} t\right).
$$
 (2.36)

EclU 
$$
\delta
$$
 > ω<sub>0</sub>,  $I(t) = -\frac{U_0 e^{-\delta t}}{L\sqrt{\delta^2 - \omega_0^2}} \text{sh}\left(\sqrt{\delta^2 - \omega_0^2} t\right)$ 

 $(2.37)$ 

Существует решение и при  $\omega_0 = \delta$ . Это решение есть предел, к которому стремятся (2.36) и (2.37) при  $\sqrt{{\omega_0}^2 - \delta^2} \to 0$ . По правилу Лопиталя производные от числителя и знаменателя в (2.36) дадут  $\frac{t \cos(0)}{1}$ , и в этом критическом случае ток будет  $I(t) = -\frac{U_0}{I} t e^{-\delta t}$ .

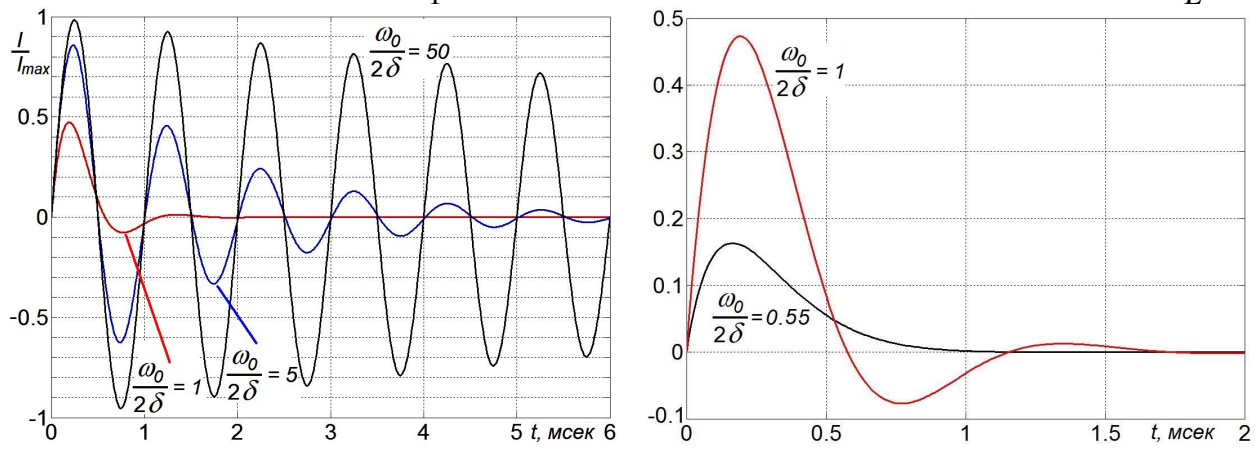

Рис. 2.20. Собственные колебания в последовательном контуре при разных значениях затухания.  $f = 1 \text{ k}$ Гц.  $\omega_0 = 6280 \text{ pad/сек}$ .

В этом конспекте все графики сосчитаны (кроме экспериментальных!) и почти все начерчены в MATLABe. Кроме рис. 3.21-3.22, для которых применяли программу Cool Edit и

рис. 4.12 и далее, для которых использовали виртуальные схемы и измерительные приборы из программы TINA.

# Вынужденные колебания в последовательном контуре

Рассмотрим вынужденные колебания в последовательном контуре, изображённом на рис. 2.21. Будем рассматривать случай установившихся колебаний, когда все переходные процессы закончились, то есть после включения источника напряжения прошло достаточно много времени  $t \gg 1/\delta$ .

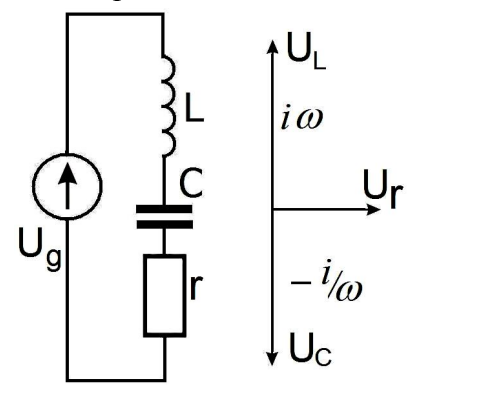

Рис. 2.21. Последовательный колебательный контур. возбуждаемый генератором переменного напряжения и комплексная диаграмма напряжений на элементах контура на резонансной частоте.

Рассмотрим случай действия источника гармонических (синусоидальных) колебаний и напряжение источника запишем в комплексной форме  $U_{\mathbf{g}}(t) = U_0 e^{i\omega t}$ . Тогда:

$$
L\frac{dI}{dt} + rI + \int_{C}^{t} \frac{I(\tau)}{C} d\tau = U_g(t) = U_0 e^{i\omega t},
$$
\n
$$
U_L \overline{U_r} \overline{U_c}
$$
\nHanpxxehия pashbe, a tok veeps 9.12.38)  
\n
$$
U_L \overline{U_c}
$$
\n(2.38)

 $I_L = I_r = I_C = \tilde{I} e^{i\omega t}$ .  $\tilde{I} = I_0 e^{i\varphi}$  – комплексная величина. Она может быть сдвинута по фазе относительно напряжения генератора.

$$
U_L = \tilde{U}_L e^{i\omega t} = L \frac{dI_L}{dt} = i\omega L \tilde{I} e^{i\omega t},
$$
  
\n
$$
U_R = \tilde{U}_R e^{i\omega t} = r \tilde{I} e^{i\omega t},
$$
  
\n
$$
U_C = \tilde{U}_C e^{i\omega t} = \frac{1}{C} \int I_C dt = \frac{1}{i\omega C} \tilde{I} e^{i\omega t} = \frac{-i}{\omega C} \tilde{I} e^{i\omega t}, \quad U_L + U_r + U_C = U_g(t),
$$
  
\n
$$
\left( i\omega L + r + \frac{1}{i\omega C} \right) \tilde{I} e^{i\omega t} = U_0 e^{i\omega t}.
$$
  
\n
$$
\tilde{I}(\omega) = \frac{U_0}{\tilde{Z}(\omega)} = \frac{U_0}{r + i \left( \omega L - \frac{1}{\omega C} \right)} = \frac{U_0}{r + i \rho \xi}, \quad \xi = \left( \frac{\omega}{\omega_0} - \frac{\omega_0}{\omega} \right), \quad \rho = \sqrt{\frac{L}{C}}.
$$
  
\n
$$
\tilde{Z}(\omega) = r + i \left( \omega L - \frac{1}{\omega C} \right) = r + i \left( \frac{\omega \sqrt{L} \sqrt{L} \sqrt{C}}{\sqrt{C}} - \frac{\sqrt{L}}{\sqrt{L} \sqrt{C}} \right) = r + i \rho \xi,
$$
\n(2.39)

 $\omega_{0} = \frac{1}{\sqrt{LC}}, \qquad Q = \frac{\rho}{r} = \frac{1}{r} \sqrt{\frac{L}{C}}.$   $\omega_{0} = \frac{1}{\sqrt{LC}}, \qquad Q = \frac{\rho}{r} = \frac{1}{r} \sqrt{\frac{L}{C}}.$ где  $(2.40)$ 

Здесь  $\tilde{Z}(\omega)$  – импеданс последовательного колебательного контура,  $\zeta$  – расстройка частоты, *ρ* – характеристическое или волновое сопротивление контура, *Q* – его добротность. Физический смысл добротности *Q* будет рассмотрен ниже.

Kerarn 143 (2.34): 
$$
2\delta = \frac{r}{L}
$$
,  $Q = \frac{\rho}{r} = \frac{1}{2\delta L} \sqrt{\frac{L}{C}} = \frac{\omega_0}{2\delta}$ . (2.41)

Физический смысл волнового сопротивления контура в том, что это – отношение максимального напряжения на конденсаторе (или на индуктивности) к максимальному току. Проще всего получить это выражение через равенство максимальных энергий, запасённых

конденсатором и катушкой индуктивности. 2  $11^2$  $\frac{\text{max}}{\text{max}} = \frac{Ll_{\text{max}}}{l}$ .  $\frac{U_{\text{max}}}{l}$ max  $\frac{6}{1}$   $\frac{\text{max}}{\text{max}} = \sqrt{\frac{6}{5}} = \rho$ . 2 2  $CU_{\text{max}}^2 - LI_{\text{max}}^2$ ,  $U_{\text{max}} - |L|$  $I_{\text{max}}$   $\forall C$  $=\frac{L}{2}m\frac{m}{r};\quad \frac{m}{r}m\frac{m}{r}=\sqrt{\frac{L}{r}}=\rho$ 

$$
H_3(2.39): \tilde{I}(\omega) = \frac{U_0}{r + i\rho\xi} = \frac{U_0}{\rho\left(\frac{1}{Q} + i\xi\right)}.
$$
\n(2.42)

$$
\left|\tilde{I}(\omega)\right| = \frac{U_0}{\sqrt{r^2 + \left(\omega L - \frac{1}{\omega C}\right)^2}} = \frac{U_0}{\sqrt{r^2 + \rho^2 \xi^2}}.
$$
\n(2.43)

Запишем *комплексные амплитуды* колебаний напряжений в виде:

$$
\tilde{U}_r = r \tilde{I}(\omega), \quad \tilde{U}_L = i\omega L \tilde{I}(\omega), \quad \tilde{U}_C = \frac{\tilde{I}(\omega)}{i\omega C} \tag{2.44}
$$

$$
\text{M3 (2.42): } \varphi_1 = \arg \tilde{I}(\omega) = \arctg(-\frac{\rho \xi}{r}) = \arctg(-\mathcal{Q}\xi). \tag{2.45}
$$

Это – сдвиг фаз между напряжением на контуре и током. Сдвиг фаз зависит от частоты.

 $\varphi_{U_R} = \varphi_1$  .  $b_1 + \frac{\pi}{2}$ .  $U_L - \varphi_1 + \frac{\varphi_1}{2}$ Напряжение на индуктивности умножено на *i* (см. (2.44)), то есть  $\phi_{U_1} = \phi_1 + \frac{\pi}{2}$ Напряжение на сопротивлении не сдвинуто по фазе относительно тока:

 $b_1 - \frac{\pi}{2}$ .  $U_c - \varphi_1 - \frac{\varphi_1}{2}$ Напряжение на конденсаторе умножено на *– i* (2.44) и  $\phi_{U_C} = \phi_1 - \frac{\pi}{2}$ См. диаграмму напряжений на рис. 2.21.

Ток через контур максимален на *резонансе*, при условии:

$$
\text{Ech } \mathbf{B} \text{ (2.43)} \qquad \omega L = \frac{1}{\omega C}, \quad \omega = \omega_0 = \frac{1}{\sqrt{LC}} \quad \Rightarrow \quad \tilde{I}(\omega)_{\text{max}} = \frac{U_0}{r} \; .
$$

Здесь *ω<sup>0</sup>* – резонансная частота, частота максимума тока.

На этой частоте напряжения на индуктивности и ёмкости *равны и противофазны*:

$$
\tilde{U}_L = i\omega_0 L \frac{U_0}{r} = i \frac{1}{\sqrt{LC}} L \frac{U_0}{r} = i \sqrt{\frac{L}{C}} \frac{U_0}{r} = iQ \ U_0 ,
$$
\n(2.46)

$$
\tilde{U}_C = \frac{1}{i\omega_0 C} \frac{U_0}{r} = -iQ U_0.
$$
\n(2.47)

Сумма напряжений на ёмкости и индуктивности равна нулю на резонансной частоте, а импеданс контура минимален и равен *r.*

В этом случае фазы колебаний напряжений *U<sup>L</sup>* и *U<sup>C</sup>* таковы, что они компенсируют друг друга – это называется резонансом напряжений. Векторная диаграмма напряжений для этого случая приведена на рис. 2.21 справа.

*На резонансе амплитуды напряжений U<sup>L</sup> и U<sup>C</sup> в Q раз больше напряжения генератора*!

Если подавать на такой контур переменные напряжения с разными частотами, то контур будет выделять частоты, близкие к резонансной.

Напомним, что величина О называется добротностью и для последовательного контура она равна отношению характеристического сопротивления  $\rho$  к сопротивлению  $r$ .

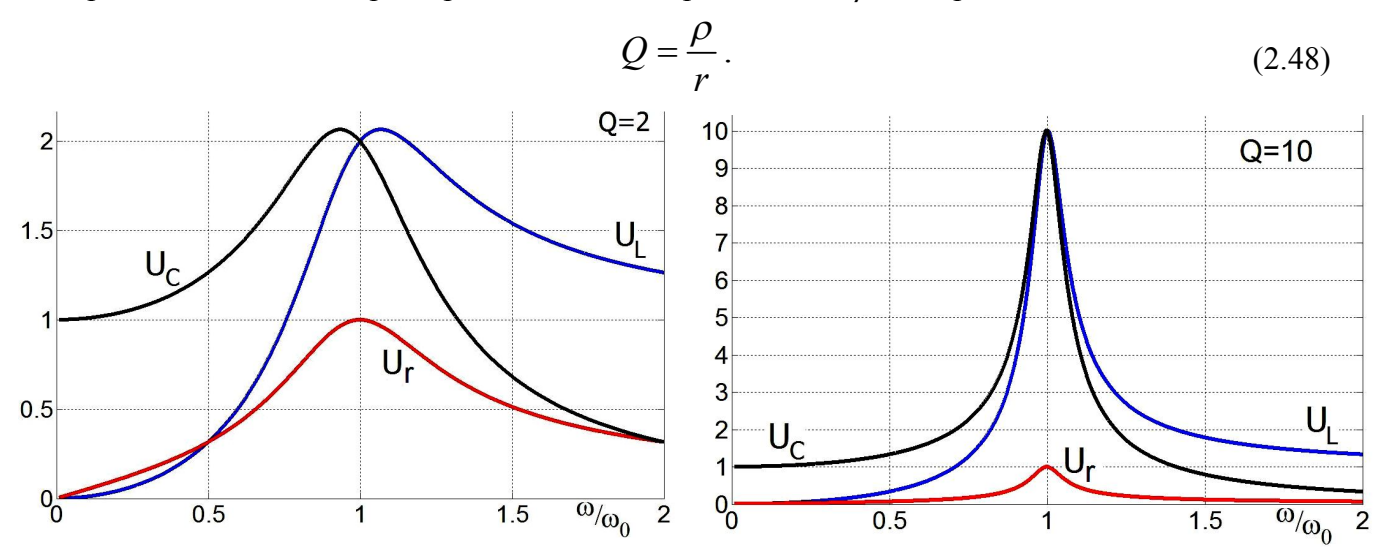

Рис. 2.22. Зависимости амплитуд вынужденных колебаний на ёмкости, сопротивлении и индуктивности для двух разных добротностей. При низкой добротности  $Q \sim 1$  максимумы амплитуд разделяются. При добротностях  $Q \gg 1$  они почти совпадают. Напряжение на ёмкости при низкой частоте больше напряжения на индуктивности и равно напряжению на генераторе. На частотах выше резонансной напряжение больше на индуктивности. Соответственно изменится и вид векторной диаграммы на рис. 2.21. На максимумах напряжения на индуктивности и ёмкости равны и в  $O$ -раз больше, чем напряжение на генераторе.

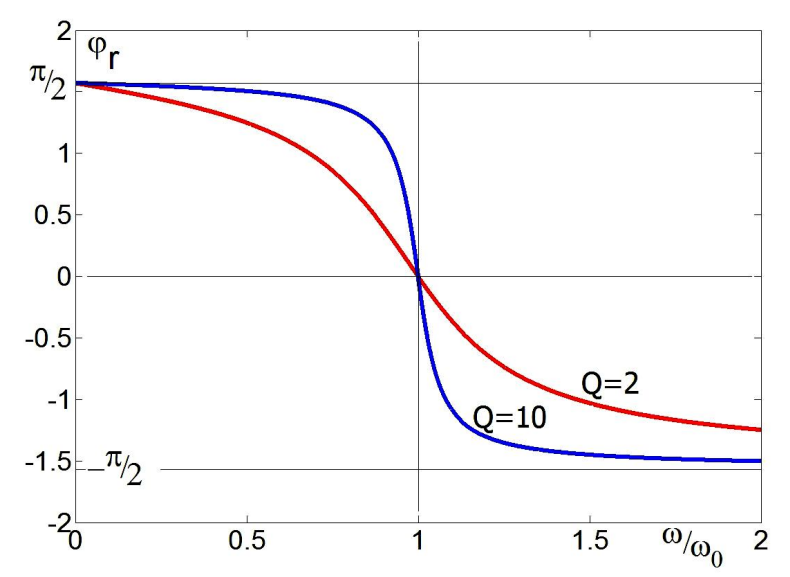

Рис. 2.23. Две фазовые характеристики, построенные по формуле (2.45) для разных добротностей. Это сдвиг фаз между напряжением на контуре и током. Фазовые характеристики для напряжений на ёмкости и индуктивности просто сдвинуты вниз и вверх на  $\pi/2$ , см. (2.44).

Физический смысл добротности можно понять, если записать отношение запасённой в контуре энергии к энергии, теряемой за период.

$$
2\pi \frac{W_{3A\Pi AC}}{W_{\Pi OTEPH\ 3A\ \Pi EPHO/I}} = 2\pi \frac{\left(\frac{LI_{MAX}^2}{2}\right)}{\left(r\left(\frac{I_{MAX}}{\sqrt{2}}\right)^2 \frac{2\pi}{\omega_0}\right)} = \frac{\omega_0 L}{r} = \frac{L}{r\sqrt{LC}} = \frac{\rho}{r} = Q \,, \qquad \rho = \sqrt{\frac{L}{C}}. \tag{2.49}
$$

падает до  $1/\sqrt{2} = 0.707$ . Эти частоты определяются из уравнения: Последовательный контур можно использовать как полосовой фильтр, пропускающий частоты около резонанса. В радиоэлектронике принято характеризовать полосу граничными частотами (на рис. 2.24 это частоты *ω<sup>1</sup>* и *ω<sup>2</sup>* ), при которых коэффициент передачи по модулю

$$
I_{\sqrt{2}}(\omega_{1,2}) = \frac{1}{\sqrt{2}} I_{MAX}(\omega_{1,2}) = \text{us } (2.43) = \frac{U_0}{\sqrt{r^2 + \left(\omega_{1,2}L - \frac{1}{\omega_{1,2}C}\right)^2}} = \frac{U_0}{r\sqrt{2}}.
$$
\nOrcoņa: 
$$
\sqrt{r^2 + \left(\omega_{1,2}L - \frac{1}{\omega_{1,2}C}\right)^2} = r\sqrt{2}; \quad r^2 = \left(\omega_{1,2}L - \frac{1}{\omega_{1,2}C}\right)^2.
$$
\n(2.50)

 $\omega_{1,2} \approx \omega_0 \pm \Delta \omega$ ,  $2\Delta \omega \approx \frac{\omega_0}{Q}$ . **Решая уравнение (2.50), находим, что при**  $Q \gg 1$   $\omega_{1,2} \approx \omega_0 \pm \Delta \omega$ ,  $2\Delta \omega \approx \frac{\omega_0}{\omega}$ . (2.51)

Заметим, что не каждому удаётся в уме решить даже квадратное уравнение и из (2.50) получить (2.51). Это решение приведено ниже. *При первом чтении этот раздел можно пропустить.*

$$
V_3 (2.50) \t r^2 \omega_{1,2}^2 C^2 = \omega_{1,2}^4 L^2 C^2 - 2 \omega_{1,2}^2 LC + 1.
$$
  
Okончательно:  $\omega_{1,2}^4 L^2 C^2 - \omega_{1,2}^2 (r^2 C^2 + 2LC) + 1 = 0.$ 

$$
\omega_{1,2}^{2} = \frac{(r^{2}C^{2} + 2 LC) \pm \sqrt{(r^{2}C^{2} + 2 LC)^{2} - 4L^{2}C^{2}}}{2 L^{2}C^{2}} =
$$
\n
$$
= \frac{r^{2}C^{2} + 2 LC}{2 L^{2}C^{2}} \pm \frac{\sqrt{r^{4}C^{4} + 4 LC r^{2}C^{2} + 4 L^{2}C^{2} - 4L^{2}C^{2}}}{2 L^{2}C^{2}} =
$$
\n
$$
= \frac{r^{2}C^{2}}{2 L^{2}C^{2}} + \frac{1}{LC} \pm \sqrt{\frac{r^{4}C^{4}}{4 L^{4}C^{4}} + \frac{4 LC r^{2}C^{2}}{4 L^{4}C^{4}}} = \qquad \text{as (2.49):} \quad Q^{2} = \frac{L}{C r^{2}} = \frac{LC}{r^{2}C^{2}} = \frac{1}{\omega_{0}^{2}r^{2}C^{2}}.
$$
\n
$$
= \frac{\omega_{0}^{2}}{2 Q^{2}} + \omega_{0}^{2} \pm \sqrt{\frac{\omega_{0}^{4}}{4 Q^{4}} + \frac{\omega_{0}^{4}}{Q^{2}}} = \omega_{0}^{2} \left(1 + \frac{1}{2 Q^{2}}\right) \pm \frac{\omega_{0}^{2}}{Q} \sqrt{1 + \frac{1}{4 Q^{2}}} = \omega_{1,2}^{2} \approx \qquad (2.52)
$$

 $\omega_0^2 \pm \frac{\omega_0^2}{\Omega}$ .  $\omega_{1,2} = \omega_0 \left( \sqrt{1 \pm \frac{1}{\Omega}} \right) \approx \omega_0 \pm \frac{1}{2} \frac{\omega_0}{\Omega} = \omega_0 \pm \Delta \omega$ ;  $Q = \frac{\omega_0}{2 \Delta \Omega}$ . 2 Q  $\overline{20}$  2  $\overline{20}$ *Q*  $Q$   $Q$   $Q$   $Q$   $Q$   $Q$   $Q$  $\omega_0^2 \pm \frac{\omega_0^2}{O}$ .  $\omega_{1,2} = \omega_0 \left( \sqrt{1 \pm \frac{1}{O}} \right) \approx \omega_0 \pm \frac{1}{2} \frac{\omega_0}{O} = \omega_0 \pm \Delta \omega$ ;  $Q = \frac{\omega_0}{2 \Delta \omega}$  $\left(\begin{array}{c}1\\1\end{array}\right)$ если Q >> 1, то:  $\approx \omega_0^2 \pm \frac{\omega_0}{Q}$ .  $\omega_{1,2} = \omega_0 \left(\sqrt{1 \pm \frac{1}{Q}}\right) \approx \omega_0 \pm \frac{1}{2} \frac{\omega_0}{Q} = \omega_0 \pm \Delta \omega$ ;  $Q = \frac{\omega_0}{2\Delta \omega}$ . (2.53)

Если Q << 1, то (2.52) лучше переписать в таком виде:

$$
\omega_{1,2}^{2} = \frac{\omega_{0}^{2}}{2 Q^{2}} \left(1 + 2 Q^{2}\right) \pm \frac{\omega_{0}^{2}}{2 Q^{2}} \sqrt{\left(1 + 4 Q^{2}\right)} \approx
$$
\n
$$
\approx \frac{\omega_{0}^{2}}{2 Q^{2}} \left(1 + 2 Q^{2}\right) \pm \frac{\omega_{0}^{2}}{2 Q^{2}} \left(1 + \frac{1}{2} 4 Q^{2} + \frac{1}{2} \left(-\frac{1}{2}\right) \frac{(4 Q^{2})^{2}}{2!} + ...\right). \text{ Ceŭvac пригодится третий член.}
$$
\n
$$
\omega_{1}^{2} \left(-\right) = \omega_{0}^{2} Q^{2}; \quad \omega_{1} = \omega_{0} Q \qquad \omega_{2}^{2} \left(+\right) \approx \frac{2 \omega_{0}^{2}}{2 Q^{2}} \left(1 + 2 Q^{2} - Q^{4}\right) \approx \frac{\omega_{0}^{2}}{Q^{2}}; \quad \omega_{2} = \frac{\omega_{0}}{Q}. \tag{2.54}
$$

При выводе этой формулы пришлось учитывать и линейный, и квадратичный члены формулы бинома Ньютона.

Видим, что в случае малой добротности частоты *ω<sup>1</sup>* и *ω<sup>2</sup>* сильно различаются.

Величина добротности определяет полосу контура:

$$
\text{ecm } Q \gg 1, \text{ to } \frac{1}{Q} = \frac{\omega_2 - \omega_1}{\omega_0} = \frac{2\Delta\omega}{\omega_0} \ll 1, \quad \text{with } \text{ny-ime } Q = \frac{\omega_0}{2\Delta\omega} \gg 1. \tag{2.55}
$$

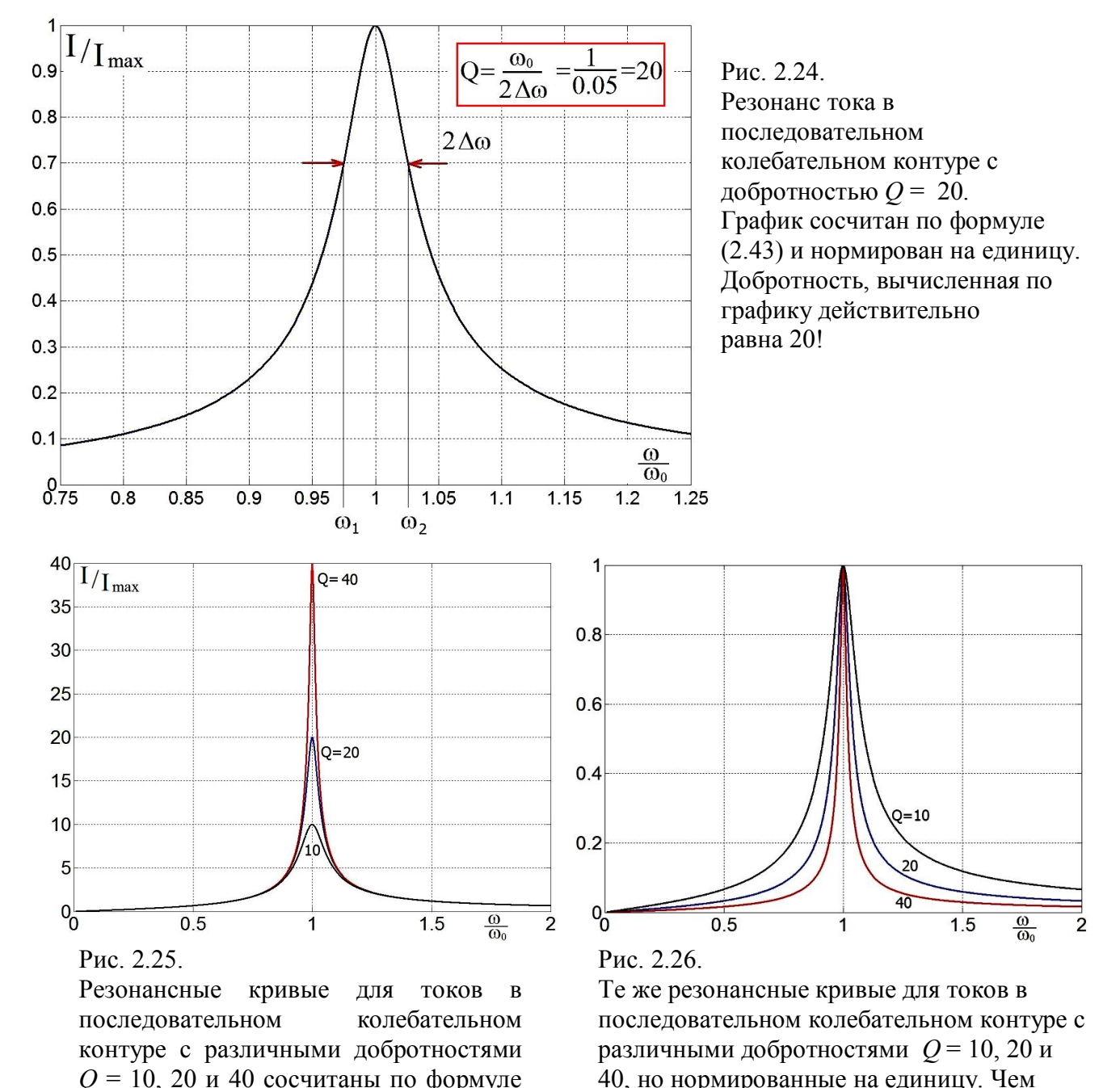

Величину добротности контура по экспериментальной резонансной кривой можно вычислить, разделив резонансную частоту на ширину резонансной кривой на уровне 0.7.

Ток в последовательном контуре максимален на резонансной частоте. Значит, импеданс контура минимален на резонансе. На низких частотах импеданс емкостно́й, на высоких – индуктивный. На частоте, близкой к резонансной, его сопротивление *минимальное и чисто омическое.* 

кривая.

выше добротность, тем у́ же резонансная

(2.43). Видно, что токи на резонансной

частоте в *Q*-раз больше.

# **Пример – фильтр-пробка**

Часто используют резонансные свойства контура для различных фильтрующих устройств, например как показано на рис. 2.27.

При условии *ρ >> R<sup>i</sup> >> r* схема на рис. 2.27 будет работать как фильтр-пробка, то есть сильно ослаблять переменное напряжение в полосе частот вблизи резонансной частоты, а напряжение вне полосы пропускать.

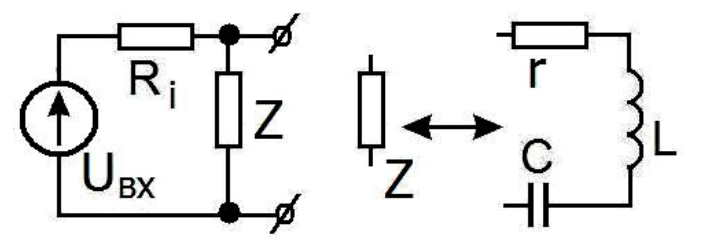

Рис. 2.27. Схема фильтра-пробки.

Рассчитаем коэффициент передачи такой цепи:

$$
\tilde{K}(\omega) = \frac{\tilde{U}_{BLX}(\omega)}{\tilde{U}_{BX}(\omega)} = \frac{\tilde{Z}}{R_i + \tilde{Z}}.
$$
  
EchW  $R_i >> |\tilde{Z}(\omega)|$ , to  $|K(\omega)| \to 0$ .   
EchW  $R_i << |\tilde{Z}(\omega)|$ , to  $|K(\omega)| \to 1$ .

$$
\tilde{Z} = r + i\omega L + \frac{1}{i\omega C} = r + i\rho \xi. \quad \tilde{K}(\omega) = \frac{r + i\rho \xi}{R_i + r + i\rho \xi}. \quad |K(\omega)| = \frac{\sqrt{r^2 + (\rho \xi)^2}}{\sqrt{(R_i + r)^2 + (\rho \xi)^2}}.
$$
(2.56)

0 0 , | ( ) | . *i i r r <sup>K</sup> R r R*  2 1 , | | . , | | 0.7 . 2 *i i r r K R K R*  При При При

Вычислим частоты, на которых модуль коэффициента передачи уменьшается до уровня 0.7.

$$
|K(\omega)|^2 = \frac{r^2 + (\rho \xi)^2}{(R_i + r)^2 + (\rho \xi)^2} = \frac{1}{2}, \quad 2(r^2 + (\rho \xi)^2) = (R_i + r)^2 + (\rho \xi)^2.
$$
  
\nTak kak  $R_i >> r$ , to:  $R_i^2 \approx \rho^2 \xi^2$ . (2.57)

Корень извлекать нельзя, так как расстройка бывает отрицательной (см. рис. 2.28).

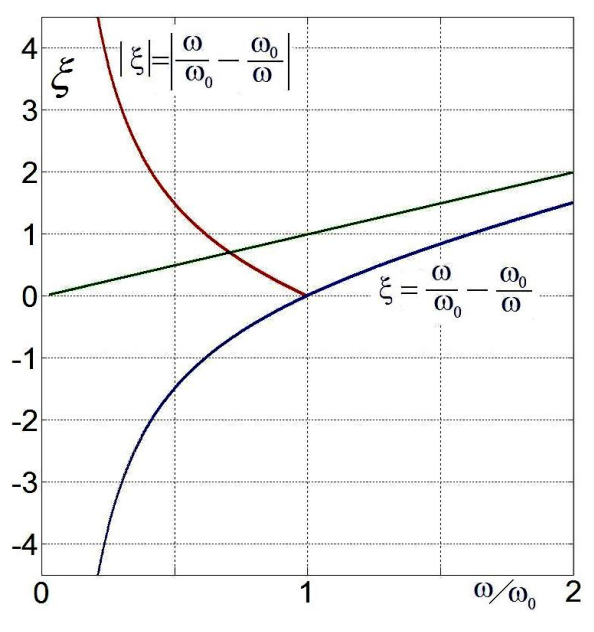

Рис. 2.28. График зависимости расстройки *ξ* от круговой частоты *ω*. Зелёная прямая линия – асимптота для больших частот. Красная линия – график *|ξ(ω)|* .

$$
R_{i}^{2} = \rho^{2} \left( \frac{\omega}{\omega_{0}} - \frac{\omega_{0}}{\omega} \right)^{2} = \frac{\rho^{2} \left( \omega^{2} - \omega_{0}^{2} \right)^{2}}{\omega^{2} \omega_{0}^{2}}, \quad \frac{\omega^{2} \omega_{0}^{2} R_{i}^{2}}{\rho^{2}} = \omega^{4} + \omega_{0}^{4} - 2\omega^{2} \omega_{0}^{2},
$$
\n
$$
\omega^{4} - \left( 2 + \frac{R_{i}^{2}}{\rho^{2}} \right) \omega_{0}^{2} \omega^{2} + \omega_{0}^{4} = 0.
$$
\n
$$
\omega_{1,2}^{2} = \frac{\omega_{0}^{2}}{2} \left( 2 + \frac{R_{i}^{2}}{\rho^{2}} \right) \pm \sqrt{\frac{\omega_{0}^{4}}{4} \left( 2 + \frac{R_{i}^{2}}{\rho^{2}} \right)^{2} - \omega_{0}^{4}}.
$$
\n
$$
\omega_{1,2}^{2} \approx \frac{\omega_{0}^{2}}{2} 2 \pm \omega_{0}^{2} \sqrt{\frac{1}{4} \left( 4 + 2 \frac{R_{i}^{2}}{\rho^{2}} 2 + \frac{R_{i}^{4}}{\rho^{4}} \right) - 1} = \omega_{0}^{2} \pm \omega_{0}^{2} \sqrt{1 + \frac{R_{i}^{2}}{\rho^{2}} + \frac{R_{i}^{4}}{4\rho^{4}} - 1} =
$$
\n
$$
= \omega_{0}^{2} \left( 1 \pm \frac{R_{i}}{\rho} \sqrt{\left( 1 + \frac{R_{i}^{2}}{4\rho^{2}} \right)} \right) \approx \omega_{0}^{2} \left( 1 \pm \frac{R_{i}}{\rho} \right) = \omega_{0}^{2} \left( 1 \pm \frac{1}{Q_{NEW}} \right) \text{g}_{\text{ACB}} \qquad Q_{NEW} = \frac{\rho}{R_{i}}.
$$
\n
$$
\omega_{1,2} = \omega_{0} \sqrt{\left( 1 \pm \frac{1}{Q_{NEW}} \right)} \approx \omega_{0} \left( 1 \pm \frac{1}{2} \frac{1}{Q_{NEW}} \right); \quad \frac{\Delta \omega}{\omega_{0}} = \frac{1}{2} \frac{1}{Q_{NEW}}, \quad \frac{\omega_{0}}{2\Delta
$$

2*Δω* – это ширина резонансной кривой на уровне 0.7, а *QNEW* – новая добротность – только для этой схемы.

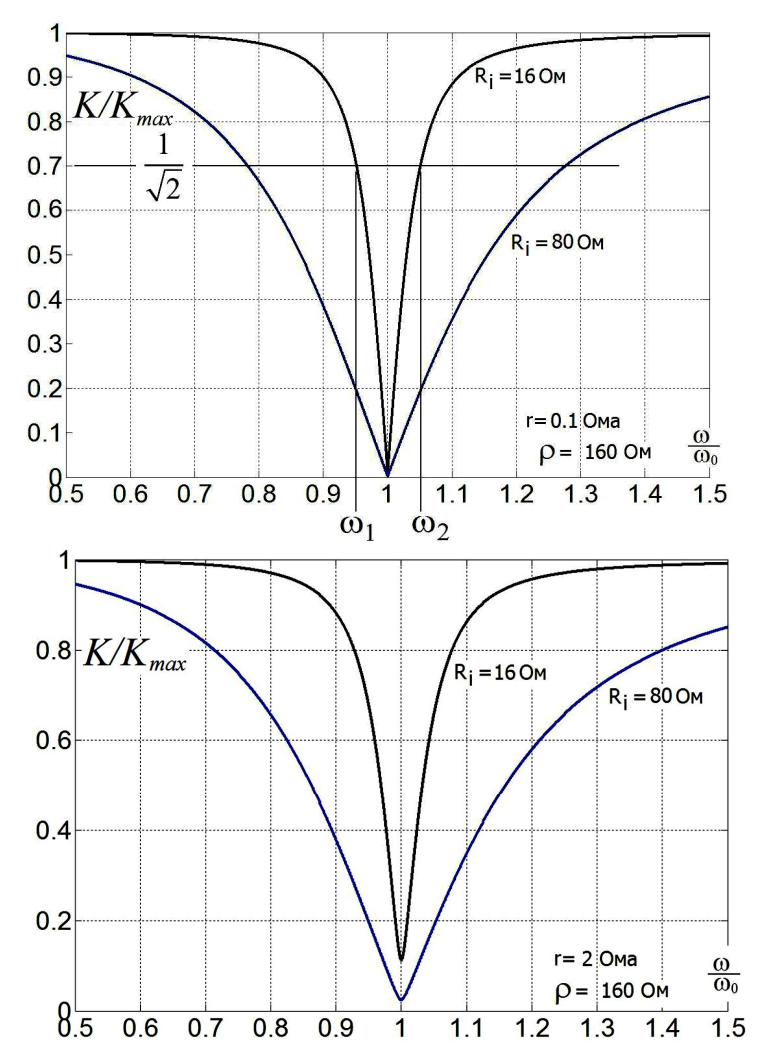

Рис. 2.29. Зависимость нормализованного коэффициента передачи фильтра-пробки от частоты по формуле (2.56). Показана ширина полосы частот на уровне 0.7 для контура с добротностью  $Q_{NEW} = \rho/R_i = 10$ . *ρ >> R<sup>i</sup> >> r* ,  $160 \text{ OM} >> 16 \text{ OM} >> 0.1 \text{ Oma}.$ 

Рис. 2.30. Те же зависимости для бόльшего сопротивления катушки индуктивности *r* = 2 Ома.

# Пример: полосовой фильтр

В качестве другого примера рассмотрим полосовой фильтр (т.е. фильтр, хорошо пропускающий сигналы на частоте внутри заданной полосы и отсекающий сигналы других частот) - на рис. 2.31 приведена схема. Нетрудно видеть, что эта схема отличается от схемы на рис. 2.27 лишь тем, что выходное напряжение снимается с конденсатора (а не со всего контура). Опять примем, что выполнено неравенство  $\rho \gg r$ . Записываем коэффициент передачи:

$$
\tilde{K}(\omega) = \frac{\tilde{U}_{BbIX}(\omega)}{\tilde{U}_{BX}(\omega)} = \frac{\frac{1}{i\omega C}}{\tilde{Z}} = \frac{1}{i\omega C (r + i\rho\xi)} = \frac{1}{i\omega C r \left(1 + \frac{i\rho\xi}{r}\right)} \frac{\rho}{\rho}.
$$
\n  
\n0603a4440  $Q = \frac{\rho}{r} \gg 1$ . Torga  $\tilde{K}(\omega) = \frac{Q}{\sqrt{\frac{L}{C}} (1 + iQ\xi)}$  (2.59)

 $=\frac{Q \omega_0}{i\omega(1+iQ \xi)}$ .  $\left|K(\omega)\right|=\left|\frac{Q \omega_0}{i\omega(1+iQ \xi)}\right|=\frac{\omega_0}{\omega\sqrt{\frac{1}{\Omega^2}+\xi^2}}$ .  $(2.60)$ 

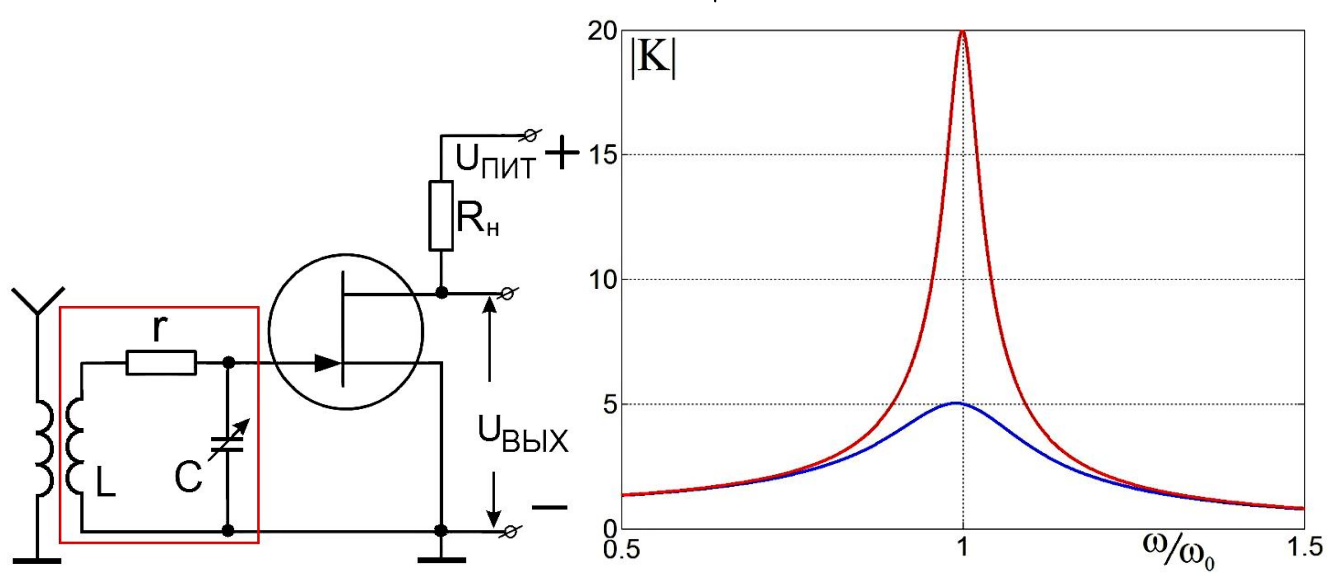

Рис. 2.31. Пример полосового фильтра в радиоприёмном устройстве.

Рис. 2.32. Резонансные кривые полосового фильтра для двух значений добротности  $Q = 5$  и 20.

На резонансе  $(\omega = \omega_0)$  имеем:  $|K(\omega_0)| = Q >> 1$ . Вдали от резонанса:  $\omega \ll \omega_0$ ,  $|K(\omega)| \approx \frac{\omega_0}{\omega \cdot |\xi|} \approx 1 \ll |K(\omega_0)|; \quad \xi = \left(\frac{\omega}{\omega_0} - \frac{\omega_0}{\omega}\right).$  $\omega >> \omega_0$ ,  $|\xi| \approx \frac{\omega}{\omega}$ ,  $|K(\omega)| \approx \frac{\omega_0}{\omega} \frac{\omega_0}{\omega} \approx 0$ .  $Q = \frac{\rho}{r} = \frac{\omega_0}{2\Lambda\omega}$ , ширина полосы фильтра:  $2\Delta\omega = \frac{\omega_0}{\Omega}$ . Это видно и на графике рис. 2.32.

# **Цепочка Вина**

Цепочка Вина с равными сопротивлениями и ёмкостями (симметричная) попала в один раздел с *LC*-контурами потому, что частотная характеристика цепочки имеет максимум.

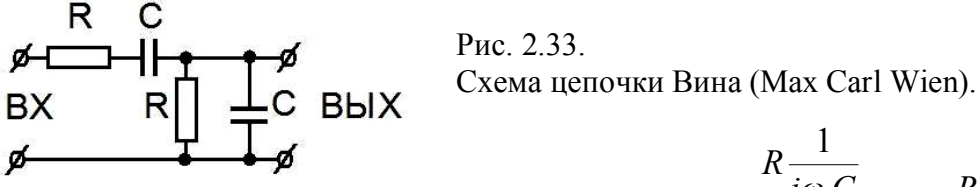

Импеданс параллельной *RC* цепочки будет:

$$
Z = \frac{R\frac{1}{i\omega C}}{R + \frac{1}{i\omega C}} = \frac{R}{1 + i\omega \tau}.
$$
 3 $\arctan \tau = RC.$ 

Коэффициент передачи будет:

$$
K(\omega) = \frac{U_{BbIX}}{U_{BX}} = \frac{R}{(1 + i\omega \tau) \left(R + \frac{1}{i\omega C} + \frac{R}{1 + i\omega \tau}\right)} = \frac{R}{R(1 + i\omega \tau) + \frac{(1 + i\omega \tau)}{i\omega C} + R} = \frac{i\omega C R}{i\omega C R (i\omega \tau + 1) + (i\omega \tau + 1) + i\omega C R} = \frac{i\omega \tau}{1 + 2i\omega \tau - (\omega \tau)^2 + i\omega \tau} = \frac{i\omega \tau}{1 - (\omega \tau)^2 + i3\omega \tau} \cdot (2.61)
$$
  

$$
|K(\omega)| = \frac{\omega \tau}{\sqrt{(1 - \omega^2 \tau^2)^2 + 9\omega^2 \tau^2}}.
$$
  $\Pi_{\text{PM}} \quad \omega \tau = 1, \quad |K| = \frac{1}{3}.$  (2.62)

Фазовую характеристику можно получить из (2.61), выделив вещественную и мнимую части.

$$
K(\omega) = \frac{i\omega \tau (1 - (\omega \tau)^2 - 3i\omega \tau)}{(1 - (\omega \tau)^2 + 3i\omega \tau)(1 - (\omega \tau)^2 - 3i\omega \tau)} = \frac{3(\omega \tau)^2 + i\omega \tau (1 - (\omega \tau)^2)}{(1 - (\omega \tau)^2)^2 + 9(\omega \tau)^2}.
$$
(2.61')

Orcho*da*:

\n
$$
\varphi = \arcc \, t \, \frac{\text{Im}}{\text{Re}} = \arcc \, t \, \frac{1 - (\omega \tau)^2}{3 \omega \tau} \, .
$$
\n(2.63)

Графики частотной характеристики приведены ниже. При *ωτ* = 1 ЧХ достигает максимума, и на этой частоте сдвиг фаз *φ* между входным и выходным напряжениями равен нулю.

Эти свойства используются в генераторах низкой частоты. Современная схема происходит из работы Уильяма Хьюлетта на степень магистра в 1939 г. в Стэнфордском университете. Хьюлетт с Дэвидом Паккардом основали фирму Хьюлетт-Паккард. Их первой продукцией был прецизионный синусоидальный генератор HP200A, основанный на мосте Вина.

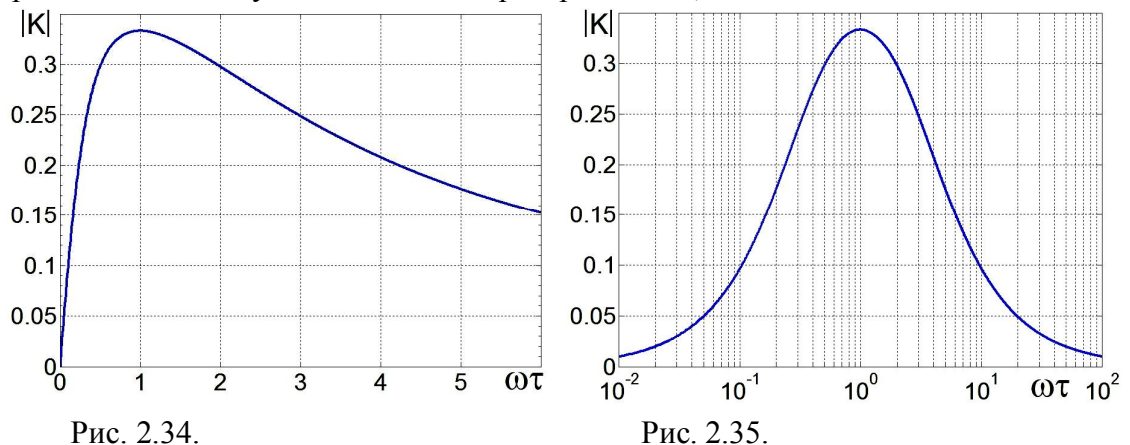

ЧХ симметричной цепочки Вина с линейной и логарифмической шкалой частот.

#### Параллельный контур

Рассмотрим параллельный колебательный контур, возбуждаемый гармоническим генератором тока, то есть таким генератором, ток которого не зависит от сопротивления внешней цепи (рис. 2.36). Опять будем рассматривать только случай установившихся колебаний. Выражение для комплексной проводимости параллельного контура можно найти, если сложить проводимости индуктивности, ёмкости и сопротивления.

$$
\frac{1}{\tilde{Z}(\omega)} = \frac{1}{R} + i \left( \omega C - \frac{1}{\omega L} \right) = \frac{\rho}{\rho R} + \frac{i}{\rho} \xi = \frac{1}{\rho} \left( \frac{1}{Q} + i\xi \right), \quad \tilde{Z}(\omega) = \frac{\rho Q}{1 + i\xi Q}.
$$
\n
$$
\text{3,2}
$$
\n
$$
\rho = \sqrt{\frac{L}{C}}, \quad \xi = \frac{\omega}{\omega_0} - \frac{\omega_0}{\omega}, \quad Q = \frac{R}{\rho}, \quad \rho Q = R.
$$
\n
$$
(2.64)
$$

Расстройку  $\xi$  мы ввели при выводе формулы (2.40), а добротность  $Q$  для данной схемы параллельного контура определена не так, как у последовательного.

Baxодное направжение: 
$$
\tilde{U}_{BbIX} = I_0 \tilde{Z}(\omega) = I_0 \frac{\rho Q}{1 + i\xi Q} = \frac{I_0 \rho Q (1 - i\xi Q)}{1 + (\xi Q)^2}
$$
,  $I = I_0 e^{i\omega t}$ , (2.65)  
\n
$$
\tilde{I}_R = \frac{\tilde{U}_{BbIX}}{R} = \frac{\rho Q I_0}{R (1 + i\xi Q)} = \frac{I_0}{(1 + i\xi Q)}, \qquad \tilde{I}_L = \frac{\tilde{U}_{BbIX}}{i\omega L} = \frac{-i}{\omega L} \sqrt{\frac{L}{C}} \frac{Q I_0}{(1 + i\xi Q)} = \frac{-i\omega_0 Q I_0}{\omega (1 + i\xi Q)},
$$
\n
$$
\tilde{I}_C = \tilde{U}_{BbIX} i\omega C = \frac{i\omega C\sqrt{L}}{\sqrt{C}} \frac{Q I_0}{(1 + i\xi Q)} = \frac{i\omega Q I_0}{\omega_0 (1 + i\xi Q)}
$$
.  $U_{BbIX} = \tilde{U}_{BbIX} e^{i\omega t}$ .

Заметно, что  $I_c = -I_l$  при  $\omega = \omega_0$  или  $\xi = 0$ , ток от генератора течёт только через сопротивление R и токи через индуктивность и ёмкость в *О*-раз больше. Токи равны и противофазны! При этом, конечно, сопротивление контура равно R и говорят, что оно чисто омическое.

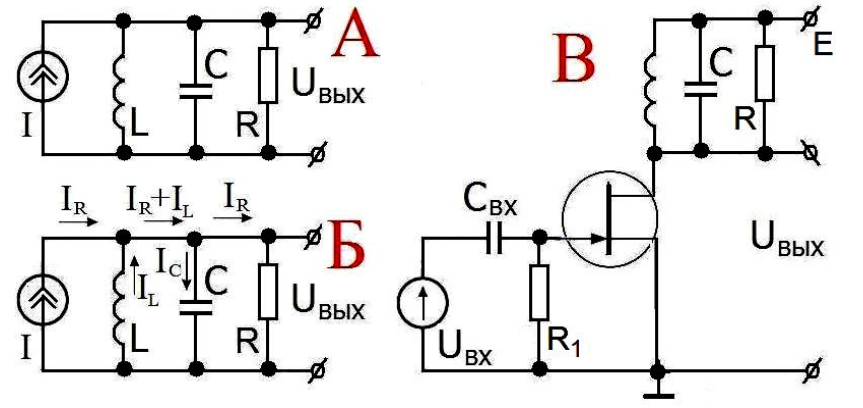

Рис 236  $A$  - параллельный колебательный контур. Б - токи в цепи на резонансе. В - пример использования параллельного контура в цепи стока резонансного усилителя на полевом транзисторе.

Частотная характеристика резонансного усилителя, показанного на схеме рис. 2.36 В, определяется частотной зависимостью модуля импеданса контура. Из (2.64) мы можем получить эту зависимость:

$$
\left|\tilde{Z}(\omega)\right| = \frac{\rho Q}{\left(1 + i\xi Q\right)} = \frac{\left|\rho Q\right|}{\left|\left(1 + i\xi Q\right)\right|} = \frac{\rho Q}{\sqrt{1 + \xi^2 Q^2}}.
$$
\n(2.66)

При  $\xi = 0$  модуль импеданса равен  $\rho Q = R$ .

На рис. 2.37 показан график зависимости обезразмеренного импеданса  $|\tilde{Z}/\rho|$  от частоты. Он имеет максимум на резонансной частоте, равный значению добротности О.

Значение частот, при которых  $|\tilde{Z}(\omega)|$  равен 0.7 от максимального можно найти из (2.66).

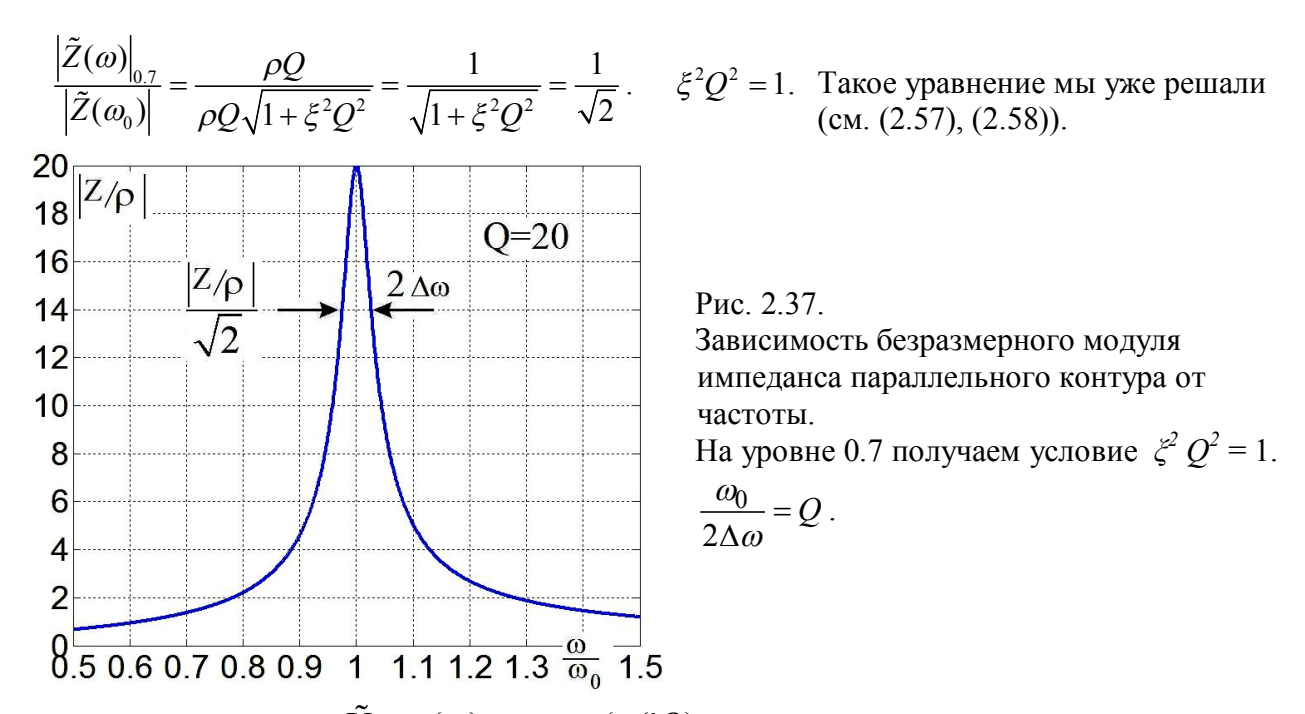

 $\mu_3$  (2.65):  $\varphi_1 = \arg \tilde{U}_{BLX}(\omega) = arctg(-\xi Q)$ .

Напряжение на выходе сдвинуто по фазе относительно тока генератора. Формула для фазы получается такая же, как и (2.45) а, значит, и график будет такой же. Поэтому, посмотрите график на рис. 2.23.

И векторная диаграмма токов на резонансе будет похожа на рис. 2.21. Токи в катушке индуктивности L и в конденсаторе С будут равны и противофазны! И вдвоём не будут потреблять энергию от источника питания, который будет работать только на нагрев резистора R.

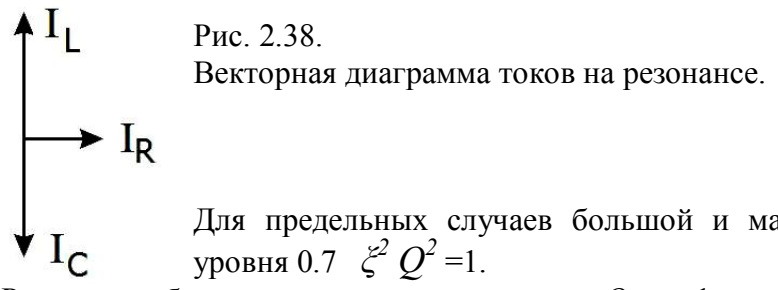

Для предельных случаев большой и малой добротностей получаем для VDOBHA 0.7  $\zeta^2$   $Q^2$  =1.

Pешая это биквадратное уравнение для  $Q \ll 1$ , нужно при извлечении корня опять удерживать и линейный и квадратичный члены разложения бинома Ньютона.

Input 
$$
Q \ll 1
$$
  $\omega_I \approx Q \omega_0$ ,  $\omega_2 \approx \frac{\omega_0}{Q}$ .

\nInput  $Q \gg 1$   $\omega_{1,2} = \omega_0 \pm \Delta \omega$ ,  $2\Delta \omega \approx \frac{\omega_0}{Q}$ ,  $\omega_0 = \frac{1}{\sqrt{LC}}$ ,

\n
$$
Q = \frac{R}{\rho} = \frac{R}{\sqrt{L}} = \frac{\sqrt{LC}R}{\sqrt{LC}\sqrt{\frac{L}{C}}} = \omega_0 RC = \frac{R}{\omega_0 L}.
$$
\n(2.67)

Заметим, что для нашего параллельного контура определение добротности О отличается от определения добротности для последовательного контура.

В последовательном - чем меньше сопротивление, тем выше добротность. См. (2.40).

В параллельном - чем больше сопротивление, тем выше добротность. См. (2.67). Это вполне логично.

# **Добротность**

Понятие добротности является важнейшей характеристикой резонаторов. Во многих приборах максимальная величина добротности является ключевым параметром.

Приведём различные определения добротности *Q*:

$$
Q = \frac{2\pi \cdot (3 \text{апасённая энергия})}{( \text{ Потеря энергии за период})}.
$$
Это из (2.49).

*t* -Введём новую константу *T<sup>З</sup>* – время затухания в контуре, в котором амплитуда

 $\sim e^{-13}$  $A \sim e^{-T}$ свободных колебаний уменьшается по закону  $A \sim e^{-4}$ <sup>3</sup> (см. (2.36)).

Тогда из (2.36) 
$$
\frac{1}{T_3} = \delta
$$
, a из (2.41 и 2.55)  $Q = \frac{\omega_0}{2\Delta\omega} = \frac{\omega_0}{2\delta}$ ,  $\Delta\omega = \delta = \frac{1}{T_3}$ .  
\n $Q = \frac{\omega_0}{2\delta} = \frac{\omega_0 T_3}{2}$ ,  $T_3 = \frac{2Q}{\omega_0} = \begin{cases} \frac{2\sqrt{L}\sqrt{LC}}{R\sqrt{C}} = \frac{2L}{R} \text{ (последовательный контур)},\\ \frac{2R\sqrt{C}\sqrt{LC}}{\sqrt{L}} = 2RC \text{ (паралленный контур)}. \end{cases}$ 

Свободные колебания в контуре затухают по закону *e –δt* . Если *t = QT*, то

$$
\delta QT = \delta \frac{\omega_0}{2\delta}T = \frac{2\pi}{2T}T = \pi.
$$

Итак, при свободных колебаниях амплитуда уменьшается в *e π* раз, то есть в 23 раза за *Q* периодов. Посмотрите на колебания в контуре с добротностью *Q* = 5 на рис. 2.20. Пятый максимум как раз в 23 раза меньше первого. Проверьте! Это ещё один замечательный способ представить себе, что такое добротность.

#### Таблица. **Примеры добротностей различных резонаторов.**

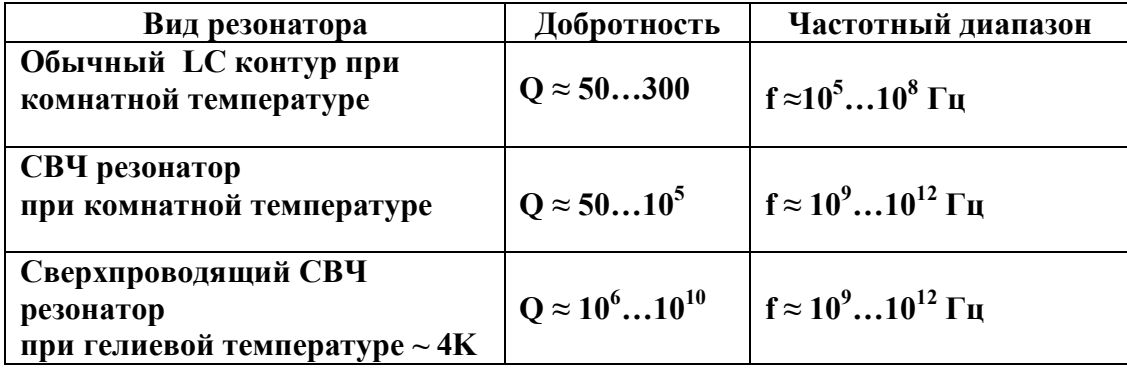

# Ёмкостный латчик

Ёмкостный датчик является прибором для высокоточных измерений механических смещений. Принцип его работы следующий. Генератор гармонических колебаний настраивается на склон резонансной частоты контура, как показано на рис. 2.40. Тогда изменение расстояния d между пластинами конденсатора (которое и измеряется) на величину Ad приведёт к изменению собственной частоты контура, а, следовательно, к сдвигу резонансной кривой. Это в свою очередь приведёт к изменению напряжения  $U_c$  на конденсаторе на величину  $\Delta U_c$ , которое и измеряется. Можно показать, что при определённых условиях связь между  $\Delta U_C$  и  $\Delta d$  имеет вид

$$
\frac{\Delta U_c}{U_c} \approx \frac{Q}{2} \frac{\Delta d}{d}
$$

где  $Q$  — добротность контура. Чтобы оценить, какую величину  $\Delta d$  можно измерить, зададим следующие параметры:

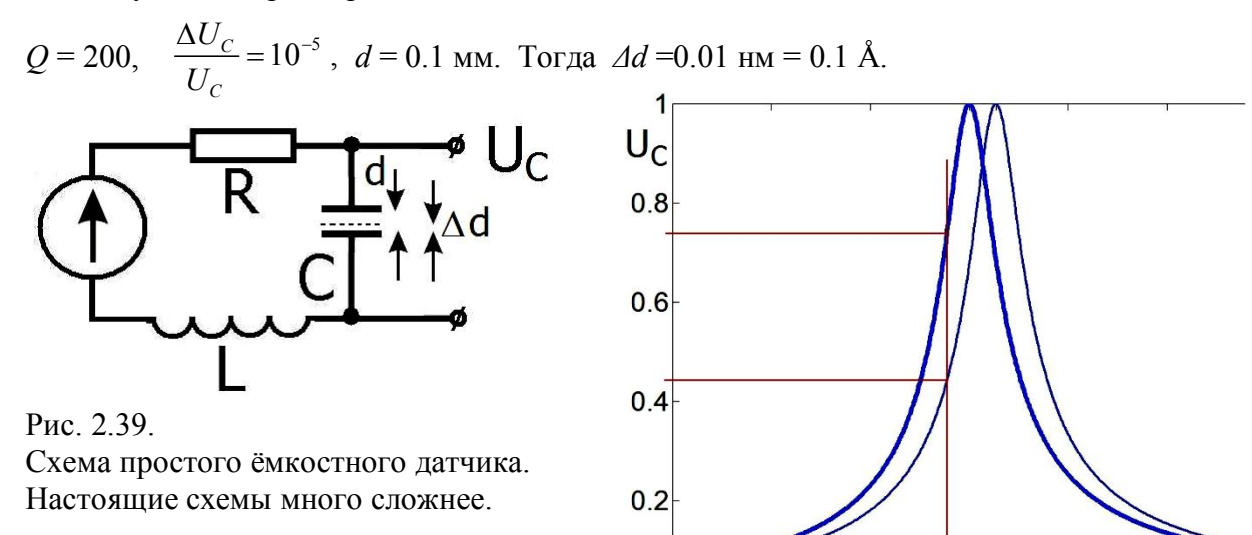

 $^{0}$ <sub>7</sub>

Рис. 2.40.

 $\overline{0.8}$ 

 $\overline{0.9}$ 

При увеличении расстояния между пластинами конденсатора его ёмкость

 $\overline{1}$  1

уменьшается. Резонансная кривая сдвигается в область бо льших частот. Если частота генератора постоянна, то выходное напряжение в нашей ситуации падает.

 $1.1$ 

 $\omega$ 

 $\overline{1.2}$   $\overline{\omega_0}$ 

#### Связанные контуры

Рассмотрим два связанных контура, изображённых на рис. 2.41. Пусть на вход первого действует гармоническое напряжение  $U_{BX}$  (t)= $\tilde{U}_0$  e<sup>iot</sup> и нас интересует, каково будет напряжение на выходе  $U_{BbIX}$  (t) =  $\tilde{V}_0$  e<sup>iot</sup>. Опять рассматриваем случай установившихся колебаний. Тогда для токов  $I_1$  и  $I_2$  в каждом контуре получаем систему двух уравнений:

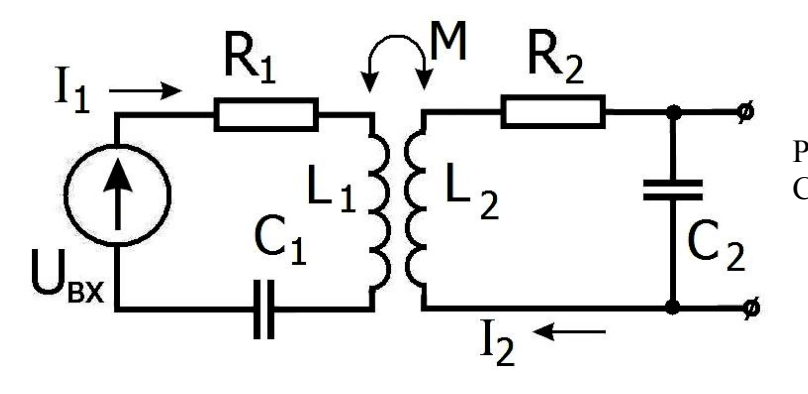

Рис. 2.41. Схема двух связанных контуров.

$$
R_1I_1 + L_1\frac{dI_1}{dt} + \frac{q_1}{C_1} + M\frac{dI_2}{dt} = U_{BX}(t), \quad \frac{dq_1}{dt} = I_1, \quad \frac{q_1}{C_1} = \frac{1}{C_1}\int I_1dt,
$$
\n(2.68)

$$
R_2 I_2 + L_2 \frac{dI_2}{dt} + \frac{q_2}{C_2} + M \frac{dI_1}{dt} = 0, \qquad \frac{dq_2}{dt} = I_2, \quad \frac{q_2}{C_2} = \frac{1}{C_2} \int I_2 dt \,. \tag{2.69}
$$

Здесь М - коэффициент взаимоиндукции. Ишем токи в виде  $I_1(t) = \tilde{I}_1 e^{i\omega t}$ ,  $I_2(t) = \tilde{I}_2 e^{i\omega t}$ ,

где  $I_1$ ,  $I_2$  – комплексные амплитуды. Подставляя их в систему (2.68, 2.69) получаем:

$$
\frac{d}{dt} \rightarrow i\omega, \quad \int dt \rightarrow \frac{1}{i\omega}.
$$
\n
$$
\left(R_1 + i\omega L_1 + \frac{1}{i\omega C_1}\right) \tilde{I}_1 + i\omega M \tilde{I}_2 = \tilde{U}_0,
$$
\n
$$
\left(R_2 + i\omega L_2 + \frac{1}{i\omega C_2}\right) \tilde{I}_2 + i\omega M \tilde{I}_1 = 0, \text{ min}
$$
\n
$$
\omega_{01} L_1 \left(\frac{R_1}{\omega_{01} L_1} + i \left[\frac{\omega}{\omega_{01}} - \frac{\omega_{01}}{\omega}\right]\right) \tilde{I}_1 + i\omega M \tilde{I}_2 = \tilde{U}_0, \quad \omega_{01} = \frac{1}{\sqrt{L_1 C_1}}.
$$
\n
$$
\omega_{02} L_2 \left(\frac{R_2}{\omega_{02} L_2} + i \left[\frac{\omega}{\omega_{02}} - \frac{\omega_{02}}{\omega}\right]\right) \tilde{I}_2 + i\omega M \tilde{I}_1 = 0. \quad \omega_{02} = \frac{1}{\sqrt{L_2 C_2}}. \quad \frac{\omega}{\omega_{0i}} - \frac{\omega_{0i}}{\omega} = \xi_i, \tag{2.71}
$$

Эта система может быть решена. Для простоты рассмотрим более подробно простейший случай, когда контуры одинаковы:

 $L_1 = L_2 = L$ ,  $C_1 = C_2 = C$ ,  $R_1 = R_2 = R$ ,  $\omega_{01} = \omega_{02} = \omega_0 = \frac{1}{\sqrt{LC}}$ ,  $\omega_0 L = \sqrt{\frac{L}{C}}$ .<br>
Oбозначим:  $\delta_{NEW} = \frac{R\sqrt{C}}{\sqrt{L}} = \frac{R}{\omega_0 L} = \frac{1}{Q_N}$ ,  $\kappa = \frac{M}{L} \frac{\omega}{\omega_0}$ . Заметьте, что здесь  $\delta_{NEW} = \frac{1}{Q_N}$  - безразмерное.

Тогда разделив оба уравнения (2.70, 2.71) на  $\omega_0 L = \sqrt{\frac{L}{C}}$ *C*  $\omega_0 L = \sqrt{\frac{E}{\sigma}}$ , можно их переписать в виде:

$$
\left(\frac{R\sqrt{C}}{\sqrt{L}}+i\xi\right)\tilde{I}_1+i\frac{M\omega}{\omega_0 L}\,\tilde{I}_2=\frac{\tilde{U}_0}{\omega_0 L}\,,
$$
\n
$$
\left(\frac{R\sqrt{C}}{\sqrt{L}}+i\xi\right)\tilde{I}_2+i\frac{M\omega}{\omega_0 L}\,\tilde{I}_1=0\,.
$$

 $i_1^2 + i\kappa \tilde{I}_2 = \frac{U_0}{2}$  $\boldsymbol{0}$  $(\delta_{NEW} + i\xi)I_1 + iK I_2 = \frac{\delta U}{\delta I_1},$  $i\xi \tilde{J}_1 + i\kappa \tilde{I}_2 = \frac{U_0}{I}, \qquad i\kappa$ *L*  $\delta_{NEW} + i\xi)I_1 +$   $i\kappa I_2 = \frac{\partial}{\partial \rho L},$   $i\kappa$ Получим:  $(\delta_{NFW} + i\xi)\tilde{I}_1 + i\kappa\tilde{I}_2 = \frac{\tilde{U}_0}{\tilde{I}_2}, \qquad i\kappa$  (2.72)

$$
i\kappa \tilde{I}_1 + (\delta_{NEW} + i\xi)\tilde{I}_2 = 0. \qquad \qquad \cdot (\delta_{NEW} + i\xi) \tag{2.73}
$$

Исключим *Ĩ1* . В результате получим решение для *Ĩ<sup>2</sup>* , через которое можно выразить комплексную амплитуду *Ṽ<sup>0</sup>* выходного напряжения и коэффициент передачи *K̃*:

$$
(2.72) i\kappa - (2.73) (\delta_{NEW} + i\xi) \Rightarrow -(\kappa^2 + (\delta_{NEW} + i\xi)^2) \tilde{I}_2 = \frac{i\kappa \tilde{U}_0}{\omega_0 L},
$$
  

$$
\tilde{I}_2 = -\frac{i\kappa \tilde{U}_0}{\omega_0 L \left(\kappa^2 + (\delta_{NEW} + i\xi)^2\right)}, \quad \tilde{V}_0(\omega) = \tilde{I}_2(\omega) \frac{1}{i\omega C} = -\frac{\kappa \tilde{U}_0 \omega_0}{\omega \left(\kappa^2 + (\delta_{NEW} + i\xi)^2\right)},
$$
(2.74)

$$
\tilde{K}(\omega) = \frac{\tilde{V}_0}{\tilde{U}_0} = -\frac{\kappa \omega_0}{\omega \left(\kappa^2 + \delta_{NEW}^2 - \xi^2 + 2i\delta_{NEW}\xi\right)}.
$$
\n(2.75)

$$
\left|\tilde{K}(\omega)\right| = \frac{\kappa \omega_0}{\omega} \frac{1}{\sqrt{\left(\left(\kappa^2 + \delta_{NEW}^2 - \xi^2\right)^2 + 4\delta_{NEW}^2 \xi^2\right)}}.
$$
\n(2.76)  
\nРассмотрим спучай большой добротности, т.е.  
\n $Q_N = \frac{1}{\delta_{NEW}} >> 1.$ 

При большой добротности нас будут интересовать только малые расстройки *ξ* << 1. Поэтому, мы можем считать, что *κ* ≈ const. Чтобы оценить форму резонансной кривой будем искать экстремумы квадрата модуля знаменателя (2.76) по переменной *ξ* :

$$
A = (\kappa^2 + \delta_{NEW}^2 - \xi^2)^2 + 4\delta_{NEW}^2 \xi^2,
$$
  
\n
$$
\frac{\partial A}{\partial \xi} = 2(\kappa^2 + \delta_{NEW}^2 - \xi^2)(-2\xi) + 4\delta_{NEW}^2 2\xi = 4\xi(\xi^2 - \kappa^2 + \delta_{NEW}^2) = 0,
$$
\n(2.77)

Корни (2.77): 
$$
\xi_1 = 0
$$
,  $\xi_{2,3}^2 = \kappa^2 - \delta_{NEW}^2$ ,  $\xi_{2,3} = \pm \sqrt{\kappa^2 - \delta_{NEW}^2}$ ,  $\delta_{NEW} = \frac{1}{Q_N}$ . (2.78)

Отсюда сразу видно, что при *κ < δNEW* коэффициент передачи *K̃(ω)* имеет один экстремум, а при *κ > δNEW* — три экстремума. Два максимума и один минимум.

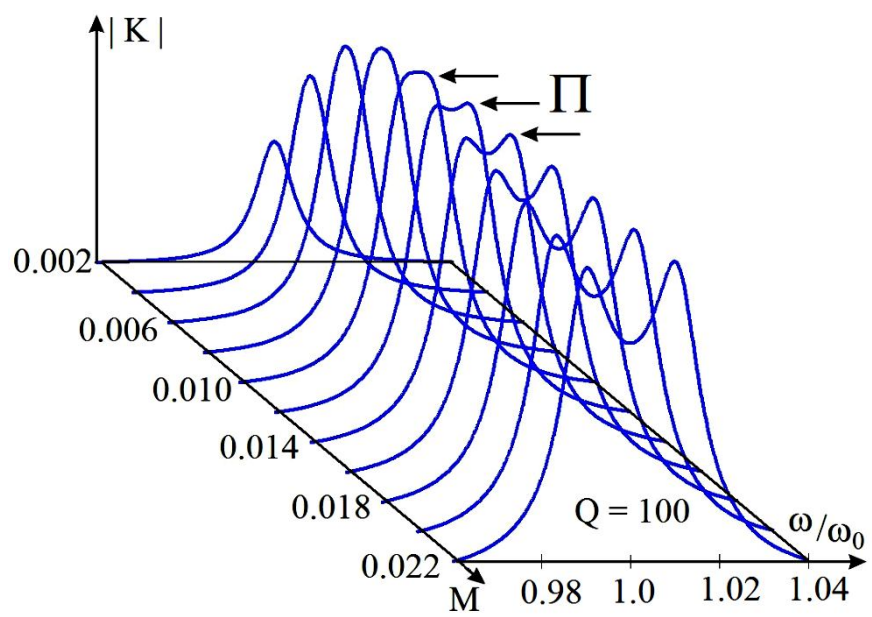

Рис. 2.42. Резонансные кривые связанных контуров (2.76).  $Q_N = 100$ . При увеличении связи между контурами резонансные кривые становятся двугорбыми. Буквой П помечены кривые, более всего похожие на эту букву.

Использование комбинации нескольких контуров позволяет сделать почти идеальный П-образный полосовой фильтр. Ширина полосы и крутизна фронтов зависит от числа и параметров использованных контуров.

Для любознательных. Не для экзамена. Программа для МАТLAB. Вычисляет и строит кривые рис.2.42. clear all; clc; % Рис.2.46. Связанные контура FigureColor= $[1,1,1]$ ; hFigure=gcf; set(hFigure, 'Color', FigureColor) for M = 0.002: 0.002: 0.022 % Разные коэффициенты связи del=.01; %Дельта w=[0.96:.0001:1.04]; %Омега kap=M./w; %Каппа ksi=(w.\*w-1)./w; %Кси K=M./sqrt((kap.\*kap+del.\*del-ksi.\*ksi).\*(kap.\*kap+del.\*del-ksi.\*ksi)+4.\*del.\*del.\*ksi.\*ksi); %Модуль коэффициента передачи  $plot(w+4*M,K-M*2500, b-.$  'LineWidth', 3); hold on; %grid on; end

# Трансформатор

В электротехнике трансформатор (рис. 2.43) представляет собой устройство для увеличения или уменьшения переменного напряжения. В радиоэлектронике он ещё используется и для согласования нагрузок, а также для разделения цепей питания. Рассмотрим его работу подробнее. Опять записываем входное напряжение генератора синусоидального напряжения в комплексной форме  $U_{BX}(t) = U_I e^{i\omega t}$ , а токи в каждом контуре в виде  $I_I = i_I e^{i\omega t}$ ,  $I_2 = i_2 e^{i\omega t}$ . Тогда, записывая правило Кирхгофа в каждом контуре, получим систему:

$$
(R_1 + i\omega L_1)i_1 - i\omega M i_2 = U_1,
$$
\n(2.79)

$$
-i\omega M i_1 + (R_2 + i\omega L_2)i_2 = 0.
$$
\n(2.80)

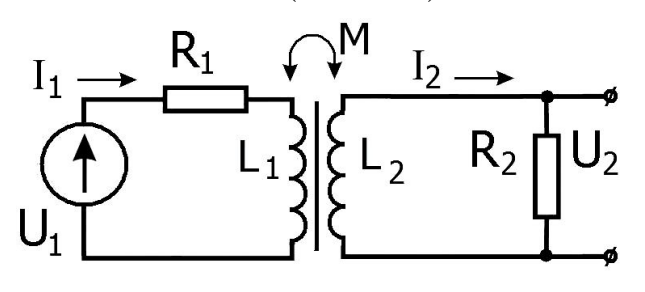

Рис 243 Схема идеального трансформатора.
Здесь мы для дальнейшего удобства выбрали знак (-) перед коэффициентом взаимоиндукции М. Обычно в электротехнических приборах для работы трансформатора должны быть выполнены три условия:

- 1. Коэффициент взаимоиндукции М максимален, т.е.  $M^2 \approx L_1 L_2$ .
- 2. Индуктивное сопротивление в первом контуре значительно больше активного, т.е.  $R_1 \ll \omega L_1$ .
- 3. То же самое для второго контура:  $R_2 \ll \omega L_2$ .

Используя эти условия, и вводя обозначение  $n = \sqrt{\frac{L_2}{L}}$ , получаем из уравнения (2.80):

$$
\frac{i_2}{i_1} = \frac{i\omega M}{R_2' + i\omega L_2} \approx \frac{M}{L_2} = \frac{1}{n}, \qquad \frac{U_{L_2}}{U_{L_1}} \approx \frac{i\omega L_2}{i\omega L_1} \frac{i_2}{i_1} = \frac{L_2}{L_1} \frac{1}{n} = \frac{n^2}{n} = n.
$$
\n(2.81)

Величина *п* называется коэффициентом трансформации (это название понятно из послелнего равенства). Индуктивность пропорциональна квадрату числа витков для идеального трансформатора с полностью общим магнитным потоком. Потерями магнитного потока пренебрегаем.

Отношение числа витков – это коэффициент трансформации:  $w_2/w_1 = n$ . Если трансформатор повышает напряжение, то ток во вторичной обмотке уменьшается.

Решаем систему (2.79, 2.80), учитывая условия работы трансформатора.

$$
M_3 (2.80) \t i_2 = \frac{i\omega M}{R_2 + i\omega L_2} i_1.
$$
  
\n
$$
(R_1 + i\omega L_1) i_1 - \frac{(i\omega M)^2}{R_2 + i\omega L_2} i_1 = i_1 \left( (R_1 + i\omega L_1) + \frac{(\omega M)^2}{R_2 + i\omega L_2} \right) = U_1.
$$
  
\n
$$
i_1 = \frac{U_1 (R_2 + i\omega L_2)}{(R_1 + i\omega L_1)(R_2 + i\omega L_2) + (\omega M)^2} = \frac{U_1 (R_2' + i\omega L_2)}{R_1 R_2 - \omega^2 L_1 L_2 + i\omega L_1 R_2 + i\omega L_2 R_1 + (\omega M)^2} \approx \frac{U_1 L_2}{L_1 R_2 + L_2 R_1}, \quad i_1 = \frac{U_1}{\frac{R_2}{n^2} + R_1}, \quad n = \sqrt{\frac{L_2}{L_1}}.
$$
\n(2.82)

$$
i_2 = \frac{i\omega M}{R_2 + i\omega L_2} \frac{U_1 L_2}{L_1 R_2 + L_2 R_1} \approx \frac{U_1 M}{L_1 R_2 + L_2 R_1} = \frac{M}{L_1} \frac{U_1}{R_2 + \frac{L_2}{L_1} R_1}, \qquad i_2 = \frac{nU_1}{R_2 + n^2 R_1}.
$$
 (2.83)

Из выражений (2.82, 2.83) следует, что трансформатор на рис. 2.43 может быть представлен двумя эквивалентными схемами, изображёнными на рис. 2.44.

Можно сказать, что схема А "приведена к выходу" - она показывает, какой эквивалентный генератор действует во вторичной цепи с сопротивлением  $R_2$ .

Тогда схему Б можно назвать "приведённой ко входу" - по ней видно, как сопротивление  $R_2$  пересчитывается в эквивалентное сопротивление в первичной цепи генератора  $U_a$ .

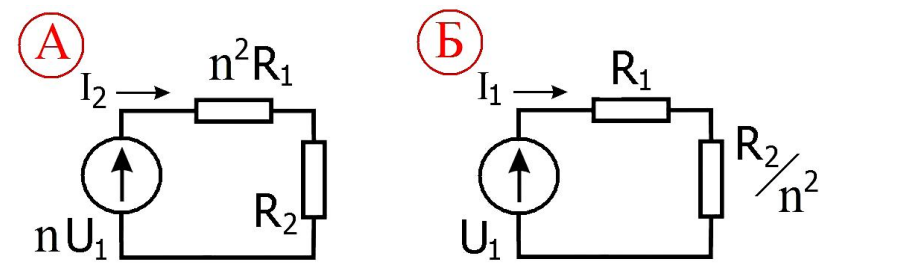

Рис. 2.44. Лве эквивалентные схемы трансформатора.

Из (2.83) и схемы **А** мы можем рассчитать напряжение  $U_2 = i_2 R_2$  на нагрузке во вторичной цепи и вычислить коэффициент передачи напряжения  $K$ :

$$
K \equiv \frac{U_2}{U_1} = \frac{i_2 R_2}{U_1} = \frac{nR_2}{R_2 + n^2 R_1}. \quad K \to n \text{ при } R_2 \to \infty.
$$
 (2.84)

Мы видим, что коэффициент передачи равен коэффициенту трансформации  $(K \sim n)$  лишь при достаточно малом сопротивлении в первичной цепи, т.е. при  $R_2 \gg n^2 R_1$ , и полностью совпадает лишь при разомкнутой внешней цепи, то есть в режиме холостого хода.

В заключение выпишем выражения для мощности во вторичной цепи, соответствующие двум эквивалентным схемам:

$$
N_2 = \frac{i_2^2 R_2}{2} \approx \frac{\left(n U_1\right)^2}{\left(R_2 + n^2 R_1\right)^2} \frac{R_2}{2} - \text{cxema A}, \quad N_1 = \frac{i_1^2 R_2}{2 n^2} = \frac{U_1^2}{2 \left(\frac{R_2}{n^2} + R_1\right)^2} \frac{R_2}{n^2} \frac{n^4}{n^4} - \text{cxema B}. \tag{2.85}
$$

Они одинаковы. Мощность здесь поделена на 2 потому, что ток синусоидальный. А эффективное значение синусоидального тока равно  $\frac{i_{MAX}}{\sqrt{2}}$ .

Трансформаторы часто применяются для согласования источника сигнала с нагрузкой. Действительно, в простейшей схеме с источником напряжения, внутреннее сопротивление которого равно  $R_i$ , передаваемая в нагрузку мощность зависит от сопротивления нагрузки  $R_{H_i}$ . Если сопротивление нагрузки равно нулю, то на ней нет напряжения и мощность тоже равна нулю. Если сопротивление нагрузки стремится к бесконечности, то ток стремится к нулю, а вместе с ним и мощность.

Где находится максимум передаваемой мощности?

$$
(A)1_{2}
$$
  
\n
$$
R_{1}
$$
  
\n
$$
R_{2}
$$
  
\n
$$
R_{2}
$$
  
\n
$$
N = I3φφ U3φφ = I3φφ (I3φφ RH) =  $\frac{i^{2}_{2}R_{H}}{2} = (\frac{U_{1}}{R_{i} + R_{H}})^{2}R_{H} = U_{1}^{2} \frac{R_{H}}{(R_{i} + R_{H})^{2}}.$   
\n
$$
\frac{\partial N}{\partial R_{H}} = const \cdot (\frac{1}{(R_{i} + R_{H})^{2}} + \frac{-2R_{H}}{(R_{i} + R_{H})^{3}}) = const \cdot \frac{R_{i} - R_{H}}{(R_{i} + R_{H})^{3}} = 0.
$$
  
\n
$$
R_{i} = R_{H}, n^{2}R_{i} = R_{H}, \text{ to etc. } n = \sqrt{\frac{R_{H}}{R_{i}}}. \tag{2.86}
$$
$$

#### Запомните! Это - нужная формула!

Максимальная мощность передаётся в нагрузку при равенстве внутреннего (выходного) сопротивления источника напряжения и сопротивления нагрузки. Коэффициент трансформации для согласования должен быть равен корню из отношения сопротивлений (2.86).

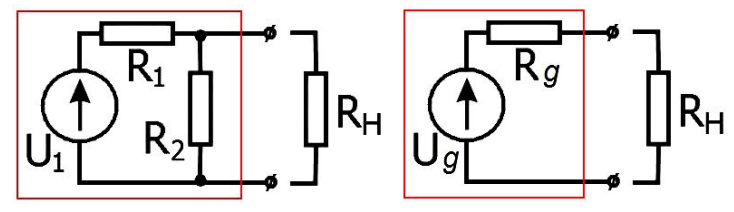

Рис. 2.46.

Простой делитель напряжения. Чтобы понизить его выходное сопротивление  $(R_{q})$ , можно параллельно выходу подключить небольшое сопротивление R<sub>2</sub>. Здесь удобно применить ещё ОДИН способ определения выхолного

сопротивления двухполюсника. Нужно только вычислить или измерить сопротивление (или импеданс) между выходными клеммами при закороченных источниках ЭДС (как на рис. 2.46) или при разомкнутых генераторах тока. Кстати, выходное сопротивление простого делителя напряжения по теореме об эквивалентном генераторе равно сопротивлению резисторов  $R_1$  и  $R_2$ , включённых параллельно.

## 3. Теория гармонических спектров сигналов

# Сигналы

В радиотехнике важным понятием является сигнал - изменение физической величины, несущее информацию, кодированную определённым способом, либо синхронизированное отсутствие изменения физической величины. Сигналом может быть любой физический процесс, параметры которого изменяются в соответствии с передаваемым сообщением. Понятие "сигнал" позволяет абстрагироваться от конкретной физической величины, например тока, напряжения, давления в акустической волне и рассматривать вне физического контекста явления связанные с кодированием информации и извлечением её из сигналов, которые обычно искажены шумами. В исследованиях сигнал часто представляется функцией времени, параметры которой могут нести нужную информацию. Рассмотрим несколько примеров:

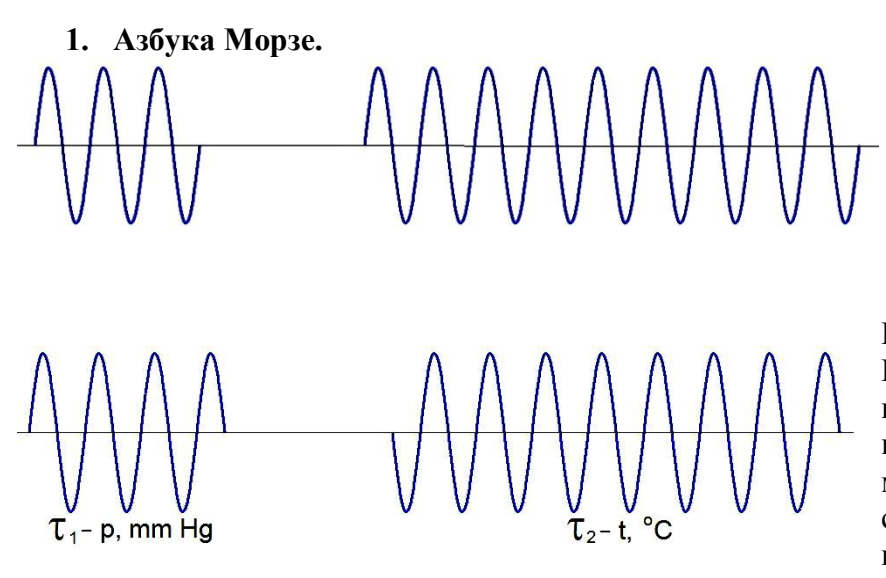

Буква "А".

Точка, пауза с длительностью точки, тире с длительностью в три точки. Паузы между буквами - три длительности точки, между словами - семь.

#### Рис. 3.1.

В 1957 г. в СССР был запущен первый в мире спутник. Он подавал сигналы, похожие на морзянку, но в длительности сигнала и паузы содержалась информация о давлении и температуре на борту.

- 2. Лвоичная (битовая) система: "0" нет. "1"- да.
- 2. Распространённым случаем является запись информации изменением параметров "синусоидальной" несущей. Можно записывать информацию, меняя амплитуду (АМ амплитудно-модулированный сигнал), меняя частоту или фазу (ЧМ, ФМ - частотно- или фазово-модулированный сигнал). Если относительная величина модуляции мала (m << 1), то гармонические функции удобны для анализа. Удобным методом изучения свойств сигналов различной природы является Фурье-анализ.

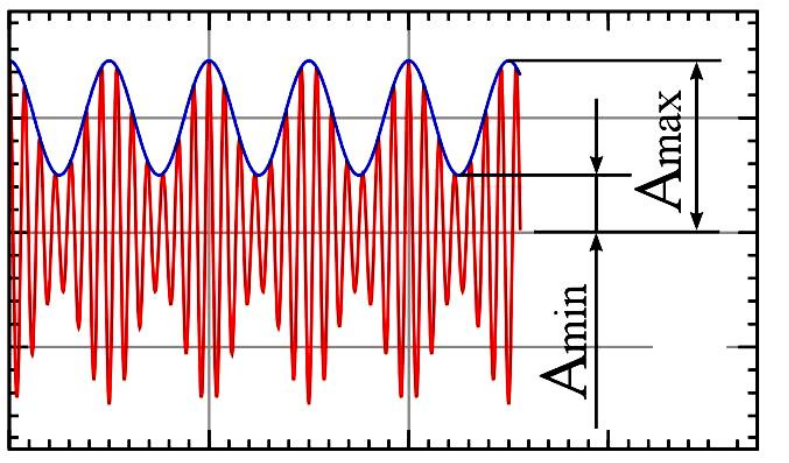

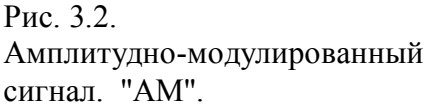

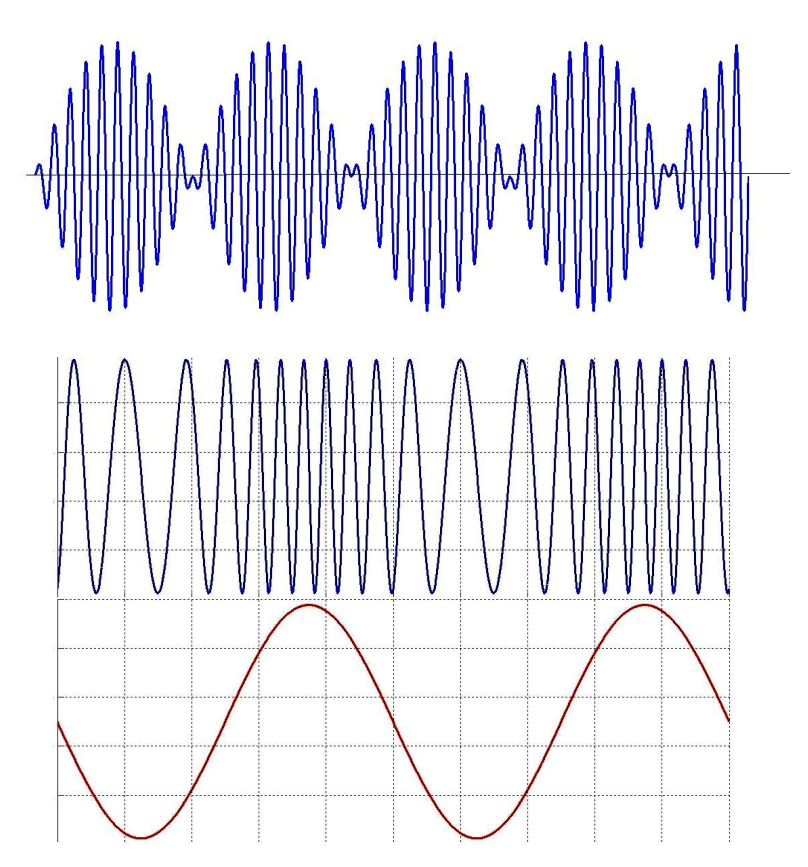

Рис. 3.3. Амплитудно-модулированный сигнал без несущей. "DSB" (Double Sideband).

Рис. 3.4. Сигнал несущей, промодулированной по частоте. "FM" (Frequency Modulation).

Напряжение, модулирующее несущую.

Сигнал может иметь форму радиоимпульса (рис. 3.5А) или видеоимпульса (рис. 3.5Б). Можно сказать, что видеоимпульс – это огибающая радиоимпульса. А иногда говорят, что радиоимпульс – это видеоимпульс с высокочастотным заполнением. Заполнение не обязательно синусоидальное.

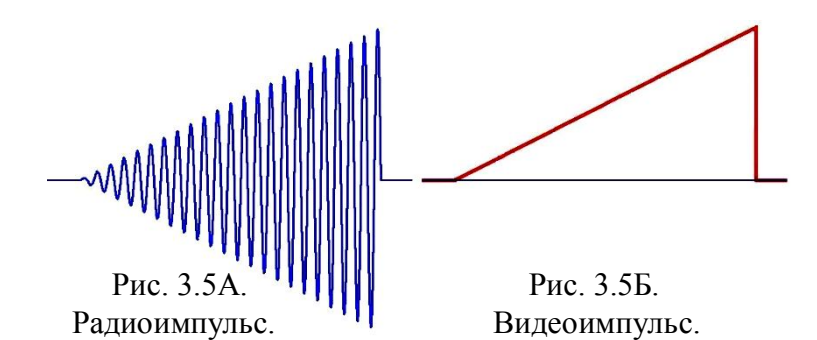

# Ряды Фурье

Если  $f(t)$  – "хорошая" периодическая функция с периодом  $T = 2\pi/\omega_0$ , то её можно разложить в ряд Фурье.

$$
f(t) = \frac{a_0}{2} + \sum_{n=1}^{\infty} (a_n \cos(n\omega_0 t) + b_n \sin(n\omega_0 t))
$$
\n
$$
a_0 = \frac{2}{T} \int_{-\frac{T}{2}}^{\frac{T}{2}} f(t) dt, \quad a_n = \frac{2}{T} \int_{-\frac{T}{2}}^{\frac{T}{2}} f(t) \cos(n\omega_0 t) dt, \quad b_n = \frac{2}{T} \int_{-\frac{T}{2}}^{\frac{T}{2}} f(t) \sin(n\omega_0 t) dt.
$$
\n(3.1)

Этот ряд можно записать и в другом виде:

$$
f(t) = \frac{a_0}{2} + \sum_{n=1}^{\infty} \sqrt{a_n^2 + b_n^2} \left( \frac{a_n}{\sqrt{a_n^2 + b_n^2}} \cos(n\omega_0 t) + \frac{b_n}{\sqrt{a_n^2 + b_n^2}} \sin(n\omega_0 t) \right) =
$$
  
=  $\frac{a_0}{2} + \sum_{n=1}^{\infty} \sqrt{a_n^2 + b_n^2} \left( \sin \varphi_n \cos(n\omega_0 t) + \cos \varphi_n \sin(n\omega_0 t) \right).$ 

Все необходимые тригонометрические формулы есть в приложении.

Окончательно:

\n
$$
f(t) = \frac{a_0}{2} + \sum_{n=1}^{\infty} c_n \sin(n\omega_0 t + \varphi_n).
$$
\n(3.3)

$$
\Gamma_{\text{A}}e \qquad c_n = \sqrt{a_n^2 + b_n^2}, \quad \text{tg } \varphi_n = \frac{a_n}{b_n} \,. \tag{3.4}
$$

Аналогично: 
$$
f(t) = \frac{a_0}{2} + \sum_{n=1}^{\infty} \sqrt{a_n^2 + b_n^2} \left( \cos \psi_n \cos(n\omega_0 t) + \sin \psi_n \sin(n\omega_0 t) \right) =
$$

$$
= \frac{a_0}{2} + \sum_{n=1}^{\infty} c_n \cos(n\omega_0 t - \psi_n), \quad \text{ctg } \psi_n = \frac{a_n}{b_n}, \quad \text{tg } \psi_n = \frac{b_n}{a_n}.
$$
 (3.5)

Каждый отдельный член ряда (3.3) или (3.5) называется гармоникой. Часто гармоникой называют только амплитуду  $C_n$ .

Из формулы Эйлера  $\cos x = \frac{e^{ix} + e^{-ix}}{2}$ .

Представляя каждую гармоническую функцию в (3.5) суммой комплексно-сопряжённых слагаемых, получим:

$$
f(t) = \frac{a_0}{2} + \sum_{n=1}^{\infty} c_n \cos(n\omega_0 t - \psi_n) = \frac{a_0}{2} + \sum_{n=1}^{\infty} \frac{1}{2} \Big( c_n e^{i(n\omega_0 t - \psi_n)} + c_n e^{-i(n\omega_0 t - \psi_n)} \Big).
$$
(3.6)

Таким образом, разложение в ряд по косинусам можно заменить разложением по экспонентам, если ввести комплексные амплитуды гармоник:

$$
\tilde{C}_n = \frac{c_n}{2} e^{-i \psi_n}, \qquad \tilde{C}_n^* = \frac{c_n}{2} e^{i \psi_n}, \qquad \tilde{C}_0 = \frac{a_0}{2}, \tag{3.7}
$$

$$
f(t) = \frac{a_0}{2} + \sum_{n=1}^{\infty} \left( \frac{c_n}{2} e^{-i\psi_n} e^{in\omega_0 t} + \frac{c_n}{2} e^{i\psi_n} e^{-in\omega_0 t} \right) = \tilde{C}_0 + \sum_{n=1}^{\infty} \tilde{C}_n e^{i n \omega_0 t} + \sum_{n=1}^{\infty} \tilde{C}_n^* e^{-i n \omega_0 t} . (3.8)
$$

Если договориться, что для отрицательных *n* мы будем вычислять  $\tilde{C}_n = \tilde{C}_{|n|}^*$ , то есть менять знак в (3.8) на минус не перед *i*, а перед *n*,

$$
\text{to} \qquad f(t) = \tilde{C}_0 + \sum_{n=1}^{\infty} \tilde{C}_n e^{n i \omega_0 t} + \sum_{n=-\infty}^{-1} \tilde{C}_n e^{n i \omega_0 t} = \sum_{n=-\infty}^{\infty} \tilde{C}_n e^{+i n \omega_0 t}.
$$
\n
$$
\text{Torga moxho nanucar.} \qquad f(t) = \sum_{n=-\infty}^{\infty} \tilde{C}_n e^{+i n \omega_0 t}.
$$
\n
$$
(3.9)
$$

Это разложение короче и симметричнее своего вещественного аналога и поэтому чаще применяется в физике.

Если в (3.1) косинус и синус записать по формулам Эйлера как

$$
\cos n\omega_0 t = \frac{e^{in\omega_0 t} + e^{-in\omega_0 t}}{2}, \quad \sin n\omega_0 t = \frac{e^{in\omega_0 t} - e^{-in\omega_0 t}}{2i}, \quad \text{to nonyyurces:}
$$
\n
$$
f(t) = \frac{a_0}{2} + \sum_{n=1}^{\infty} \left( a_n \frac{e^{in\omega_0 t} + e^{-in\omega_0 t}}{2} + b_n \frac{e^{in\omega_0 t} - e^{-in\omega_0 t}}{2i} \right) = \frac{a_0}{2} + \sum_{n=1}^{\infty} \left( \frac{a_n - ib_n}{2} e^{in\omega_0 t} + \frac{a_n + ib_n}{2} e^{-in\omega_0 t} \right)
$$

Если сравнить это выражение с первой частью (3.8), то станет ясно, что комплексная амплитуда  $\tilde{C}_n$  связана с  $c_n$  и  $\psi_n$ , а также с  $a_n$  и  $b_n$  выражениями:

$$
\tilde{C}_n = \frac{c_n}{2} e^{-i\psi_n} = \frac{a_n - ib_n}{2}, \qquad \tilde{C}_{-n} = \frac{c_n}{2} e^{+i\psi_n} = \frac{a_n + ib_n}{2}.
$$
\n(3.10)

Сложим пару гармоник с номерами *п* и -*п*.

$$
\tilde{C}_n e^{ni\omega_0 t} + \tilde{C}_{-n} e^{-ni\omega_0 t} = |\tilde{C}_n| e^{-i\psi_n} e^{ni\omega_0 t} + |\tilde{C}_{-n}| e^{+i\psi_n} e^{-ni\omega_0 t} =
$$
\n
$$
= 2 |\tilde{C}_n| \frac{\left(e^{i(n\omega_0 t - \psi_n)} + e^{-i(n\omega_0 t - \psi_n)}\right)}{2} = 2 |\tilde{C}_n| \cos(n\omega_0 t - \psi_n) = 2 \frac{c_n}{2} \cos(n\omega_0 t - \psi_n).
$$
\n(3.11)

Получается, что сумма парных комплексных гармоник есть гармоника прежнего вещественного ряда Фурье.

Вещественная часть комплексного коэффициента  $\tilde{C}_n$  – чётная функция, а мнимая – нечётная.

$$
\tilde{C}_n = \frac{a_n - ib_n}{2} = \frac{1}{T} \int_{-\frac{T}{2}}^{\frac{T}{2}} f(t) \left( \cos n \omega_0 t - i \sin n \omega_0 t \right) dt = \frac{1}{T} \int_{-\frac{T}{2}}^{\frac{T}{2}} f(t) e^{-i n \omega_0 t} dt
$$
\n(3.12)

Заметьте, что фаза есть нечётная функция относительно *п*, то есть относительно частоты (см. (3.4), (3.10) и (3.12)), а модуль комплексной амплитуды – чётная. Это и продемонстрировано на рис. 3.6. Действительно, видно, что в (3.10) мнимые части коэффициентов разного знака, а их модули одинаковые.

Говорят, что ряд (3.9) при отрицательных *п* содержит гармоники с отрицательными частотами  $n\omega_0$ . Это странно, но этот формализм можно объяснить тем простым фактом, что нам пришлось привлекать комплексно-сопряжённые амплитуды гармоник и знак минус появился не перед  $n$ , а перед *i*. С другой стороны, круговая частота  $\omega$  – родственница угловой скорости. А угловая скорость вращения комплексного числа может быть и отрицательной.

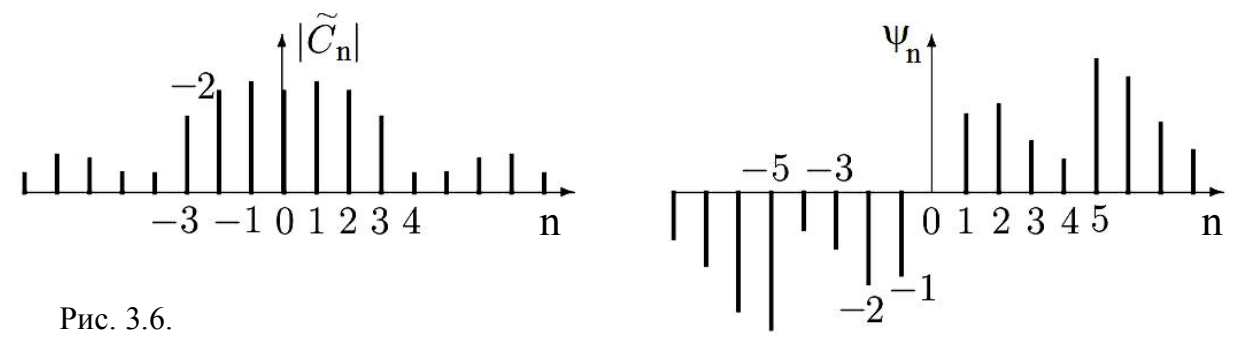

Пример комплексного спектра. По горизонтальной оси отложены номера гармоник.

Для объяснения смысла гармоник с отрицательными частотами обратимся к простейшему гармоническому колебанию и запишем его в виде двух разных выражений:

$$
f(t) = A\cos(\omega_0 t - \psi) = A\operatorname{Re}[e^{+i(\omega_0 t - \psi)}],
$$
\n(3.13)

$$
f(t) = A\cos(\omega_0 t - \psi) = \frac{1}{2}Ae^{+i(\omega_0 t - \psi)} + \frac{1}{2}Ae^{-i(\omega_0 t - \psi)}.
$$
\n(3.14)

Первому выражению соответствует векторное представление, изображённое на рис. 3.7 А, а второму выражению – на рис. 3.7 Б.

Вешественная функция  $f(t)$  получается в первом случае как проекция вектора  $\boldsymbol{A}$ равная  $A \cos(\omega_0 t - \psi)$ , а во втором – как сумма проекций на ту же ось двух векторов (3.14) с амплитудами  $\frac{1}{2}A$ , вращающимися с круговой частотой  $\omega_0$  во взаимно противоположных направлениях:  $\frac{1}{2}Ae^{+i(\omega_0 t - \psi)}$  – против часовой стрелки,  $\frac{1}{2}Ae^{-i(\omega_0 t - \psi)}$  – по часовой.

В сумме они дают ту же вещественную проекцию.

В соответствии с этим второе слагаемое в (3.14) можно трактовать как колебание с отрицательной в некотором смысле частотой. Видно, что в данном случае отрицательные частоты имеют формальный характер и связаны с применением комплексной формы для представления вещественной функции времени.

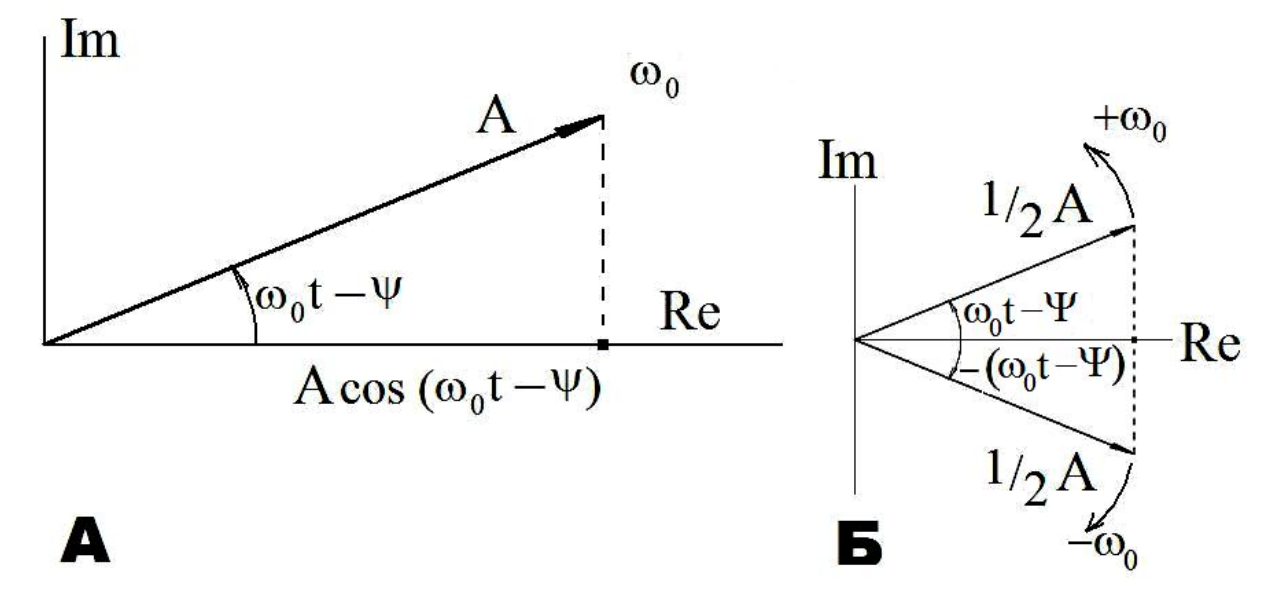

Рис. 3.7 А и Б. К объяснению смысла гармоник с отрицательными частотами.

 $P.S.$ 

Кому не нравится сведение вещественного ряда Фурье к комплексному в этом тексте, тот может посмотреть это у В.И.Смирнова, том 2, стр. 509.

174. Ряды Фурье в комплексной форме. Ряд Фурье можно представить в комплексной форме так же, как это мы только что сделали с интегралом Фурье.

Напомним формулы из [158]:

$$
f(x) = \frac{a_0}{2} + \sum_{k=1}^{\infty} \left( a_k \cos \frac{k \pi x}{l} + b_k \sin \frac{k \pi x}{l} \right),
$$
  
\n
$$
a_k = \frac{1}{l} \int_{-l}^{l} f(\xi) \cos \frac{k \pi \xi}{l} d\xi, \ b_k = \frac{1}{l} \int_{-l}^{l} f(\xi) \sin \frac{k \pi \xi}{l} d\xi.
$$
 (16)

Покажем, что формулы эти равносильны следующим:

$$
f(x) = \sum_{n=-\infty}^{+\infty} c_n e^{-i\frac{n\pi x}{l}}, \quad c_n = \frac{1}{2l} \int_{-l}^{+l} f(\xi) e^{-i\frac{n\pi \xi}{l}} d\xi. \tag{17}
$$

Здесь значок *п* принимает не только целые положительные, но и отрицательные значения. Определим отдельно  $c_0$ ,  $c_k$  и  $c_{-k}$ , где  $k$ целое положительное число. Согласно (17) и (16) имеем

$$
c_0 = \frac{1}{2l} \int_{-l}^{l} f(\xi) d\xi = \frac{a_0}{2},
$$
  
\n
$$
c_k = \frac{1}{2l} \int_{-l}^{l} f(\xi) \left( \cos \frac{k\pi\xi}{l} - i \sin \frac{k\pi\xi}{l} \right) d\xi = \frac{a_k - ib_k}{2},
$$
  
\n
$$
c_{-k} = \frac{1}{2l} \int_{-l}^{l} f(\xi) \left( \cos \frac{k\pi\xi}{l} + i \sin \frac{k\pi\xi}{l} \right) d\xi = \frac{a_k + ib_k}{2}.
$$

Подставляя в ряд (17) и суммируя отдельно по положительным и отрицательным значкам, получим

$$
f(x) = \frac{a_0}{2} + \sum_{k=1}^{\infty} \frac{a_k - ib_k}{2} e^{-i\frac{k\pi x}{l}} + \sum_{k=1}^{\infty} \frac{a_k + ib_k}{2} e^{-i\frac{k\pi x}{l}}.
$$

Слагаемые двух написанных сумм при одинаковых k суть мнимые сопряженные величины. Соединяя их в одно слагаемое, получим вещественную величину

$$
\frac{a_k - ib_k}{2} e^{-i\frac{k\pi x}{l}} + \frac{a_k + ib_k}{2} e^{-i\frac{k\pi x}{l}} = a_k \cos \frac{k\pi x}{l} + b_k \sin \frac{k\pi x}{l}
$$

и предыдущее выражение для  $f(x)$  совпадает с рядом Фурье (16). откуда и следует равносильность (17) и (16).

#### Спектры некоторых видеоимпульсов

Рассмотрим в качестве примера разложение в тригонометрический ряд Фурье в форме (3.1) периодической функции, изображённой на рис. 3.8. Это прямоугольные импульсы.

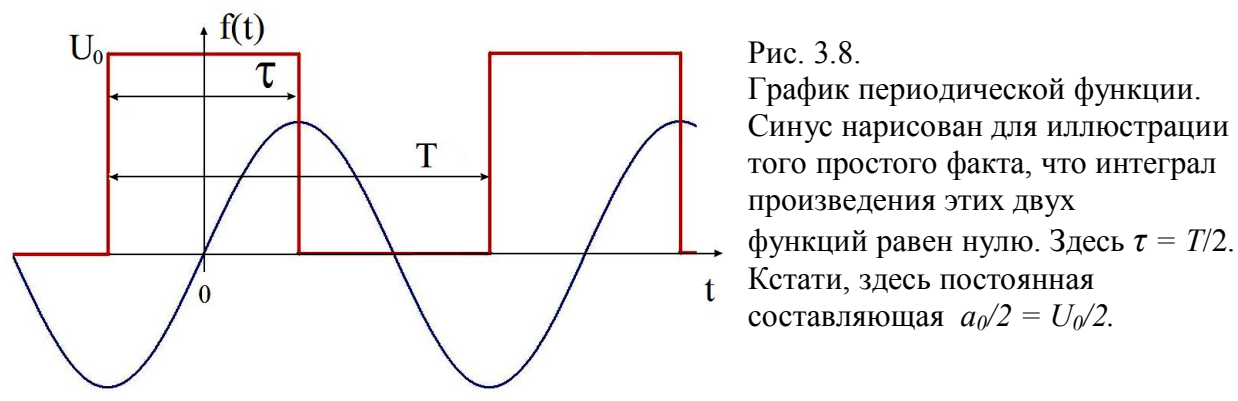

Мы провели оси так, чтобы функция стала чётной. Поэтому все коэффициенты  $b_n$  будут равны нулю. Это видно на рис. 3.8. Интеграл от произведения чётной функции на синус любой частоты равен нулю.

Постоянной составляющей соответствует коэффициент  $a_0/2$ .

$$
a_0 = \frac{2}{T} \int_{-\frac{\tau}{2}}^{\frac{\tau}{2}} U_0 dt = \frac{2U_0}{T} t \Big|_{-\frac{\tau}{2}}^{\frac{\tau}{2}} = \frac{2U_0}{T} \left( \frac{\tau}{2} + \frac{\tau}{2} \right) = 2U_0 \frac{\tau}{T} . \qquad \frac{a_0}{2} = U_0 \frac{\tau}{T} . \tag{3.15}
$$

Заметьте, что постоянная составляющая в ряде Фурье равна  $a_0/2$ .

Остальные спектральные составляющие будут располагаться на оси частот эквидистантно. и их амплитуды и фазы будут определяться функцией вида (sin x)/x.

$$
a_n = \frac{4}{T} \int_0^{\frac{\tau}{2}} U_0 \cos(n \omega_0 t) dt = \frac{4U_0}{T} \left( \frac{\sin(n \omega_0 t)}{n \omega_0} \right) \Big|_0^{\frac{\tau}{2}} = \frac{4U_0}{T} \left( \frac{\sin\left(\frac{n\omega_0 \tau}{2}\right)}{n \omega_0} \right) =
$$

$$
= \frac{4U_0}{T} \frac{\tau}{2} \left( \frac{\sin\left(\frac{n\omega_0 \tau}{2}\right)}{\left(n\omega_0 \frac{\tau}{2}\right)} \right) = 2U_0 \frac{\tau}{T} \sin\left(\frac{n\omega_0 \tau}{2}\right) = 2U_0 \frac{\tau}{T} \left( \frac{\sin\left(\frac{n\pi \tau}{T}\right)}{\left(\frac{n\pi \tau}{T}\right)} \right).
$$
(3.16)

Первый нуль огибающей будет при  $\frac{n\omega_0 \tau}{2} = \pi = \frac{n\tau}{2} \frac{2\pi}{T}$ ,  $n = \frac{T}{\tau}$ . Эта гармоника

"пропадает". Для меандра  $\tau = T/2$ .

Функции  $c_n \cos(n\omega_0 t - \psi_n)$  $\mu$   $c_n$  sin( $n\omega_0 t + \varphi_n$ ) называются гармониками.  $(3.17)$ Часто гармониками называют и их амплитуды  $c_n$ .

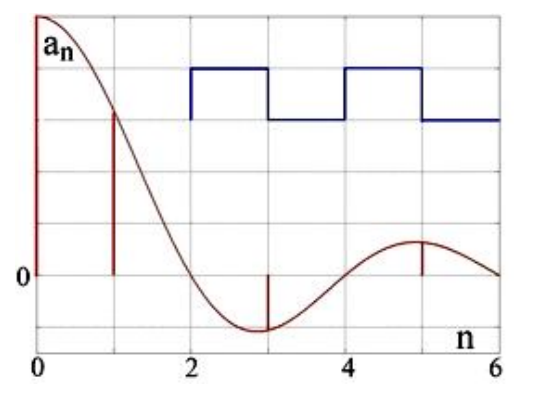

#### P<sub> $\text{HC}$ </sub> 3.9

Такую функцию в радиотехнике называют "меандр", по имени древнегреческой реки. Длительность импульса равна половине периода  $\tau/T = 1/2$ . Нули огибающей совпадают с чётными гармониками. Остаются только нечётные.

Амплитуда первой гармоники  $2U_0/\pi$ . Помните, что постоянная составляющая – это  $a_0/2$ .

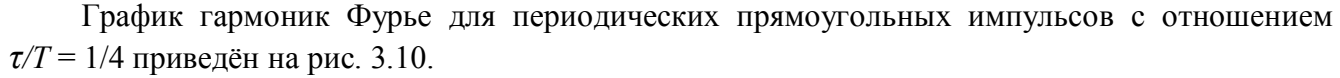

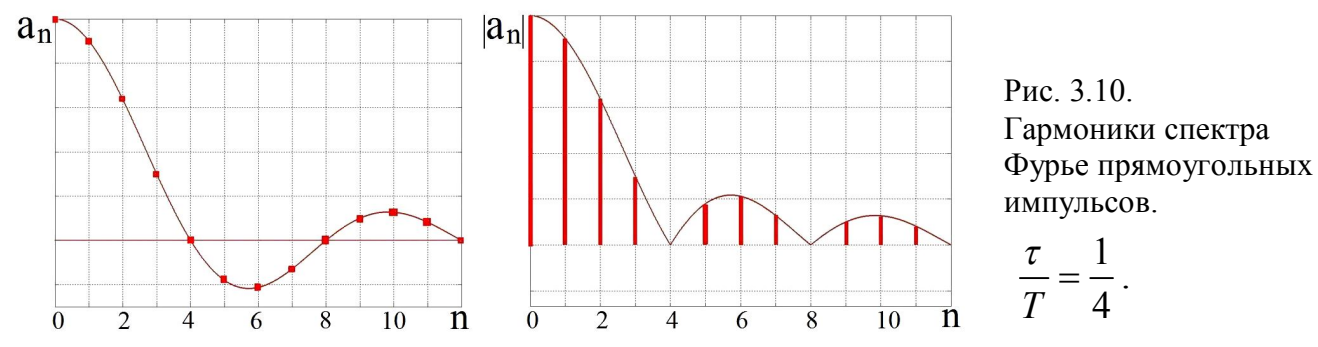

Здесь и далее постоянная составляющая указана условно, так как нуль напряжения фиксирован только на графике рис. 3.8.

Принято изображать гармоники не точками на графике, а линиями и называть такой спектр линейчатым. Часто на графиках изображают модуль огибающей функции.

На рис. 3.10 первый нуль огибающей спектра для импульсов с длительностью *τ* = *T/4* приходится на четвёртую гармонику. Действительно, аргумент синуса равен *π* при *n = T/τ* . Чем короче будет импульс, тем больше гармоник будет помещаться в низкочастотной части спектра до первого нуля огибающей. В этой области спектра, в гармониках с номерами *n < N \**  $\sim T/\tau$  лежит бо́льшая часть энергии импульса. При  $N^* >> 1$ , более 90% энергии спектра приходится на гармоники с номерами  $n \leq N^*$  .

Можно переформулировать это на частотном языке: более 90% энергии спектра лежит на частотах менее  $1/\tau$  Гц, а номеру  $N^*$  соответствует круговая частота  $\omega^* \sim N^* \omega_0 = 2\pi/\tau$ . Ещё раз сравним спектры прямоугольных импульсов с одинаковой длительностью *τ* , но с разными периодами *Т* .

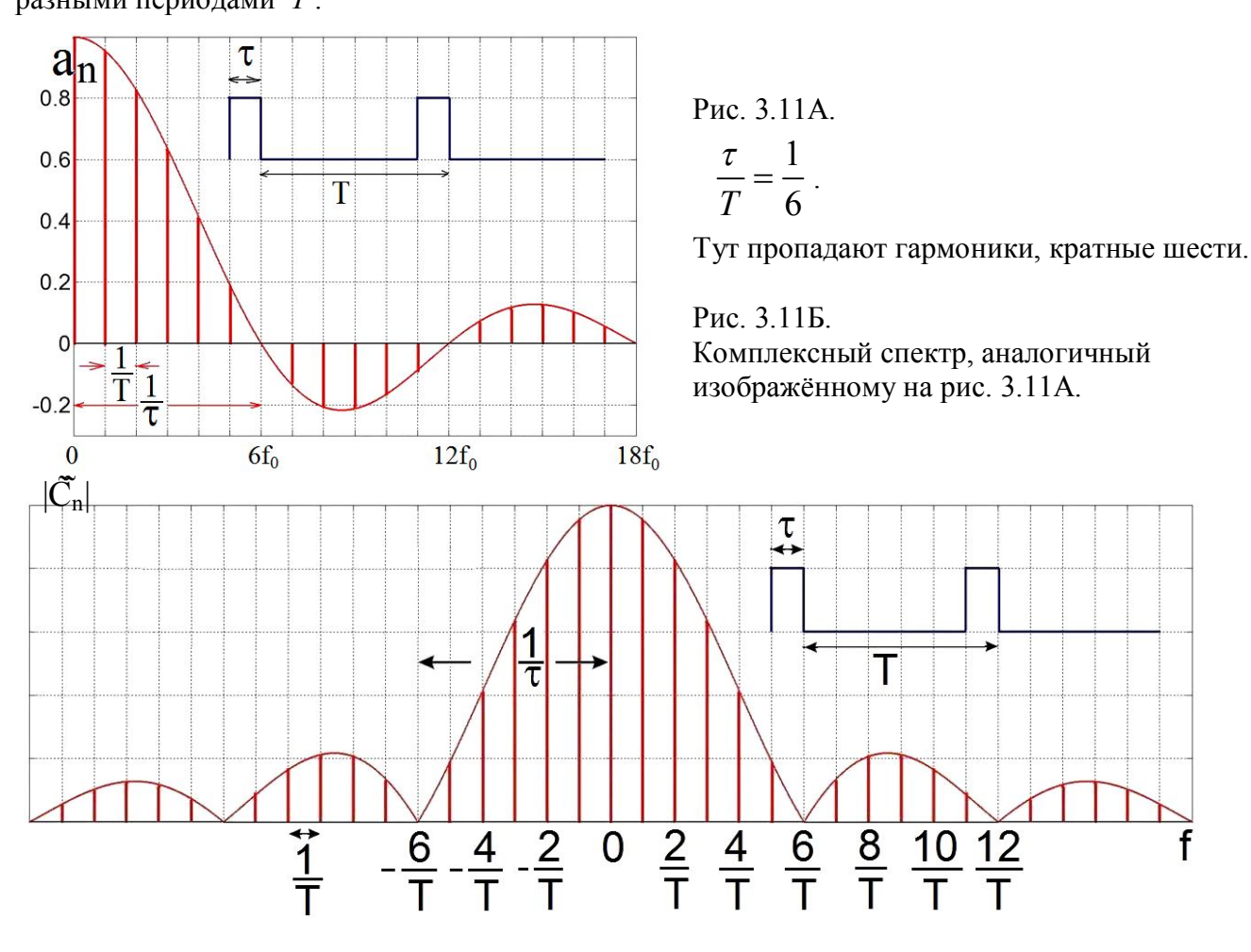

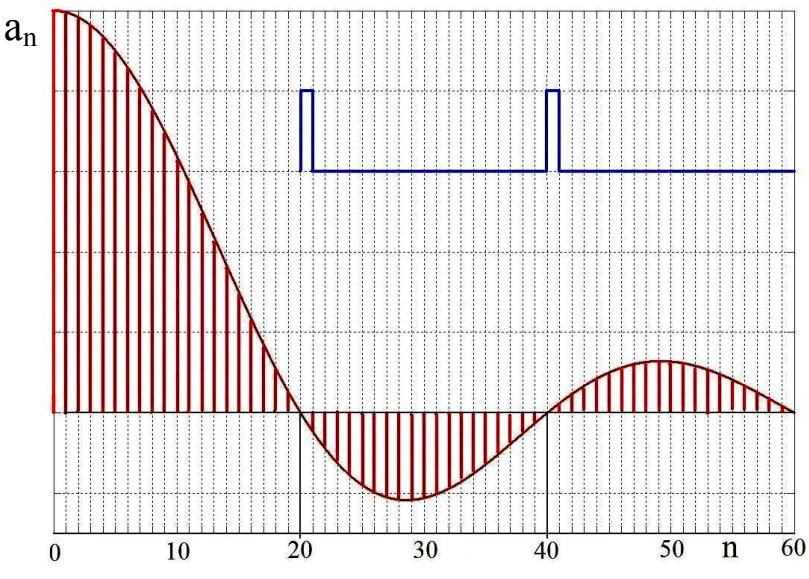

 $\overline{a} = \overline{a}$ . Редкие импульсы. Огибающая всё та же, а гармоники располагаются очень часто. Спектр постепенно от линейчатого приближается к сплошному. Кстати, функция sin(x)/x ≡ sinc(x) и называется "Sinus Cardinalis", то есть "Основной или главный синус". 1 *T* 20  $\frac{\tau}{\tau} =$ 

Рис. 3.12.

Если собирать прямоугольные импульсы из конечного числа гармоник становится ясно, что гармоники более высоких номеров (высокочастотные) делают передние и задние фронты импульсов всё круче и круче, как это видно на рис. 3.13.

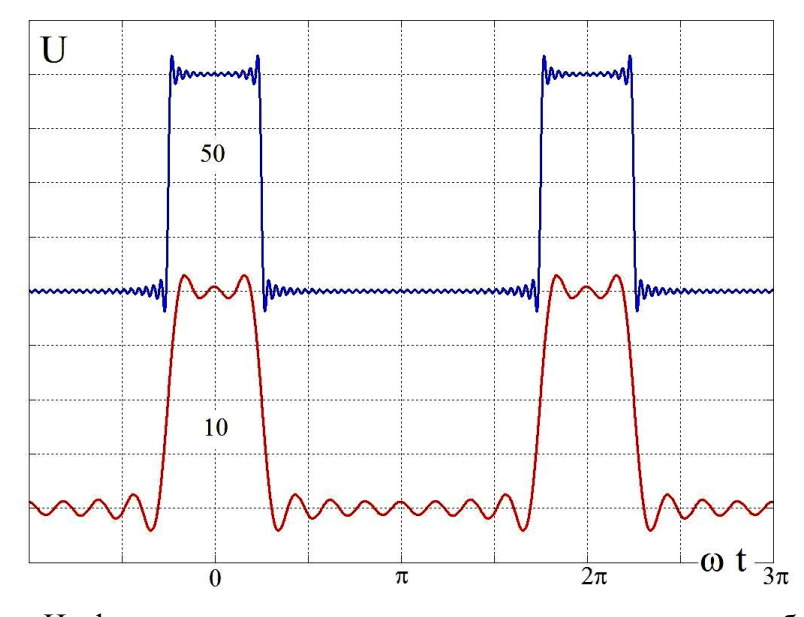

Рис. 3.13А. Нижние импульсы собраны из первых 10 гармоник, верхние – из 50. Из-за эффекта Гиббса выброс на 9% выше вершины.

На фронтах импульсов всегда видны характерные выбросы, соответствующие последнему номеру гармоники. Это так называемое явление или эффект Гиббса, открытый за пятьдесят лет до Гиббса Г.Уилбрагамом (H.Wilbraham).

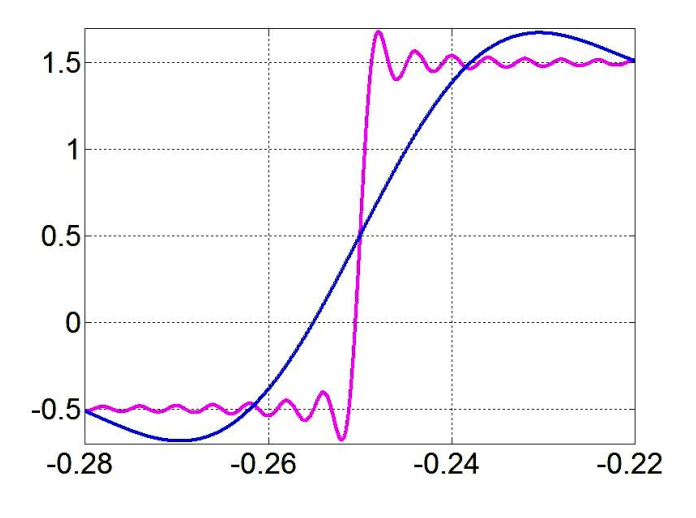

Рис. 3.13Б.

Фронты импульсов рис. 3.13А, собранных из 50 и 500 гармоник.

- 1. Амплитуда выбросов одинакова (±9%).
- 2. Чем больше гармоник тем круче фронт.

49

Уилбрагам обнаружил, что в месте разрыва функции ряд Фурье, состоящий из конечного числа членов, даёт выброс на месте разрыва (на фронте) с амплитудой ±9% от амплитуды импульса. Этот эффект показан на рис. 3.13Б, где представлен вид фронта прямоугольных импульсов (рис. 3.13А), вычисленный суммированием 50 и 500 гармоник спектра.

Однако на экранах осциллографов при наблюдении импульсных сигналов таких выбросов обычно нет, хотя усилители осциллографов имеют конечную полосу пропускания. Чтобы разобраться с этой загадкой мы пропустили гармоники через фильтр, ослабляющий высокочастотные гармоники (на компьютере, конечно). ЧХ фильтра приведена на рис. 3.14.

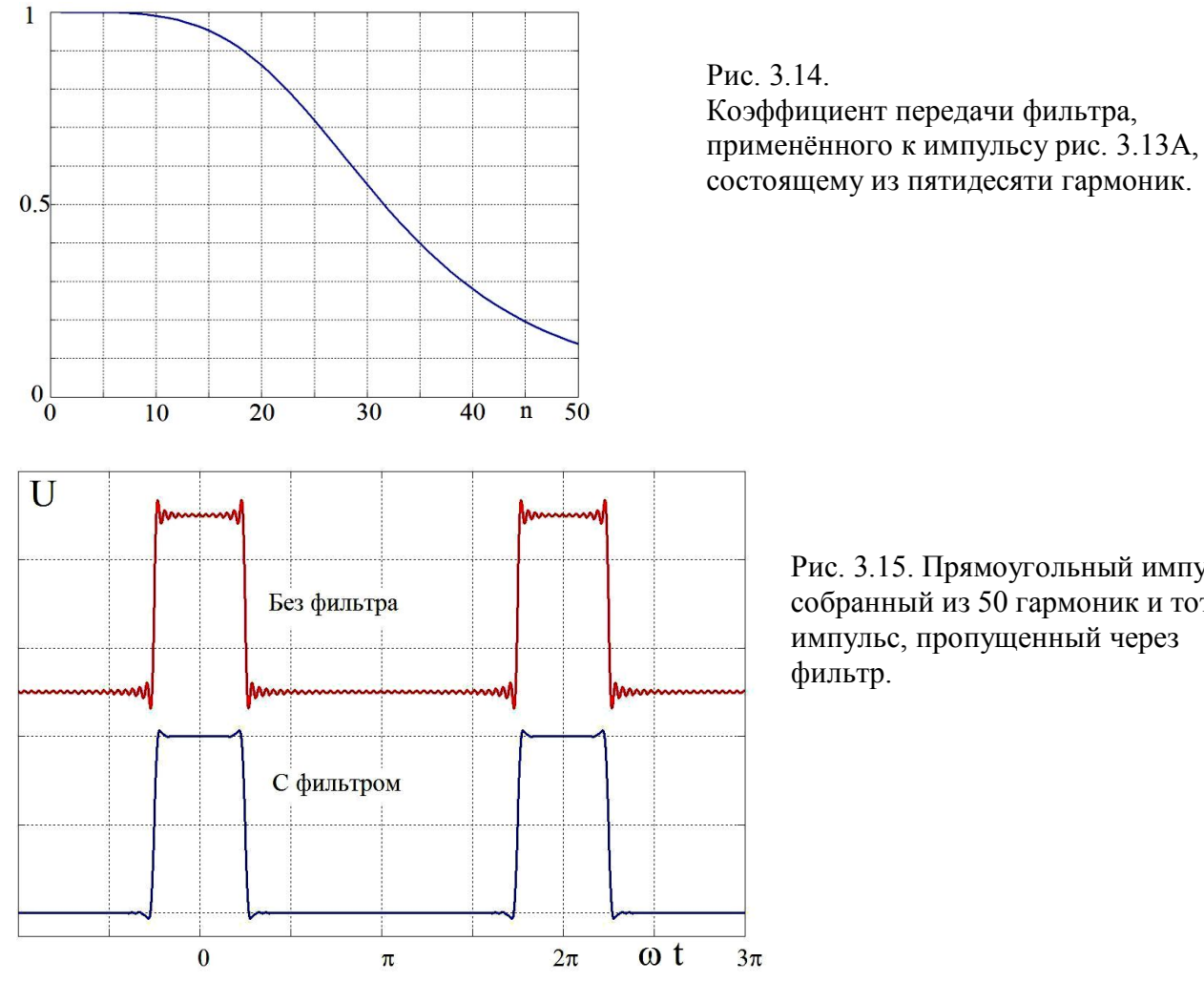

Рис. 3.15. Прямоугольный импульс, собранный из 50 гармоник и тот же импульс, пропущенный через

Видно, что выбросы на фронтах импульсов, пропущенных через фильтр, который ослабляет тридцатую гармонику вдвое, а пятидесятую в восемь раз, меньше по амплитуде.

Рассмотрим ещё один пример: разложение в спектр Фурье периодических **пилообразных** импульсов (рис. 3.16).

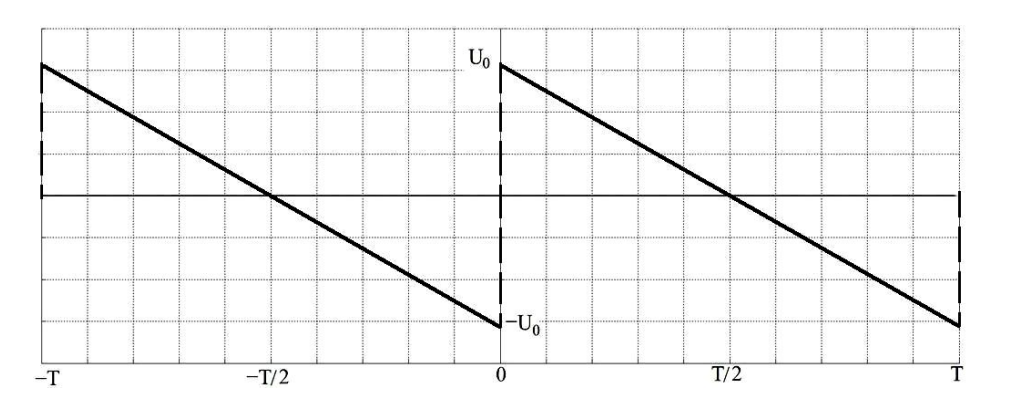

Рис. 3.16. Периодические пилообразные импульсы (пила).

Напряжение такой формы на промежутке [0, *T*] можно описать функцией,  $U(t) = U_0 \left(1 - \frac{2t}{T}\right)$ , где  $T$ –период функции. При  $t = 0$   $U = U_0$ , при  $t = T/2$   $U = 0$ . На графике видно, что функция нечётная, следовательно все  $a_n = 0$ .

$$
b_n = \frac{4}{T} \int_0^T U_0 \left( 1 - \frac{2t}{T} \right) \sin (n \omega_0 t) dt = \frac{4U_0}{T} \left( \int_0^T \sin (n \omega_0 t) dt - \frac{2}{T} \int_0^T t \sin (n \omega_0 t) dt \right) =
$$

$$
Cnpa\kappa a: \left(\omega_0 = \frac{2\pi}{T}; \int x \sin ax \, dx = \frac{\sin ax}{a^2} - \frac{x \cos ax}{a}.\right)
$$

$$
= \frac{4U_0}{T} \left( -\frac{\cos\left(n\frac{2\pi}{T}\frac{T}{2}\right)}{n\omega_0} + \frac{\cos(0)}{n\omega_0} - \frac{2}{T} \frac{\sin\left(n\frac{2\pi}{T}\frac{T}{2}\right)}{(n\omega_0)^2} + 0 + \frac{2}{T} \frac{T \cos\left(n\frac{2\pi}{T}\frac{T}{2}\right)}{n\omega_0} - 0 \right) =
$$

$$
= \frac{4U_0}{T} \left( -\frac{\cos(n\pi)}{n\omega_0} + \frac{\cos(0)}{n\omega_0} - \frac{2}{T} \frac{\sin(n\pi)}{(n\omega_0)^2} + 0 + \frac{\cos(n\pi)}{n\omega_0} - 0 \right).
$$

Так как  $\omega_0 = 2\pi/T$ , то третий член равен нулю, первый и пятый уничтожаются.

Ocraëres: 
$$
b_n = \frac{4U_0}{T} \left( \frac{1}{n \omega_0} \right) = \frac{4U_0}{T} \left( \frac{T}{n \ 2\pi} \right) = \frac{2U_0}{\pi} \frac{1}{n}
$$
.  $U(t) = \frac{2U_0}{\pi} \sum_{n=1}^{\infty} \frac{\sin(n \omega_0 t)}{n}$ . (3.18)  

$$
\frac{\sin \omega t + \frac{1}{2} \sin 2\omega t}{\sin \omega t + \frac{1}{2} \sin 2\omega t + \frac{1}{2} \sin 2\omega t + \frac{1}{3} \sin 3\omega t}{\sin \omega t + \frac{1}{2} \sin 2\omega t + \frac{1}{3} \sin 3\omega t}
$$

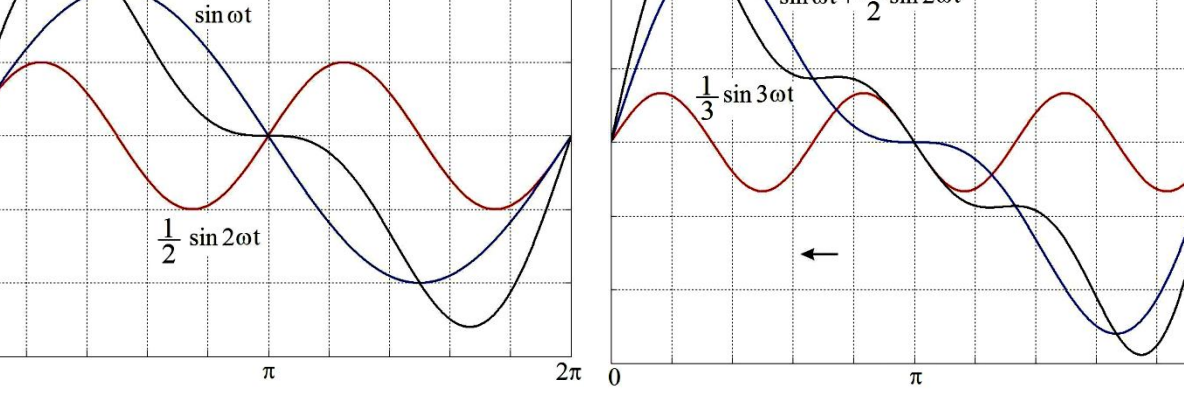

Рис. 3.17.

 $\overline{0}$ 

На этом рисунке показаны первое и второе слагаемые суммы в формуле (3.18) и их сумма. Обычно говорят, что это сумма первой и второй гармоник. Эта сумма лишь отдалённо напоминает исходную пилу. Однако сумма содержит 76% энергии пилы.

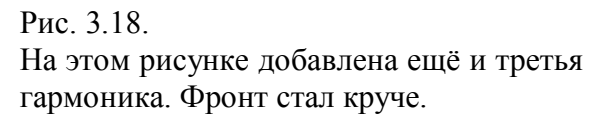

 $\overline{2}\pi$ 

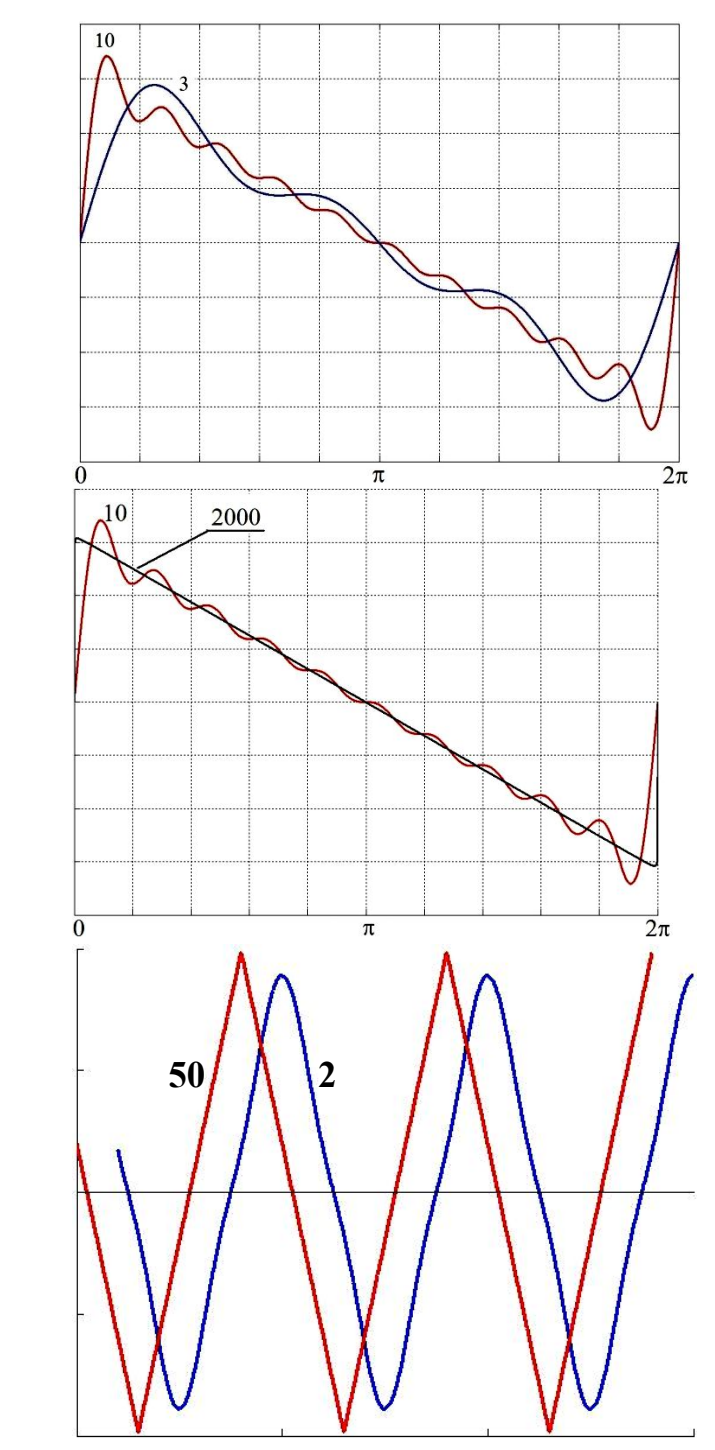

Рис. 3.19.

На этом рисунке приведены суммы трёх и десяти гармоник. Фронт стал ещё круче. Длительность фронта определяется длительностью четверти периода высшей гармоники.

#### Рис. 3.20.

И, наконец, приведены суммы десяти гармоник и двух тысяч гармоник. Этих гармоник уже хватило для того, чтобы на рисунке такого формата импульс мало отличался от того, который мы раскладывали в ряд Фурье. Чем больше гармоник мы учитываем, *тем круче становится фронт*, и тем точнее форма импульса совпадает с исходной.

#### Рис. 3.21.

Суммы двух и пятидесяти гармоник для треугольного импульса. Импульсы немного сдвинуты для удобства сравнения.

Вы уже заметили, что амплитуды гармоник прямоугольного и пилообразного импульсов убывают как 1/*n.* Это сравнительно медленное убывание – следствие наличия разрыва функции. Если взять более гладкую функцию, например периодические треугольные импульсы, то амплитуды гармоник будут убывать быстрее, как 1/*n 2* (см. (3.19)).

$$
U(t) = \frac{8U_0}{\pi^2} \sum_{n=0}^{\infty} \frac{\cos((2n+1)\omega_0 t)}{(2n+1)^2}
$$
 (3.19)

На рис. 3.21 показаны результаты сложения двух и пятидесяти гармоник треугольных импульсов. Если сравнить результат с суммой двух гармоник для пилообразных импульсов (см. рис. 3.17), то станет ясно, что для аппроксимации более гладкого сигнала нужно меньше гармоник.

### Равенство Парсеваля

Рассмотрим для примера периодический ток  $I(t)$ , протекающий по сопротивлению R. Величина средней по периоду мощности на сопротивлении будет:

$$
N = \frac{1}{T} \int_{0}^{T} R I^{2}(t) dt.
$$
  
Pa3JJOKHM  $I(t)$  B pAI Qypbe:  $I(t) = \frac{a_0}{2} + \sum_{n=1}^{\infty} (a_n \cos n\omega_0 t + b_n \sin n\omega_0 t).$   
Torga 
$$
N = R \frac{1}{T} \cdot \int_{0}^{T} \left(\frac{a_0}{2} + \sum_{n=1}^{\infty} (a_n \cos n\omega_0 t + b_n \sin n\omega_0 t)\right)^2 dt.
$$

После возведения в квадрат получится сумма интегралов вида:

1. 
$$
\int_{0}^{T} \cos n\omega_0 t \ dt, 2. \int_{0}^{T} \sin n\omega_0 t \ dt, 3. \int_{0}^{T} \cos k\omega_0 t \sin m\omega_0 t \ dt.
$$
  
4. 
$$
\int_{0}^{T} \sin k\omega_0 t \sin m\omega_0 t \ dt, 5. \int_{0}^{T} \cos k\omega_0 t \cos m\omega_0 t \ dt.
$$

Первые три типа интегралов от знакопеременных функций будут равны нулю.

Интегралы четвёртого и пятого вида при  $k \neq m$  будут интегралами от знакопеременных функций и будут равны нулю. При  $k = m$  они будут равны:

4. 
$$
b_n^2 \int_0^T \sin^2 k \omega_0 t \ dt = \frac{b_n^2}{2} \int_0^T (1 - \cos 2k \omega_0 t) \ dt = \frac{1}{2} b_n^2 T
$$
,  
\n5.  $a_n^2 \int_0^T \cos^2 k \omega_0 t \ dt = \frac{a_n^2}{2} \int_0^T (1 + \cos 2k \omega_0 t) \ dt = \frac{1}{2} a_n^2 T$ .

Если обозначить постоянную составляющую тока  $\frac{a_0}{2} = I_0$ , а амплитуду *n*-ной гармоники

 $I_n = \sqrt{a_n^2 + b_n^2}$ , то выражение для мощности можно будет переписать в виде:

 $N = I_0^2 R + \frac{1}{2} R \sum_{n=1}^{\infty} I_n^2$ . Видно, что мощность периодического переменного тока равна

сумме мощностей его гармонических составляющих - членов ряда Фурье. В учебниках математики равенство:

$$
\frac{1}{T} \cdot \int_{0}^{T} F^{2}(t) dt = \frac{a_{0}^{2}}{4} + \frac{1}{2} \sum_{n=1}^{\infty} \left( a_{n}^{2} + b_{n}^{2} \right)
$$
 has a maximum *page* theorem on *Hapce* and *h*.

Равенство Парсеваля – это аналог теоремы Пифагора.

Оценим мощность первых гармоник тока в виде меандра (см. рис. 3.9).

Средняя мощность тока в виде меандра равна  $N_0 = R I_{MAX}^2 / 2$ , так как ток течёт только половину периода.

Мощность первой гармоники  $N_1 = RI_1^2 / 2 = 4RI_{MAX}^2 / \pi^2 = 0.405 RI_{MAX}^2 = 81\%$  от  $N_0$ . Второй гармоники нет.

Мощность третьей гармоники  $4RI_{MAX}^2/9\pi^2 = 0.045 RI_{MAX}^2 = 9\%$  от  $N_0$ .

Таким образом, в первых двух гармониках переменного тока содержится 90% мощности. Эти расчёты могут быть полезными при оценке энергии, которую можно передать при помощи радио или по проводам.

В действительности сигналы редко бывают такими простыми. Вот, для примера, фрагмент записи звука рояля. Основной звук – нота до диез второй октавы из седьмого вальса Шопена. Частота такого звука – 554.36 Гц. Нижняя шкала – время в секундах.

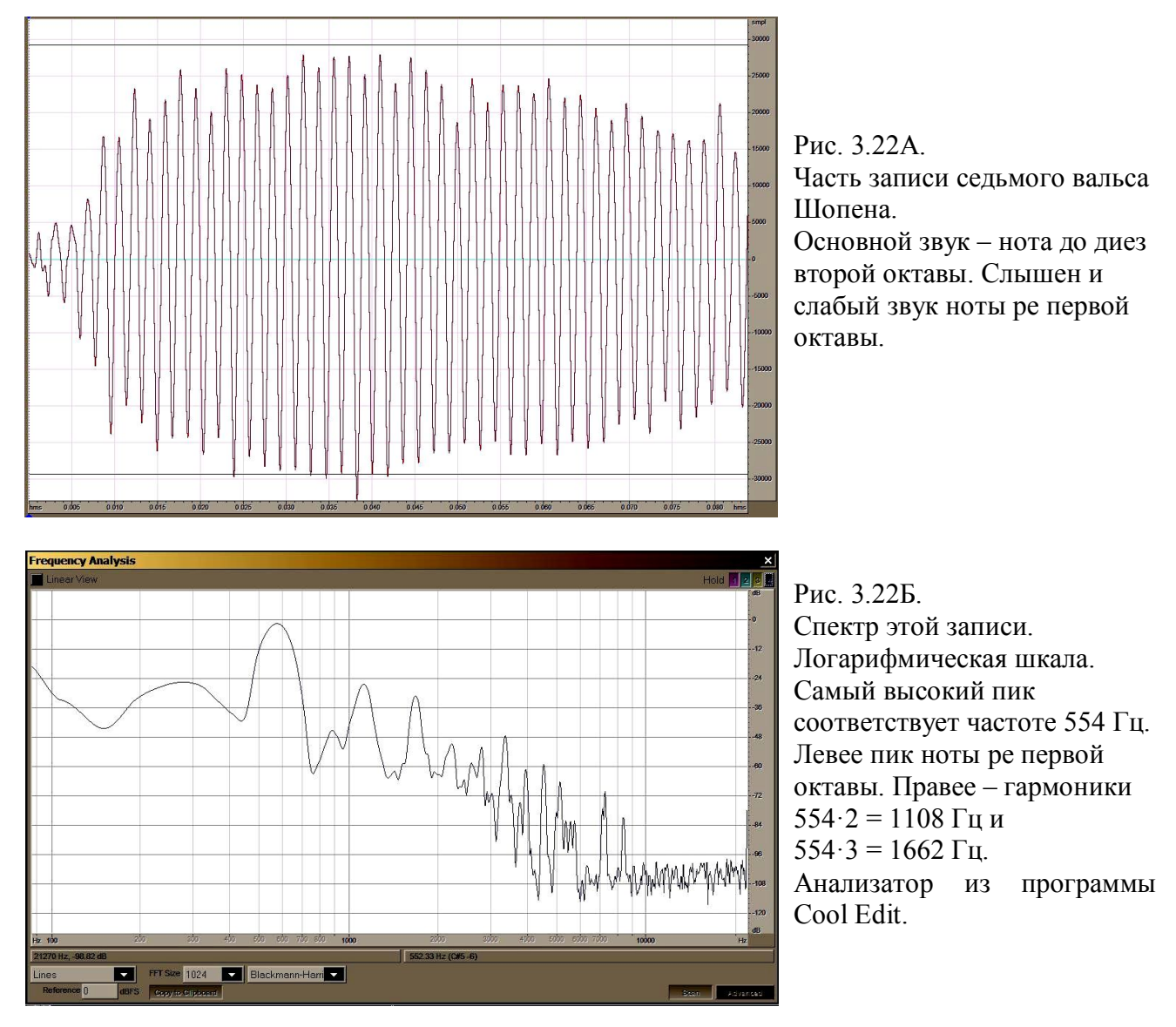

### Преобразование Фурье

Строго говоря, периодических процессов не бывает. Каждый процесс когда-то начался и наверняка закончится. На графике рис. 3.12 видно, что если импульсы повторяются редко, то до первого нуля огибающей помещается много гармоник. Если период увеличивать, то гармоники нашего линейчатого спектра сольются в сплошной. А огибающая останется прежней. Если представить, что сигнал один и ни слева, ни справа от него ничего не видно, то мы можем приближённо считать этот сигнал одиночным, непериодическим. Для анализа непериодических сигналов применяется преобразование Фурье.

Из курса математики известно, что любую достаточно хорошую функцию F(t) можно разложить в интеграл Фурье:

$$
F(\omega) = \int_{-\infty}^{\infty} F(t)e^{-i\omega t}dt = \int_{-\infty}^{\infty} F(t)(\cos \omega t - i\sin \omega t)dt,
$$
\n(3.20)

$$
F(t) = \frac{1}{2\pi} \int_{-\infty}^{\infty} F(\omega) e^{+i\omega t} d\omega.
$$
 (3.21)

Обычно саму функцию времени  $F(t)$  и её Фурье-образ  $F(\omega)$  обозначают одной буквой. Это не должно привести к недоразумениям, так как аргумент ( $t$  или  $\omega$ ) указывает на то, что имеется в вилу.

Заметим, что иногда коэффициент  $1/2\pi$  в формулах преобразования Фурье распределяют иначе, например, так:

$$
F(\omega) = \frac{1}{\sqrt{2\pi}} \int_{-\infty}^{\infty} F(t) e^{-i\omega t} dt, \quad F(t) = \frac{1}{\sqrt{2\pi}} \int_{-\infty}^{\infty} F(\omega) e^{i\omega t} d\omega.
$$

Встречаются и другие варианты. Мы будем пользоваться определением (3.20, 3.21).

В качестве продолжения примера из предыдущего раздела вычислим преобразование Фурье (или спектр Фурье) одиночного прямоугольного импульса амплитуды  $U_0$  и  $\frac{1}{\sqrt{U}}$ длительности т.

$$
U(\omega) = U_0 \int_0^{\frac{\pi}{2}} e^{-i\omega t} dt = U_0 \frac{e^{-i\omega t}}{-i\omega} \Big|_{-\frac{\pi}{2}}^{\frac{\pi}{2}} = \frac{U_0}{-i\omega} \Bigg( e^{-i\omega \tau} - e^{-i\omega \tau} \Bigg) =
$$
  
=  $\frac{U_0}{-i\omega} \Bigg( \cos \frac{\omega \tau}{2} - i \sin \frac{\omega \tau}{2} - \cos \frac{\omega \tau}{2} - i \sin \frac{\omega \tau}{2} \Bigg) = \frac{U_0 \tau 2}{\omega \tau} \sin \Big( \frac{\omega \tau}{2} \Bigg) = U_0 \tau \sin \Big( \frac{\omega \tau}{2} \Bigg). \quad (3.22)$   
 $-\infty < \omega < \infty$ 

Осталась одна огибающая, а гармоники слились в сплошной спектр.

#### Приведём основные свойства интегралов Фурье:

$$
F_1(t) + F_2(t) + F_3(t) \leftrightarrow F_1(\omega) + F_2(\omega) + F_3(\omega), \qquad (3.23)
$$

$$
\alpha F(t) \leftrightarrow \alpha F(\omega), \ \alpha = const. \tag{3.24}
$$

$$
\frac{dF(t)}{dt} \leftrightarrow i\omega F(\omega), \qquad (3.25)
$$

$$
\int F(t) dt \leftrightarrow \frac{F(\omega)}{i\omega} \ . \tag{3.26}
$$

$$
F(\beta t) \leftrightarrow \frac{1}{\beta} F\left(\frac{\omega}{\beta}\right), \quad \beta = const,
$$
\n(3.27)

$$
F(t-\tau) \leftrightarrow F(\omega)e^{-i\omega\tau}, \tau = const,
$$
\n(3.28)

$$
W = \int_{-\infty}^{\infty} F^2(t) dt = \frac{1}{2\pi} \int_{-\infty}^{\infty} \left| F(\omega) \right|^2 d\omega, \qquad \text{1111} \tag{3.29}
$$

$$
F(t) = f(t)\cos(\omega_0 t) \iff F(\omega) = \frac{f(\omega - \omega_0)}{2} + \frac{f(\omega + \omega_0)}{2}.
$$
 (3.30)

Приведём доказательства некоторых свойств интегралов Фурье, приведённых выше.

#### Рассмотрим теорему о Фурье-образе производной (3.25):

$$
\frac{\partial}{\partial t}F(t) = \frac{\partial}{\partial t} \frac{1}{2\pi} \int F(\omega) e^{i\omega t} d\omega = \frac{1}{2\pi} \int \left[ i\omega F(\omega) \right] e^{i\omega t} d\omega
$$

то есть Фурье-образ производной есть  $Y(\omega) = i\omega F(\omega)$ .

### Рассмотрим теорему о масштабе времени (3.27):

$$
F_{\beta}(\omega) = \int_{-\infty}^{\infty} F(\beta t) e^{-i\omega t} dt = \int_{-\infty}^{\infty} F(\beta t) e^{-i\frac{\omega}{\beta}\beta t} \frac{d(\beta t)}{\beta} = \frac{1}{\beta} F\left(\frac{\omega}{\beta}\right).
$$

### Рассмотрим теорему о сдвиге времени (3.28):

$$
F_{\tau}(\omega) = \int_{-\infty}^{\infty} F(t-\tau) e^{-i\omega t} dt = \qquad (t-\tau = y, \ t = y+\tau, \ \tau = const, \ dt = dy)
$$
  
= 
$$
\int_{-\infty}^{\infty} F(y) e^{-i\omega y} e^{-i\omega \tau} dy = \left( \int_{-\infty}^{\infty} F(y) e^{-i\omega y} dy \right) e^{-i\omega \tau} = F(\omega) e^{-i\omega \tau}.
$$

Рассмотрим теорему об энергии сигнала (3.29):

Полная энергия W пропорциональна  $F^2(t)$ .

$$
W = \int_{-\infty}^{\infty} F^2(t) dt = \int_{-\infty}^{\infty} F(t) \left[ \frac{1}{2\pi} \int_{-\infty}^{\infty} F(\omega) e^{i\omega t} d\omega \right] dt = \text{momenta matrix}
$$
  
=  $\frac{1}{2\pi} \int_{-\infty}^{\infty} F(\omega) \int_{-\infty}^{\infty} F(t) e^{i\omega t} dt d\omega = \frac{1}{2\pi} \int_{-\infty}^{\infty} F(\omega) \int_{-\infty}^{\infty} F(t) (\cos \omega t + i \sin \omega t) dt d\omega =$ 

Функция под последним интегралом - комплексно сопряжённая с функцией под интегралом (3.20). Поэтому Фурье-образ  $F(\omega)$  нужно заменить на  $F^*(\omega)$ .

$$
=\frac{1}{2\pi}\int_{-\infty}^{\infty}F(\omega)F^*(\omega)d\omega=\frac{1}{2\pi}\int_{-\infty}^{\infty}\left|F(\omega)\right|^2d\omega=\frac{1}{\pi}\int_{0}^{\infty}\left|F(\omega)\right|^2d\omega.
$$
\n(3.31)

Такая же формула получается и для ряда Фурье. Она называется – формула (или теорема) Парсеваля. Смысл формулы прост: энергия сигнала, вычисленная по зависимости от времени, равна сумме энергий спектральных составляющих. Если система линейная, то мне кажется, что это очевидно. Ведь гармоники действительно существуют и существовали до рождения Фурье.

Если импульс одиночный и прямоугольный, то в гармониках до первого нуля огибающей содержится 90% энергии импульса. А до второго нуля огибающей - 95% энергии. Это важно знать при использовании фильтров или усилителей. У них всегда ограничена полоса пропускания.

### Дельта-функция и её Фурье-образ

Дельта-функция  $\delta(t)$  является обобщённой функцией и математически она определяется так:  $\sim$ 

$$
\int_{-\infty}^{\infty} f(\tau) \, \delta(t-\tau) \, d\tau = \frac{1}{2} \big[ f(t-0) + f(t+0) \big],\tag{3.32}
$$

где  $f(t)$  – произвольная кусочно-непрерывная функция. Дельта-функция так узка, что функция в (3.32) выносится за знак интеграла как константа.

$$
\delta(t) = \begin{cases} +\infty, & t = 0, \\ 0, & t \neq 0; \end{cases}
$$

$$
\int_{-\infty}^{+\infty} \delta(t) dt = 1.
$$

То есть эта функция не равна нулю только в точке  $t = 0$ , где она обращается в бесконечность таким образом, чтобы её интеграл по любой окрестности был равен 1. В этом смысле понятие дельта-функции аналогично физическим понятиям точечной массы или точечного заряда.

Для физика полезно представить дельта-функцию в виде предела некоторой обычной функции. Существует много таких представлений. Вот одно из них:

$$
\delta(t) = \lim_{\alpha \to 0} D(t, \alpha), \quad \text{rge} \quad D(t, \alpha) = \frac{1}{\sqrt{2\pi\alpha^2}} \exp\left(\frac{-t^2}{2\alpha^2}\right), \quad \text{a} \quad \int_{-\infty}^{\infty} D(t, \alpha) \, dt = 1. \tag{3.33}
$$

Для справки: у Рыхика и Градштейна 
$$
\int_0^\infty \exp(-q^2 x^2) dx = \frac{\sqrt{\pi}}{2q}.
$$
 (3.34)

Из этого определения видно, что дельта-функцию можно представить как "колокол" с центром в начале координат, ширина "колокола" стремится к нулю, а высота увеличивается так, чтобы площадь под "колоколом" оставалась равной единице. Функцию  $D(t, \alpha)$  называют "размазанной" дельта-функцией.

Найдём Фурье преобразование функции  $D(t, \alpha)$ :

$$
M_3 (3.20, 3.21): \quad D(\omega, \alpha) = \int_{-\infty}^{\infty} D(t, \alpha) e^{-i\omega t} dt \quad D(t, \alpha) = \frac{1}{2\pi} \int_{-\infty}^{\infty} D(\omega, \alpha) e^{i\omega t} d\omega \quad (3.35)
$$
  
Подствим сюда *D* из (3.33): \quad D(\omega, \alpha) = \frac{1}{\sqrt{2\pi\alpha^2}} \int\_{-\infty}^{\infty} e^{\frac{-t^2}{2\alpha^2} - i\omega t} dt \quad (3.36)

Представим показатель степени экспоненты как:  $\left(\frac{-t^2}{2\alpha^2} - i\omega t\right) = -\left(\frac{t}{\sqrt{2\alpha^2}} + \frac{i\alpha\omega}{\sqrt{2}}\right)^2 - \frac{\alpha^2\omega^2}{2}$ . Обозначим  $\left(\frac{t}{\sqrt{2\alpha^2}}+\frac{i\omega\alpha}{\sqrt{2}}\right)=y$ .  $D(\omega,\alpha) = \frac{1}{\sqrt{2\pi}} \int_{-\infty}^{\infty} e^{-y^2} e^{-\frac{\alpha^2 \omega^2}{2}} dt = \frac{1}{\sqrt{2\pi}} e^{-\frac{\alpha^2 \omega^2}{2}} \int_{-\infty}^{\infty} e^{-y^2} dt$ 

$$
\sqrt{2\pi\alpha^2} \qquad \sqrt{2\pi\alpha^2}
$$
  
 
$$
dt = \frac{1}{\left(\frac{dy}{dt}\right)} dy = \sqrt{2\alpha^2} dy.
$$

$$
D(\omega,\alpha) = \frac{1}{\sqrt{2\pi\alpha^2}} e^{-\frac{\alpha^2\omega^2}{2}} \int_{-\infty}^{\infty} e^{-y^2} \sqrt{2\alpha^2} \, dy = \frac{1}{\sqrt{\pi}} e^{-\frac{\alpha^2\omega^2}{2}} 2 \int_{0}^{\infty} e^{-y^2} \, dy =
$$
  
CM. (3.34) 
$$
= e^{-\frac{\alpha^2\omega^2}{2}}.
$$

Теперь мы можем формально найти Фурье-образ дельта-функции, переходя к пределу.

$$
\delta(\omega) = \lim_{\alpha \to 0} D(\omega, \alpha) = \lim_{\alpha \to 0} e^{-\frac{\alpha^2 \omega^2}{2}} = 1.
$$
 **9*mo* Dype-oópas, unu** *cnewmp*  $\delta$ -*функции.* (3.37)

$$
\delta(t) = \lim_{\alpha \to 0} D(t, \alpha) = \lim_{\alpha \to 0} \frac{1}{2\pi} \int_{-\infty}^{\infty} D(\omega, \alpha) e^{i\omega t} d\omega = \frac{1}{2\pi} \int_{-\infty}^{\infty} 1 \cdot e^{i\omega t} d\omega.
$$
 (3.38)

Когда  $t = 0$  интеграл от единицы равен бесконечности.

Когда  $t \neq 0$ , то это интеграл от знакопеременной функции и он равен нулю.

Иногда интеграл (3.38) используют как ещё одно определение дельта-функции.

Переход к пределу иллюстрирует рис. 3.23. Видно, что чем уже функция  $D(t, \alpha)$  тем шире её Фурье-образ. Для настоящей дельта-функции спектр сплошной, его амплитуда постоянна и равна единице.

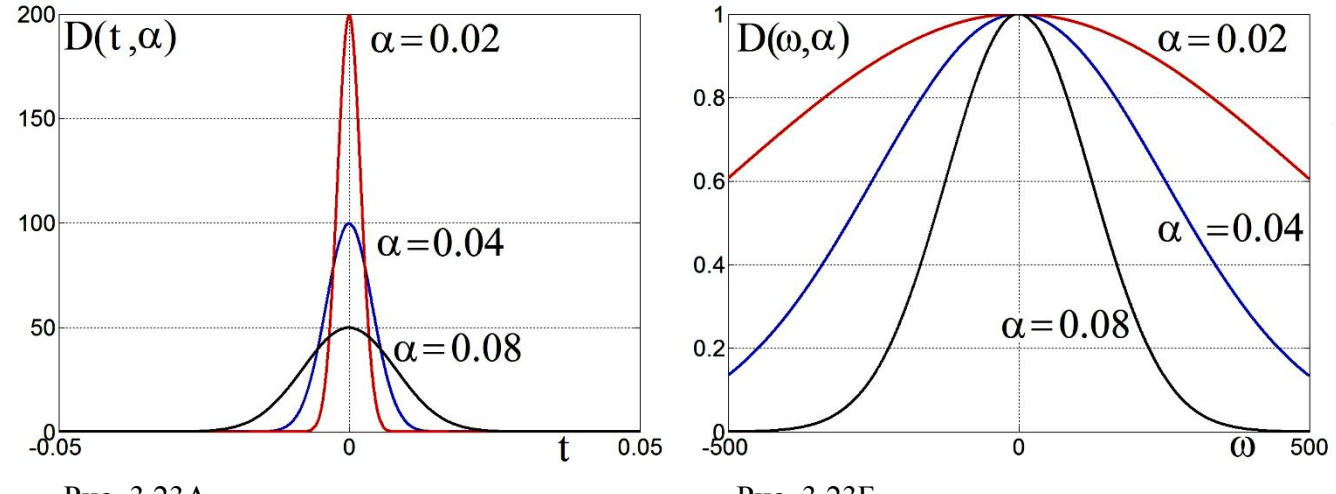

Рис. 3.23А.

Рис. 3.23Б.

А: Графики "размазанной" дельта-функции  $D(t, \alpha)$  при различных значениях параметра  $\alpha$ . Б: Графики образа Фурье "размазанной" дельта-функции  $D(\omega, \alpha)$  при тех же значениях. Видно, что при уменьшении  $\alpha$  функция  $D(t, \alpha)$  становится всё более узкой, тогда как её Фурье

образ  $D(\omega, \alpha)$  становится шире, стремясь к спектру дельта-функции, то есть к единице. При  $\omega$ = 0 значение  $D(\omega, \alpha)$  = 1 независимо от "ширины колокола" рис. 3.23А. [3, стр. 44]

# Функция Хевисайда (ступенька) и её Фурье-образ

Напомним одно из определений функции Хевисайда:

$$
H(t) = \begin{cases} 1 & \text{if } t \ge 0, \\ 0 & t < 0. \end{cases}
$$
 Puc. 3.24. 
$$
\begin{cases} 1 & \text{if } t \ge 0, \\ 0 & \text{if } t \ge 0. \end{cases}
$$

При вычислении Фурье-образа функции Хевисайда возникает затруднение - интеграл не сходится к пределу. Действительно:

$$
H(\omega) = \int_{-\infty}^{\infty} H(t) e^{-i\omega t} dt = \lim_{t_0 \to \infty} \left( \int_{0}^{t_0} e^{-i\omega t} dt \right) = \lim_{t_0 \to \infty} \left( \frac{-e^{-i\omega t_0} + 1}{i\omega} \right) = \lim_{t_0 \to \infty} \left( \frac{-\cos \omega t_0 + i \sin \omega t_0 + 1}{i\omega} \right)
$$
  
\n*H*peð*ena* nem.

Раз предела нет, то можно попробовать представить единичную функцию Хевисайда в виде медленно спадающей квазиступеньки  $H(t, \varepsilon)$ :

$$
H\text{ Pic. 3.25.}\n\nKeasuchy Keasuchy EXECUTE:\n
$$
H(t) = \lim_{\varepsilon \to 0} H(t, \varepsilon) = \begin{cases} e^{-\varepsilon t} & t \ge 0, \\ 0 & t < 0. \end{cases} \tag{3.39}
$$
$$

Теперь можно найти Фурье-образ (то есть сплошной спектр) этой спадающей ступеньки:

$$
H(\omega,\varepsilon) = \int_{0}^{\infty} e^{-\varepsilon t - i \omega t} dt = \left( \frac{-e^{-t(\varepsilon + i \omega)}}{\varepsilon + i \omega} \right) \Big|_{0}^{\infty} = \left( \frac{1}{\varepsilon + i \omega} \right).
$$
  

$$
H(\omega) = \lim_{\varepsilon \to 0} \left( \frac{1}{\varepsilon + i \omega} \right) = \frac{1}{i \omega} = \frac{-i}{\omega} = \frac{1}{\omega} e^{-i \frac{\pi}{2}}.
$$
 (3.40)

Отсюда модуль спектральной плотности будет  $|H(\omega)| = \frac{1}{\omega}$ , а аргумент:  $\psi(\omega) = -\frac{\pi}{2}$ . Запомните, что связь между этими функциями выражается следующим образом:

$$
H(t) = \int_{-\infty}^{t} \delta(t)dt, \qquad \frac{dH(t)}{dt} = \delta(t).
$$
 (3.41)

 $AH$ 

### **Модулированный сигнал**

Любой сигнал – это функция времени. Чаще всего в радиотехнике передают, усиливают, преобразуют высокочастотный синусоидальный сигнал, у которого амплитуда или частота изменяются пропорционально этому сигналу.

Амплитудно-модулированным называется сигнал, амплитуда которого изменятся *медленно* cо временем по сравнению с изменением несущей:

$$
U_{AM} = A(t) \cos \omega_0 t \quad \text{Ech}(A \sim \cos \Omega t, \text{ to obtain } \Omega \ll \omega_0. \tag{3.42}
$$

Фазово-модулированным называется сигнал, фаза которого изменятся медленно cо временем по сравнению с изменением несущей:

$$
U_{\phi M} = A \cos(\omega_0 t + \varphi(t)), \qquad \frac{d\varphi(t)}{dt} << \omega_0.
$$
 (3.43)

Частотно-модулированный сигнал является близким к фазово-модулированному. Он определяется как

$$
U_{\mathcal{H}M} = A \cos\left(\omega_0 t + \int_{-\infty}^t \Delta \omega(\tau) d\tau\right), \quad |\Delta \omega(\tau)| < \omega_0.
$$
 (3.44)

Очевидно, что

$$
\frac{d\varphi}{dt} = \Delta\omega\left(t\right).
$$

Здесь *ω<sup>0</sup>* – частота несущей, а *Δω(t) –* переменная (модулируемая) часть частоты.

### **Амплитудно-модулированный сигнал**

Рассмотрим простейший случай амплитудно-модулированного (AM) сигнала *A(t)*:

$$
A(t) = A_0(1 + m\cos\Omega t)\cos\omega_0 t = A_0\left(\cos\omega_0 t + \frac{m}{2}\cos\left((\omega_0 + \Omega)t\right) + \frac{m}{2}\cos\left((\omega_0 - \Omega)t\right)\right). \tag{3.45}
$$

Здесь *ω<sup>0</sup>* – частота несущей, *Ω –* частота модуляции, *m* – коэффициент модуляции. Обычно *m <* 1*.* АМ сигнал представляет собой просто сумму трёх спектральных составляющих. На рис. 3.26 представлен спектр такого АМ сигнала, состоящий из трёх частот. Там же представлена векторная диаграмма (справа).

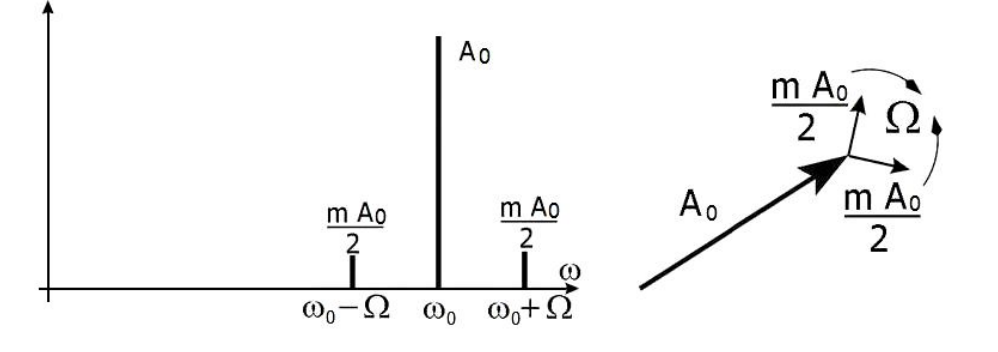

Рис. 3.26. Спектральные составляющие АМ сигнала (слева). Векторная диаграмма АМ сигнала (справа). Относительно вектора основного колебания гармоники вращаются с частотами ± *Ω*.

Вектор *А(t)* на рис. 3.26 не стоит на месте, а вращается с круговой частотой *ω<sup>0</sup>* радиан в секунду. А маленькие векторчики *mA/*2 тоже вращаются. Один немного медленнее, другой – немного быстрее с частотами *ω<sup>0</sup> +Ω* и *ω<sup>0</sup> – Ω*. Их сумма всегда совпадает по направлению с вектором *А.* Поэтому длина вектора *А,* то есть амплитуда сигнала, меняется с частотой *Ω* (см. рис. 3.26). Если перейти к комплексной зависимости от времени  $e^{i\omega t}$ , то при  $t = 0$   $A(t)$ 

будет вещественным (см. (3.45)) и все три вектора будут вращаться против часовой стрелки, но с разными частотами.

Если заметить, что максимальная амплитуда будет  $A_{MAX} = A(1 + m)$ , а минимальная будет

$$
A_{MN} = A(1 - m)
$$
, to moжно вычислить, что  $m = \frac{A_{MAX} - A_{MIN}}{A_{MAX} + A_{MIN}}$ .

Модулирующее напряжение, как правило, несинусоидальное. Можно показать, как спектр АМ сигнала *UAM (ω)* связан со спектром амплитудной огибающей модулирующего напряжения  $A_{SLOW}(\omega)$  (см. теорему о переносе спектра, (3.30)).

$$
U_{AM}(\omega) = \int_{-\infty}^{\infty} U_{AM}(t) e^{-i\omega t} dt = \int_{-\infty}^{\infty} A_{SLOW}(t) (\cos \omega_0 t) e^{-i\omega t} dt =
$$
  
\n
$$
= \int_{-\infty}^{\infty} A_{SLOW}(t) \left( \frac{e^{-i\omega_0 t} + e^{+i\omega_0 t}}{2} \right) e^{-i\omega t} dt = \frac{1}{2} \int_{-\infty}^{\infty} A_{SLOW}(t) \left( e^{-i(\omega + \omega_0)t} + e^{-i(\omega - \omega_0)t} \right) dt =
$$
  
\n
$$
= \frac{A_{SLOW}(\omega + \omega_0)}{2} + \frac{A_{SLOW}(\omega - \omega_0)}{2}.
$$
 3 \text{mech } \omega\_0 - \text{necyluas uacrora.} (3.46)

Это и проиллюстрировано графиками на рис. 3.27.

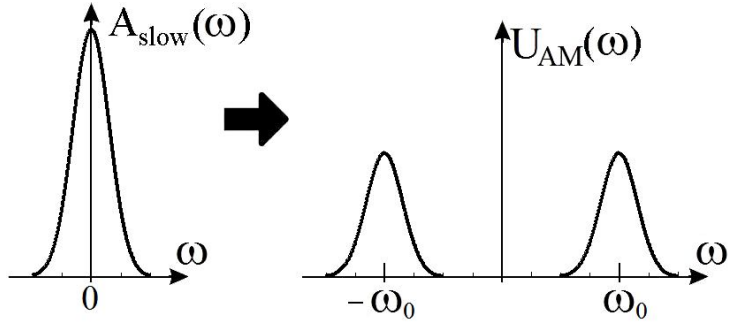

Рис. 3.27. Связь спектра огибающей и спектра АМ сигнала (теорема о переносе спектра).

Если взять меандр, то есть прямоугольные импульсы, как на рис. 3.9 и промодулировать ими синусоидальный сигнал несущей частоты, то получится спектр, похожий на спектр рис. 3.27, но с другой огибающей.

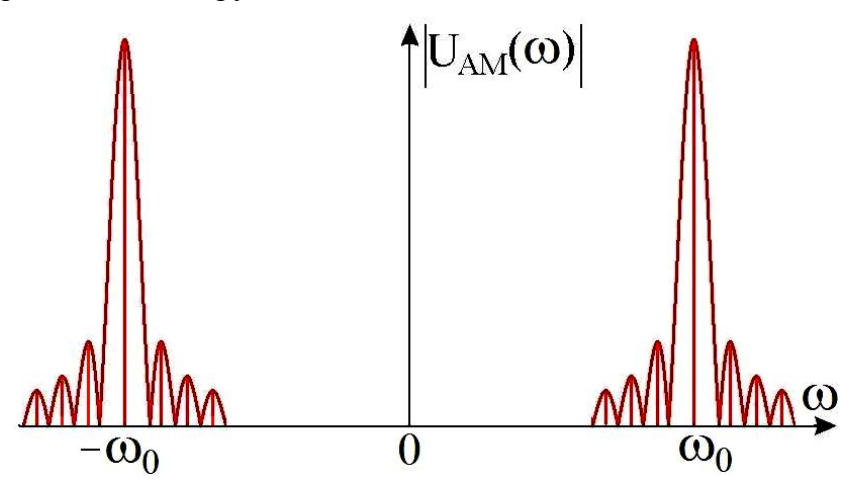

Рис. 3.28. Несущая промодулирована прямоугольными импульсами.

### **Фазово-модулированный сигнал**

Напомним, что фазово-модулированный сигнал (ФМ) определяется как

$$
U_{\Phi M}(t) = A \cos(\omega_0 t + \varphi(t)), \quad \left| \frac{d\varphi}{dt} \right| < \omega_0 \tag{3.47}
$$

где последнее неравенство означает, что фаза ФМ сигнала меняется медленно.

Рассмотрим простейший пример ФМ сигнала:

$$
U_{\phi M}(t) = A \cos(\omega_0 t + \frac{m \sin \Omega t}{\phi(t)}) \qquad \frac{d\phi}{dt} = m \Omega \cos \Omega t \tag{3.48}
$$

Здесь *m* - коэффициент фазовой модуляции.

 $\sqrt{2}$ 

Покажем, что спектр ФМ сигнала (3.48) шире аналогичного АМ сигнала (3.45) и содержит не только составляющие  $\omega_0 \pm \Omega$ , но и комбинации  $\omega_0 \pm 2\Omega$ ,  $\omega_0 \pm 3\Omega$ ,  $\omega_0 \pm 4\Omega$ ... Для этого запишем ФМ сигнал (3.48) в комплексной форме и воспользуемся формулой из теории Бесселевых функций:

$$
U_{\Phi M}(t) = A e^{i \omega_0 t + i m \sin \Omega t}, \quad e^{i m \sin \Omega t} = \sum_{k=-\infty}^{\infty} J_k(m) e^{i k \Omega t},
$$
  

$$
U_{\Phi M}(t) = A e^{i \omega_0 t} \sum_{k=-\infty}^{\infty} J_k(m) e^{i k \Omega t}.
$$
 (3.49)

Из последнего равенства видно, что в спектре ФМ сигнала присутствует бесконечное число спектральных составляющих с частотами  $\omega_0 \pm k\Omega$  ( $k$  – целое).

Рассмотрим случай малого коэффициента модуляции:  $m \ll 1$ . Тогда косинус и синус малого угла в  $(3.48)$  (*m* sin $\Omega t$ ) можно разложить в ряд и удержать только члены, пропорциональные *m* и  $m^2$ .

$$
\left(\cos x \approx 1 - \frac{x^2}{2} + \dots \ ; \qquad \sin x \approx x + \dots; \qquad \text{CM.} \text{C} \text{M} \text{M} \text{M} \text{C} \text{T} \text{B} \text{K} \text{O} \text{H} \text{H} \text{C}.
$$

 $\cos(\omega_0 t + m \sin \Omega t) = \cos \omega_0 t \cos(m \sin \Omega t) - \sin \omega_0 t \sin(m \sin \Omega t) =$ 

$$
= \left( (\cos \omega_0 t) \left( 1 - \frac{m^2}{2} \sin^2 \Omega t \right) \right) - (\sin \omega_0 t) \quad m \sin \Omega t =
$$
\n
$$
= \left\{ \text{Re} \left( e^{i\omega_0 t} \right) - m \sin \Omega t \text{ Im} \left( e^{i\omega_0 t} \right) - \frac{m^2}{2} \left( \sin^2 \Omega t \right) \text{Re} \left( e^{i\omega_0 t} \right) \right\} =
$$
\n
$$
\text{Im} \omega \text{ is nonnegative, } \omega \text{ in } \mathbb{R}^2, \text{ and } \omega \text{ is nonnegative.}
$$

Это в комплексной форме, см. рис. 3.29Б. Формула пригодится чуть позже.

$$
= \cos \omega_0 t - \frac{m^2}{2} (\cos \omega_0 t) \frac{(1 - \cos 2\Omega t)}{2} - \frac{m}{2} (\cos(\omega_0 t - \Omega t) - \cos(\omega_0 t + \Omega t)) =
$$
(3.50)

$$
=\left[1-\frac{m^2}{4}\right]\cos\omega_0 t+\frac{m}{2}\left(\cos(\omega_0+\Omega)t-\cos(\omega_0-\Omega)t\right)+\frac{m^2}{8}\left(\cos(\omega_0-2\Omega)t+\cos(\omega_0+2\Omega)t\right).
$$

A  
\n
$$
\begin{array}{c}\nA \\
\hline\n\frac{m}{2}A \\
\hline\n-\frac{m}{2}A\n\end{array}
$$
\nB  
\n
$$
\begin{array}{c}\n\frac{m}{2}A \\
\hline\n\end{array}
$$
\nC  
\n
$$
\begin{array}{c}\n\frac{m}{2}A \\
\hline\n\end{array}
$$
\nD  
\n
$$
\begin{array}{c}\n\frac{m}{2}A \\
\hline\n\end{array}
$$
\nD  
\n
$$
\begin{array}{c}\n\frac{m}{2}A \\
\hline\n\end{array}
$$
\nD  
\n
$$
\begin{array}{c}\n\frac{m}{2}A \\
\hline\n\end{array}
$$
\nD  
\n
$$
\begin{array}{c}\n\frac{m}{2}A \\
\hline\n\end{array}
$$
\nD  
\n
$$
\begin{array}{c}\n\frac{m}{2}A \\
\hline\n\end{array}
$$
\nD  
\n
$$
\begin{array}{c}\n\frac{m}{2}A \\
\hline\n\end{array}
$$
\nD  
\n
$$
\begin{array}{c}\n\frac{m}{2}A \\
\hline\n\end{array}
$$
\nD  
\n
$$
\begin{array}{c}\n\frac{m}{2}A \\
\hline\n\end{array}
$$
\nD  
\n
$$
\begin{array}{c}\n\frac{m}{2}A \\
\hline\n\end{array}
$$
\nD  
\n
$$
\begin{array}{c}\n\frac{m}{2}A \\
\hline\n\end{array}
$$
\nD  
\n
$$
\begin{array}{c}\n\frac{m}{2}A \\
\hline\n\end{array}
$$
\nD  
\n
$$
\begin{array}{c}\n\frac{m}{2}A \\
\hline\n\end{array}
$$
\nD  
\n
$$
\begin{array}{c}\n\frac{m}{2}A \\
\hline\n\end{array}
$$
\nD  
\n
$$
\begin{array}{c}\n\frac{m}{2}A \\
\hline\n\end{array}
$$
\nD  
\n
$$
\begin{array}{c}\n\frac{m}{2}A \\
\hline\n\end{array}
$$
\nD  
\n
$$
\begin{array}{c}\n\frac{m}{2}A \\
\hline\n\end{array}
$$
\nD  
\n
$$
\begin{array}{c}\n\frac{m}{2}A \\
\h
$$

Если пренебречь малыми членами порядка  $m^2$ , то мы увидим, что в линейном по *m* приближении ФМ сигнал представляет собой сумму трёх спектральных составляющих.

На рис. 3.29 представлен спектр сигнала (3.50), состоящий из трёх составляющих. Там же представлена векторная диаграмма (справа): вектор  $\vec{A}$  основного колебания вращается с  $\omega_0$  и две спектральные составляющие, вращающиеся с частотами  $\omega_0 \pm \Omega$ . частотой Относительно вектора основного колебания гармоники вращаются с частотами  $\pm \Omega$  так, что вектор их суммы всегда перпендикулярен вектору  $\vec{A}_0$ , так как несущая  $\sim$  + Re, а сумма боковых  $\sim$  - Im 1

Из (3.50) также следует, что в приближении  $(m \ll 1)$ , учитывающем члены  $\sim m^2$ , в спектре фазово-модулированного сигнала появляются слабые гармоники  $\omega_0 \pm 2Q$ . Можно показать, что учёт членов  $\sim m^3$  приведёт к появлению гармоник  $\omega_0 \pm 3\Omega$  и т.д. Таким образом, мы приходим к выводу, что спектр ФМ сигнала шире спектра АМ сигнала, поскольку он дополнительно содержит гармоники  $\omega_0 \pm 2Q$ ,  $\omega_0 \pm 3Q$  и так далее.

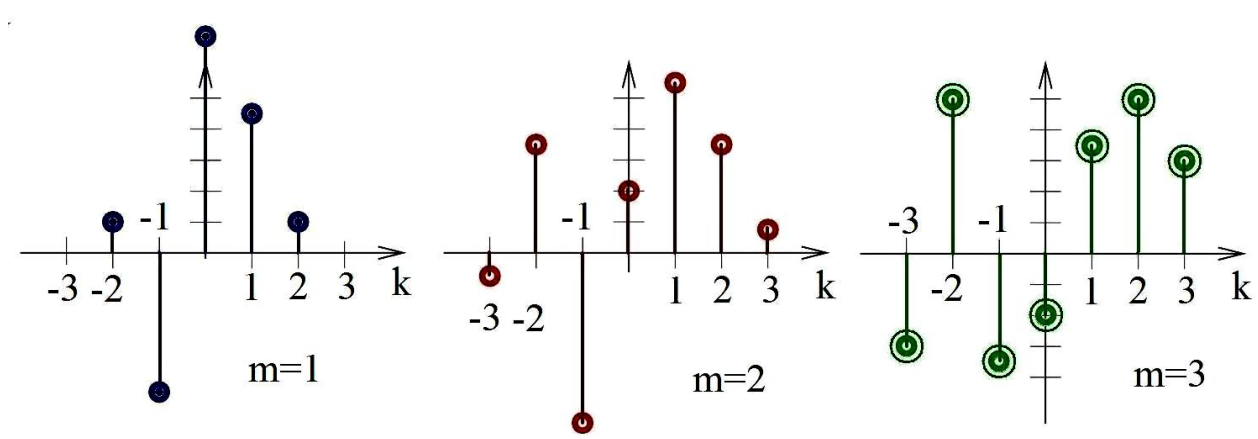

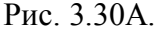

Амплитуды гармоник фазово-модулированного сигнала с большими коэффициентами модуляции. При  $m = 1$  появляется небольшая вторая боковая гармоника, при  $m = 2$  появляется третья гармоника, а при  $m = 3$  вторая гармоника становится больше первой. Ширина спектра растёт с ростом  $m$ .

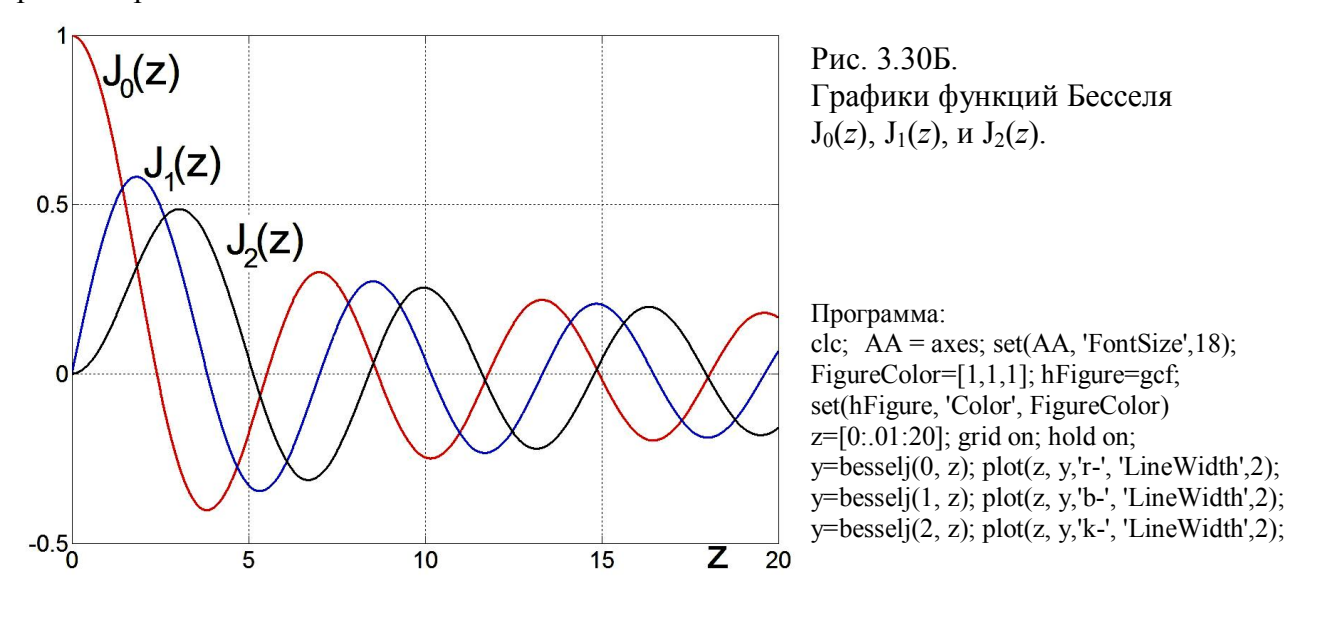

### Частотно-модулированный сигнал

Рассмотрим простейший случай частотно-модулированного сигнала:

$$
U_{q_M} = A \cos \varphi(t), \quad \varphi(t) = \left(\omega_0 t + \frac{\Delta \omega_A}{\Omega} \sin \Omega t\right), \quad U_{q_M} = A \cos \left(\omega_0 t + \frac{\Delta \omega_A}{\Omega} \sin \Omega t\right), \tag{3.51}
$$

 $\frac{d\varphi}{dt} = \omega_0 + \Delta \omega_A \cos \Omega t$ . Видно, что  $\Delta \omega_A$  – это амплитуда изменения частоты.

$$
\frac{\Delta \omega_A}{\Omega} > 1
$$
шиpокополосная 4M,  $\frac{\Delta \omega_A}{\Omega} < 1$ узкопология 4M.

Hanomhum, что  $\{U_{\varphi_{A3MOZ}}(t) = A \cos(\omega_0 t + m \sin \Omega t)$  (3.48).

Из сравнения (3.51) и (3.48) видно, что ФМ и частотно-модулированный (ЧМ) сигналы сводятся один к другому.

Это справедливо при гармонической ФМ или ЧМ модуляции. Однако для произвольного закона модуляции, вообще говоря, это не так и надо пользоваться уравнением (3.44).

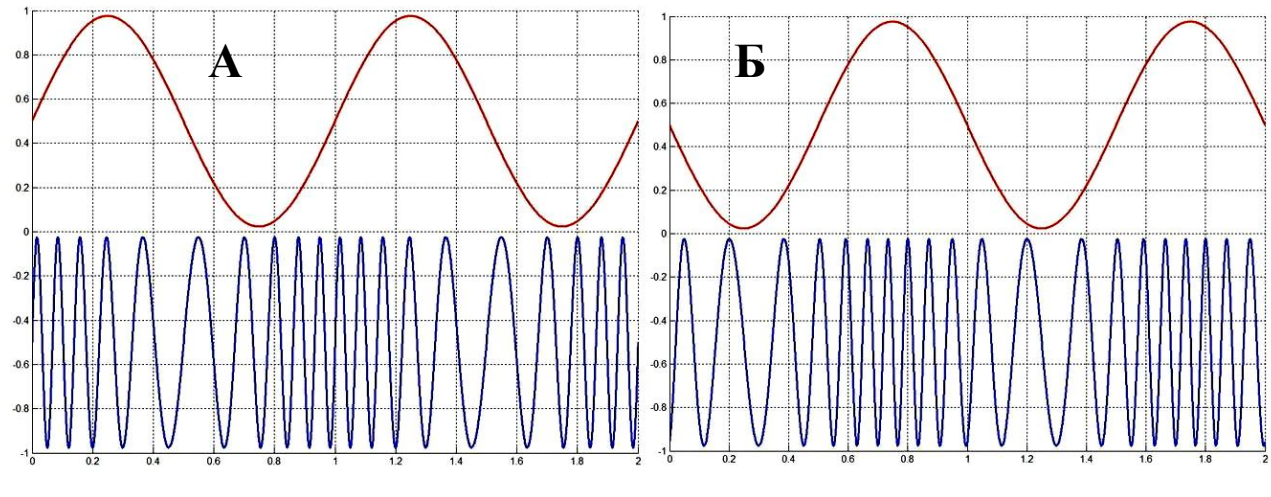

Рис. 3.31.

```
Гармонический сигнал, промодулированный по фазе (А) и по частоте (Б).
```
## Условия неискажённой передачи сигнала

Сигнал проходит через линейную цепь без искажений, если форма его на выходе не меняется, но могут измениться только его величина и появиться запаздывание по времени. Это возможно только в случае равномерной частотной характеристики и линейной фазовой характеристики цепи.

Справедливость такого условия можно показать и аналитически с помощью преобразования Фурье. Пусть на вход цепи подано напряжение  $U_{BX}(t)$ , имеющее спектральную функцию (или Фурье-образ)  $\tilde{U}_{BX}(\omega) = U_{BX}(\omega)e^{-i \psi(\omega)}$ . Выразим это напряжение с помощью интеграла Фурье:

$$
U_{BX}(t) = \frac{1}{2\pi} \int_{-\infty}^{\infty} U_{BX}(\omega) e^{-i\psi(\omega)} e^{i\omega t} d\omega.
$$

Пусть цепь имеет коэффициент передачи с модулем К и с фазой, линейно растущей с частотой:

$$
\tilde{K}(\omega) = Ke^{-it_0\omega} \tag{3.52}
$$

Тогда на выходе получим напряжение, определяемое выражением

$$
U_{BbIX}(t) = \frac{1}{2\pi} \int_{-\infty}^{\infty} U_{BX}(\omega) e^{-i\psi(\omega)} K e^{-it_0\omega} e^{i\omega t} d\omega, \text{ with}
$$
  

$$
U_{BbIX}(t) = \frac{1}{2\pi} K \int_{-\infty}^{\infty} \left\{ U_{BX}(\omega) e^{-i\psi(\omega)} \right\} e^{i\omega(t-t_0)} d\omega.
$$

Окончательно  $U_{BbIX}(t) = K U_{BX}(t - t_0)$ .

 $(3.53)$ 

Действительно, напряжение на выходе имеет ту же форму, что и на входе, но изменено по величине в K раз и запаздывает по отношению к входному напряжению на время  $t_0$ . Для этого в (3.52) коэффициент передачи К должен быть постоянным, а фаза, как и написано в (3.52), должна линейно расти с частотой. Это нужно для того, чтобы гармоники с большей частотой запаздывали на большее число периодов.

Обычно передача сигнала (от "входа" к "выходу") может быть описана интегродифференциальным оператором  $K$ :

 $U_{BbIX}(t) = KU_{BX}(t - t_0)$ .

Переходя к преобразованию Фурье, можно записать это соотношение в виде:

$$
U_{BbIX}(\omega) = K(\omega)e^{-i\omega t_0}U_{BX}(\omega),
$$

где  $K(\omega)$  – комплексная рациональная функция (коэффициент передачи). Если К точно известно, то можно *точно* восстановить исходный сигнал, применив к полученному сигналу преобразование, обратное оператору  $K$ .

Часто удобнее (из-за технических ограничений) иметь дело не с самой функцией  $U_{BbX}(t)$ , а с рядом её дискретных отсчётов. Тогда естественно возникает вопрос, а эквивалентно ли представление функции в виде дискретных отсчётов самой функции? Здесь на помощь приходит теорема Котельникова. В зарубежной литературе она известна как теорема отсчётов -Sampling Theorem или теорема Найквиста - Nyquist-Shannon Theorem.

### Теорема Котельникова (теорема отсчётов)

Зададим непрерывный сигнал  $U(t)$  набором отсчётов:  $U_n = U(n\Delta)$ , где  $\Delta$  — интервал дискретизации,  $1/\Delta$  — частота дискретизации (см. рис. 3.32).

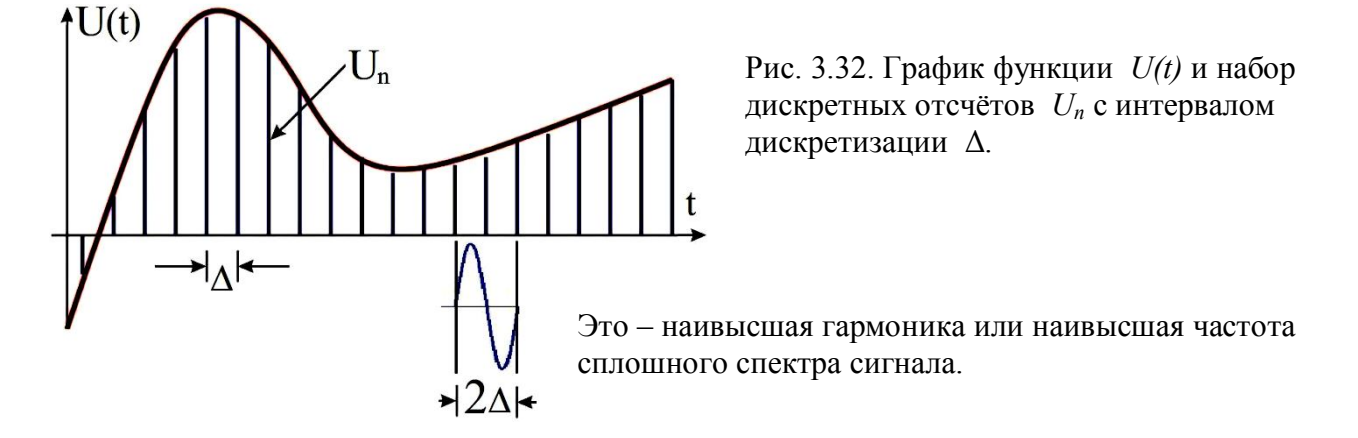

Тогда справедлива теорема Котельникова (приводится без доказательства):

 $f_c = \frac{1}{2\Lambda}$ , Если спектр сигнала ограничен и верхняя частота спектра меньше

то по дискретному набору  $U_n$  можно точно восстановить исходный сигнал:

$$
U(t) = \sum_{n=-\infty}^{\infty} U_n \frac{\sin(2\pi f_c (t - n\Delta))}{2\pi f_c (t - n\Delta)} = \sum_{n=-\infty}^{\infty} U_n \operatorname{sinc} (2\pi f_c (t - n\Delta)).
$$
 (3.54)

 $f_c$  – частота Найквиста. Подчеркнём, что размерность  $f_c$  – Гц.

В физическом эксперименте спектр любой функции всегда ограничен. Однако для математика функция, ограниченная по времени интервалом  $T$ , имеет бесконечный спектр. В качестве примера можно привести формально неограниченный спектр прямоугольного сигнала, рассмотренный выше (см. рис. 3.11). На практике можно выбрать наивысшую частоту спектра  $f_c$  так, чтобы "хвосты" спектра (содержащие частоты выше  $f_c$ ) содержали достаточно малую долю энергии сигнала. Величина малости определяется в каждом случае желаемой точностью воспроизведения сигнала.

Смысл теоремы в том, что наивысшая гармоника или наивысшая частота сплошного спектра сигнала должна быть задана двумя отсчётами.

С точки зрения проводимости твёрдые вещества делятся на три категории: металлы, диэлектрики и полупроводники.

1. В металле есть свободные электроны, и поэтому их сопротивление мало.

2. В диэлектрике свободных электронов нет, все электроны распределены по атомам. Энергия отрыва (ионизации) электрона от атома велика. Естественным масштабом для оценки величины энергии ионизации является тепловая энергия, приходящаяся на колебательную степень свободы *kТ* ~ 4·10–21 Дж = 0,03 эВ (*k* – постоянная Больцмана). Например, для алмаза энергия ионизации *εАЛМАЗ* ~ 5,4 эВ >> *kТ*.

3. В беспримесном полупроводнике электроны тоже распределены по атомам, но энергия ионизации меньше, например, для кремния Si *εSi* ~1,1 эВ, для галлия *εGa* ~ 0,67 эВ. Поскольку энергия отрыва электрона от атома всё-таки значительно больше *kТ*, то сопротивление беспримесных полупроводников тоже довольно значительно.

4. Несобственный полупроводник – это полупроводник, легированный примесями, атомы которых легко "расстаются" с электронами или присоединяют их. Различают *n*-тип (например, *донор* мышьяк As в Si) и *р*-тип (например, *акцептор* индий In в Si). Концентрация примесей обычно лежит в пределах  $\sim 10^{14}$  ...  $10^{17}$  см<sup>-3</sup>. В 1 см<sup>3</sup> Si порядка 0.5  $10^{23}$  атомов. Энергия отрыва (или присоединения) мала, например,  $\varepsilon_{As} \sim 0.01$  ... 0.04 эВ ~  $kT$ .

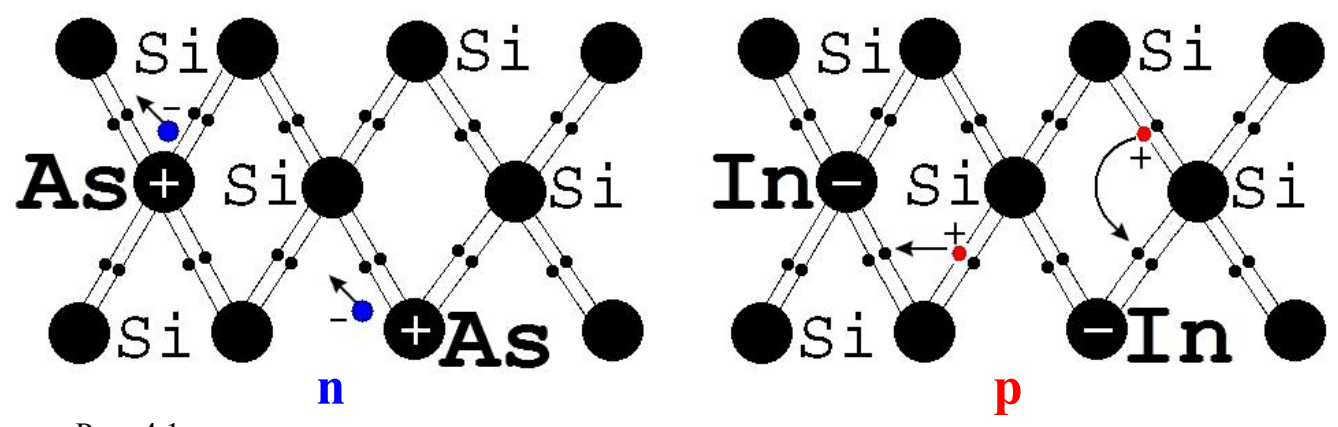

Рис. 4.1. Кремний Si, легированный пятивалентным или трёхвалентным индием In мышьяком As (проводимость **n**-типа) (проводимость **p**-типа). В данном случае перенос заряда В данном случае перенос заряда осуществляется электронами. осуществляется дырками.

От количества свободных носителей и их подвижности зависит проводимость вещества. В чистых полупроводниковых веществах количество свободных носителей малó. Это и определяет низкую проводимость (или высокое удельное сопротивление) чистых полупроводников. При наличии примесей удельная проводимость может сильно изменяться. Например, у чистого германия проводимость около 2  $\text{Om}^{-1}$  м<sup>-1</sup>. При введении в германий всего 10<sup>-5</sup> примеси мышьяка, удельная проводимость увеличивается до 2·10<sup>4</sup> Ом<sup>-1</sup> м<sup>-1</sup>.

На использовании несобственных (легированных) полупроводников основана большая часть современной электроники. Простейший прибор из этого класса – полупроводниковый диод, с которого мы и начнём рассмотрение.

### **Полупроводниковый диод**

В основе большинства полупроводниковых диодов и транзисторов лежит контакт двух полупроводников с различным типом электропроводности. Такой контакт называют электронно-дырочным переходом или *p-n*-переходом. Он может быть получен, например, путём диффузии донорной примеси в полупроводник *p*-типа.

В зоне контакта электроны из *n* полупроводника диффундируют в область *p* полупроводника. Встречая на своём пути дырки, электроны рекомбинируют с ними и выходят из игры. Этот процесс поддерживается постоянно, и таким образом реализуется состояние динамического равновесия: в приграничном слое в *р* полупроводнике постоянно присутствует слой отрицательного заряда. Аналогично положительно заряженные дырки из *р* полупроводника диффундируют в приграничный слой *n* полупроводника, в котором возникает слой положительного заряда (см. рис. 4.2a). Эти поверхностные заряды образуют систему, подобную плоскому конденсатору так, что распределение потенциала имеет вид ступеньки (рис. 4.2а).

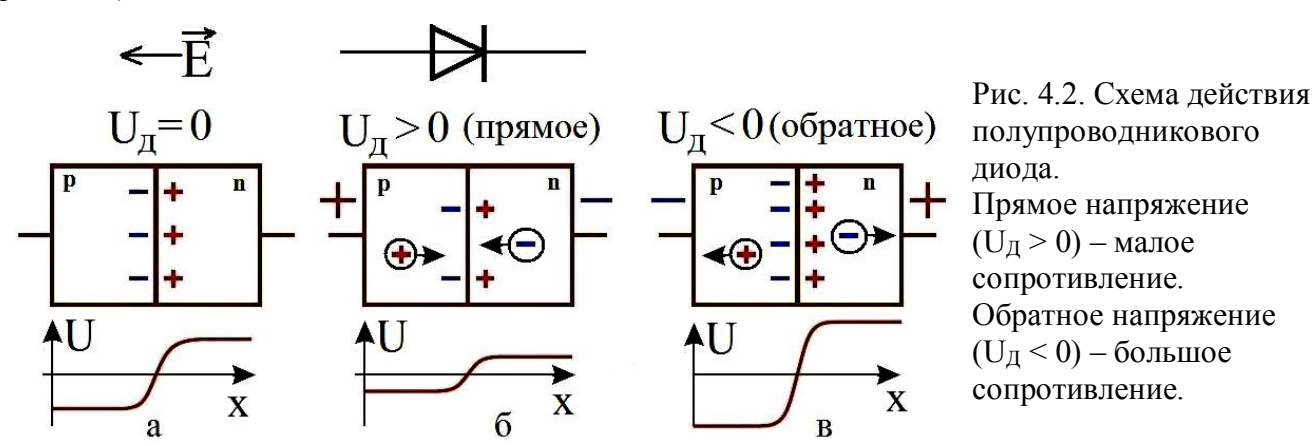

Говорят, что возникает контактная разность потенциалов. Ток неосновных носителей при этом практически ничтожен, так как он лимитируется малым числом неосновных носителей.

Теперь рассмотрим, что будет, если к *р* полупроводнику приложить положительное напряжение, а к *n* полупроводнику – отрицательное, как показано на рис. 4.2б. В этом случае возникает ток, причём положительные дырки движутся слева направо, а отрицательные электроны справа налево. В области контакта эти потоки встречаются и рекомбинируют. За счёт этого притока темп рекомбинации в области контакта становится больше, чем в случае отсутствия тока через контакт. Увеличение рекомбинации в контакте приводит к тому, что объёмные заряды в области контакта уменьшаются, следовательно, уменьшается и контактная разность потенциалов. Это в свою очередь уменьшает сопротивление контакта. Таким образом, при такой полярности напряжения ток нелинейно возрастает при увеличении напряжения. Такой режим диода называют работой в прямом направлении. В прямом направлении сопротивление диода нелинейно уменьшается с увеличением напряжения.

Рассмотрим, что будет, если приложить напряжение обратной полярности, как показано на рис. 4.2в. В этом случае возникает такой ток, что положительные дырки двигаются справа налево, а отрицательные электроны – слева направо. При этом основные носители – и электроны, и дырки – движутся прочь от области контакта. В результате процессы рекомбинации в области контакта замедляются. Это приводит к увеличению объёмных зарядов вблизи контакта, а, следовательно, и к увеличению контактной разности потенциалов. В свою очередь это значительно увеличивает сопротивление контакта. Такой режим диода называют работой в обратном направлении. В обратном направлении сопротивление диода велико, и ток практически отсутствует.

Если продолжать увеличение напряжения обратной полярности, то при некотором напряжении произойдёт пробой перехода. Это связано с тем, что в закрытом состоянии перехода почти всё приложенное напряжение действует в тонком пограничном слое. Поэтому в

нём формируется большая напряжённость электрического поля, способная ускорить электрон на малом расстоянии до энергий, достаточных для "выбивания" электрона из ковалентной связи. Далее уже оба электрона будут ускорены, они выбьют ещё электроны и так далее. Получится подобие электронной лавины, приводящей к пробою перехода.

Можно дать и простое, наглядное объяснение таких сильных отличий проводимости перехода в разных направлениях. При включении перехода в прямом направлении (рис. 4.2б) дырки в левой области будут двигаться к границе раздела, и электроны из правой области также будут двигаться к границе раздела. На границе они будут рекомбинировать. Ток на всех участках цепи обеспечивается основными носителями, сам переход обогащён носителями тока. Проводимость перехода будет большой.

При включении перехода в обратном направлении и дырки в левой области будут двигаться от границы раздела, и электроны из правой области также будут двигаться от границы раздела. На границе раздела областей, в итоге, не останется основных носителей тока. Ток на этой границе обеспечивается очень малым числом неосновных носителей, образовавшихся вблизи тонкого перехода. Проводимость перехода будет малой.

Таким образом, *р-n* переход хорошо проводит ток в прямом направлении и практически не проводит ток в обратном направлении. Такие полупроводниковые диоды широко применяются в электронике. На рис. 4.3 изображена типичная вольт-амперная характеристика (ВАХ) диода. Типичные величины прямого напряжения порядка *UПРЯМ* ~ 0.5 В.

Из сказанного выше ясно также, что диод в закрытом состоянии обладает ёмкостью. Характерная нелинейная зависимость ёмкости от обратного напряжения на диоде приведена на рис. 4.5. Ёмкость *С* перехода зависит от площади *S* контакта, типичная величина –  $C/S \sim 10^3 \text{ n}\Phi/\text{cm}^2$ . Комбинация сопротивления контакта и ёмкости определяет его быстродействие в радиотехнических устройствах, которое обычно измеряют величиной предельной частоты, вплоть до которой используется данный диод. Типичная частота для точечного *p*-n-перехода  $f = (RC)^{-1} \sim 10^{12}$  Гц, для плоскостного *p*-n-перехода  $f = (RC)^{-1} \sim 10^9$  Гц.

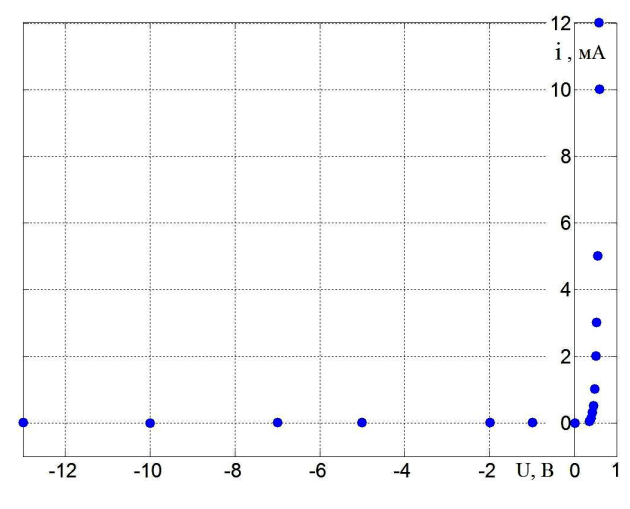

Рис. 4.3. Рис. 4.4. кремниевого диода Д233. Обратите внимание! Во многих

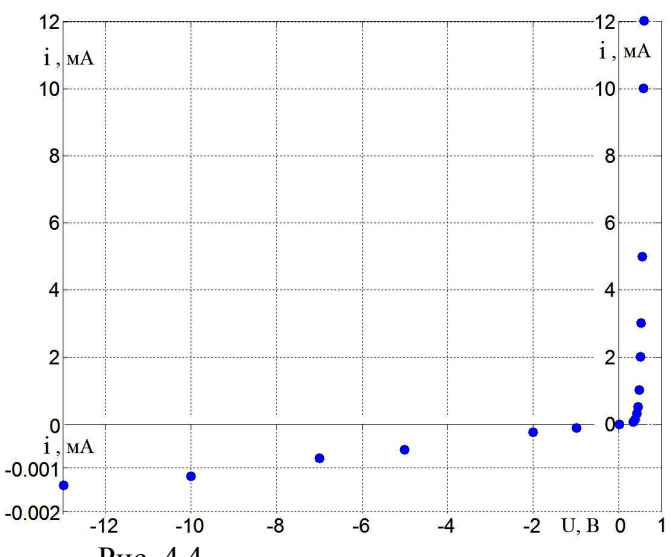

Вот как выглядит вольт-амперная Та же характеристика, но масштаб характеристика силового для обратного тока увеличен в 1000 раз. учебниках ВАХ диода рисуют как на этом рисунке, а про смену масштаба пишут очень маленькими буквами!

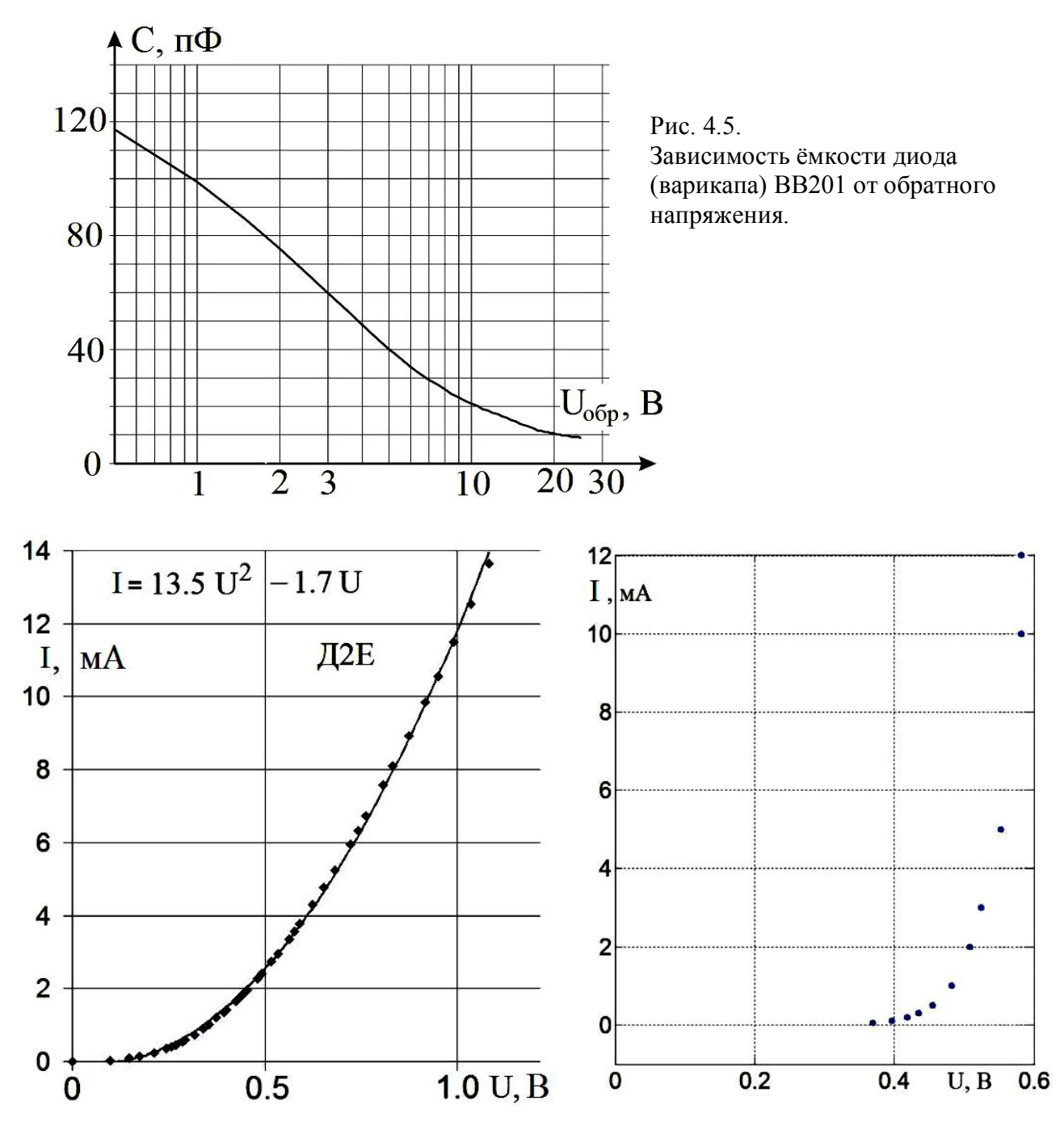

Рис. 4.6. Здесь изображена прямая часть Рис. 4.7. Это прямая часть вольт-амперной вольт-амперной характеристики точечного характеристики силового германиевого диода Д2Е. Она хорошо кремниевого диода Д233. описывается квадратичной зависимостью.

*dU dI* Заметьте, что при напряжениях в несколько десятых вольта сопротивления диодов очень большое, и ток в прямом направлении через него практически не идёт. А при напряжении больше 0.5 В дифференциальное сопротивление  $\frac{dC}{dx}$  порядка единиц Ом. Это свойство используется в ограничителях входного напряжения.

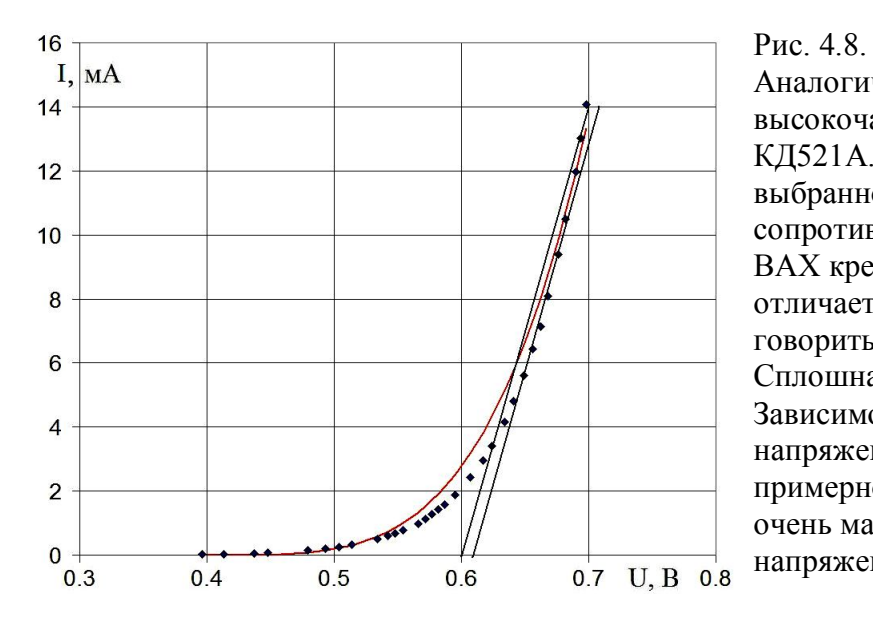

Аналогично выглядит и характеристика высокочастотного кремниевого диода КД521А. Касательная к характеристике в выбранной точке даёт дифференциальное сопротивление около 7 Ом. ВАХ кремниевого диода сильно отличается от германиевого и уже нельзя говорить о квадратичной зависимости. Сплошная кривая  $i \sim U^4$ . Зависимость обратного тока от напряжения у всех диодов выглядит примерно одинаково. Обратный ток очень мал и он растёт с ростом напряжения.

### Использование нелинейных свойств диодов - модуляция

Для модуляции иногда достаточно использования нелинейного сопротивления  $R$ , ёмкости С или индуктивности L.

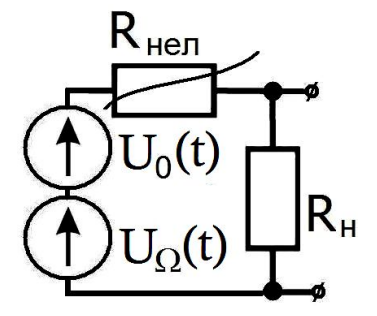

Рис. 4.9.

Использование нелинейного сопротивления для получения амплитудно-модулированного сигнала.

В качестве примера рассмотрим цепь, изображённую на рис. 4.9, и состоящую из двух источников сигнала – это несущая  $V_0 = U_0 \sin \omega_0 t$  и модулирующий гармонический сигнал  $V_{\Omega} = U_{\Omega}$  sin  $\Omega$  t, причём  $\omega_0 >> \Omega$ . Они нагружены на нелинейное сопротивление  $R_{HEII}$  и линейное сопротивление нагрузки R<sub>HAFP</sub>.

Пусть ВАХ нелинейного сопротивления описывается такой же формулой, как и ВАХ германиевого диода:

$$
I = S_I U_{HEJI} + S_2 U_{HEJI}^2. \tag{4.1}
$$

Тогда ток будет: 
$$
I = S_1 (U_0 \sin \omega_0 t + U_\Omega \sin \Omega t) + S_2 (U_0 \sin \omega_0 t + U_\Omega \sin \Omega t)^2.
$$
 (4.2)

Если  $R_{HATP} \ll R_{HET}$ , то ток в цепи будет зависеть только от  $R_{HET}$ , а напряжение на нагрузке будет равно:

$$
U_{HATP} \approx IR_{HATP} =
$$
\n
$$
= \left\{ (S_1 (U_0 \sin \omega_0 t + U_\Omega \sin \Omega t) + S_2 (U_0^2 \sin^2 \omega_0 t + U_\Omega^2 \sin^2 \Omega t + 2U_0 U_\Omega \sin \omega_0 t \sin \Omega t) \right\} R_{HATP} =
$$
\n
$$
= \left\{ (S_1 (U_0 \sin \omega_0 t + U_\Omega \sin \Omega t) + (S_2 (U_0^2 \sin^2 \omega_0 t + U_\Omega^2 \sin^2 \Omega t + U_0 U_\Omega [\cos(\omega_0 - \Omega) t - \cos(\omega_0 + \Omega) t]) \right\} R_{HATP} =
$$

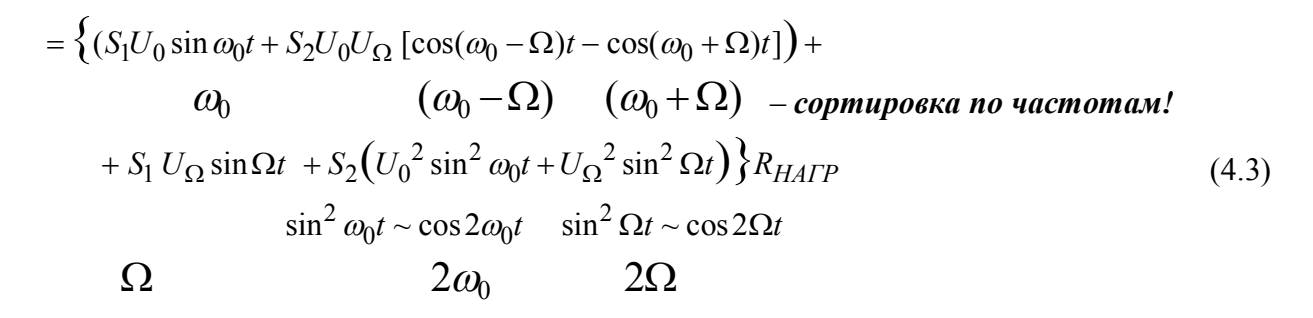

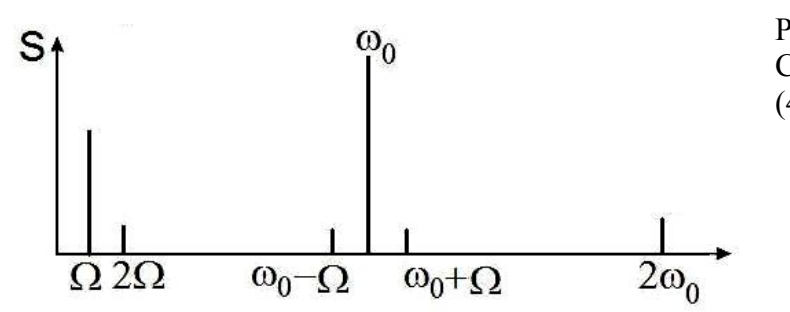

Рис. 4.10. Спектр, построенный по формуле  $(4.3)$ .

Напомним, что модуляция соответствует появлению в спектре выходного напряжения частот  $\omega_0 \pm \Omega$ . Мы видим, что такие частоты присутствуют в выходном напряжении (4.3), что соответствует амплитудной модуляции. Правда, есть и "ненужные" нам частоты ( $\Omega$ ,  $2\Omega$ ,  $2\omega_0$ ). Чтобы избавится от них, надо выходной сигнал пропустить через полосовой фильтр так, чтобы остались только частоты  $\omega_0$  и  $\omega_0 \pm \Omega$ .

Если ВАХ содержит дополнительные члены  $S_3U^3 + S_4U^4 + ...$ , то появится искажение низкочастотного сигнала. Подробнее:

$$
S_3(V_0 + V_{\Omega})^3 \Rightarrow V_0 V_{\Omega}^2 = U_0 U_{\Omega}^2 \sin \omega_0 t \sin^2 \Omega t \Rightarrow U_0 U_{\Omega}^2 (\sin (\omega_0 + 2\Omega) t + \sin (\omega_0 - 2\Omega) t),
$$
  

$$
S_4 (V_0 + V_{\Omega})^4 \Rightarrow V_0 V_{\Omega}^3 = U_0 U_{\Omega}^3 \sin \omega_0 t \sin^3 \Omega t \Rightarrow U_0 U_{\Omega}^3 (\cos (\omega_0 + 3\Omega) t + \cos (\omega_0 - 3\Omega) t).
$$

Мы видим, что присутствуют ненужные нам спектральные составляющие на частотах  $(\omega_0 \pm 2\Omega \text{ H} \omega_0 \pm 3\Omega)$ . От таких искажений с помощью полосового фильтра не избавишься, поэтому обычно стараются выбрать так рабочую точку на ВАХ, чтобы коэффициенты  $S_3$ ,  $S_4$ были достаточно малы.

### Детектирование слабого АМ сигнала

Похожая на предыдущую схема (рис. 4.11) может быть использована и для детектирования АМ сигнала.

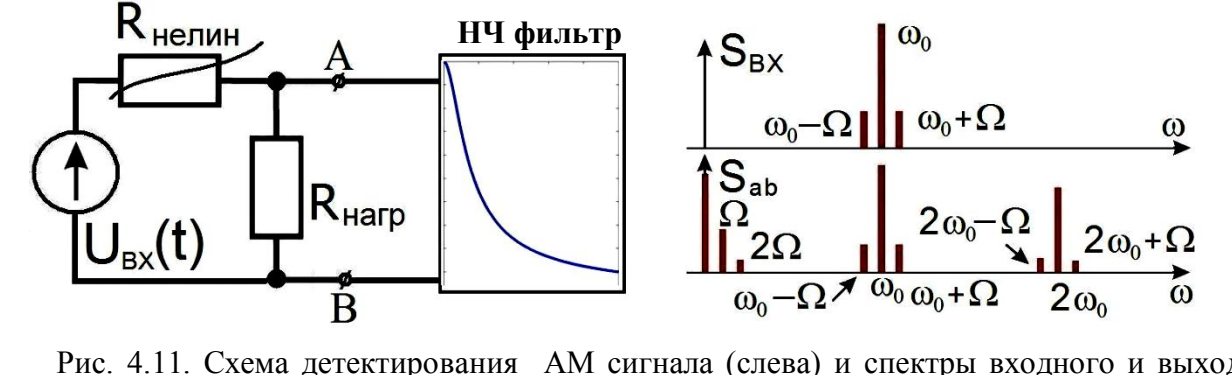

Рис. 4.11. Схема детектирования АМ сигнала (слева) и спектры входного и выходного сигнала (справа).

Пусть входное напряжение есть амплитудно-модулированный сигнал:

$$
U_{BX}(t) = U_0 \left(1 + m \sin \Omega t\right) \sin \omega_0 t = U_0 \left(\sin \omega_0 t + \frac{m}{2} [\cos(\omega_0 - \Omega)t - \cos(\omega_0 + \Omega)t]\right). \tag{4.4}
$$

Нашей задачей является выделение сигнала модуляции на частоте  $\Omega$ . Обычно  $\Omega \ll \omega_0$ . Пусть опять ВАХ нелинейного сопротивления описывается формулой  $I = S_I U + S_2 U^2$ . Это приблизительно соответствует ВАХ германиевого диода для малых токов. Для упрощения выкладок примем также, что  $R_{HATP} \ll R_{HEJUH}$ , а  $m \ll 1$ .

Тогда для выходного напряжения получаем:

$$
U_{AB}(t) \approx R_{HATP} I = R_{HATP} \left( S_1 U(t) + S_2 U^2(t) + ... \right) = \frac{1 - \cos 2\omega_0 t}{2}
$$
  
\n
$$
= R_{HATP} S_1 U_0 (1 + m \sin \Omega t) \sin \omega_0 t + R_{HATP} S_2 U_0^2 (1 + m \sin \Omega t)^2 \sin^2 \omega_0 t + ... =
$$
  
\n
$$
\omega_0 \left( \omega_0 - \Omega \right) \left( \omega_0 + \Omega \right) \frac{(1 + 2m \sin \Omega t + m^2 \sin^2 \Omega t)}{\omega a \pi n \omega \omega_0}
$$
  
\n
$$
= R_{HATP} S_1 U_0 \left( \sin \omega_0 t + \frac{m}{2} [\cos (\omega_0 - \Omega) t - \cos (\omega_0 + \Omega) t] \right) +
$$
  
\n
$$
+ R_{HATP} S_2 U_0^2 \left( 1 + 2m \sin \Omega t + m^2 \sin^2 \Omega t \right) \left( \frac{1 - \cos 2\omega_0 t}{2} \right) =
$$
  
\n
$$
2\omega_0 \pm \Omega \quad 2\omega_0 \pm 2\Omega
$$

Оставим только члены с низкой частотой:

$$
+ \frac{R_{HATP} S_2 U_0^2 (1 + 2m \sin \Omega t + ...)}{2}
$$
 (4.5)

Мы видим, что в спектре выходного сигнала присутствует нужная нам частота  $\Omega$ , сигнал на которой нужно затем отфильтровать. После фильтра мы получим:

 $\approx R_{HATP} S_2 U_0^2$  m sin  $\Omega t$ .  $U_{\scriptscriptstyle AB}$ после фильтра  $(4.6)$ 

 $=$ 

Полезно сравнить спектры входного и выходного сигналов, приведённые на рис. 4.11 справа. Мы видим, что три частоты  $(\omega_0, \omega_0 \pm \Omega)$  во входном напряжении превращаются в три "набора":  $(0, \Omega, 2\Omega)$ ,  $(\omega_0, \omega_0 \pm \Omega)$ ,  $(2\omega_0, 2\omega_0 \pm \Omega, 2\omega_0 \pm 2\Omega)$ . Если ВАХ диода описывается более сложной функцией, содержащей и другие члены типа  $S_3U^3 + S_4U^4 + ...$ , то добавятся и "наборы" вида:  $(3\omega_0, 3\omega_0 \pm \Omega, 3\omega_0 \pm 2\Omega, 3\omega_0 \pm 3\Omega)$ .

Подчеркнём, что именно наличие нелинейного элемента приводит к такому умножению частот.

### Фазовое детектирование

Пусть входное ФМ напряжение имеет вид  $U_{BX}$  (t) =  $U_0$  cos( $\omega_0$  t +  $\varphi(t)$ ), где в величине  $\varphi(t) \ll 1$  записана информация. Далее будем считать, что  $\varphi(t) \ll 1$ , sin  $\varphi(t) \approx \varphi(t)$ .

Тогда  $U_{BX}(t) = U_0 (\cos \varphi \cos \omega_0 t - \sin \varphi \sin \omega_0 t)$ .

Принцип детектирования ФМ сигнала заключается в том, чтобы до детектирования сначала превратить ФМ сигнал в АМ сигнал, который потом детектировать уже известным нам способом. Для превращения ФМ в АМ к ФМ сигналу добавляют опорное напряжение на частоте несущей. Фаза опорного напряжения должна быть выбрана оптимальным образом - это показано на фазовой диаграмме на рис. 4.12.

Главное, чтобы  $U_{OII} = -(U_0 \cos \omega_0 t + U_1 \sin \omega_0 t)$ . Здесь  $U_I$  – довольно произвольное напряжение. Важно только, чтобы оно было сдвинуто по фазе относительно  $U_0 \cos \omega_0 t$  на  $\pm \pi/2$ , то есть была синусоидой, а не косинусоидой. Модулирующее напряжение, в отличие от амплитудной модуляции, *перпендикулярно* вектору несущей (см. рис. 4.12, а также запись в

комплексной форме в (3.50)). Вектор не стоит на месте, а крутится с частотой  $\omega_0$ , при этом он медленно и гармонически замедляет и ускоряет скорость вращения как  $d\varphi/dt$ .

Принципиальная схема фазового детектора приведена на том же рисунке.

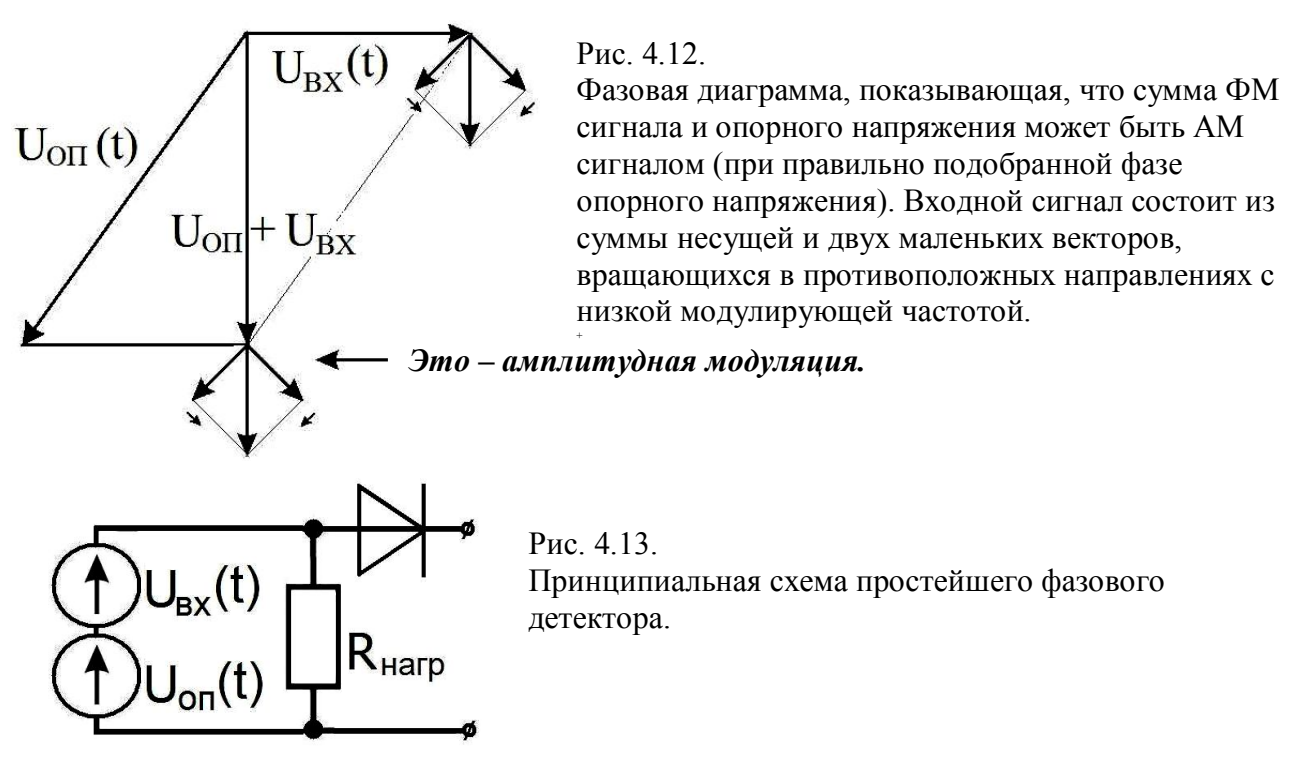

Опишем эту ситуацию подробнее:

$$
U(t) = U_{BX}(t) + U_{OH}(t) = (U_0 \cos \varphi \cos \omega_0 t - U_0 \sin \varphi \sin \omega_0 t) - (U_0 \cos \omega_0 t + U_1 \sin \omega_0 t) =
$$
  
\n**EXAMPLE 2.2**  
\n**EXAMPLE 3.3**  
\n**Example 4.4**  
\n**Example 5.4**  
\n**Example 6.4**  
\n**Example 7.1**  
\n**Example 8.1**  
\n**Example 8.1**  
\n**Example 9.1**  
\n**Example 1.1**  
\n**Example 1.1**  
\n**Example 1.1**  
\n**Example 1.1**  
\n**Example 1.1**  
\n**Example 1.1**  
\n**Example 2.1**  
\n**Example 3.1**  
\n**Example 4.1**  
\n**Example 5.1**  
\n**Example 6.1**  
\n**Example 7.1**  
\n**Example 8.1**  
\n**Example 9.1**  
\n**Example 1.1**  
\n**Example 1.1**  
\n**Example 1.1**  
\n**Example 1.1**  
\n**Example 1.1**  
\n**Example 1.1**  
\n**Example 1.1**  
\n**Example 1.1**  
\n**Example 1.1**  
\n**Example 1.1**  
\n**Example 1.1**  
\n**Example 1.1**  
\n**Example 1.1**  
\n**Example 1.1**  
\n**Example 1.1**  
\n**Example 1.1**  
\n**Example 1.1**  
\n**Example 1.1**  
\n**Example 1.1**  
\n**Example 1.1**  
\n**Example 1.1**  
\n**Example 1.1**  
\n**Example 1.1**  
\n**Example 1.1**  
\n**Example 1.1**  
\n**Example 1.1**  
\n**Example 1.1**  
\n**Example 1.1**  
\n**Example 1.1**  
\n

Мы видим, что эта сумма напряжений имеет вид АМ сигнала, который для детектирования можно подать на вход детектора. Фаза опорного напряжения определяется соотношением между  $U_0$  и  $U_1$ .

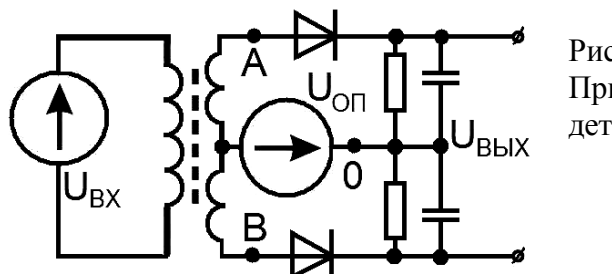

Рис. 4.14. Принципиальная схема балансного фазового детектора.

Иногда применяют схему балансного фазового детектора, изображённую на рис. 4.14. Важно, чтобы оба плеча балансного детектора были идентичны друг другу. В этой схеме на вход каждого детектора подаются напряжения  $U_{BX}$ .
$U_{A0} = U_{OII} - U_{BX}$ ,  $U_{B0} = U_{OII} + U_{BX}$ ,  $U_{OII} = U_I \cos(\omega_0 t + \theta)$ ,  $U_{BX}(t) = U_0 \cos(\omega_0 t + \varphi(t))$ .

Здесь  $\theta$  – фаза опорного колебания. Пусть детекторы квадратичные, т.е. токи в детекторах пропорциональны квадрату напряжения. Тогда на выходе мы получим напряжение пропорциональное разности квадратов напряжений  $(U_{B0}^2 - U_{A0}^2)$ .

$$
U_{BLX} \approx (U_{OH} + U_{BX})^2 - (U_{OH} - U_{BX})^2 = 4U_{OH}U_{BX} = 4U_0U_1 \cos(\omega_0 t + \theta) \cos(\omega_0 t + \varphi(t)) =
$$
  
= 2U<sub>0</sub>U<sub>1</sub> (cos( $\theta - \varphi(t)$ )+cos( $2\omega_0 t + \varphi(t) + \theta$ )). (4.8)  
*HY emopas zapmonuka necyuței*

Если  $\theta = \frac{\pi}{2}$ , то после фильтрации низкочастотного сигнала:  $U_{BhIX} \approx U_0 U_1 \sin \varphi(t) \approx U_0 U_1 \varphi(t)$ .

#### Частотное детектирование

Представим частотно-модулированный сигнал в виде

 $U(t) = U_0 \sin\{(1 + m \sin\Omega t)\omega_0 t\}.$ 

 $(4.9)$ 

Он может быть преобразован в АМ сигнал пропусканием через линейную цепь, коэффициент передачи которой имеет частотную зависимость. Например, для этого можно использовать резонансный контур, настраивая несущую частоту  $\omega_0$  на склон резонансной кривой контура (см. рис. 4.15). В тот момент, когда частота модулированного сигнала низкая, мы попадаем в точку А резонансной кривой (рис. 4.15), и амплитуда выходного сигнала минимальная. В точке, где частота большая (В, рис. 4.15), амплитуда выходного сигнала максимальная. Если этот сигнал продетектировать, то мы получим низкочастотный сигнал, пропорциональный  $\sin \Omega t$  (рис. 4.15).

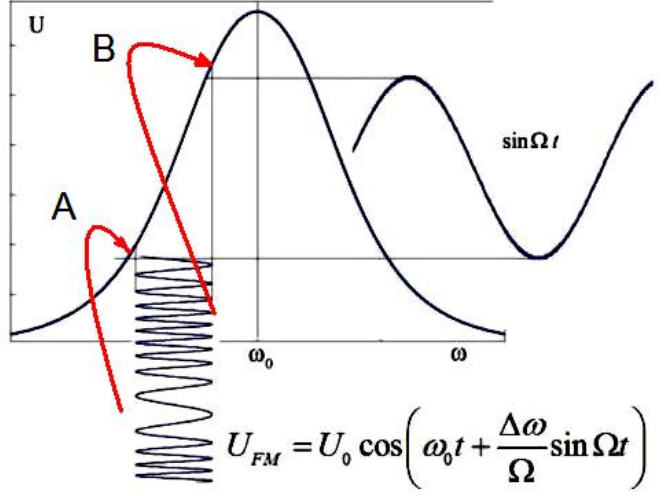

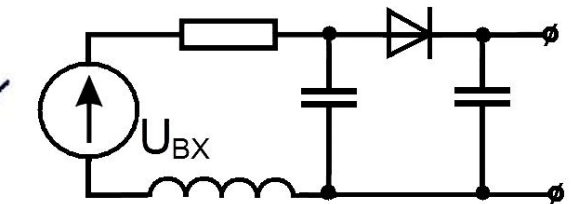

Рис. 4.15. Детектирование частотномодулированного сигнала.

#### Синхронное детектирование

Для детектирования не обязательно использовать пассивные нелинейные элементы. Вместо этого может быть использовано сопротивление, величина которого модулируется с частотой несущей. В качестве примера рассмотрим схему на рис. 4.16.

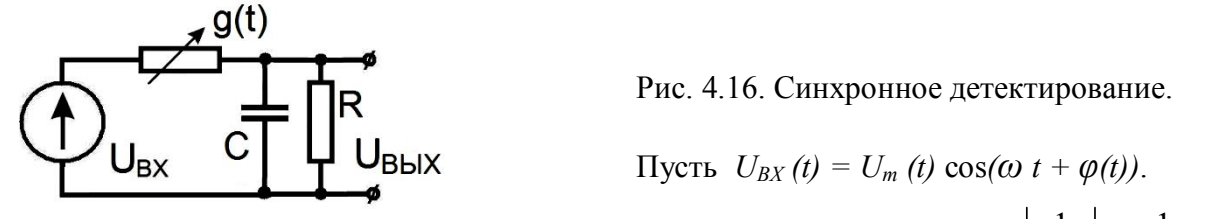

Проводимость  $g(t) = g_0 + g_1 \cos(\omega t + \gamma)$ . Потребуем, чтобы R и  $\left| \frac{1}{i\omega C} \right| \ll \frac{1}{g}$ , то есть

проводимость достаточно мала, и большая часть входного напряжения падает на ней. Тогда ток определяется формулой:

$$
I(t) \approx g(t) U_{BX}(t) = g_0 U_m \cos(\omega t + \varphi(t)) + \frac{g_1 U_m}{2} \left( \cos(2\omega t + \varphi(t) + \gamma) + \cos(\varphi(t) - \gamma) \right), \tag{4.10}
$$

несушая

вторая гармоника НЧ составляющая

$$
I_{H\Psi} = \frac{g_1 U_m(t)}{2} \sin \varphi(t), \quad \text{min} \qquad \gamma = \frac{\pi}{2}
$$

Мы видим, что ток содержит медленную составляющую, что и означает детектирование. Эта медленная составляющая отделяется от высокочастотных составляющих с помощью простейшего RC-фильтра.

Синхронный детектор может применяться для детектирования как ЧМ, так и АМ сигналов.

# Супергетеродинный приёмник

Описанные выше примеры перемещения спектра сигнала по шкале частот в радиотехнике называют преобразованием частоты. Одним из примеров такого преобразования частоты будет принцип супергетеродинного приёма.

Простой радиоприёмник прямого усиления состоит из входной селективной цепи, усилителя сигнала высокой частоты, детектора, усилителя низкой частоты и индикатора.

Недостатком приёмника прямого усиления является сложность перестройки с одной частоты на другую. Выполнить фильтр со стабильными параметрами при его перестройке в широком диапазоне частот практически невозможно. Чем выше частота принимаемого сигнала, тем сложнее выполнить усилитель высокой частоты. Его широкополосность тоже приводит к определённым трудностям. Естественно, при развитии микроэлектроники цена этих затрат постепенно снижается, но одновременно осваиваются всё более высокочастотные диапазоны.

В качестве второго и, пожалуй, основного недостатка приёмника прямого усиления можно назвать необходимость построения перестраиваемого узкополосного фильтра, настраиваемого на рабочий сигнал. Требования к этому фильтру получаются противоречивыми. С одной стороны, этот фильтр должен ослаблять соселний канал приёма, а с другой стороны, не искажать спектр принимаемого сигнала. В результате, при необходимости перестройки частоты требуется изменять относительную полосу пропускания фильтра.

Даже в том случае, когда приёмник разрабатывается на одну фиксированную частоту, очень трудно обеспечить параметры узкополосного фильтра на высоких частотах. Например, на частоте 156 МГц (16-й канал морской радиостанции) практически невозможно обеспечить полосу пропускания фильтра, равную 20 кГц.

При этом требуется минимальная добротность:

$$
Q = \frac{f_{16}}{\Delta f} \approx 8.10^3
$$

Естественно, что добротность избирательной цепи, равную нескольким тысячам единиц. технически выполнить сложно.

Для того чтобы решить эту проблему, разбивают задачу на два этапа - перестройка по диапазону частот, и обеспечение избирательности по соседнему каналу.

В супергетеродинном приёмнике для перестройки по частотному диапазону используют перенос спектра на определённую (обычно достаточно низкую) промежуточную частоту. Перенос спектра принимаемых частот осуществляется при помощи схемы, аналогичной описанной выше, рис. 4.9, 4.10.

На нелинейном элементе (смесителе), например квадратичном, смешивают сигнал радиостанции с частотой  $\omega_0$  и синусоидальное напряжение генератора, называемого гетеродином. В спектре опять будут спектральные составляющие, происходящие от произведения синусов:

$$
\sin \omega_G t \sin \omega_0 t = \frac{1}{2} [\cos(\omega_G - \omega_0)t - \cos(\omega_G + \omega_0)t].
$$

Для дальнейшего усиления обычно используют более низкую разностную частоту $(\omega_G - \omega_0) = \omega_{\Pi}$  Узкополосный фильтр на выходе умножителя легко подавляет суммарную компоненту. Оставшаяся частотная компонента выходного сигнала называется промежуточной частотой супергетеродинного приёмника (ПЧ). В этом случае на входе усилителя промежуточной частоты (УПЧ) супергетеродинного приёмника формируется сигнал промежуточной частоты.

Получается, что при помощи смесителя можно перемещать спектр входных сигналов по частоте, изменяя частоту местного генератора - гетеродина.

Процесс перемещения частоты входного сигнала на промежуточную частоту в супергетеродинном приёмнике иллюстрируется рис. 4.17.

К сожалению, сигнал промежуточной частоты супергетеродинного приёмника может быть образован при помощи взаимодействия сигнала гетеродина с сигналом радиостанции, работающей на частоте  $(\omega_G + \omega_{\Pi}y) = (\omega_0 + 2\omega_{\Pi}y) = \omega_{3EPK}$ , на так называемом зеркальном канале. При этом результаты невозможно отличить друг от друга.

Это приводит к тому, что супергетеродинным приёмником могут одновременно приниматься сразу два частотных канала, отстоящих друг от друга на величину  $2\omega_{\text{H}y}$ . Описанная ситуация иллюстрируется рис. 4.17.

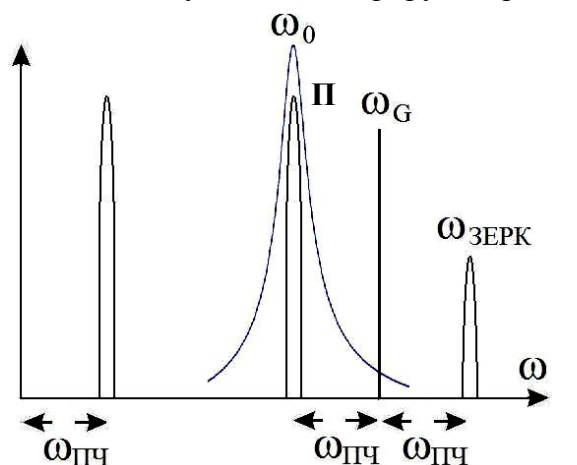

Рис. 4.17. Перенос спектра принимаемого сигнала на промежуточную частоту супергетеродинного приёмника.

На рис. 4.17 кривой со средней круговой частотой  $\omega_0$  показан спектр сигнала, передаваемого в радиоканале. Приёмники, выполненные по схеме с переносом полосы радиочастот на промежуточную частоту, получили название супергетеродинов или

супергетеродинных приёмников. Спектр частот зеркальной радиостанции *ωЗЕРК* находится выше средней частоты рабочего канала на величину 2*ωПЧ .* Для того, чтобы сигнал зеркального канала не мог попасть на вход смесителя перед ним обычно включают полосовой фильтр (**П**, рис. 4.17), пропускающий сигналы рабочего диапазона частот, но сильно ослабляющего сигналы зеркальных каналов.

В этой схеме гетеродин осуществляет перестройку в диапазоне частот, поэтому его часто выполняют в виде синтезатора частоты, который может настраиваться на ряд фиксированных частот и обладает стабильностью частоты, соответствующей кварцевому генератору или, в особенно ответственных случаях, атомному эталону частоты.

Для уменьшения требований к фильтру основной избирательности тракт промежуточной частоты супергетеродинного приёмника выбирается достаточно низкочастотным. Это позволяет обеспечить значительную относительную расстройку частоты соседнего канала по отношению к полосе принимаемого супергетеродинным приёмником сигнала.

То, что промежуточная частота супергетеродинного приёмника является фиксированной, позволяет применить в качестве фильтра промежуточной частоты стандартные кварцевые, электромеханические или пьезоэлектрические фильтры. Это обеспечивает высокие электрические характеристики фильтра основной избирательности супергетеродинного приёмника и высокую стабильность характеристик во времени и в диапазоне температур.

## **Однополупериодный детектор**

Использование квадратичной ВАХ диода вида  $I = S_I U + S_2 U^2$  соответствует случаю, когда входной сигнал мал, и нет возможности предварительно усилить его до детектирования. В противоположном случае большого входного сигнала ВАХ диода можно аппроксимировать кусочно-линейной функцией, как показано на рис. 4.18: в прямом направлении ток пропорционален напряжению  $I = U_{BX}/R_{HATP}$ , а в обратном направлении ток через диод отсутствует.

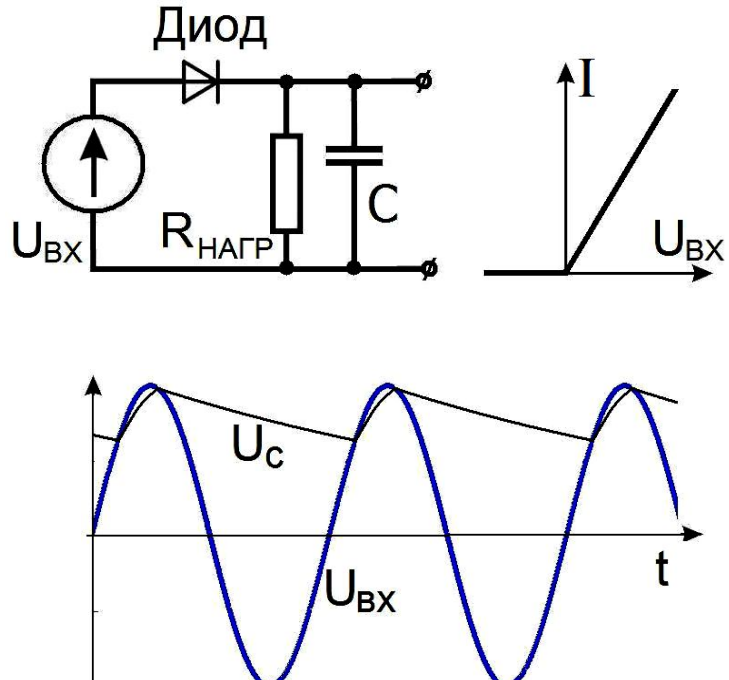

Рис. 4.18. Однополупериодное детектирование.

Рис. 4.19.

Результат однополупериодного детектирования гармонического сигнала. Конденсатор заряжается почти до пикового значения и медленно разряжается через сопротивление нагрузки. Пульсации напряжения на выходе будут ещё меньше, если увеличить ёмкость.

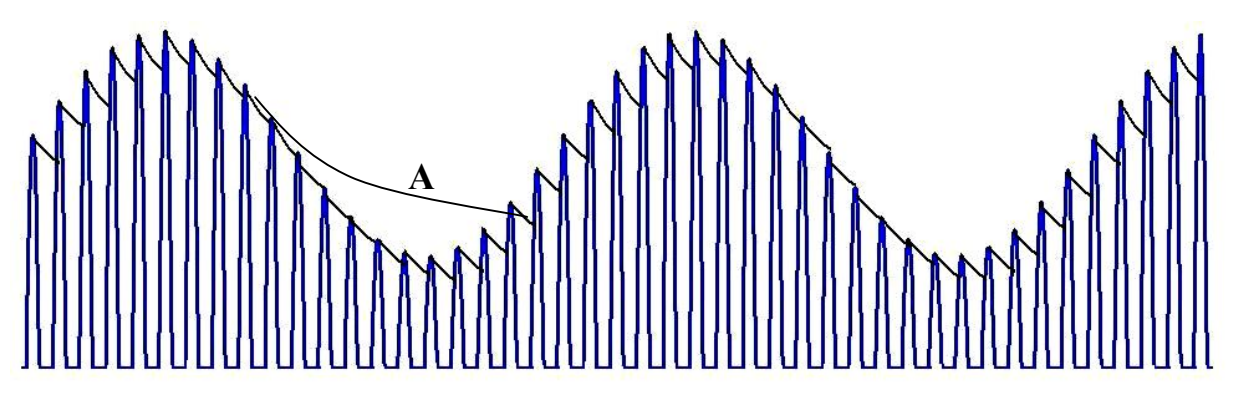

Рис. 4.20. Результат однополупериодного выпрямления амплитудно-модулированного сигнала. Примеры детектирования приведены ниже.

Рассмотрим схему на рис. 4.18. Пусть входное напряжение не модулировано и равно  $U(t) = U_0 \sin \omega_0 t$ . Выберем время релаксации RC цепочки достаточно большим:  $R_{HATP} C \gg 1/\omega_0$ , т.е. за период  $T = 2\pi/\omega_0$  конденсатор не успевает разрядиться. Тогда большую часть периода диод будет заперт, т.к. напряжение  $U_{BbIX}$  в это время будет больше  $U_{BX}$ , и ток через диод будет отсутствовать. В это время конденсатор будет медленно разряжаться через сопротивление  $R_{HATP}$ . Диод будет открываться на малую часть периода, когда входное напряжение больше напряжения на конденсаторе. Чем больше ёмкость, тем меньше будут пульсации напряжения (см. рис. 4.22).

Теперь рассмотрим случай, когда входное напряжение амплитудно-модулировано:

 $U(t) = U_0(1 + m \sin \Omega t) \sin \omega_0 t$ , причём  $\Omega \ll \omega_0$ .

Если постоянная времени  $R_{HATP} C \gg 1/\omega_0 = T_1/2\pi$ ,  $(4.11)$ 

то будет происходить выпрямление несущей частоты  $\omega_0$ . Однако если переборщить, то экспонента разряда конденсатора будет спадать излишне медленно и будет искажать форму модулирующего напряжения с частотой  $\Omega$  (кривая А на рис. 4.20).

Для того, чтобы форма модулирующего напряжения воспроизводилась верно, необходимо в дополнение к (4.11) потребовать, чтобы  $R_{HAP}C \ll 1/\Omega = T_2/2\pi$ .  $(4.12)$ 

Здесь  $T_1$  и  $T_2$  – периоды сигналов на несущей (высокой) и модулирующей (низкой) частотах.

При выполнении этих условий будет реализовано амплитудное детектирование, т.е. в выходном сигнале будет присутствовать медленная составляющая и  $U_{BbIX}(t) \sim U_0$  m sin $\Omega t$ . Действительно, первое неравенство (4.11) означает, что за период  $2\pi/\omega_0$  конденсатор не успевает разрядиться. А при выполнении второго неравенства (4.12) напряжение на конденсаторе успевает изменяться с частотой модуляции  $\Omega$ . Очевидно, что конденсатор С вместе с сопротивлением нагрузки  $R_{HATP}$  образуют фильтр низких частот.

# **Примеры детектирования**

Для того чтобы посмотреть на процессы, происходящие при детектировании сигналов, можно воспользоваться программой моделирования схем **TINA**. Это программа позволяет начертить на экране компьютера нужную электронную схему из дискретных элементов и исследовать виртуальную работу этой схемы при помощи виртуальных приборов.

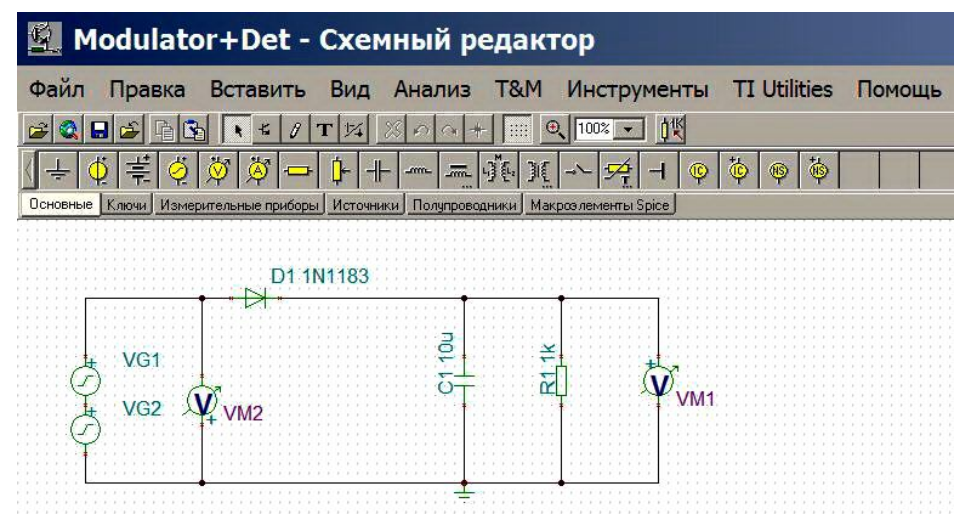

Рис. 4.21. Однополупериодный выпрямитель. Схема детектирования амплитудномодулированного сигнала на экране программы TINA.

Если включить только один генератор VG1 и задать генерирование синусоидального напряжения с частотой 50 Гц, а затем подключить виртуальный осциллограф, то на рис. 4.22 можно увидеть процесс однополупериодного детектирования более подробно, чем на рис. 4.19. Однополупериодная схема, согласно названию, пропускает только один полупериод из двух.

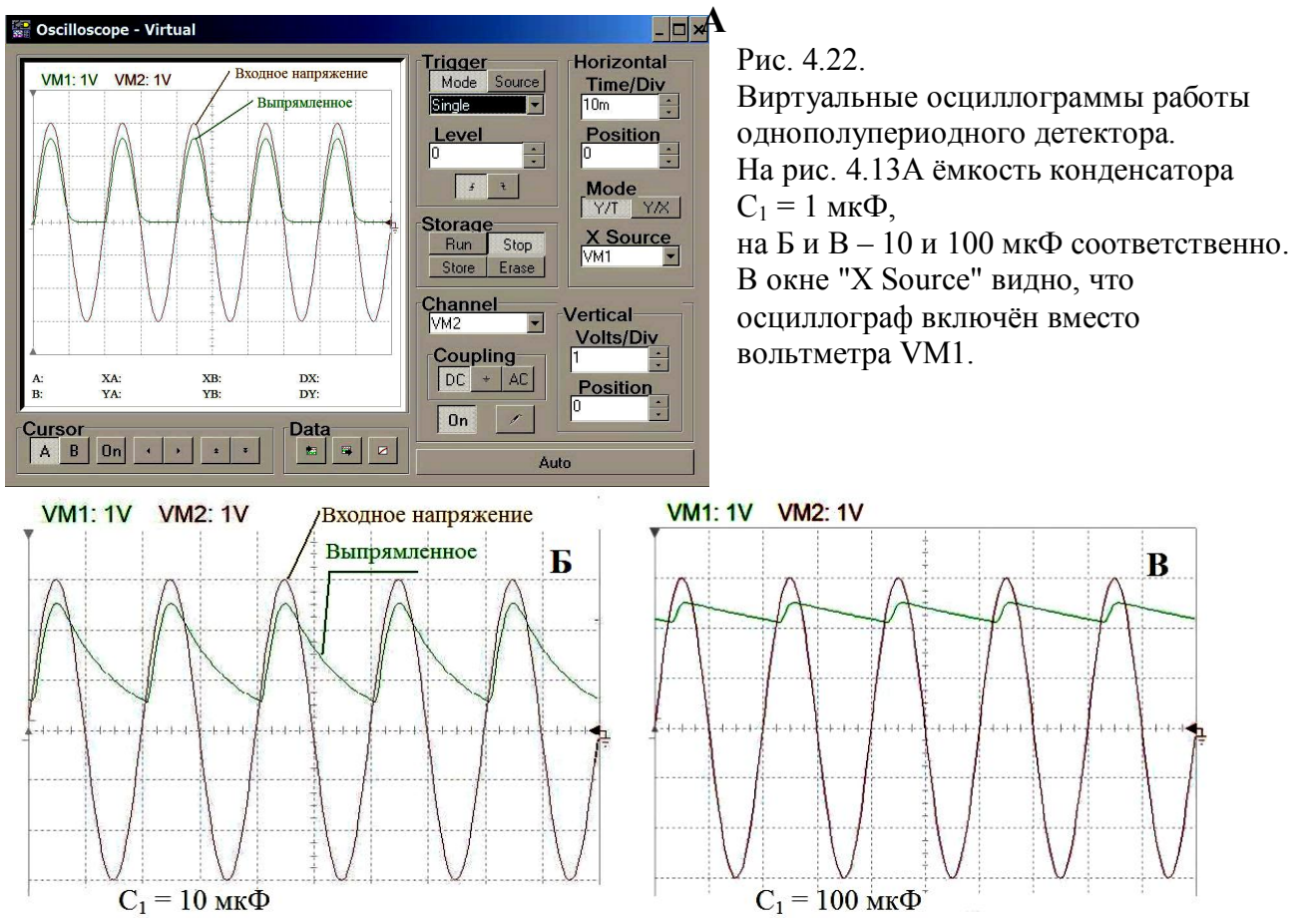

Если ёмкость 1 мкФ, то постоянная времени *R1 C<sup>1</sup>* = 1 мсек. Это много меньше периода синусоиды *T* = 20 мсек. Форма выпрямленного напряжения почти повторяет положительные

полупериоды входного сигнала. Если постоянная времени увеличивается до 10 и до 100 мсек, то наблюдается сглаживание.

Для изучения наглядной картины детектирования сигнала с двумя боковыми, без несущей, который называется DSB (см. рис. 3.3), включим два генератора с близкими частотами 1000 Гц и 1050 Гц. В спектре этого сигнала только две частоты.

Частоты, амплитуды и форму сигнала в программе TINA можно выбирать, кликнув мышкой по изображению детали. Детектор нагружен на сопротивление *R<sup>1</sup>* =1 кОм и ёмкость *С<sup>1</sup> .* Если вместо вольтметров на схеме включить виртуальный многолучевой осциллограф, то можно наблюдать за эволюцией формы продетектированного сигнала при разных значениях постоянной времени  $R_1 C_1$ .

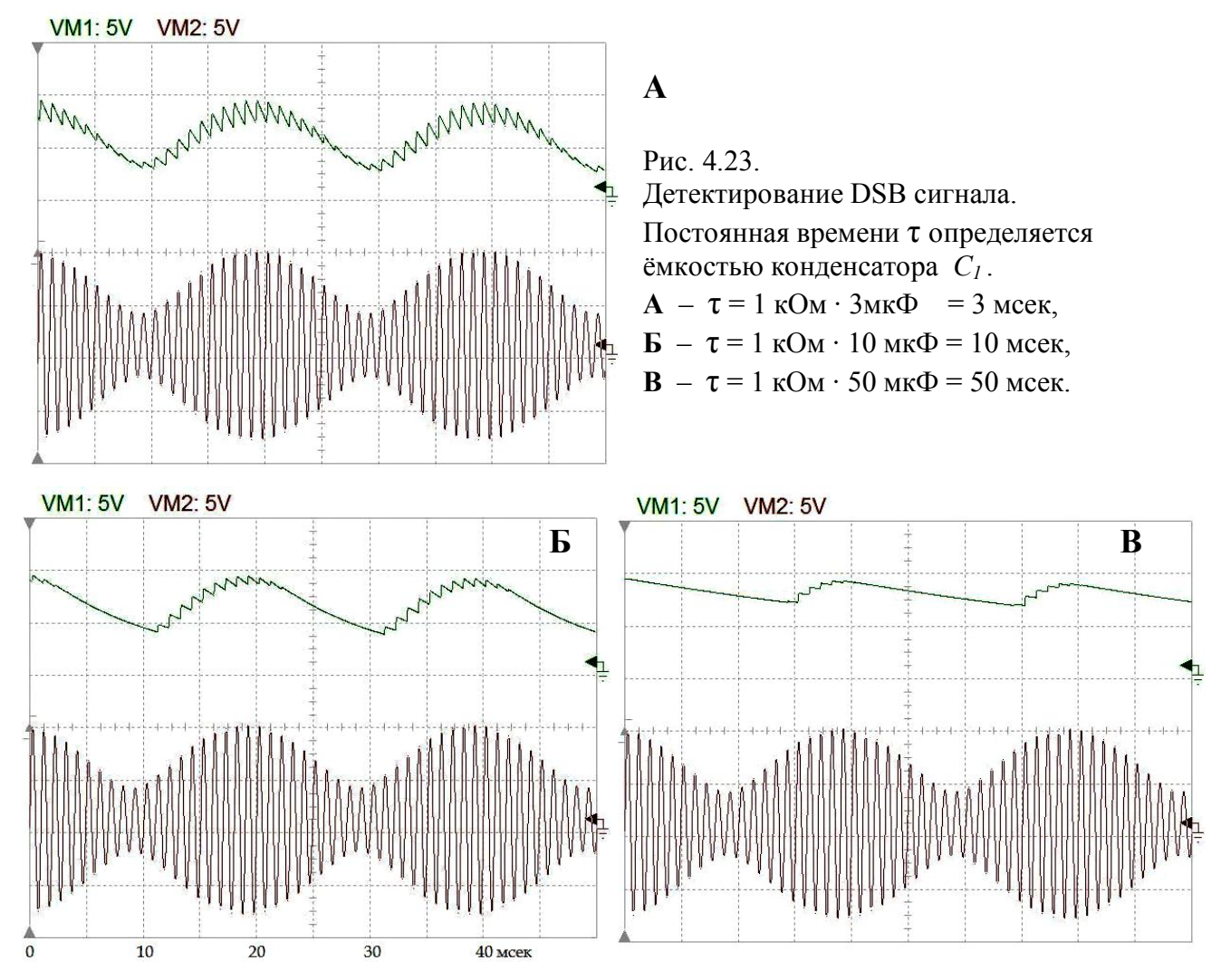

Периоды гармоник DSB сигнала около 1 мсек, период огибающей – 20 мсек. При постоянной времени *R1 C<sup>1</sup>* = 3 мсек достигается оптимальное детектирование. При бόльших постоянных времени уже искажается задний фронт полупериодов огибающей.

Для выпрямления переменного тока часто применяется схема, которая называется "мостик Гретца" (рис. 4.24).

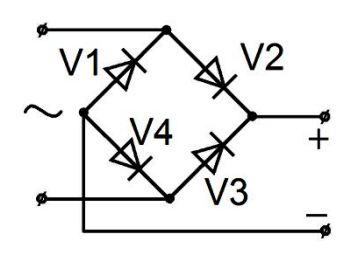

Рис. 4.24А.

Схема мостика Гретца.

В этой схеме при положительном полупериоде входного напряжения открываются диоды V2 и V4, а при отрицательном полупериоде – V1 и V3.

Рис. 4.24Б.

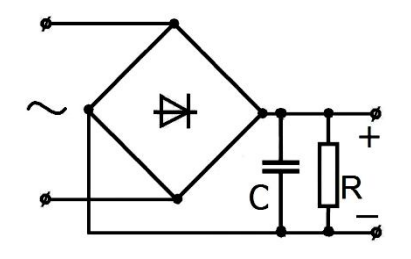

Схему чаще всего изготавливают в виде одной детали, у которой четыре вывода. Поэтому на схемах мостик обычно рисуют так, как на этом рисунке.

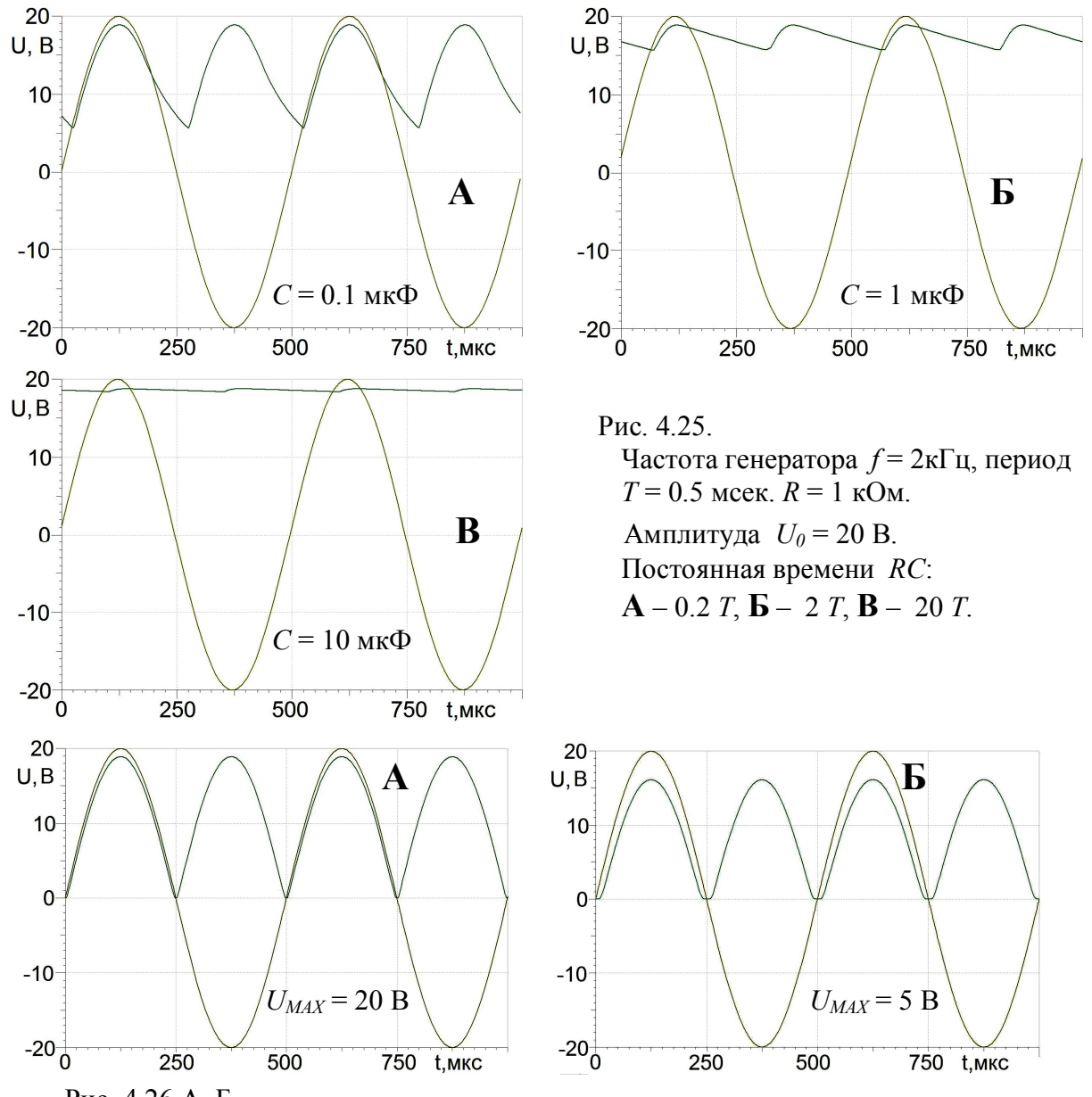

В результате получаются такие виртуальные осциллограммы:

Рис. 4.26 А, Б.

Результаты работы двухполупериодного выпрямителя, изображённого на рис. 4.16 при разной амплитуде входного напряжения. Ёмкость *С* = 0.

На рис. 4.26 Г изображены спектры входного и выпрямленного напряжений рис. 4.26 В.

В спектре выпрямленного напряжения есть только вторая гармоника входного!

Заметно, что некоторая часть входного напряжения теряется на диодах, которые, как мы уже знаем, открываются при напряжении около 0.5 - 0.7 В.

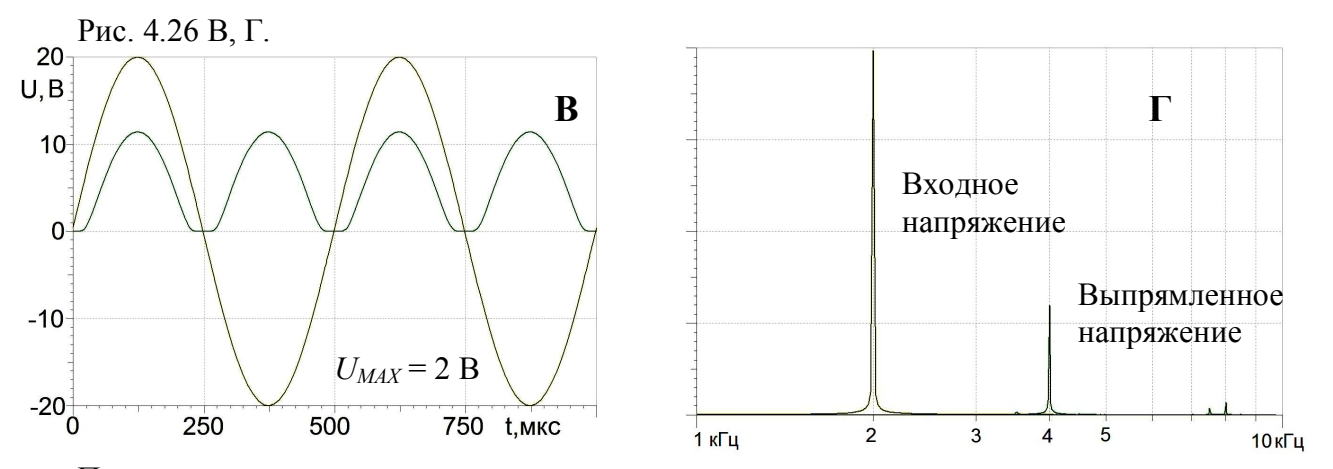

При помощи диодов можно удвоить и даже многократно умножить выпрямленное напряжение. Схемы простейшего удвоителя приведены на рис. 4.27 А.

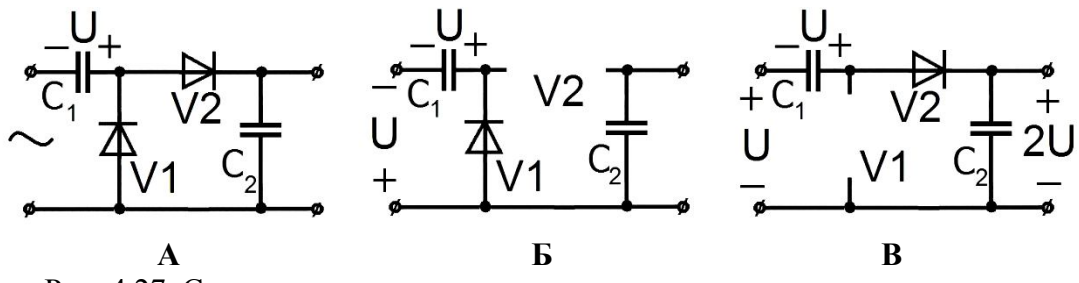

Рис. 4.27. Схема удвоителя напряжения.

При отрицательном полупериоде входного напряжения на рис. 4.27 Б диод V2 закрыт, а ток через диод V1 заряжает конденсатор *C<sup>1</sup>* до напряжения *U*.

При положительном полупериоде входного напряжения на рис. 4.27 В диод V1 закрыт, а источник входного напряжения и конденсатор *С*<sup>1</sup> включены последовательно. В результате конденсатор *С<sup>2</sup>* заряжается до напряжения 2*U*. Если таких звеньев включить много, то получится умножитель напряжения, например такой, как на рис. 4.28.

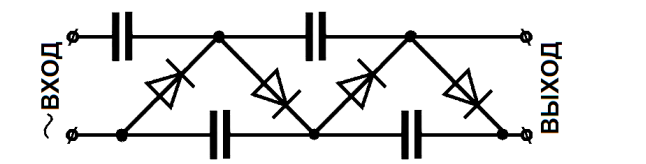

Рис. 4.28. Умножитель напряжения.

Джон Кокрофт и Эрнст Уолтон (Cockcroft, Walton) использовали подобный каскадный умножитель напряжения в исследованиях, за которые получили Нобелевскую премию по физике 1951 года с формулировкой: за "Трансмутацию атомных ядер с помощью искусственно ускоренных атомных частиц".

Менее известно, что принципиальная схема умножителя данного типа была разработана в 1919 году, швейцарским физиком Генрихом Грейнахером. По этой причине каскадный умножитель данного типа иногда называют умножителем Грейнахера.

# Стабилизаторы напряжения

Существует большое разнообразие диодов с различными свойствами. Мы уже упоминали туннельные диоды, которые имеют на вольт-амперной характеристике участок с отрицательным сопротивлением, и варикапы, которые в закрытом состоянии меняют свою ёмкость под действием приложенного напряжения.

Мы рассмотрим ещё один тип диода, который применяется почти в каждом радиоэлектронном устройстве. Это стабилитрон.

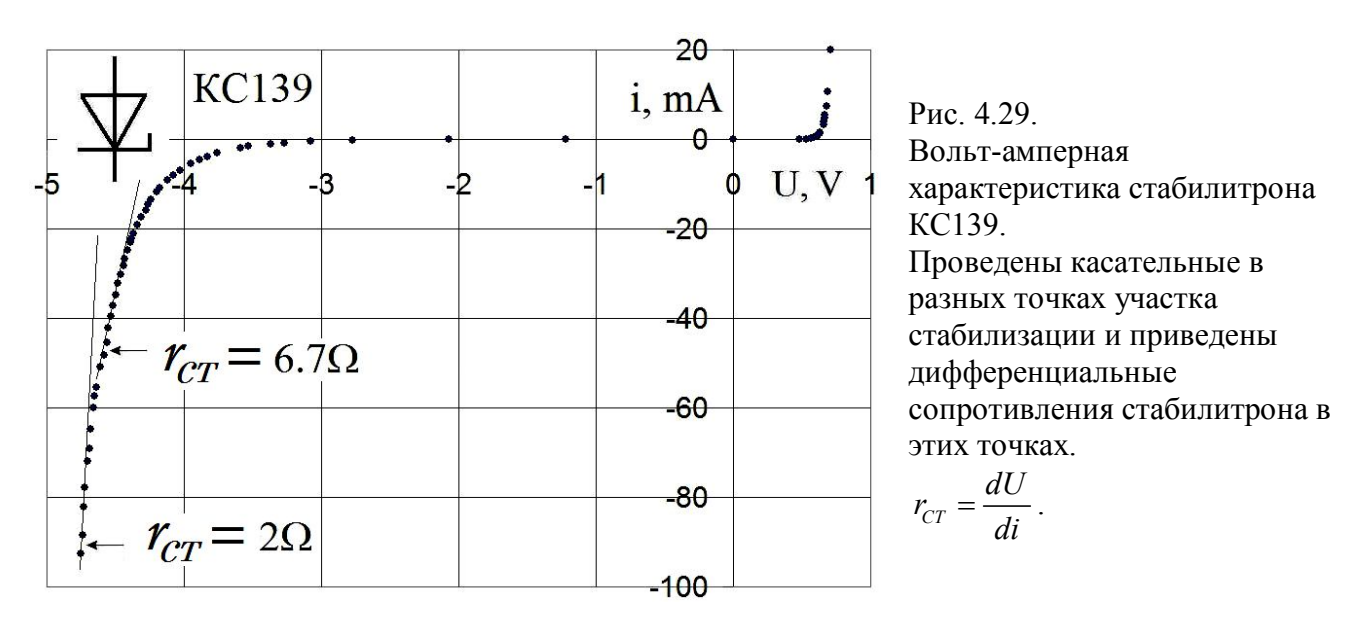

Для примера на рис. 4.29 приведена вольт-амперная характеристика стабилитрона КС139. В прямом направлении ток начинается при напряжении около 0.7 В, как и у всех кремниевых диодов. Но в обратном направлении при напряжении около 4 В начинается пробой диода и ток сильно меняется с напряжением. Это свойство и используют в стабилизаторах напряжения.

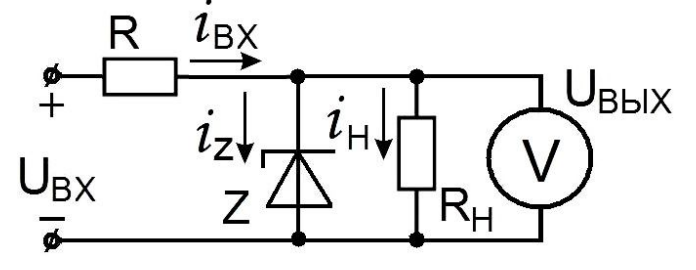

Рис. 4.30.

Схема простейшего параметрического стабилизатора напряжения.

 $r_{CT} = \frac{dU}{di}$  на падающем участке характеристики Дифференциальное сопротивление стабилитрона может быть меньше других сопротивлений в схеме на рис. 4.30. У нашего экземпляра стабилитрона КС139 это сопротивление при токе стабилизации около 30 мА равно 6.7 Ом, а напряжение стабилизации +4.5 В (см. рис. 4.29). При токе  $i = 90$  мА  $r_{CT} = 2$  Ома.

Коэффициент стабилизации определяют как отношение относительных изменений напряжений на входе и на выходе стабилизатора.

$$
K_{CT} = \frac{\frac{\Delta U_{BX}}{U_{BX}}}{U_{BBX}}.
$$
\n(4.13)

Если добавить правила Кирхгофа

$$
\Delta i_{BX} = \Delta i_Z + \Delta i_H , \quad \Delta U_{BX} = \Delta U_R + \Delta U_{BLX} ,
$$

то можно для коэффициента стабилизации получить такую формулу:

$$
K_{CT} = \frac{(\Delta U_R + \Delta U_{BDX})}{U_{BX}} \frac{U_{BBX}}{\Delta U_{BBX}} = \left(1 + \frac{\Delta U_R}{\Delta U_{BDX}}\right) \frac{U_{BBX}}{U_{BX}} =
$$
\n
$$
= \left(1 + \frac{\Delta U_R}{\Delta i_{BX}} \frac{\Delta i_{BX}}{\Delta U_{BBX}}\right) \frac{U_{BBX}}{U_{BX}} = \left(1 + R \frac{(\Delta i_Z + \Delta i_H)}{\Delta U_{BDX}}\right) \frac{U_{BBX}}{U_{BX}} =
$$
\n
$$
= \left(1 + R \left(\frac{1}{r_{CT}} + \frac{1}{R_H}\right)\right) \frac{U_{BBX}}{U_{BX}} = \text{ecm}_{\text{BLI6} \text{DATA}} r_{CT} \text{ acotatorino
$$
\n
$$
r_{CT} << R \text{ M } R_H, \text{ to } = \frac{R}{r_{CT}} \frac{U_{BBX}}{U_{BX}}.
$$
\n(4.14)

Для примера выберем сопротивление нагрузки  $R_H = 1 \text{kO}$ м, средний ток стабилитрона  $i_{CT}$  = 30 мА,  $U_{BX}$  = 10 B,  $U_{BbIX}$  = 4.5 B. Тогда  $i_H$  = 4.5 мА,  $i_{BX}$  =  $i_{CT} + i_H$  = 34.5 мА, а балластное сопротивление придётся взять равным  $R = \frac{U_{BX} - U_{BbIX}}{i_{BX}} = 160$  Ом.

$$
\text{При } i_{CT} = 30 \text{ mA } r_{CT} = 6.7 \text{ OM (CM. puc. 4.29).}
$$
\n
$$
\text{Tor} \text{A} \quad K_{CT} = \frac{R}{r_{CT}} \cdot \frac{U_{\text{BLX}}}{U_{\text{BX}}} = 11 \, .
$$

Нагрузкой стабилизатора часто является устройство, у которого меняется потребляемый ток. Если потребляемый ток снизился до нуля, то есть  $R_H \rightarrow \infty$ , то ток через стабилитрон увеличится до 34.5 мА, а напряжение на стабилитроне снизится всего на 0.03 В. Если определить минимальный ток через стабилитрон в этой схеме 20 мА, то максимальный ток нагрузки будет  $i_{BX} - i_{CT} = i_H = 34.5 - 20 = 14$  мА и минимальное допустимое сопротивление

 $\frac{U_{BbIX}}{i_{H}} = \frac{4.5}{14} = 320$  Om. нагрузки будет

# **5. Транзисторы**

## **Биполярный транзистор**

Биполярный транзистор – трёхэлектродный полупроводниковый прибор, один из типов транзистора. Электроды подключены к трём последовательно расположенным слоям полупроводника с чередующимся типом примесной проводимости. По этому способу чередования различают *n-p-n* и *p-n-p* транзисторы (*n* – negative) – электронный тип примесной проводимости, (*p* – positive) – дырочный. В биполярном транзисторе (*"bi"* – "два"), в отличие от других разновидностей, основными носителями являются и электроны, и дырки. Схематическое устройство транзистора показано на рис. 5.1.

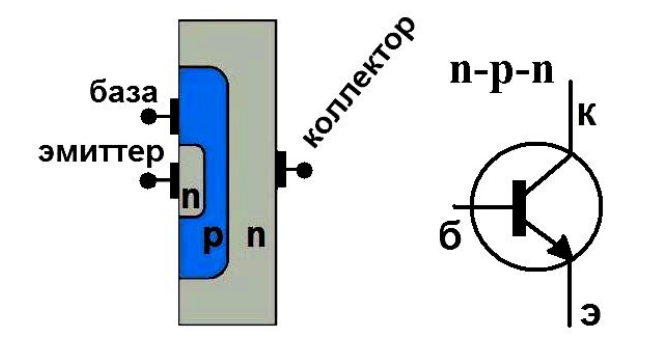

Рис. 5.1.

Схематическое устройство биполярного *n-p-n* транзистора и его обозначение на схемах. Стрелочка показывает направление тока.

Электрод, подключённый к центральному слою, называют базой, электроды, подключённые к внешним слоям, называют коллектором и эмиттером. Главное отличие коллектора – бо́ льшая площадь *p – n* перехода. Кроме того, для работы транзистора необходимо, чтобы толщина базы была меньше *диффузионной длины*. Диффузионная длина – это среднее расстояние, на которое носители заряда перемещаются за время жизни.

Основной особенностью устройства биполярных транзисторов является различие концентрации основных носителей зарядов в эмиттере, базе и коллекторе. В эмиттере концентрация носителей заряда *максимальная*. В коллекторе – *несколько меньше*, чем в эмиттере. В базе – *во много раз меньше*, чем в эмиттере и коллекторе.

*В 1947 году Уильям Шокли, Джон Бардин и Уолтер Браттейн в лабораториях Bell Labs впервые создали действующий биполярный транзистор, продемонстрированный 16 декабря. 23 декабря состоялось официальное представление изобретения, и именно эта дата считается днём изобретения транзистора. По технологии изготовления он относился к классу точечных транзисторов. В 1956 году изобретатели были награждены Нобелевской премией по физике "за исследования полупроводников и открытие транзисторного эффекта". Интересно, что Джон Бардин вскоре был удостоен Нобелевской премии во второй раз за создание теории сверхпроводимости.* 

*From November 17, 1947 to December 23, 1947, John Bardeen and Walter Brattain at AT&T's Bell Labs in the United States, performed experiments and observed that when two gold point contacts were applied to a crystal of germanium, a signal was produced with the output power greater than the input. Solid State Physics Group leader William Shockley saw the potential in this, and over the next few months worked to greatly expand the knowledge of semiconductors.*

Различают диффузионные (бездрейфовые) и дрейфовые транзисторы. В диффузионных транзисторах концентрация атомов примесей в базе примерно одинакова во всех её частях, поэтому ионы примесей не создают в базе дополнительное электрическое поле, которое влияло бы на движение носителей заряда через базу. При этом движение этих носителей происходит главным образом в форме диффузии.

В дрейфовых транзисторах концентрация примесей различна в различных точках базы. Это приводит к появлению дополнительного электрического поля, и носители заряда дрейфуют

под действием этого поля. Дрейф ускоряет прохождение носителей через базу, поэтому дрейфовые транзисторы отличаются бо́ льшим быстродействием.

По электропроводности рабочих областей различают транзисторы *р-n-р* и *n-р-n*-типов. Различие в свойствах этих транзисторов предопределяется тем, что рабочими носителями в *n-р-n* -структурах являются электроны, которые имеют более высокую подвижность по сравнению с дырками. Поэтому транзисторы *n-р-n*-типов всегда имеют лучшие усилительные и частотные свойства.

Переход эмиттер-база это аналог диода. В *n-p-n* транзисторе электроны, основные носители тока в эмиттере, проходят через открытый переход эмиттер-база (инжектируются) в область базы. Часть этих электронов рекомбинирует с основными носителями заряда в базе (дырками), часть диффундирует обратно в эмиттер. Однако из-за того, что базу делают очень тонкой и сравнительно слабо легированной, большая часть электронов, инжектированных из эмиттера, *диффундирует* к коллектору. Сильное электрическое поле обратно смещённого коллекторного перехода захватывает электроны (напомним, что они – неосновные носители в базе, поэтому для них переход открыт) и проносит их в коллектор. Это называется *экстракция заряда*. Судьба электронов эмиттера, попавших в результате случайных блужданий в базу, показана на рис. 5.2. Электрон №1 возвращается в эмиттер, №2 натыкается на дырку и *рекомбинирует*. (*Рекомбинация* – исчезновение пары свободных носителей противоположного заряда в среде с выделением энергии.)

Концентрация дырок в базе маленькая, и большинство электронов, подобно №№3, 4 и 5, в конце концов, захватываются сильным электрическим полем перехода база – коллектор и попадают в коллектор.

Обратите внимание на то, что электроны в своих блужданиях проводят в базе некоторое время. Чем тоньше база, тем меньшее время проводят в ней электроны. Это время ограничивает быстродействие транзистора.

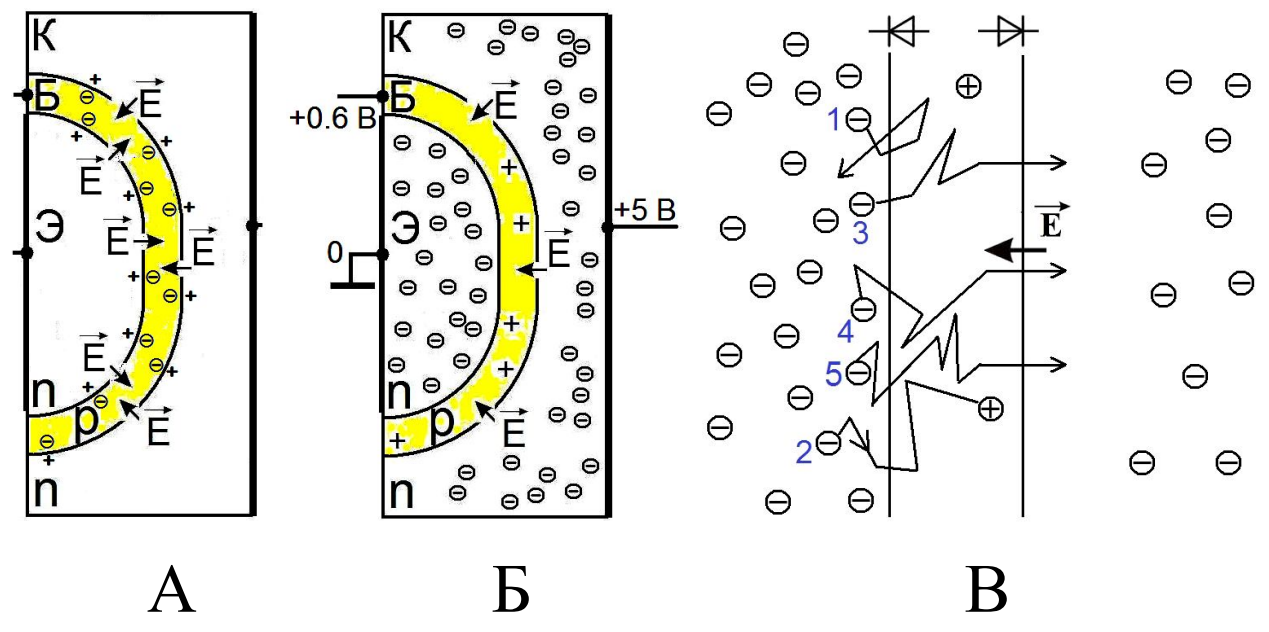

Рис. 5.2.

Схема экстракции заряда в биполярном диффузионном *n-р-n* транзисторе. Переход база-эмиттер обычно открыт. Переход база-коллектор – закрыт.

Ток коллектора, таким образом, практически равен току эмиттера, за исключением небольшой потери на рекомбинацию в базе, которая и образует ток базы  $(I_2 = I_5 + I_6)$ . Чем больше открыт переход база-эмиттер, тем больше ток эмиттера. Коэффициент *α*, связывающий ток эмиттера и ток коллектора ( $I_K = \alpha I_3$ ), называется коэффициентом передачи тока эмиттера. Численное значение коэффициента *α* 0.9 – 0.999.

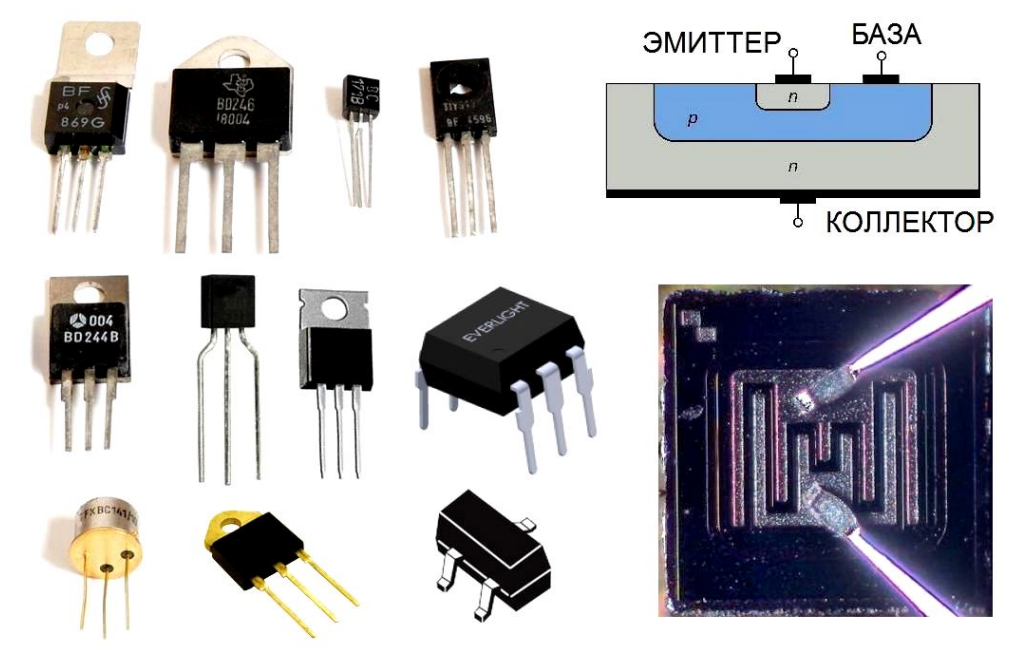

P<sub>uc</sub>  $53$ Конструктивное оформление нескольких транзисторов.

Чем больше этот коэффициент, тем эффективней транзистор передаёт ток. Этот коэффициент мало зависит от напряжения коллектор-база и база-эмиттер. Поэтому в широком диапазоне рабочих напряжений ток коллектора пропорционален току базы, коэффициент пропорциональности равен  $\beta = \alpha / (1 - \alpha) = (10...1000)$ .  $\beta = I_K / I_F$  и называется статическим коэффициентом усиления по току. Таким образом, изменяя малый ток базы, можно приоткрывать переход база-эмиттер и увеличивать ток эмиттера, который значительно больше тока базы и почти равен току коллектора. Небольшое число рекомбинировавших в базе электронов выбывает, а количество выбывших дырок пополняется базовым током.

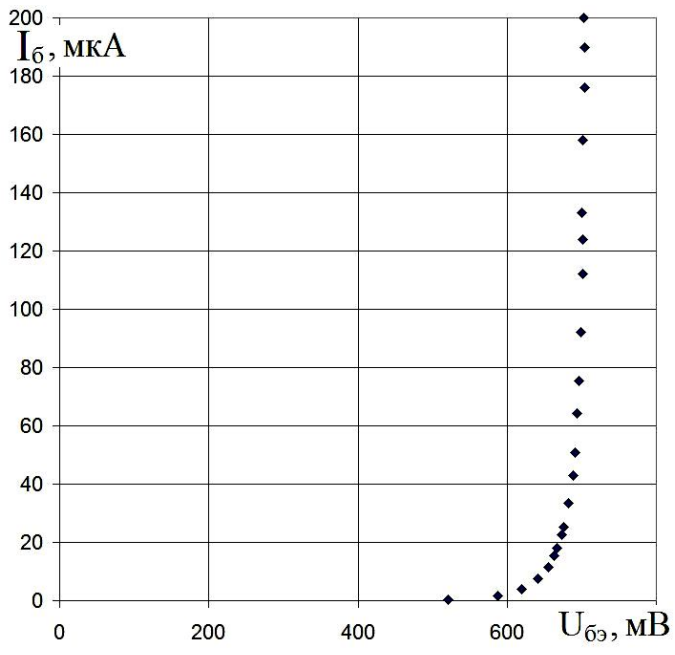

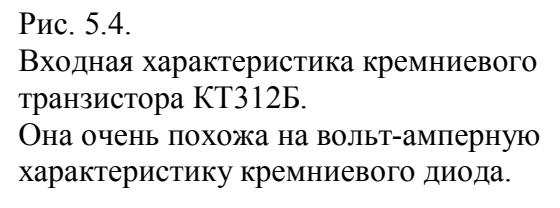

Входная характеристика - зависимость тока базы от напряжения на базовом переходе в прямом направлении очень похожа на характеристику диода (рис. 4.7, 4.8). Зависимость существенно нелинейная, а дифференциальное сопротивление перехода база-эмиттер сильно зависит от тока. Транзистор, закрытый при нулевом напряжении на базе, открывается, начиная с некоторого порогового напряжения, и диапазон рабочих напряжений на базе транзистора мал по сравнению со всеми другими напряжениями в схеме. Потому и говорят, что биполярный транзистор управляется током.

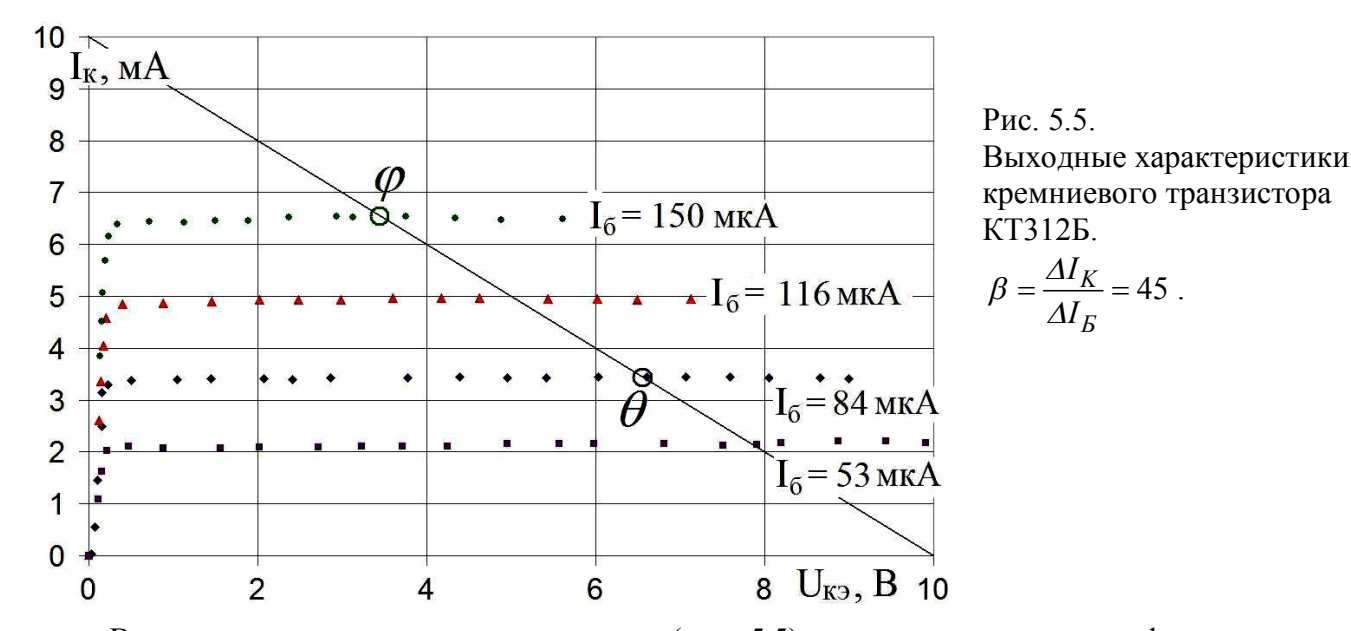

Выходные характеристики транзистора (рис. 5.5) измерены при четырёх фиксированных токах базы – 53, 84, 116 и 150 мкА. Это зависимости тока коллектора транзистора от напряжения между коллектором и эмиттером при постоянном токе базы для каждой характеристики. Рабочие части характеристик это почти параллельные линии. Видно, что при изменении тока базы на сто микроампер, коллекторный ток изменяется на пять миллиампер, то есть в пятьдесят раз больше. У некоторых транзисторов это увеличение может быть и в тысячи раз. Это и есть важнейшее свойство биполярного транзистора. Маленький ток базы может управлять большим током коллектора.

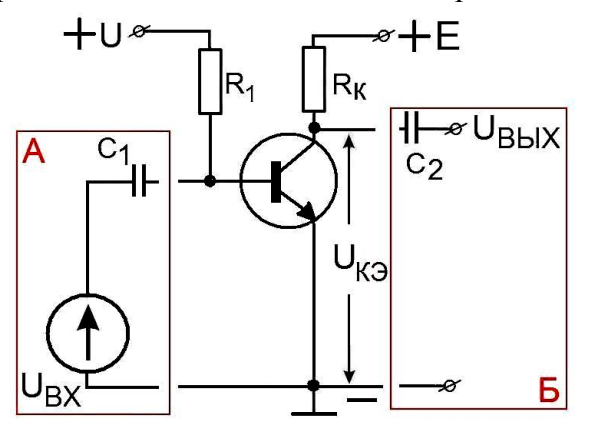

Рис. 5.6.

Схема измерений выходных характеристик биполярного транзистора (см., например, рис. 5.5).

Выходные характеристики транзистора (рис. 5.5) были измерены на схеме, которая является основой усилительного каскада (рис. 5.6). Такой каскад называется каскадом с *общим эмиттером*. Эмиттер подключён к общему проводу – отсюда и происходит название.

На схему подают (относительно "земли") два постоянных напряжения питания – +*U* и +*Е*. Пусть *Е* = 10 В.

Ток базы этого транзистора определяет величина напряжения источника +*U*. Тогда регулировкой этого напряжения +*U* устанавливают такой ток базы, при котором напряжение на коллекторе *UКЭ* равно, например, половине напряжения *Е,* то есть +5 В. Затем измеряют напряжение на резисторе *R<sup>1</sup>* (*UR1 = U – UБЭ*) и делят это напряжение на величину его сопротивления. Это будет ток базы. После этого, не меняя ток базы, многократно изменяют *E* и измеряют величины *Е* и *UКЭ* . Ток коллектора вычисляют, поделив разницу этих напряжений на *R<sup>K</sup>* . Затем устанавливают другой ток базы и измеряют ещё одну характеристику. На рис. 5.5 их четыре, а можно сделать и больше.

Если иметь такое семейство выходных характеристик транзистора можно по известным току базы  $I<sub>E</sub>$ , напряжению питания E и коллекторному сопротивлению  $R<sub>K</sub>$  определить напряжение на коллекторе  $U_{K3}$  и коллекторный ток  $I_K$ .

Для начала рассмотрим вспомогательную задачу расчёта цепи, изображённой на рис. 5.7, с нелинейным сопротивлением  $R_{HEJ}$ . Пусть нелинейная характеристика  $I_{HEJ}$  (U) известна и мы можем построить её на графике. Как найти напряжение между точками **b-c**  $U_{bc}$  и ток в цепи?

Найдём сначала зависимость тока через сопротивление R от напряжения на нём. Если нелинейное сопротивление  $R_{HEJ}$  мысленно закоротить, то напряжение на нём будет равно нулю, а ток через сопротивление R будет  $I_0 = E_{ac}/R$ . Это точка 1 на графике рис. 5.7. Если же сопротивление R<sub>HE/I</sub> мысленно сделать бесконечно большим, то ток станет равен нулю, а напряжение между точками **b-c** станет  $E_{ac}$ . Это точка **2** на графике рис. 5.7. Проведём на графике по двум точкам прямую линию - закон Ома для сопротивления R.

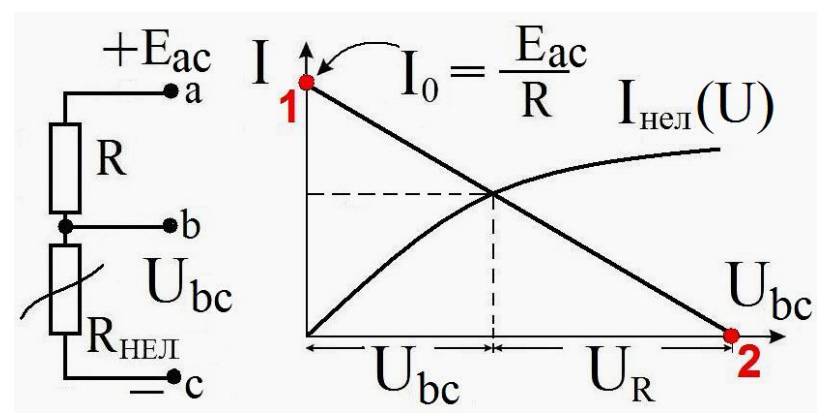

Рис. 5.7. Графическое определение напряжения и тока в нелинейной цепи.

В итоге мы получим точку пересечения графиков, координаты которой соответствуют искомым напряжению на нелинейном сопротивлении и текущему в цепи току. Кстати, в радиотехнике обычно все напряжения измеряют относительно "земли", то есть относительно общего провода.

Транзистор - нелинейное сопротивление, управляемое током базы. Поэтому для цепи простейшего усилителя, изображённого на рис. 5.6, можно применить такой же приём.

Вольт-амперная характеристика линейного сопротивления нагрузки  $R_H$  будет пересекать несколько кривых этого семейства. Выберем напряжение питания 10 В и сопротивление нагрузки  $R_H$  = 1 кОм. Проведём нагрузочную прямую между точками 10 мА (1) и 10 В (2).

#### Полевые транзисторы с управляющим p-n переходом

Полевой транзистор – полупроводниковый прибор, в котором ток изменяется в результате действия перпендикулярного току электрического поля, создаваемого входным сигналом.

Протекание в полевом транзисторе рабочего тока обусловлено носителями заряда только одного знака - электронами или дырками (в отличие от биполярных).

Электрод, из которого в канал входят основные носители заряда, называют истоком  $(Source)$ .

Электрод, через который из канала уходят основные носители заряда, называют стоком  $(Drain)$ .

Электрод, служащий для регулирования поперечного сечения канала, называют затвором  $(Gate)$ 

Принцип действия рассмотрим на примере транзистора с каналом *п*-типа. На затвор всегда подаётся такое напряжение, чтобы переходы закрывались. Напряжение между стоком и истоком создаёт продольное электрическое поле, за счёт которого через канал движутся основные носители зарядов (электроны), создавая ток стока.

Полярность напряжений на рис. 5.8 соответствует *n*-канальному полевому транзистору. Для транзистора с *p*-каналом полярность напряжений обратная.

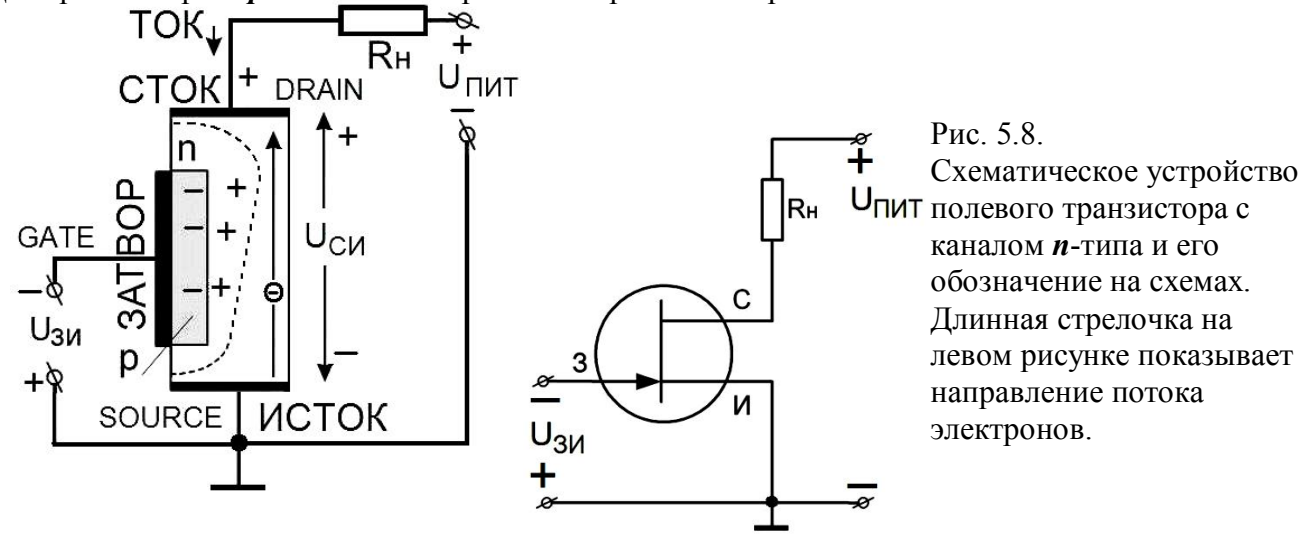

При отсутствии напряжения на затворе *p-n* переход закрыт собственным внутренним полем, ширина его минимальна, а ширина канала максимальна и ток стока будет максимальным. Область затвора (в данном случае *р*-типа) делают *низкоомной*, с высоким уровнем легирования. Поэтому, при приложении к *p-n* переходу затвор-канал запирающего напряжения почти вся область обеднения приходится на канал. Электроны канала, которые являются основными носителями заряда, "выдавливаются" за границу области, условно показанной пунктиром на рис. 5.8. При увеличении отрицательного напряжения на затворе происходит увеличение области обеднения, а значит уменьшение сечения проводящей части канала, и увеличение сопротивления канала.

Электрод истока обычно заземлён, и напряжения на электродах стока и затвора прикладываются относительно истока. Если приложить положительное напряжение к стоку, то возникает ток через канал от стока к истоку. Величина этого тока при определённом напряжении *UСИ* будет определяться сопротивлением канала и сопротивлением *RН*. При подаче отрицательного напряжения на затвор, сечение канала уменьшается, сопротивление возрастает, ток стока уменьшается. Изменение напряжения затвор – исток приводит к изменению размеров областей обеднения, т.е. к изменению сопротивления канала. Канал может быть почти полностью перекрыт, и тогда сопротивление между истоком и стоком будет очень велико (десятки МОм), а ток стока будет практически равен нулю. Напряжение между затвором и истоком, при котором ток стока достигает заданного низкого значения  $(I_C \rightarrow 0)$ , называется напряжением отсечки *UОТС*.

Если напряжение *UСИ =* 0, то канал транзистора эквипотенциален, и толщина канала одинакова на всем протяжении. При небольших значениях напряжения *UСИ* ток в цепи стока возрастает практически линейно (крутая область зависимости). При дальнейшем увеличении этого напряжения надо учитывать падение напряжения вдоль канала. Это значит, что напряжение между затвором и каналом в направлении стока увеличивается, т.е. управляющий *р-n* переход в направлении стока все больше смещается в обратном направлении. Соответственно сечение канала вблизи области стока сужается (см. рис. 5.8). При дальнейшем увеличении напряжения *UСИ* сужение канала вблизи области стока приводит к состоянию, близкому к его перекрытию. При этом резко возрастает сопротивление канала, приводящее к прекращению роста тока *I<sup>С</sup>* . Наступает режим *насыщения* тока стока. Полное перекрытие канала получить нельзя, так как само сужение является следствием увеличения тока стока.

После образования горловины канала ток в цепи практически перестаёт зависеть от напряжения на стоке – наступает насыщение тока (откуда и название напряжения *UНАСЫЩЕНИЯ*). Напряжение насыщения – это напряжение между стоком и истоком, при котором ток в цепи стока практически перестаёт изменяться (насыщается) при увеличении *UСИ*. Если

отрицательное напряжение на затворе, смещающее управляющий *р-n* переход в обратном направлении, увеличить, то наступает расширение *р-n* перехода, канал сузится, его сопротивление увеличится, и ток стока *IСИ* уменьшится.

При значительном увеличении напряжения сток-исток начинается резкий рост тока, связанный с пробоем управляющего *р-n* перехода в цепи сток-затвор.

*Вывод:* полевой транзистор представляет собой управляемый полупроводниковый прибор. Изменяя напряжение на затворе, можно изменять ток стока.

Очень малая величина входного тока (практически его отсутствие) в полевом транзисторе исключает построение входных характеристик.

Управляющие (стоко-затворные) характеристики показывают управляющее действие затвора и представляют собой зависимость тока стока от напряжения на затворе при постоянстве напряжения стока. На рис. 5.9 представлены управляющие характеристики полевого транзистора с каналом *n*-типа.

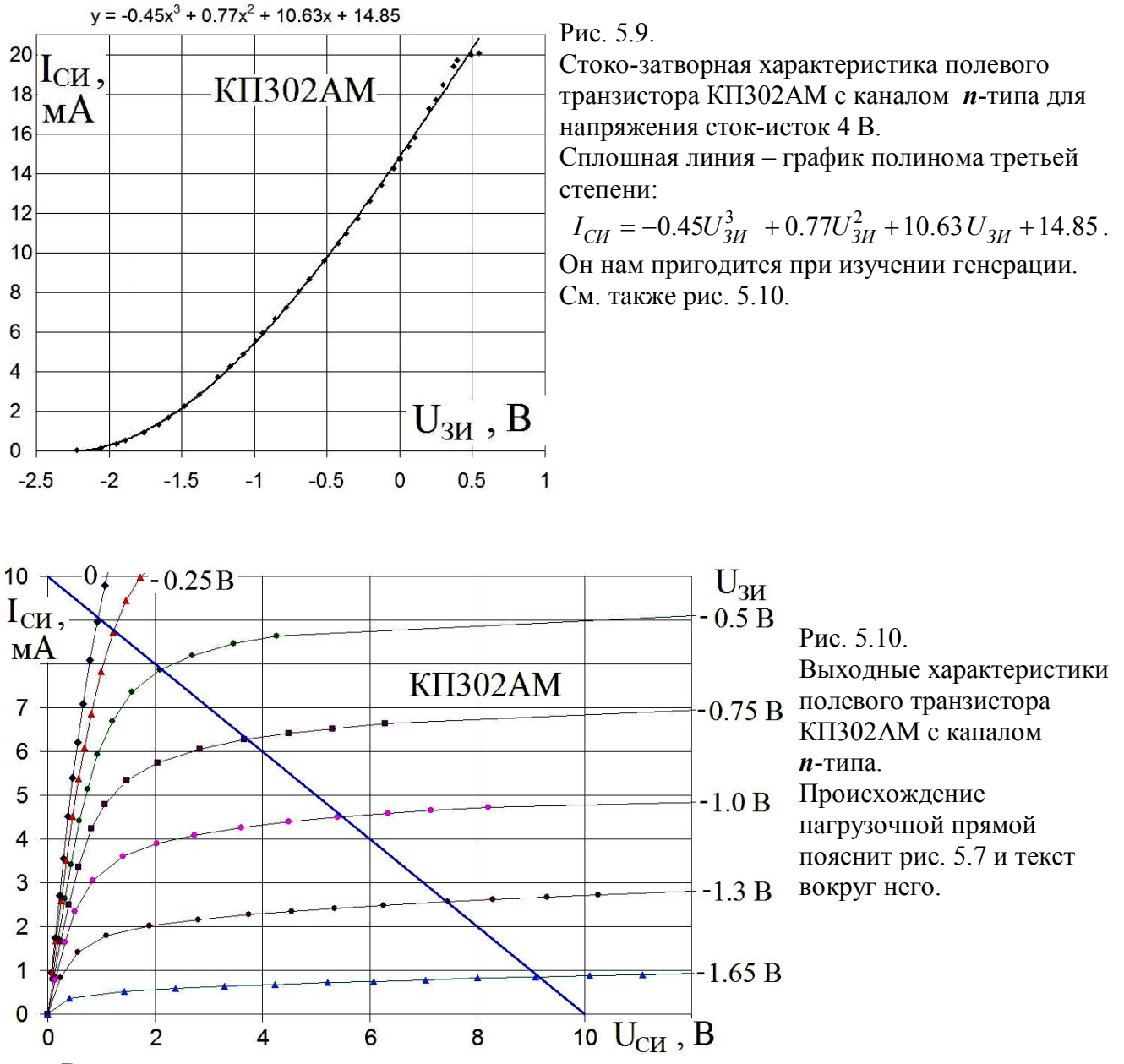

Выходные характеристики полевых транзисторов напоминают те же характеристики биполярных транзисторов. Выходные статические характеристики показаны на рис. 5.10 и представляют собой семейство зависимостей тока стока от напряжения сток – исток при

фиксированных напряжениях на затворе и при *UЗИ = const.* На них можно выделить три участка. Первая область характеризуется резким изменением тока при изменении напряжения. Она называется крутой областью характеристики. Вторая область – область насыщения или пологая область. И третья область – область пробоя. На нашем рисунке этой области нет.

Управление полевым транзистором осуществляется напряжением на затворе. Поэтому для количественной оценки управляющего действия затвора используют дифференциальную крутизну характеристики:

$$
S = \left| \frac{\partial I_{CH}}{\partial U_{3H}} \right| \text{ при } U_{CH} = const. \tag{5.1}
$$

Управляющие (стоко-затворные) характеристики показывают управляющее действие затвора и представляют собой зависимость тока стока от напряжения на затворе при постоянстве напряжения стока. На рис. 5.9 представлен пример управляющей характеристики полевого транзистора с каналом *n*-типа. Крутизна этой характеристики около 10 мА/В. Крутизна достигает максимального значения при *UЗИ* = 0.

Современные полевые транзисторы, выполненные на основе кремния, работоспособны до температур 120-150°С. Обычно они работают в схемах усилительных каскадов с общим истоком и общим стоком. Входной усиливаемый сигнал подаётся на затвор, меняется потенциал затвора, а соответственно изменяются токи стока и истока, а также падение напряжения на нагрузочном резисторе. Приращение падения напряжения на резисторе *R<sup>Н</sup>* обычно больше изменения входного сигнала. За счёт этого осуществляется усиление сигнала.

Основным преимуществом полевых транзисторов с управляющим *p-n* переходом перед биполярными являются высокое входное сопротивление, малые шумы, простота изготовления.

Рассмотрим работу полевого транзистора с точки зрения потребителя (см. рис. 5.9). Основным параметром, характеризующим усилительные свойства транзистора, является зависимость тока стока *IСИ* от напряжения на затворе *UЗИ* и крутизна этой кривой *S* .

Характерная величина крутизны *S* ~ 1 – 1000 мА/В, (10-3 – 1 А/В), но бывает и больше.

$$
R_{3H} = \frac{\partial U_{3H}}{\partial I_{3H}} \sim 10^8...10^{12} O_M \,, \quad R_{CH} = \frac{\partial U_{CH}}{\partial I_{CH}} \sim 10^4 O_M \,. \tag{5.2}
$$

Другими важными параметрами транзистора являются сопротивление между затвором и истоком *RЗИ* и между стоком и истоком *RСИ* , которые тоже определяются дифференциальным образом.

Из-за громадного, по сравнению с биполярными транзисторами, входного сопротивления усиление по току тоже громадное.

$$
\frac{\partial I_{CH}}{\partial I_{3H}} = \frac{\partial I_{CH}}{\partial U_{3H}} \frac{\partial U_{3H}}{\partial I_{3H}} = SR_{3H} = (10^{-3}...1) \cdot (10^8...10^{12}) = 10^5...10^{12} \quad \text{(1)}
$$

Область рабочих частот полевых транзисторов довольно широка: от постоянного тока до десятков ГГц у некоторых типов.

Надо подчеркнуть, что все перечисленные параметры *S* , *RЗИ* и *RСИ* зависят от среднего напряжения на затворе *UЗИ* и от напряжения сток-исток *UСИ*. Меняя величины этих напряжений, можно варьировать дифференциальные параметры транзистора. При фиксированных значениях  $U_{3M}$  и  $U_{CM}$ , то есть при заданной рабочей точке, параметры  $S_{\pi M \phi \phi}$ , *RЗИ* и *RСИ* можно считать постоянными для *малых* изменений токов и напряжений. Обычно стараются выбирать такие режимы, при которых условие малости сигнала выполняется. Тогда транзистор может быть рассмотрен как линейный четырёхполюсник.

## **Полевые транзисторы с изолированным затвором**

Данные приборы имеют затвор в виде металлической плёнки, которая изолирована от полупроводника слоем диэлектрика, в качестве которого применяется окись кремния. Поэтому

полевые транзисторы с изолированным затвором называют МОП и МДП. Аббревиатура МОП расшифровывается как металл, оксид, полупроводник. МДП расшифровывается как металл, диэлектрик, полупроводник.

*The metal–oxide–semiconductor field-effect transistor (MOSFET, MOS-FET, or MOS FET).* МОП – транзисторы могут быть двух видов:

#### *Транзисторы с индуцированным каналом*

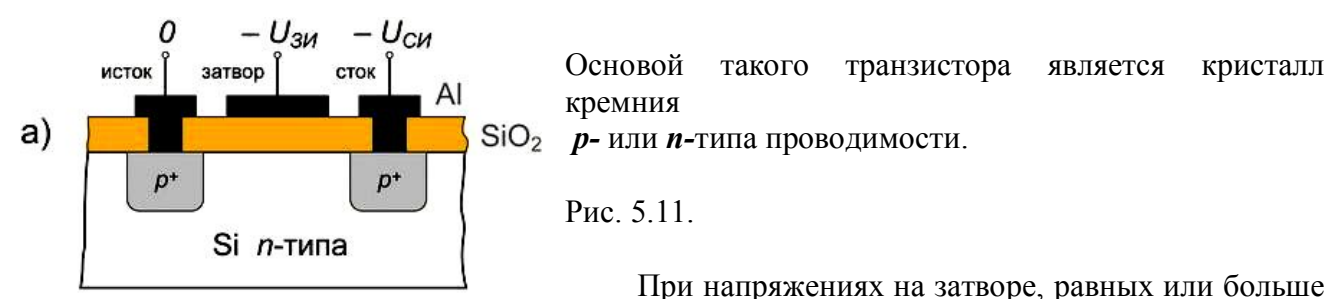

нуля, канал отсутствует, и ток стока будет равен нулю. При отрицательных напряжениях на затворе дырки, как неосновные носители заряда подложки *n-*типа, будут притягиваться к затвору, а электроны будут уходить вглубь подложки. В результате в тонком слое под затвором концентрация дырок превысит концентрацию электронов, то есть в этом слое полупроводник поменяет тип своей проводимости. Образуется (индуцируется) канал, и в цепи стока потечёт ток. МОП-транзисторы обладают бόльшим входным сопротивлением, чем транзисторы с управляющим переходом.  $R_{BX} = (10^{13} - 10^{15})$  Ом.

#### *Транзисторы со встроенным каналом*

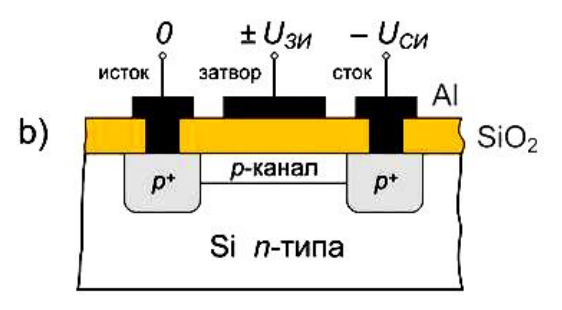

$$
P_{HC.} 5.12.
$$

Под действием электрического поля между стоком и истоком через канал будут протекать основные носители зарядов, т. е. будет существовать ток стока. При подаче на затвор отрицательного напряжения дырки, как неосновные носители подложки, будут притягиваться в канал. Канал обогатится носителями

заряда, и ток стока увеличится. При подаче на затвор положительного напряжения дырки из канала будут уходить в подложку, канал обеднится носителями зарядов, и ток стока уменьшится. При достаточно больших напряжениях на затворе все носители заряда могут из канала уходить в подложку, и ток стока станет равным нулю. МОП – транзисторы со встроенным каналом могут работать как в режиме обогащения, так и в режиме обеднения зарядов.

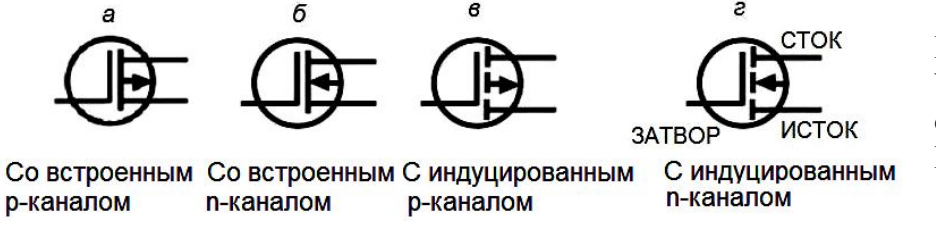

Рис. 5.13. Условные обозначения полевых МОП транзисторов.

## **Транзистор как четырёхполюсник**

При анализе электрических цепей в задачах исследования взаимосвязи между переменными токами (напряжениями, мощностями и т.п.) двух каких-то ветвей схемы широко используется теория четырёхполюсников. Четырёхполюсник – это часть схемы произвольной

конфигурации, имеющая две пары зажимов (отсюда и произошло его название), обычно называемые входными и выходными. Примерами четырёхполюсника являются трансформатор, усилитель, потенциометр, линия электропередачи и другие устройства, у которых можно выделить две пары полюсов. В общем случае четырехполюсники можно разделить на активные, в структуру которых входят источники энергии, и пассивные, ветви которых не содержат источников энергии.

Линейный четырёхполюсник полностью характеризуется соотношениями между токами и напряжениями на его входе и выходе. Вид этих соотношений зависит от выбора исходных величин. Мы будем пользоваться так называемыми *h*-параметрами.

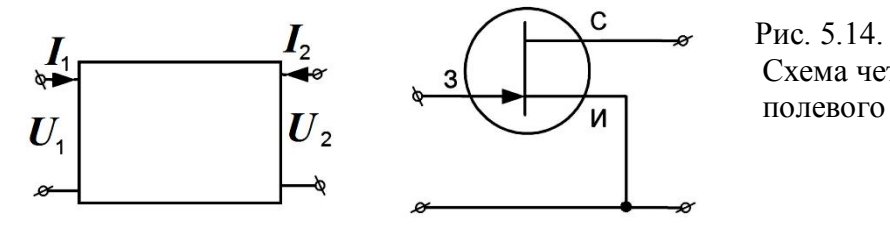

Схема четырёхполюсника и полевого транзистора.

Для описания нелинейного четырёхполюсника в приближении малого сигнала можно использовать линейное приближение, но при этом придётся вводить дифференциальные параметры.

Например:

$$
U_1 = h_{11} I_1 + h_{12} U_2, \qquad \Delta U_1 = \frac{\partial U_1}{\partial I_1} \bigg|_{\Delta U_2 = 0} \Delta I_1 + \frac{\partial U_1}{\partial U_2} \bigg|_{\Delta I_1 = 0} \Delta U_2, \qquad (5.4)
$$

$$
I_2 = h_{21} I_1 + h_{22} U_2, \qquad \qquad \Delta I_2 = \frac{\partial I_2}{\partial I_1} \bigg|_{\Delta U_2 = 0} \Delta I_1 + \frac{\partial I_2}{\partial U_2} \bigg|_{\Delta I_1 = 0} \Delta U_2. \qquad (5.5)
$$

Таким же способом можно описать полевой транзистор. Для h-параметров полевого транзистора и эквивалентной схемы рис. 5.14 получается:

$$
\Delta U_{3H} = \underbrace{\frac{\partial U_{3H}}{\partial I_{3H}}\Big|_{\Delta U_{CH}=0}}_{\Delta U_{3H} \sim 10^{8} \dots 10^{12} \text{ OM}} \Delta U_{CH} \Big|_{\Delta U_{CH} = 0} \Delta U_{CH},
$$
\n(5.6)\n  
\n
$$
R_{3H} \sim 10^{8} \dots 10^{12} \text{ OM}
$$
\n
$$
\approx 0
$$
\nKerar: 
$$
\frac{\partial I_{CH}}{\partial I_{3H}}\Big|_{\Delta U_{CH}=0} = \frac{\partial I_{CH} R_{3H}}{\partial U_{3H}}\Big|_{\Delta U_{CH}=0}
$$
\n
$$
\Delta I_{CH} = \underbrace{\frac{\partial I_{CH}}{\partial I_{3H}}\Big|_{\Delta U_{CH}=0}}_{S \ R_{3H}} \Delta U_{CH} \Delta U_{CH}.
$$
\n(5.7)\n
$$
\sim (10^{-3}...1) \cdot (10^{8}...10^{12}) = \frac{\overline{R_{CH}} \sim 10^{4} \text{ OM}}
$$
\n(5.7)

 $=10^5$   $\ldots$   $10^{12}$  $\frac{1}{2}$  Это коэффициент усиления по току (см. (5.3)).

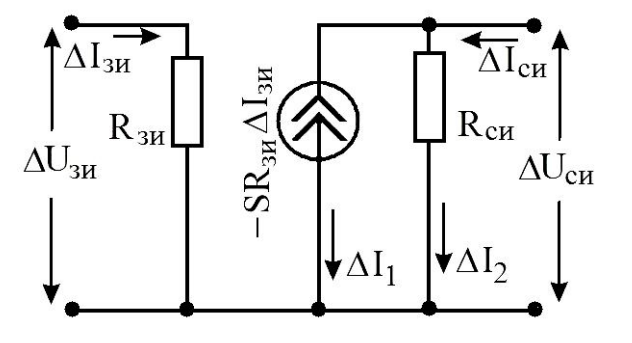

 $P_{MC}$  5.15

Эквивалентная схема полевого транзистора с эквивалентным генератором тока, описываемого h-параметрами в соответствии с системой уравнений (5.6, 5.7).

Благодаря очень высокому входному сопротивлению полевого транзистора на эквивалентной схеме входная и выходная цепи разделены. Входной ток определяется только входным напряжением, что соответствует уравнению (5.6). Выходной ток делится на две ветви. В первой  $(\varDelta I_i)$  включён генератор тока, равного первому члену (5.7). Минус написан потому, что при увеличении тока затвора, ток стока уменьшается (см. характеристики рис. 5.10).

Ещё раз напомним, что такое описание справедливо лишь в линейном приближении, то есть для малых изменений токов и напряжений. Только тогда h-параметры можно считать постоянными.

# 6. Усилители

Усилители - это устройства, предназначенные для усиления сигналов с использованием вентильных элементов (ламп, транзисторов, реле, тиристоров и т.д.).

Усилители бывают разные. Всё определяется задачей, которую он должен выполнять и наличием деталей. Вот некоторые из типов усилителей:

Переменного тока (и / или напряжения).

Постоянного тока (и / или напряжения). Они, кстати, усиливают и переменный.

**Узкополосные** 

Широкополосные.

Линейные.

Импульсные.

Сверхвысокочастотные (СВЧ).

Усилители мощности.

И так далее...

Усилители могут быть собраны из дискретных деталей или состоять из одной микросхемы, которая содержит в себе от нескольких штук до нескольких сотен деталей.

Усилитель напряжения часто характеризуют коэффициентом усиления, который, вообще говоря, комплексный. Он показывает, как усиливается напряжение на частоте  $f$ , и какой сдвиг фаз между входным и выходным сигналами.

$$
K(f) = \frac{U_{\text{BLX}}(f)}{U_{\text{BX}}(f)}.\tag{6.1}
$$

Функцию  $|K(f)|$  называют амплитудно-частотной или чаще просто частотной характеристикой (ЧХ), а arg  $K(f)$  – фазово-частотной или просто фазовой характеристикой. Для учёта нелинейных искажений и определения диапазона линейности усилителя используют зависимость выходного напряжения или же зависимость коэффициента усиления от входного напряжения. Это - амплитудная характеристика.

Ухо человека обладает логарифмической чувствительностью к акустическим волнам. Поэтому иногда коэффициент усиления измеряют в децибелах.

$$
N = 10 \lg \frac{W_{BbIX}}{W_{BX}} = 20 \lg \frac{U_{BbIX}}{U_{BX}} = 20 \lg K ,
$$
\n(6.2)

где =  $W_{BLX}$ ,  $W_{BX}$  – мощности на выходе и на входе.

Например:  $K = 100 \rightarrow N = 40$  дБ.

Если в устройстве используется каскад усилителей, то есть несколько усилителей, включённых друг за другом, и они работают в линейном режиме, то их суммарный коэффициент усиления определяется по формулам:

$$
K_{\Sigma} = K_1 \cdot K_2 \cdot K_3
$$
,  $N_{\Sigma} = N_1 + N_2 + N_3$ .

# **Усилитель с общим эмиттером**

Если добавить на рис. 5.6 части А и Б, то получится простейший работоспособный усилитель переменного напряжения. Конденсаторы *С<sup>1</sup>* и *С2* отделяют наш усилительный каскад по постоянному напряжению от влияния предыдущего и последующего каскадов. Эти ёмкости определяют низкочастотную часть ЧХ. В практических схемах применяют, конечно, один источник питания, а базовый ток регулируют изменением сопротивления *R1*.

Для того, чтобы анализировать работу усилительного каскада на рис. 6.1, на графике с выходными характеристиками проводят нагрузочную прямую (рис. 5.5), которая есть график закона Ома для сопротивления *R<sup>K</sup> .*

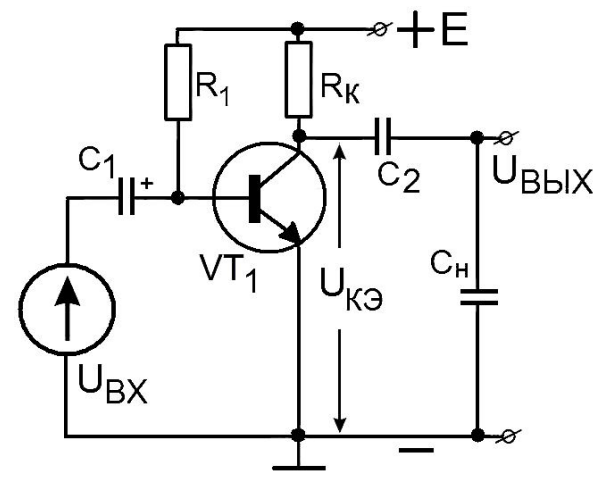

Рис. 6.1.

Схема усилительного каскада с общим эмиттером на биполярном транзисторе. Базовый ток регулируют изменением сопротивления *R1*. Усилитель работает на ёмкостную нагрузку *СН.*

Для того, чтобы провести прямую линию достаточно зафиксировать две точки.

Если предположить, что транзистор *VT<sup>1</sup>* открыт, и напряжение на нём *UКЭ* = 0, то ток через сопротивление  $R_K$ , будет  $I_K = E / R_K$ . Это первая точка.

Если транзистор закрыт, то напряжение на  $R_K = 0$ , и  $U_{K3} = E$ . Это – вторая.

Между этими точками мы и провели линию на рис. 5.5.

Пересечения нагрузочной прямой с характеристиками и будут возможными рабочими точками нашего каскада. Например, для тока базы 116 мкА, напряжение на коллекторе транзистора будет +5 В. Рабочая точка характеризуется постоянным напряжением на коллекторе.

Если подать на вход усилителя переменное напряжение, то ток базового перехода будет меняться. Изменение тока коллектора будут в *β* раз больше. Если изменение тока умножить на сопротивление или импеданс, то мы получим напряжение на выходе схемы.

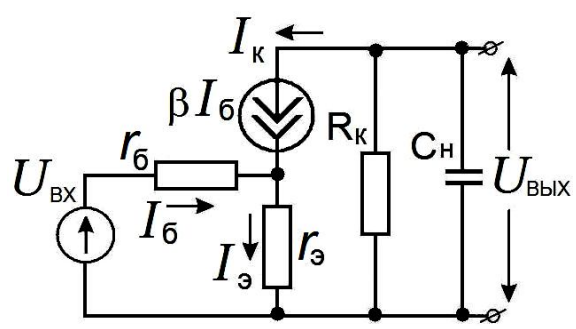

#### Рис. 6.2.

Так как биполярный транзистор управляется током базы, то упрощённая эквивалентная схема каскада на  $\mathcal{L}_{\text{BbIX}}$  рис. 6.1 для переменного тока будет такой. *(β Iб*) – это ток коллектора.

На схеме рис. 6.2. *С<sup>Н</sup>* и *R<sup>K</sup>* соединены параллельно потому, что источник питания имеет ничтожно малое сопротивление переменному току. Их импеданс обозначим *ZЭКВ.*

В учебниках для технических ВУЗов по такой схеме вычисляют коэффициент усиления каскада. Вот пример такого вычисления:

$$
\beta = \frac{I_{\kappa}}{I_6}, \quad U_{\rm BX} = I_6 r_6 + I_3 r_3, \quad I_3 = I_{\kappa} + I_6 = \beta I_6 + I_6 = I_6(\beta + 1).
$$

Сумма напряжений по правилу Кирхгофа:  $U_{\text{BX}} = I_6 r_6 + I_6 (\beta + 1) r_3$ , тогда:

$$
K_{\rm VC} = \frac{U_{\rm BbIX}}{U_{\rm BX}} = \frac{\beta I_6 \, Z_{\rm 3KB}}{I_6 \left( r_6 + (\beta + 1) \, r_3 \right)} = \frac{\beta \, Z_{\rm 3KB}}{r_6 + (\beta + 1) \, r_3}.
$$
\n(6.3)

Учитывая, что  $r_6$  и  $r_3$  сильно зависят от тока через транзистор (см. рис. 5.4), и их нужно определять экспериментально для каждого экземпляра транзистора, такой расчёт не плодотворен.

Можно воспользоваться экспериментальными выходными характеристиками и определить коэффициент усиления тока. На графике рис. 5.5 между точками  $\varphi$  и  $\theta$  ток базы изменяется на  $\Delta I_B$  = 66 мкА, а ток коллектора – на 3 мА. Поделим и получим коэффициент усиления тока  $K_I = 45$ .

Коэффициент усиления по напряжению по выходным характеристикам можно вычислить, только определив входное сопротивление каскада. Между точками  $\varphi$  и  $\theta$  напряжение на коллекторе меняется на 3 В, а напряжение на базе на  $R_{BX} \Delta I_B$ . Если взять, для примера,  $R_{BX} = 1$  кОм, то коэффициент усиления по напряжению  $K_U = \Delta U_K / \Delta U_F = 45$ .

Для того, чтобы частотная характеристика усилителя не спадала больше заданной неравномерности частотной характеристики ни на низких, ни на высоких частотах нужно рассчитать величины  $C_1$ ,  $C_2$  и  $R_K$ .

Рассмотрим входную цепь. Ёмкость  $C_1$  вместе с сопротивлением  $R_{BX}$  работает как делитель напряжения (вспомните дифференцирующую цепочку) и ослабляет сигналы с частотами ниже  $f_H$ . Входной ёмкостью транзистора пренебрегаем.

В области низких частот модуль нормированного коэффициента усиления будет:

$$
|K_N| = \frac{|K_{VC}|}{|K_{VC \, MAKC}|}, \quad |K_N| = \frac{\omega R_B X C_1}{\sqrt{1 + (\omega R_B X C_1)^2}}.
$$

Если ввести понятие неравномерности частотной характеристики  $M = \frac{K(f)}{K_{M,V}}$ , то можно

выразить, например, нижнюю граничную частоту через неравномерность. Фактически неравномерность - это значение нормированного коэффициента усиления на некоторой частоте.

$$
\frac{\omega_H R_{BX} C_1}{\sqrt{1 + (\omega_H R_{BX} C_1)^2}} = M_H (\omega_H), \quad (\omega_H R_{BX} C_1)^2 = M_H^2 + M_H^2 (\omega_H R_{BX} C_1)^2,
$$
  

$$
2\pi f_H = \frac{M_H}{R_{BX} C_1 \sqrt{1 - M_H^2}}.
$$
Ecm  $M_H = \frac{1}{\sqrt{2}} = 0.7$ , to  $f_H = \frac{1}{2\pi R_{BX} C_1}.$ 

Для других значений неравномерности значение ёмкости  $C_l$  нужно вычислять по формуле:

$$
C_1 = \frac{M_H}{2\pi f_H R_{BX} \sqrt{1 - M_H^2}} \tag{6.4}
$$

На Матлабе  $C_l$  можно считать так: clc; % MATLAB ВЫЧИСЛЕНИЕ ЁМКОСТИ С1 M=input('Введи неравномерность  $M_H$ =');  $f=$ input('Частоту в герцах  $f_H=$ '); R=input('Входное сопротивление в омах  $R_{\text{BX}}$ ='); disp ('Ёмкость'); C1=M/(2\*pi\*f\*R\*sqrt(1-M\*M))

Таким образом, меняя  $C_1$ , можно изменять нижнюю частоту пропускания  $f_H$ . Манипулируя же частотными зависимостями импедансов в выходной цепи, можно дополнительно управлять частотной зависимостью коэффициента усиления на высоких частотах. Более подробный расчёт транзисторных схем сильно ограничен значительным разбросом параметров транзисторов.

Рассмотрим выходную цепь. Ёмкостная нагрузка нашего усилителя  $C_H$  шунтирует  $\frac{1}{R_{\nu}C_{\nu}}$ . В результате наличие этой ёмкости сопротивление  $R_K$  на частотах выше

ограничивает сверху полосу работы усилителя. Импеданс  $R_K$  и  $C_H$ , включённых параллельно, легко найти:

$$
\frac{1}{Z_{3KB}} = i\omega C_H + \frac{1}{R_K}, \quad Z_{3KB} = \frac{R_K}{1 + i\omega R_K C_H}, \quad |Z_{3KB}| = \frac{R_K}{\sqrt{1 + (\omega R_K C_H)^2}}.
$$

Так как коэффициент усиления пропорционален  $Z_{3KB}$  (см. (6.3)), то и неравномерность  $M_B$ пропорциональна  $Z_{3KB}$ .

$$
M_B = \frac{1}{\sqrt{1 + (2\pi f_B R_K C_H)^2}}, \qquad M_B^2 + M_B^2 (2\pi f_B C_H)^2 R_K^2 = 1.
$$
  
aa 
$$
R_K = \frac{\sqrt{1 - M_B^2}}{2\pi f_B C_H M_B}.
$$
 (6.5)

Отсюд

Теперь по заданной ёмкости нагрузки, по верхней частоте и неравномерности можно вычислить сопротивление резистора  $R_K$ .

На Матлабе  $R_K$  можно сосчитать так: clc; % MATLAB % ВЫЧИСЛЕНИЕ СОПРОТИВЛЕНИЯ RK  $M=$ input('Ввели неравномерность  $M_B$ ='): f=input('Частоту в кГц  $f_B$ ='); C=input('Ёмкость нагрузки в п $\Phi$  C<sub>B</sub>='); disp ('Сопротивление в омах');  $Rk = sqrt(1 - M^*M)/(2*pi*f*C*M*1E-9)$ 

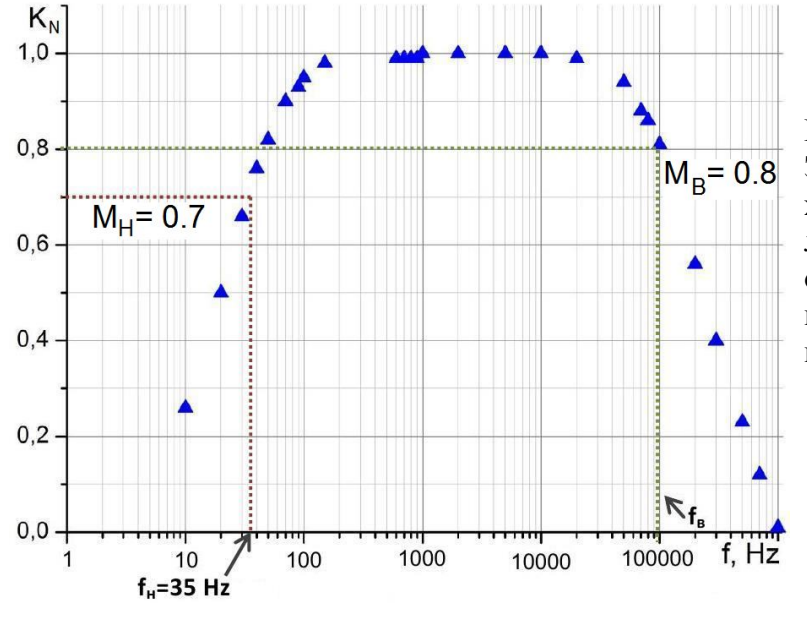

Рис. 6.3.

Экспериментальная частотная характеристика усилителя (ЧХ) в логарифмических координатах. По оси ординат обычно отклалывают нормированный на единицу коэффициент усиления

$$
K_{NORM} = \frac{K}{K_{MAX}}
$$

# **Анализ работы усилителя с общим эмиттером**

Воспользуемся опять программой **TINA** (см. стр. 78) для анализа работы усилителя с общим эмиттером (рис. 5.6 и 6.4). Заметьте, что **эмиттер** подсоединён к **общему** или "земляному" проводу цепи. Зададим постоянное напряжение питания *V1* = 10 В и установим напряжение на коллекторе транзистора 2N3904, равное половине напряжения питания. Это напряжение мы установим подбором сопротивления *R2* = 370 кОм.

Другая половина напряжения питания будет приложена к сопротивлению нагрузки *R1* = 1 кОм. Усилитель нагружен на ёмкость конденсатора *С2* = 1000 пФ.

На усилитель подано напряжение от генератора VG1. Форму, частоту и амплитуду входного напряжения можно менять.

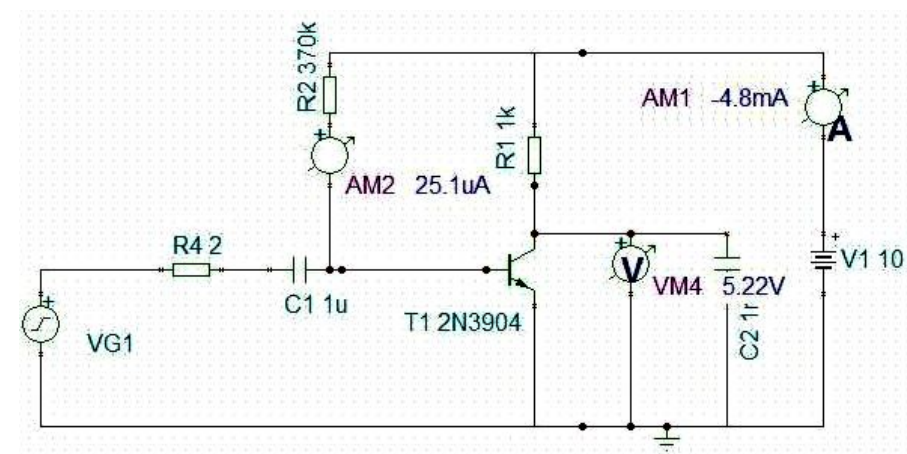

Рис. 6.4. Схема усилителя на биполярном транзисторе. (Сравните с рис. 5.6). На этой схеме включены измерительные приборы постоянного тока. Ток базы около 25 мкА, коллекторный ток около 5 мА. Значит статический коэффициент усиления тока около 200.

Среди имеющихся в нашем распоряжении приборов есть анализатор сигналов, который позволяет подать на вход усилителя синусоидальное напряжение небольшой амплитуды и менять его частоту. Получившийся график зависимости коэффициента усиления от частоты представлен на рис. 6.5. Он называется частотной характеристикой (ЧХ). Коэффициент усиления по напряжению в широком диапазоне частот постоянен.  $K \approx 100$ .

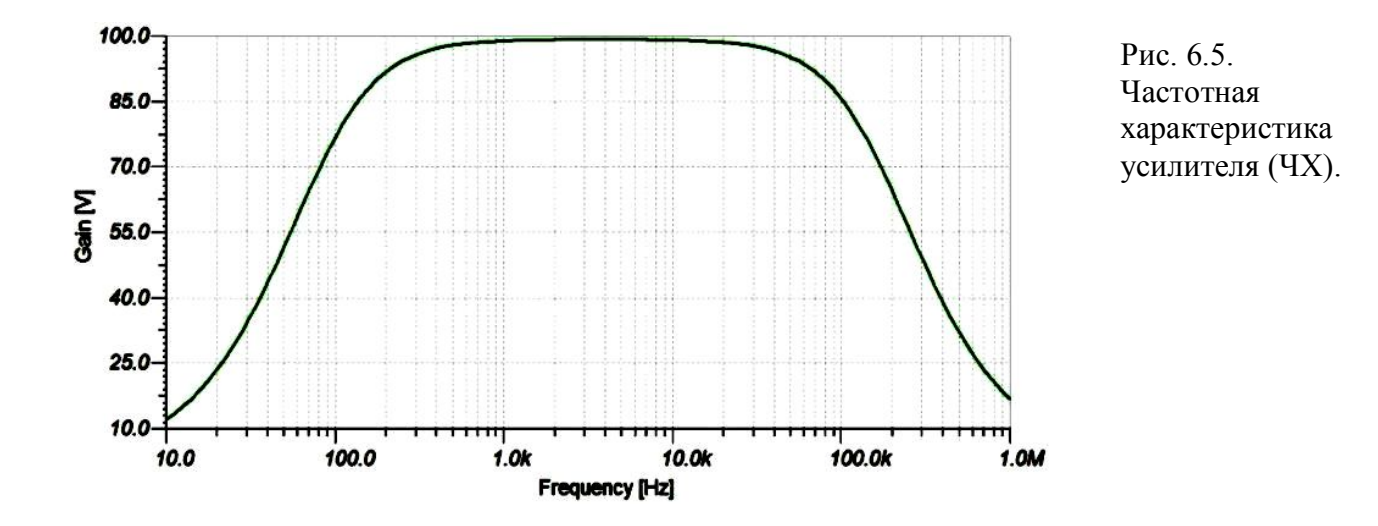

Для того, чтобы определить входное сопротивление усилителя, подадим на вход синусоидальное напряжение с амплитудой 1 мВ и с частотой 2000 Гц. На схеме рис. 6.4 сопротивление в цепи базы *R4* = 2 Ома, и оно много меньше входного сопротивления.

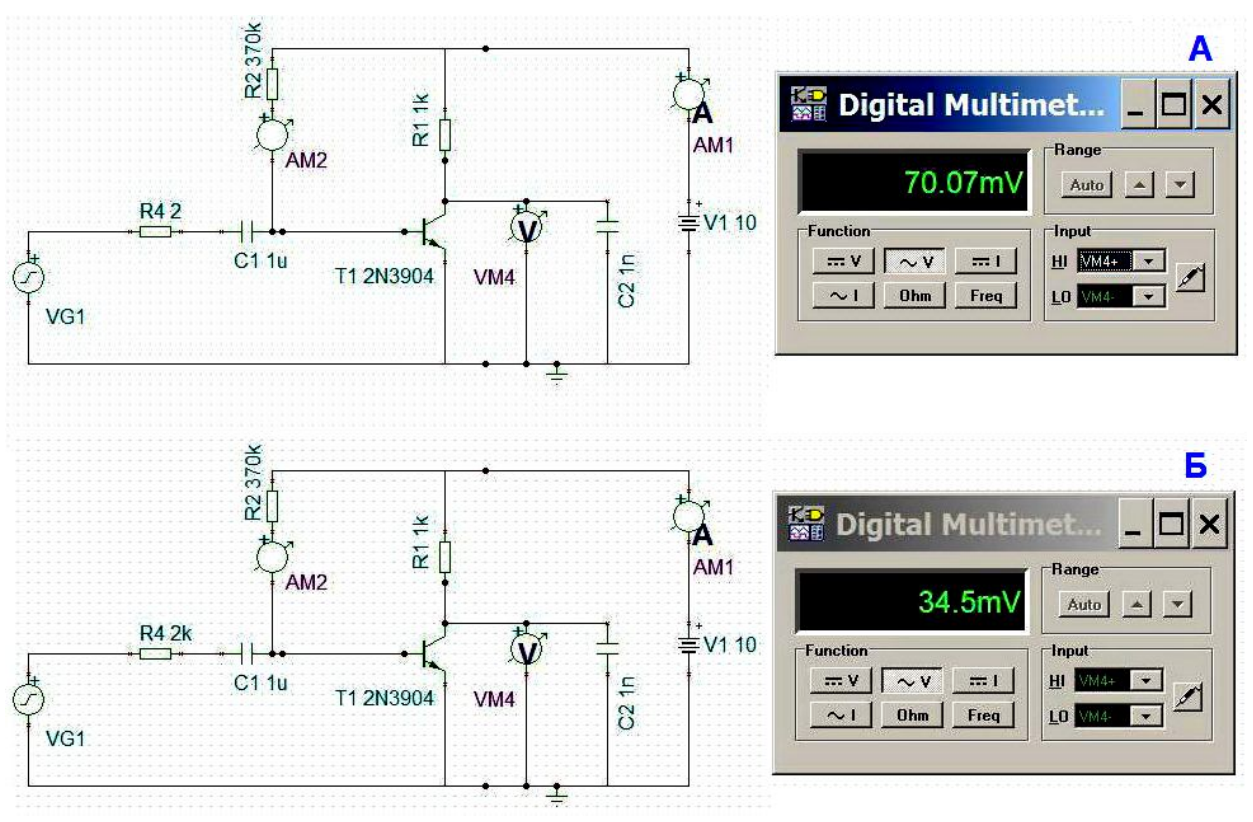

Рис. 6.6.

Измерение входного сопротивления усилителя.

На схеме рис. 6.6Б сопротивление *R4* подобрано таким образом, чтобы выходное напряжение уменьшилось вдвое. Это значит, что половина входного напряжения падает на этом сопротивлении, а другая половина – на входном сопротивлении усилителя. Значит, входное сопротивление  $R_{RX} = 2$  кОм.

Если увеличивать входное напряжение и следить за выходным напряжением при помощи виртуального осциллографа, то можно добиться сильного искажения выходного напряжения. Одна из таких осциллограмм показана рис. 6.7.

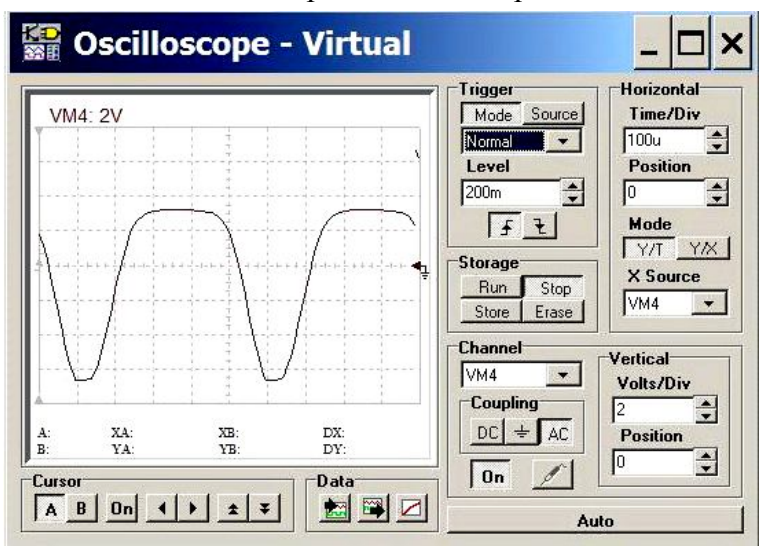

Рис. 6.7.

Осциллограмма напряжения на выходе усилителя. На вход подано синусоидальное напряжение с частотой 2 кГц и с амплитудой 100 мВ. Размах напряжения от минимума до максимума равен напряжению питания.

Форма сигнала сильно отличается от синусоидальной. Если подать этот сигнал на анализатор спектра, то можно определить амплитуды гармоник в его спектре. На рис. 6.8 представлен образец такого спектра.

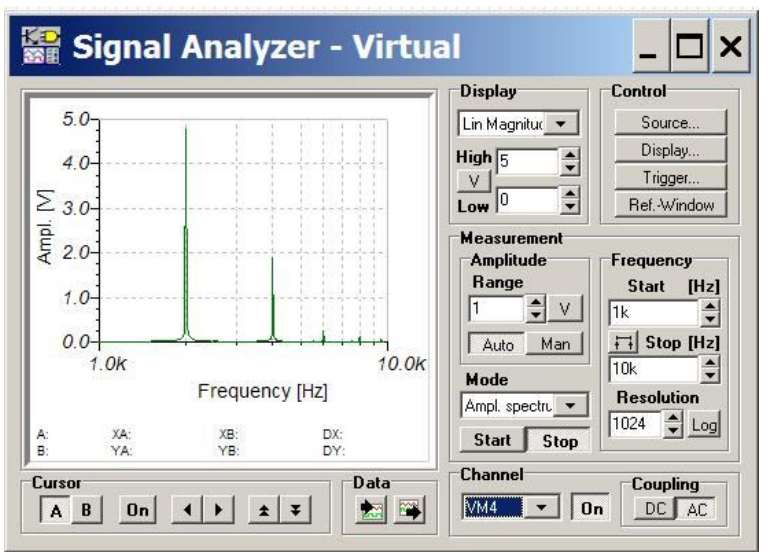

Рис. 6.8. Работа анализатора спектра периодического сигнала.

Если нажать на правую кнопку под надписью Data, то можно получить более подробную запись спектра. Такая запись приведена на рис. 6.9 слева. Первая гармоника имеет частоту 2 кГц, вторая  $-4$  кГц и т.д.

На правой части этого рисунка приведена запись спектра выходного сигнала этого усилителя, работающего в линейном режиме. При этом амплитуда входного сигнала равна 2 мВ. Видно, что в линейном режиме никаких заметных гармоник нет.

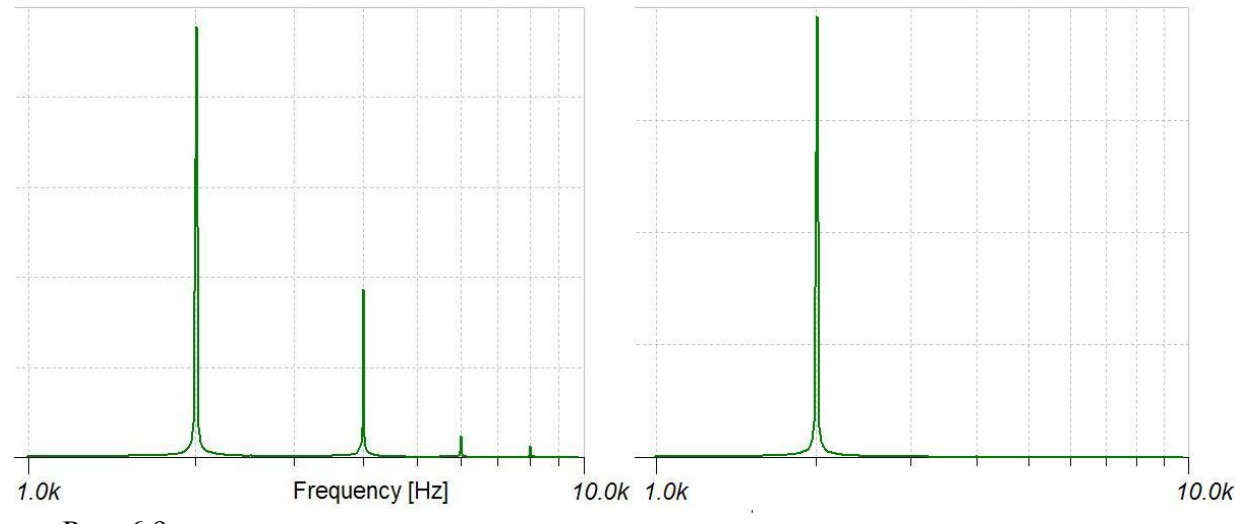

Рис. 6.9.

Спектры выходного сигнала в разных режимах работы усилителя.

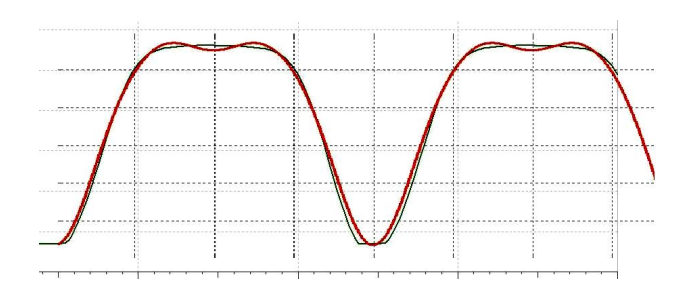

# Рис. 6.10.

Если измерить величину четырёх гармоник на левом спектре рис. 6.9 и сложить четыре косинуса с такими амплитудами и соответствующими частотами, то получится такой график. Здесь он наложен на осциллограмму рис. 6.7.

# **Графический расчёт статического коэффициента усиления**

Выберем напряжение питания 10 В и сопротивление нагрузки *R<sup>Н</sup>* = 1 кОм. Проведём нагрузочную прямую между точками 10 В и 10 мА. Теперь можно определить коэффициент усиления по напряжению.

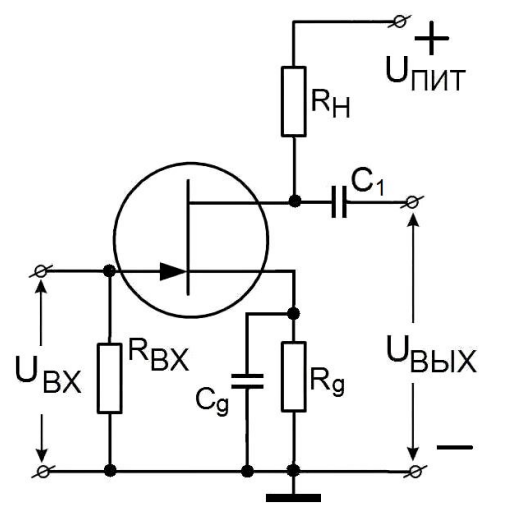

Рис. 6.11.

Схема простейшего работоспособного каскада с общим истоком на полевом транзисторе.

Выберем постоянное напряжение на затворе в рабочей точке *UЗИ* = −1.3 В (точка **b**)и графически определим, на сколько изменится напряжение между стоком и истоком при изменении напряжения на затворе на 0.65 В (точки **a, b** и **c** на рис. 6.12).

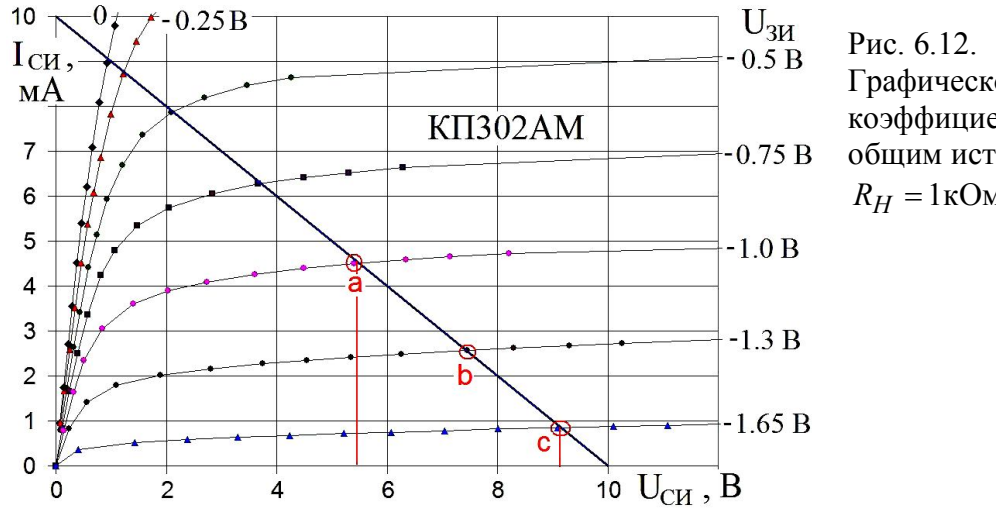

Графическое вычисление коэффициента усиления каскада с общим истоком.

 $R_H = 1 \text{kOM}, \quad |K_{V} = 5.7$ .

Это будет разница напряжений сток-исток в точках *а* и *c* на рис. 6.12 *ΔUСИ =* –3.7 В.  $K_{\text{VC}} = \Delta U_{\text{CH}} / \Delta U_{\text{3H}} = -3.7 \text{ B} / 0.65 \text{ B} = -5.7.$ 

Во-первых, знак *KУСИЛЕНИЯ* отрицательный – усилитель изменяет (инвертирует) знак сигнала. При увеличении напряжения *UЗИ* от – 1.65 до – 1.0 В напряжение *UСИ* уменьшается.

Во-вторых, на этом примере видны источники возможных нелинейных искажений. Например, если взять рабочую точку на характеристике с напряжением *UЗИ* = −0.5 В, то из графика видно, что увеличение и уменьшение напряжения на затворе на 0.25 В приведёт к разным по модулю изменениям выходного напряжения, а в итоге к нелинейным искажениям сигнала.

Получился маленький коэффициент усиления по сравнению с аналогичным каскадом на биполярном транзисторе, у которого коэффициент получился бы около сотни. Зато очень большое входное сопротивление. Обычно оно определяется только сопротивлением резистора  $R_{RX}$ , так как собственное входное сопротивление полевого транзистора больше  $10^8$  Ом.

Такой простейший каскад требует выбора режима работы почти в каждом случае, так как у транзисторов всегда большой разброс параметров даже внутри одной серии.

Теперь нетрудно рассчитать коэффициент усиления по току. Пусть, например,  $R_{BX}$  = 1 МОм. Тогда  $\Delta I_{BX}$  = 0.65 В / 1 МОм = 0.65 мкА. Зная, что между точками *а* и *с* на рис. 6.12  $\Delta I_{CH}$  = 3.6 мА, находим:  $K_{IO}$   $_{TOKY}$  =  $\Delta I_{CH}/\Delta I_{BX}$   $\approx$  5000.

Рабочую точку **b** мы выбрали произвольно. Если выбирать точку из соображений максимального неискажённого выходного напряжения, то лучше выбрать точку *а*. Если из соображений экономичности, лучше выбрать точку с минимальным током, например точку с.

Сопротивление  $R_g$  и ёмкость  $C_g$  образуют цепь автоматического смещения, задача которой - задать постоянное напряжение на затворе. Действительно, постоянный ток  $I_0$ , протекая по  $R_g$ , создаёт отрицательное напряжение –  $I_0$   $R_g$  на истоке относительно общего провода. Постоянное напряжение на верхнем конце резистора  $R_g$  будет положительным относительно "земли", а затвор соединён с "землёй" резистором, по которому не течёт постоянный ток. Значит, постоянное напряжение на затворе будет равно нулю. Тогда постоянное напряжение  $U_{3H}$  будет отрицательно.

Выбирая ток  $I_0$  и сопротивление  $R_g$ , можно задать нужное напряжение смещения на затворе. В нашем примере при токе сток-исток в 2.6 мА и напряжении смещения в 1.3 В сопротивление  $R_g$  должно быть 500 Ом. Ёмкость  $C_g$  выбирается так, что на нижней рабочей частоте усилителя она сильно шунтирует сопротивление  $R_g$ . Поэтому наличие цепочки  $R_g C_g$ не сказывается на прохождении сигнала.

## Аналитический расчёт статического коэффициента усиления

Рассмотрим ещё раз схему усилителя на рис. 6.11.

Во-первых, исходя из того, что напряжение питания  $U_{\text{HUT}} = \text{const}$ , получаем:

$$
\Delta I_{BbIX} = -\frac{\Delta U_{BbIX}}{R_H}.\tag{6.6}
$$

Во-вторых, аналогично уравнению (5.7), записываем изменение выходного тока через изменения входного и выходного напряжений:

$$
\Delta I_{BBX} = \underbrace{\frac{\partial I_{BBX}}{\partial U_{BX}}}_{S} \Delta U_{BX} + \underbrace{\frac{\partial I_{BBX}}{\partial U_{BBX}}}_{R_{CH}} \Delta U_{BBX} = -\frac{\Delta U_{BBX}}{R_H} = S \Delta U_{BX} + \frac{\Delta U_{BBX}}{R_{CH}}.
$$
\n
$$
S \Delta U_{BX} = -\Delta U_{BBX} \left( \frac{1}{R_H} + \frac{1}{R_{CH}} \right).
$$
\n(6.8)

Теперь можно найти коэффициент усиления по напряжению:

$$
K_U = \frac{\Delta U_{BLX}}{\Delta U_{BX}} = -S \frac{R_{CH} R_H}{R_{CH} + R_H} = -SR = -\mu \frac{R_H}{R_{CH} + R_H}, \quad \mu = SR_{CH}.
$$

$$
M_{\text{J}H} \t U_{\text{BL}X} = -SU_{\text{BX}} \frac{R_{\text{CH}} R_{\text{H}}}{R_{\text{CH}} + R_{\text{H}}} = -SU_{\text{BX}} R_{\text{H}} = \frac{-\mu U_{\text{BX}}}{(R_{\text{CH}} + R_{\text{H}})} R_{\text{H}} \t . \t (6.9)
$$

Здесь  $R_{-}$  - это сопротивление параллельно соединённых  $R_{CH}$  и  $R_H$ .

Из вида уравнения (6.9) нетрудно установить, что усилитель может описываться схемами с эквивалентным источником тока и с эквивалентным источником напряжения, изображёнными на рис. 6.13. Здесь  $\mu$  есть "собственный" коэффициент усиления по напряжению.

Если сопротивление между стоком и истоком велико  $R_{CM} >> R_H$ , то имеем  $K_U \approx -SR_H$ . В обратном случае  $R_{CH} \ll R_H$  получаем  $K_U \approx -SR_{CH} = -\mu$ .

Напомним ещё раз, что величины  $S$  и  $R_{CH}$  не постоянны, а зависят от выбора рабочей точки.

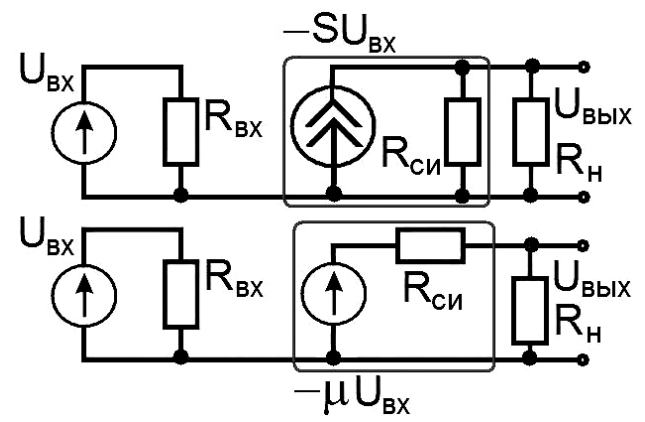

Рис. 6.13.

Эквивалентные схемы усилителя  $\mathbf{c}$ эквивалентным источником тока (вверху) и эквивалентным источником напряжения.

## Расчёт простого усилителя с нагрузкой

Немного усложним нашу модель усилителя, добавив ещё одно сопротивление Z  $\mathbf{B}$ выходную цепь, как показано на рис. 6.14. Тогда по аналогии с формулой (6.8) можно написать:

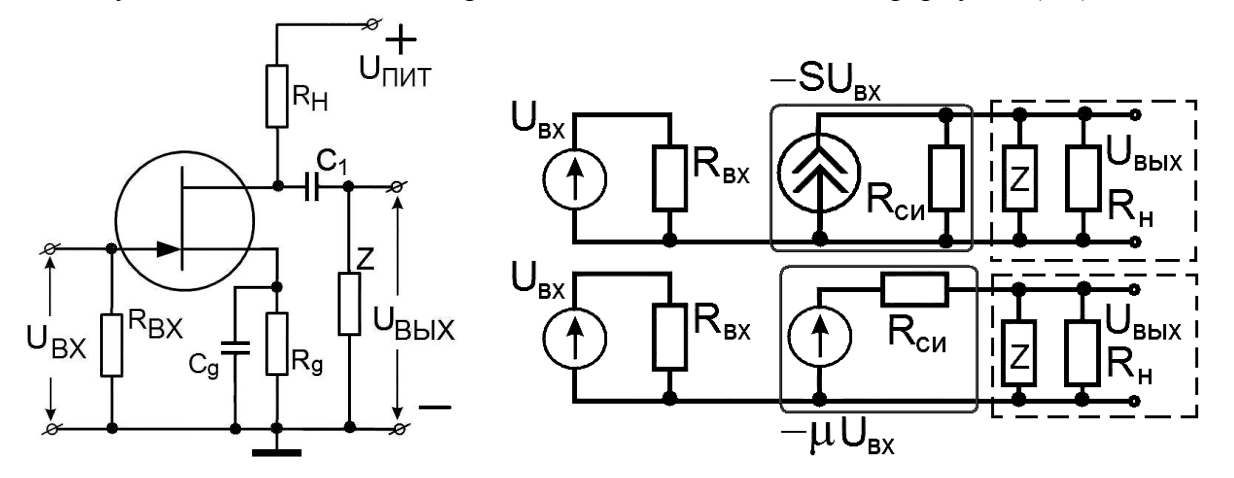

Рис. 6.14. Простой усилитель с сопротивлением Z на выходе и его эквивалентные схемы.

$$
S\Delta U_{BX} = -\Delta U_{BBX} \left(\frac{1}{R_H} + \frac{1}{R_{CH}} + \frac{1}{Z}\right). \tag{6.10}
$$

Если умножить эту формулу на  $R_{CH}$ , то получится вот что:

$$
SR_{CH}\Delta U_{BX} = \mu \Delta U_{BX} = -\Delta U_{BLIX} \left(\frac{R_{CH} + R_{=} R_{}}{R_{=}}\right), \qquad \text{rge} \qquad R_{=} = \frac{R_H Z}{R_H + Z} \,. \tag{6.11}
$$

Из вида уравнения (6.11) нетрудно установить, что усилитель может описываться схемой с эквивалентным источником напряжения, изображённым на рис. 6.14 справа. Удобство такой эквивалентной схемы состоит в том, что формально входная и выходная цепочки разнесены, и они могут рассчитываться отдельно. Отметим, что сопротивления  $Z$   $\mu$  $R_H$  включены параллельно. Действительно, по переменному току нижний контакт Z через большую ёмкость на выходе источника питания подключён к верхнему контакту сопротивления нагрузки  $R_H$ .

#### Широкополосный усилитель переменного напряжения

Рассмотрим схему широкополосного усилителя на сопротивлениях на рис. 6.15, который может усиливать сигнал в заданной полосе частот от  $f_H$  и  $f_B$ .

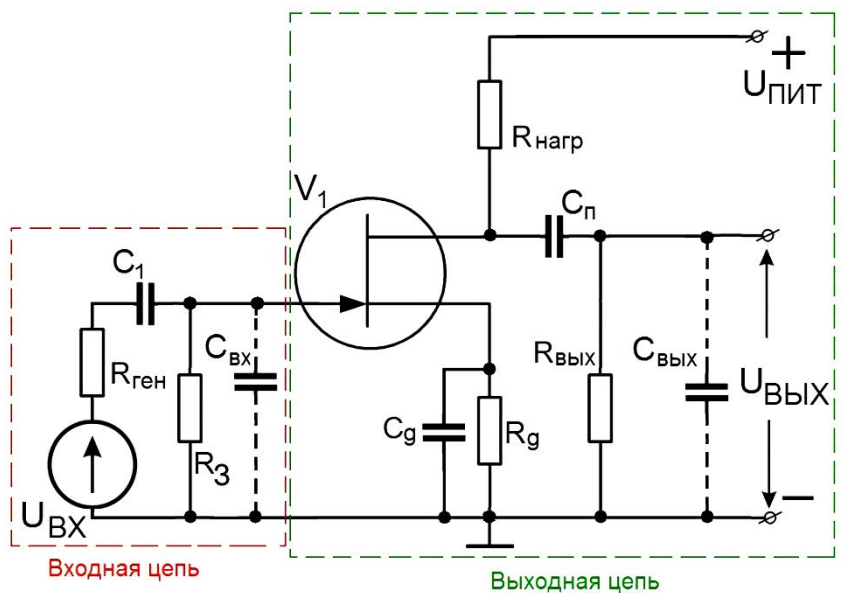

Рис. 6.15. Схема усилителя переменного напряжения.

Сопротивление  $R_g$  и ёмкость  $C_g$  образуют цепь автоматического смещения, задача которой - задать постоянное напряжение на затворе.

 $C_{II}$  включается только для того, чтобы отсечь постоянную Переходная ёмкость составляющую на выходе. На рабочих частотах усилителя её импеданс обычно выбирают много меньше сопротивления нагрузки. Выходное сопротивление генератора  $R_{TEH}$  обычно очень мало, и его можно не учитывать.

Нетрудно установить, что усилитель может описываться схемой с эквивалентным источником напряжения, изображённым на рис. 6.16. Удобство такой эквивалентной схемы состоит в том, что формально входная и выходная цепочки разнесены, и они могут рассчитываться отдельно. На эквивалентной схеме мы опустили сопротивление  $R_{3H}$ , полагая, что оно значительно превосходит  $R_3$ .

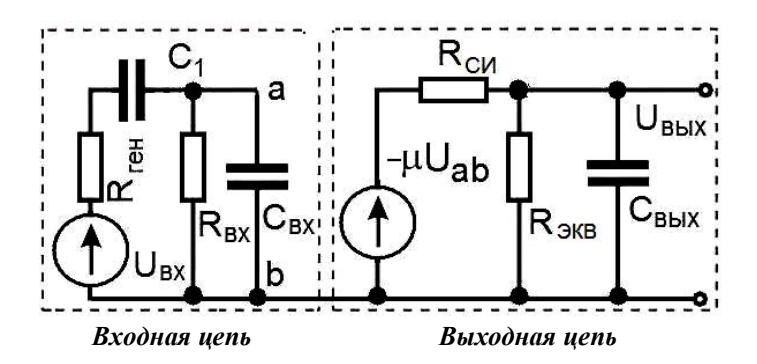

Рис. 6.16.

Эквивалентная схема усилителя с эквивалентным источником напряжения. Минус перед  $\mu U_{ab}$  означает только тот факт, что выходное напряжение противофазно входному.

Емкость  $C_1$  во входной цепи позволяет не пропускать на вход усилителя частоты ниже  $f_H$ , поскольку эта ёмкость вместе с сопротивлением  $R_{BX}$  работает как делитель напряжения. Ёмкостью  $C_{BX}$  пока пренебрегаем.

 $R_{BX} = R_3 \cdot R_{3H} / (R_3 + R_{3H})$ .  $R_{3H}$  обычно много больше  $R_3$ .

Таким образом, меняя  $C_1$  (или  $R_3$ ), можно изменять нижнюю граничную частоту  $f_H$ . Манипулируя же частотными зависимостями импедансов в выходной цепи, можно дополнительно управлять частотной зависимостью коэффициента усиления на высоких частотах. Более подробный расчёт транзисторных схем сильно ограничен значительным разбросом параметров транзисторов.

Показанные пунктиром на схеме рис. 6.15  $C_{BX}$  и  $C_{BBIX}$  являются паразитными ёмкостями, которые зависят от конструкции транзистора и геометрии монтажа - обычно их стараются сделать как можно меньше. Очевидно, что  $C_{BX}$  шунтирует входное сопротивление на частотах выше  $\frac{1}{R_3 C_{\scriptscriptstyle{RX}}}$ , что обычно нежелательно.

 $R_{3}C_{BX}$ <br>Аналогично  $C_{BbIX}$  шунтирует сопротивление  $R_{3KB}$  на частотах выше  $\frac{1}{R_{3KB}C_{bBX}}$ 

где  $\frac{1}{R_{3KB}} = \frac{1}{R_{BBIX}} + \frac{1}{R_H}$ . В результате наличие этих паразитных ёмкостей ограничивает сверху

полосу работы усилителя. С другой стороны, не всегда нужна широкая полоса усилителя, и её можно ограничить, добавляя дополнительную ёмкость, включённую параллельно  $C_{BBX}$ . Иногда усилитель работает на ёмкостную нагрузку. Это тоже можно учесть в нашей схеме.

Для того, чтобы получить усилитель с заданными граничными частотами  $f_H$  и  $f_B$  на уровне 0.7 надо выбрать ёмкости и сопротивления следующим образом:

$$
f_H = \frac{1}{2\pi R_3 C_1}, \qquad f_B = \frac{1}{2\pi R_{3KB} C_{BLX}}.
$$
\n(6.13)

Для других значений неравномерности можно вспомнить формулы (6.4) и (6.5):

$$
C_1 = \frac{M_H}{2\pi f_H R_{BX} \sqrt{1 - M_H^2}}, \qquad R_{\text{3KB}} = \frac{\sqrt{1 - M_B^2}}{2\pi f_B C_{\text{B-LX}} M_B}.
$$

# Резонансный усилитель

Рассмотрим опять схему усилителя на рис. 6.14 и положим, что  $Z \gg Z_H$ , а импеданс  $Z_H$ образован резонансным контуром, как показано на рис. 6.17. Тогда, используя (6.9 и 6.11), получим, что коэффициент усиления равен:

$$
K(\omega) = -\mu \frac{Z_H(\omega)}{Z_H(\omega) + R_{CH}} \approx -\mu \frac{Z_H(\omega)}{R_{CH}},
$$
\n(6.14)

где для простоты принято, что сопротивление контура  $Z_H$  достаточно мало:  $Z_H \ll R_{CH}$ . Мы видим, что зависимость коэффициента усиления практически повторяет зависимость импеданса контура.

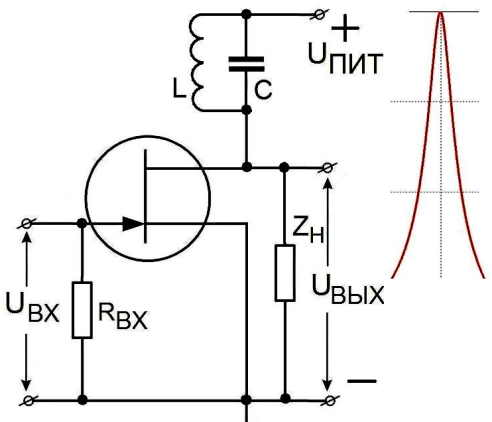

Рис. 6.17. Резонансный усилитель.

Замена сопротивления  $R_H$  на резонансный контур с импедансом  $Z_H$  приводит к резонансной зависимости коэффициента усиления.

Таким образом, получился резонансный усилитель. Меняя параметры контура, можно варьировать среднюю частоту и ширину полосы коэффициента усиления.

Заметим, что резонансный контур можно включать не только в цепь стока, но и в цепь затвора. Во всех этих случаях можно получить резонансную зависимость коэффициента усиления.

# Обратные связи в усилителях

В усилителях часто используют обратные связи, чтобы реализовать нужные свойства. Примеры обратных связей по напряжению приведены на рис. 6.18.

Рассмотрим более подробно усилитель с последовательной по напряжению обратной связью, изображённый на рис. 6.18 слева. Пусть усилитель без обратной связи характеризуется коэффициентом усиления К, а цепочка обратной связи - коэффициентом передачи  $\beta$ . Тогда имеем:

$$
U_{AB} = U_{BX} + \beta U_{BBX}, \quad U_{BX} = U_{AB} - \beta U_{BBX} \quad \text{if} \quad U_{BBX} = K U_{AB}. \tag{6.15}
$$

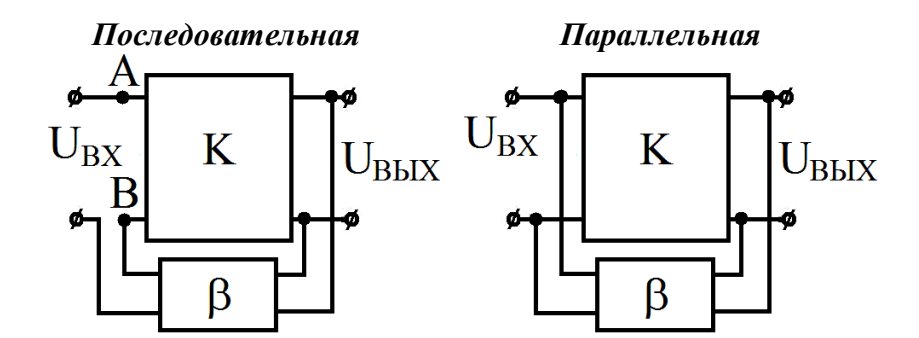

Рис. 6.18. Последовательная и параллельная обратная связь по напряжению.

Отсюда нетрудно найти коэффициент усиления  $K_\beta$  с обратной связью:

$$
K_{\beta} = \frac{U_{BEX}}{U_{BX}} = \frac{U_{BEX}}{U_{AB} - \beta U_{BEX}} = \frac{K U_{AB}}{U_{AB} - \beta K U_{AB}} = \frac{K}{1 - \beta K}.
$$
\n(6.16)

Подчеркнём, что величины  $K = K(\omega)$  и  $\beta = \beta(\omega)$  зависят от частоты и в общем случае являются комплексными:

$$
K=K_0 e^{i\varphi_{\kappa}}, \quad \beta=\beta_0 e^{i\varphi_{\beta}}.
$$

Если 
$$
\varphi_K + \varphi_\beta = 0
$$
, то  $\left| K_\beta \right| = \frac{K_0}{1 - \beta_0 K_0}$ . Положительная обратная связи. (6.17)

Если 
$$
\varphi_K + \varphi_\beta = \pi
$$
, то  $|K_\beta| = \frac{K_0}{1 + \beta_0 K_0}$ . **Отрицательная обратная связь.** (6.18)

В усилителях чаше применяется отрицательная обратная связь (6.18). При этом эффективный коэффициент усиления уменьшается, но расширяется частотная характеристика. При  $\beta_0$  K<sub>0</sub> >> 1 эффективный коэффициент усиления усилителя с сильной отрицательной обратной связью практически не зависит от первоначального коэффициента усиления  $K_0$ :

$$
|K_{\beta}| = \frac{1}{\beta_0}.
$$

В случае (6.17) обратную связь называют положительной. Такая связь увеличивает эффективный коэффициент усиления, но частотная характеристика становится уже.

Случай  $\beta_0$   $K_0 = I$  соответствует неустойчивости, который реализуется в генераторах электрических колебаний, и который мы рассмотрим ниже в разделе о генераторах.

#### Изменение входного и выходного сопротивлений

Ещё одной функцией отрицательной обратной связи является эффективное изменение входного и выходного импедансов усилителя. Рассмотрим усилитель с обратной связью, изображённый на рис. 6.19.

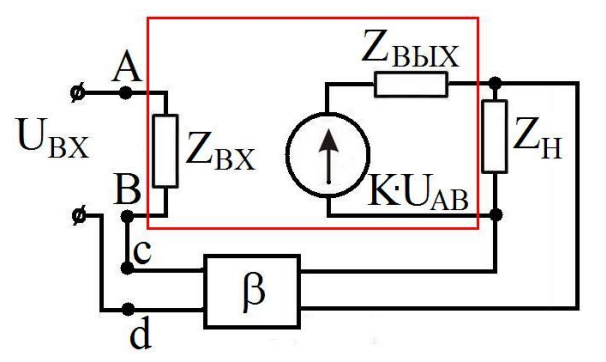

Рис. 6.19. Эквивалентная схема усилителя с обратной связью.

По определению величина входного сопротивления усилителя в красной рамке без обратной связи равна  $Z_{BX} = \frac{U_{BX}}{I_{BX}}$ .

Для усилителя с обратной связью имеем (сопротивлением цепочки обратной связи между точками с и *d* пренебрегаем):

$$
I_{BX} = \frac{U_{AB}}{Z_{BX}}, \quad U_{AB} = U_{BX} + \beta U_{BBX} \tag{6.19}
$$

$$
U_{B b l X} = K U_{AB} \frac{Z_H}{Z_H + Z_{B b l X}} \approx K U_{AB} , \text{ec} \text{ in } Z_{B b l X} << Z_H .
$$
\n
$$
U_{AB} = U_{B X} + \beta U_{B b l X} = U_{B X} + \beta K U_{AB} , \quad U_{AB} (1 - \beta K) = U_{B X} .
$$
\n(6.20)

$$
\text{B} \text{ wrote:} \quad U_{AB} = \frac{U_{BX}}{(1 - \beta K)}, \quad I_{BX} = \frac{U_{BX}}{Z_{BX}(1 - \beta K)}, \quad \Rightarrow \quad Z_{BX} = Z_{BX}(1 - \beta K). \tag{6.21}
$$

Сравнивая формулу для  $I_{BX}$  (6.19) с (6.21), мы видим, что эквивалентное входное сопротивление  $Z_{BX, B}$  усилителя с обратной связью отличается от собственного входного сопротивления  $Z_{BX}$  усилителя без обратной связи на множитель  $(I - \beta K)$ . Используя отрицательную обратную связь, то есть  $\beta K < 0$ , можно увеличивать входное сопротивление усилителя, что часто полезно для согласования.

По определению величина выходного сопротивления усилителя задаёт максимальный ток I<sub>BbIX</sub>. При **отсутствии** обратной связи имеем:

$$
I_{BbIX} = \frac{KU_{BX}}{Z_{BbIX} + Z_H}.
$$
\n
$$
(6.22)
$$

Для усилителя с обратной связью имеем (входной проводимостью цепочки обратной связи пренебрегаем):

$$
U_{AB} = U_{BX} + \beta U_{BBX} = U_{BX} + \beta K U_{AB} \frac{Z_H}{Z_H + Z_{BBX}}, \text{ orceega } U_{AB} = \frac{U_{BX}}{\left(1 - \beta K \frac{Z_H}{Z_H + Z_{BBX}}\right)}, \quad (6.23)
$$
  

$$
I_{BBX} = \frac{K U_{AB}}{Z_H + Z_{BBX}} = \frac{K}{(Z_H + Z_{BBX})} \left(1 - \beta K \frac{Z_H}{Z_H + Z_{BBX}}\right) = \frac{K U_{BX}}{(Z_H + Z_{BBX}) - \beta K Z_H} = \frac{K U_{BX}}{Z_{BBX} + (1 - \beta K) Z_H} = \left(\frac{K}{(1 - \beta K)}\right) \frac{U_{BX}}{\frac{Z_{BBX}}{(1 - \beta K)} + Z_H}.
$$
  
(6.24)

Первая скобка в (6.24) - это коэффициент усиления усилителя с обратной связью  $K_{\beta}$ (6.16). Сравнив (6.22) и (6.24), получим, что эквивалентное выходное сопротивление  $Z_{BBX\beta}$ усилителя с обратной связью отличается от собственного выходного сопротивления Z<sub>BbIX</sub> усилителя:

$$
Z_{BBX} = \frac{Z_{BBX}}{(1 - \beta K)}.
$$
\n(6.25)

Видно, что при отрицательной обратной связи  $\beta K < 0$  выходное сопротивление усилителя может быть уменьшено, что часто полезно для согласования.

#### Эмиттерный повторитель

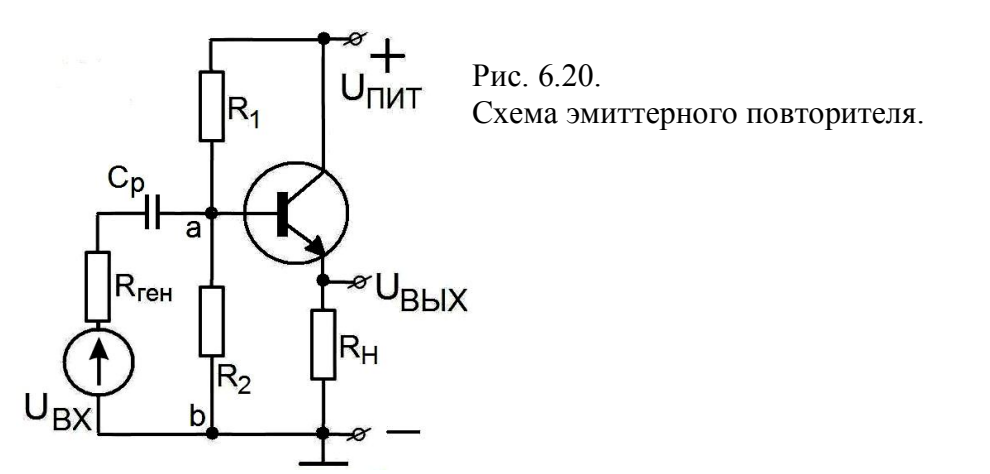

В качестве примера устройства с сильной отрицательной обратной связью (где  $U_{E2} = U_{BX} - U_{BLX}$ ) рассмотрим эмиттерный повторитель, изображённый на рис. 6.20.
На эквивалентной схеме рис. 6.21 коллектор соединён по переменной составляющей тока с общим проводом цепи. Эта схема поэтому и называется - каскад с общим коллектором.

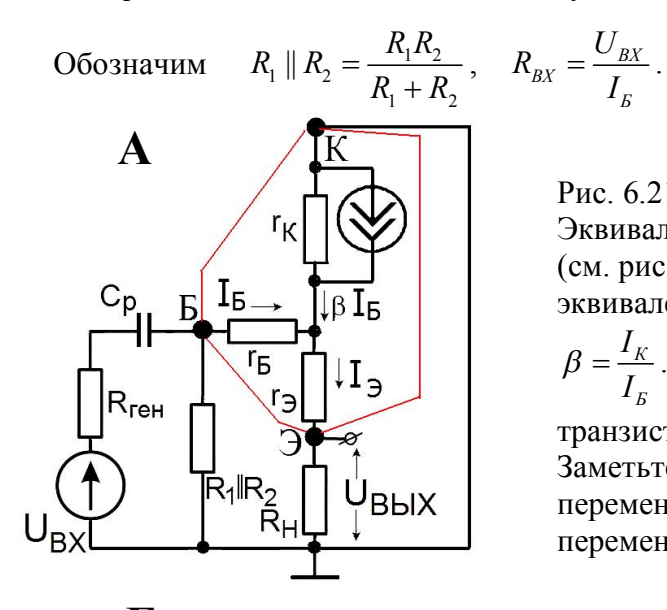

Рис. 6.21 А.

Эквивалентная схема эмиттерного повторителя (см. рис. 6.20). Внутри шестиугольника эквивалентная схема транзистора.

$$
\beta = \frac{I_K}{I_B}
$$
. Здесь  $\beta$  – коэффициент усиления

транзистора по току.

Заметьте, эквивалентная схема построена для переменного тока, поэтому на ней все токи переменные.

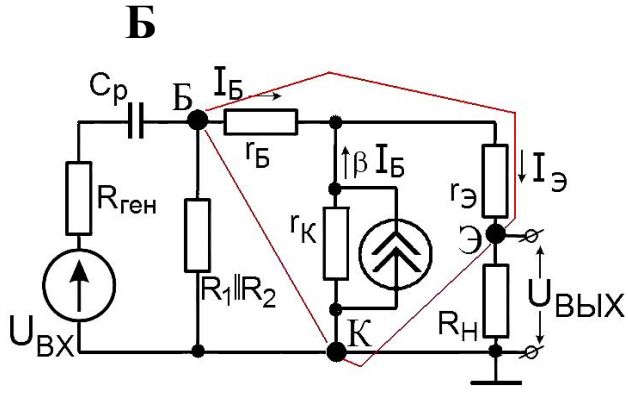

Рис. 6.21 Б.

Так как по переменному току коллектор соединён с общим проводом, то лучше эквивалентную схему перерисовать так.

Из анализа эквивалентной схемы рис. 6.21 следует, что если  $R_{TEH}$  <<  $R_{BX}$ ,  $r_K$  >>  $R_H$  и ёмкость разделительного конденсатора достаточно велика, то есть  $C_P >> 1/(\omega_H R)$ , то:

$$
I_3 = I_B + I_K = I_B + \beta I_B = I_B (1 + \beta).
$$
\n
$$
U_{RbIX} = R_H I_3 = R_H I_R (1 + \beta).
$$
\n(6.26)

$$
U_{B b I X} = R_H I_3 = R_H I_B (I + \beta) .
$$

$$
U_{BX} = U_{BBX} + U_{B3} = I_3 R_H + I_B r_B + I_3 r_3 = I_B r_B + I_3 (R_H + r_3)
$$

(подставляем  $I_3$  из (6.26)) =  $I_5$  ( $r_5 + (1+\beta)$  · ( $R_H + r_3$ )).

Отсюда коэффициент усиления эмиттерного повторителя:

$$
K = \frac{U_{BLX}}{U_{BX}} = \frac{(6.27)}{(6.28)} = \frac{(1+\beta)I_{B}R_{H}}{I_{B}((1+\beta)\cdot(r_{3}+R_{H})+r_{B})} = \frac{R_{H}}{(r_{3}+R_{H})+\frac{r_{B}}{(1+\beta)}}.
$$
(6.29)

Из литературы мы узнали, что:  $r_K \sim 10^5$  Ом, а  $r_B \sim r_A \sim 10^1$  Ом. Если положить  $R_H = 1$  кОм, а  $\beta$  транзистора = 100, то получится:  $K \approx 0.99$ . Коэффициент усиления эмиттерного повторителя всегда чуть меньше единицы. Тогда входное сопротивление эмиттерного повторителя:

$$
R_{BX} = \frac{U_{BX}}{I_B} \approx 13 \, (6.28) \approx \beta R_H = 100 \, \kappa \Omega M, \quad \text{IPW} \, r_3 \, \text{W} \, r_5 \ll R_H. \, R_{BBX} \approx 10 \, \text{OM.} \tag{6.30}
$$

Эмиттерный повторитель применяется для согласования сопротивлений. Каскад с общим эмиттером обладает входным сопротивлением порядка килоома, и перед ним можно поставить эмиттерный повторитель с довольно высоким входным сопротивлением. Он повторяет входной

 $(6.28)$ 

сигнал и не шунтирует источник сигнала. Выходное сопротивление повторителя много меньше сопротивления нагрузки.

Усилители на полевых транзисторах (в отличие от усилителей на биполярных транзисторах) по своей природе обладают высоким входным сопротивлением и обычно не нуждаются в каскадах с общим стоком.

Эмиттерный повторитель также применяется для увеличения стабилизируемой мощности. Наш стабилизатор (см. рис. 4.30) можно включить в качестве входной цепи эмиттерного повторителя. Вот так:

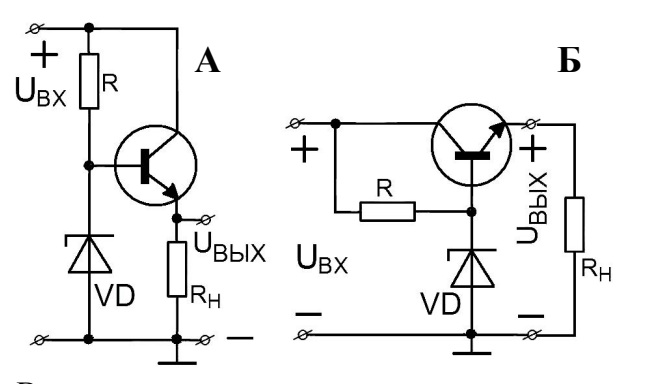

Рис. 6.22 А и Б. Простейший стабилизатор с транзистором. На рис. 6.22 А лучше видно, что стабилитрон просто задаёт входное напряжение эмиттерного повторителя. Чаще всего эту схему рисуют как на рис. 6.22 Б.

Выходное сопротивление эмиттерного повторителя маленькое, и с его помощью можно получить стабильное напряжение при бόльших токах нагрузки. Базовый ток при изменении тока нагрузки меняется мало, и это увеличивает диапазон стабилизации.

Для увеличения коэффициента стабилизации применяют более сложные схемы.

#### **Операционные усилители**

Операционный усилитель – это микросхема, содержащая десятки транзисторов. Он представляет собой усилитель постоянного тока, который обладает следующими свойствами:

• Коэффициент усиления  $K$  без обратной связи более  $10^4$ ;

• Большое входное сопротивление  $R_{BX}$  >10 МОм;

• Небольшое выходное сопротивление *RВЫХ* ;

• Полоса пропускания от постоянного тока до десятков килогерц (низкочастотные, для звуковой аппаратуры) или даже до сотен мегагерц (высокочастотные).

Операционный усилитель имеет два входа, обозначенные на рис. 6.23 знаками − (инвертирующий вход) и + (неинвертирующий вход) и один выход.

Кроме того, есть выводы для подачи напряжения питания (+*E* и −*E*) и другие.

ОУ способны работать в широком диапазоне напряжений источников питания, типичное значение для ОУ общего применения от  $\pm 1.5$  В до  $\pm 15$  В при двухполярном питании.

Подчеркнём, что операционный усилитель не используется без цепи обратной связи.

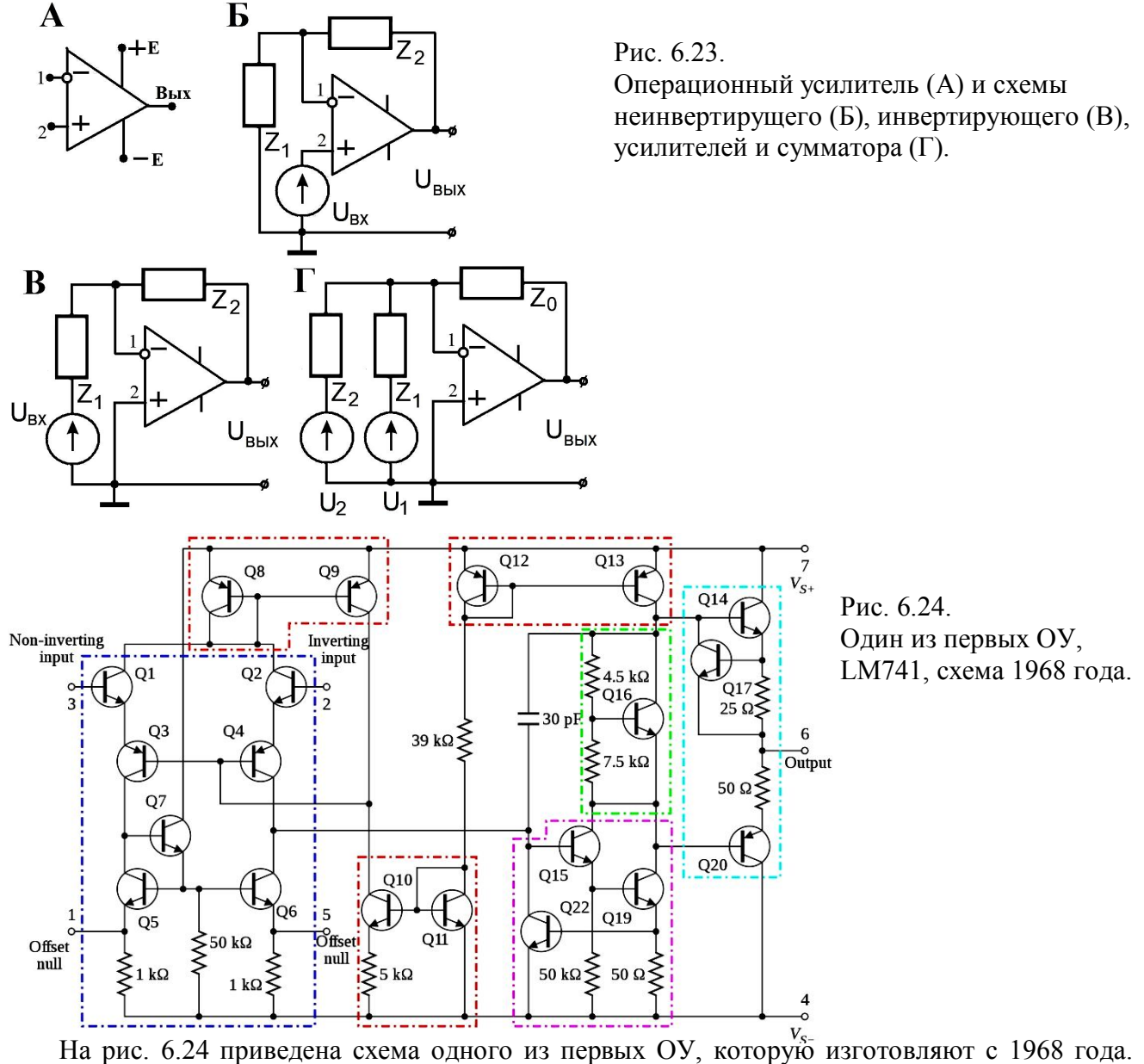

Входное сопротивление его около 2 МОм, а низкочастотный коэффициент усиления около 200 000. Этот коэффициент усиления, конечно, с ростом частоты начинает уменьшаться примерно с 10 кГц. Аналог – К140УД7.

#### **X5 Difference Amplifier**

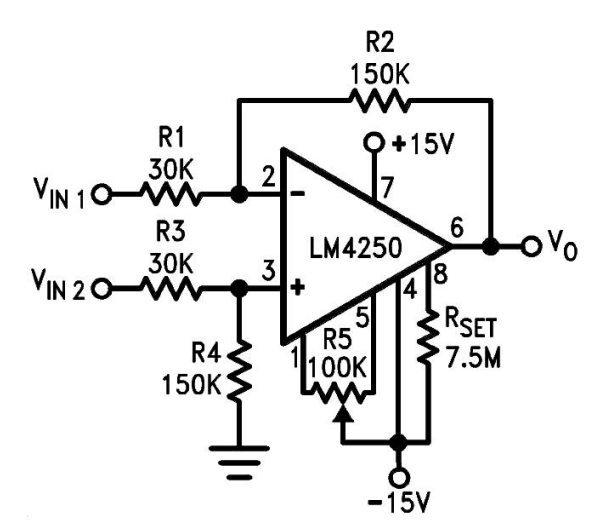

При нулевом напряжении на входе операционный усилитель должен иметь на выходе тоже нулевое напряжение. А при таком громадном усилении уход входного напряжения на 5 мкВ изменит выходное на 1 В! Для того, чтобы при нулевом напряжении на входе выставить ноль на применяют цепь балансировки. выходе. Eë применение показано на рис. 6.25 на примере дифференциального усилителя.

Рис. 6.25. Применение балансировки. Американцы изображают резисторы не так, как у нас.

#### Неинвертирующий усилитель

Для неинвертирующего усилителя, изображённого на рис. 6.23Б, напряжение на инвертирующем входе относительно неинвертирующего равно:

$$
U_{1-2} = -\frac{U_{BDX}}{K} = +\frac{U_{BUX}Z_1}{Z_1 + Z_2} - U_{BX} , \quad \text{with} \quad U_{BX} = \frac{U_{BUX}}{K} \left(1 + \frac{K Z_1}{Z_1 + Z_2}\right).
$$

Отсюда получим:

$$
K_{\beta} = \frac{U_{BUX}}{U_{BX}} = \frac{K}{\left(1 + \frac{KZ_1}{Z_1 + Z_2}\right)} = \frac{1}{\left(\frac{1}{K} + \frac{Z_1}{Z_1 + Z_2}\right)} = \text{rank Kak} \quad K \gg 1 = \frac{Z_1 + Z_2}{Z_1}. \quad K_{\beta} = 1 + \frac{Z_2}{Z_1}. \quad (6.31)
$$

Знак положительный, это настоящий неинвертирующий усилитель. В отличие от простого транзисторного усилителя, в котором разброс параметров транзисторов не позволяет получать заданный коэффициент усиления, здесь усиление определяется номиналами резисторов.

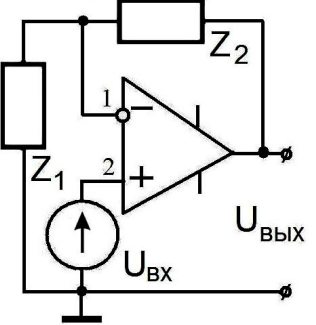

Часть рис. 6.23.

Кроме того, сильная отрицательная обратная связь расширяет частотную характеристику. Например, на верхней частоте, на которой усиление ОУ падает вдвое, сигнал отрицательной обратной связи, который уменьшает коэффициент усиления, падает тоже вдвое. И т.д.

#### Инвертирующий усилитель

Инвертирующий усилитель изображён на рис. 6.23В. Будем считать, что входное сопротивление операционного усилителя бесконечно велико. Тогда можно найти ток I в цепи обратной связи.

$$
I = \left(\frac{U_{BbIX} - U_{BX}}{Z_1 + Z_2}\right). \quad (6.32)
$$

Напряжение на выходе определяется напряжением  $U_{1-2}$  на клеммах (1-2):

$$
U_{I-2}=U_{BX}+IZ_I\,,\quad U_{BBX}=-K\ U_{I-2}\,. \qquad (6.33)
$$

$$
V_{Z_2}
$$
\n
$$
V_{BblX}
$$
\n
$$
V_{BblX}
$$
\n
$$
V_{BblX}
$$
\n
$$
V_{BblX}
$$

Комбинируя (6.32) и (6.33), находим:

$$
U_{1-2} = -\frac{U_{BBX}}{K} = U_{BX} + \left(\frac{U_{BBX} - U_{BX}}{Z_1 + Z_2}\right)Z_1 = \frac{U_{BX}Z_1 + U_{BX}Z_2 + Z_1U_{BBX} - U_{BX}Z_1}{Z_1 + Z_2} = \frac{U_{BX}Z_2 + U_{BBX}Z_1}{Z_1 + Z_2}
$$

$$
-\frac{U_{BbIX}}{K} - \frac{U_{BbIX}Z_1}{Z_1 + Z_2} = \frac{U_{BX}Z_2}{Z_1 + Z_2}, \qquad -U_{BbIX} \left(\frac{1}{K} + \frac{Z_1}{Z_1 + Z_2}\right) = U_{BX} \frac{Z_2}{Z_1 + Z_2}.
$$

Выходное напряжение с минусом. Знак  $K_{\beta}$  – отрицательный. Но в радиотехнике принято говорить про модуль коэффициента усиления.

$$
\frac{U_{BBX}}{U_{BX}} = K_{\beta} = -\frac{\frac{Z_2}{Z_1 + Z_2}}{\left(\frac{1}{K} + \frac{Z_1}{Z_1 + Z_2}\right)} = -\frac{1}{\left(\frac{Z_1 + Z_2}{KZ_2} + \frac{Z_1}{Z_2}\right)}, \quad \text{mm } K \to \infty \quad \lim |K_{\beta}| = \frac{Z_2}{Z_1}. \tag{6.34}
$$

Знак  $K_{\beta}$  отрицательный, что и должно быть для инвертирующего усилителя (invertere на латыни значит "оборачивать"). Манипулируя частотными зависимостями  $Z_l(\omega)$  и  $Z_2(\omega)$ , можно получать нужные величины коэффициента усиления и рабочей полосы усилителя.

## Сумматор

Для сумматора, изображённого на рис. 6.23Г, сначала определим токи  $I_1$  и  $I_2$ , текущие через источники напряжений  $U_1$  и  $U_2$ :

> Часть рис. 6.23.

$$
U_{1-2} = U_1 + I_1 Z_1, \qquad I_1 = \frac{U_{1-2} - U_1}{Z_1},
$$
  

$$
U_{1-2} = U_2 + I_2 Z_2, \qquad I_2 = \frac{U_{1-2} - U_2}{Z_2}.
$$

Выражаем выходное напряжение через токи  $I_1$  и  $I_2$ :

$$
U_{BBX} = U_{1-2} + (I_1 + I_2) Z_0 = U_{1-2} + \left(\frac{U_{1-2} - U_1}{Z_1} + \frac{U_{1-2} - U_2}{Z_2}\right) Z_0, \qquad U_2 = U_1
$$
  
\n
$$
U_{BBX} = U_{1-2} \left(1 + \frac{Z_0}{Z_1} + \frac{Z_0}{Z_2}\right) - Z_0 \left(\frac{U_1}{Z_1} + \frac{U_2}{Z_2}\right).
$$
\n(6.35)

Так как  $\ U_{\cal B b l X} = - \ K U_{I\text{-}2}$  , то можно отсюда выразить  $U_{1-2} = - U_{BbIX}/K$  и подставить в (6.35):

 $Z_0$ 

 $U_{\rm bbIX}$ 

$$
U_{B b X} \left( 1 + \frac{1}{K} \left( 1 + \frac{Z_0}{Z_1} + \frac{Z_0}{Z_2} \right) \right) = -Z_0 \left( \frac{U_1}{Z_1} + \frac{U_2}{Z_2} \right), \quad \text{IPM} \qquad K \to \infty \,, \quad U_{B b X} \approx -Z_0 \left( \frac{U_1}{Z_1} + \frac{U_2}{Z_2} \right). \tag{6.36}
$$

Этот результат легко обобщается на случай N источников напряжений на входе, включённых параллельно:

$$
U_{BbIX} = -Z_0 \sum_{i=1}^{N} \frac{U_i}{Z_i}, \quad \text{ecли} \qquad K \to \infty \,. \tag{6.37}
$$

Из последнего равенства видно, что при равенстве входных импедансов  $Z_1 = Z_2 = ... = Z_N$ выходное напряжение просто пропорционально сумме напряжений  $\sum U_i$  (поэтому это устройство и называется сумматор). Изменяя величины сопротивлений  $Z_i$ , можно получить прибор, на выходе которого получаем взвешенную сумму от входных напряжений вида  $U_{RkIX} \sim \sum k_i U_i$ , где  $k_i$  – заданные коэффициенты.

## 7. Генераторы

#### Условия возникновения автоколебаний

Как было показано в предыдущем разделе, коэффициент усиления усилителя с обратной связью определяется выражением:

$$
K_{\beta} = \frac{K}{1 - K\beta}
$$

где  $K$  – коэффициент усиления усилителя без обратной связи, а  $\beta$  – коэффициент передачи цепочки обратной связи. Из этой формулы следует, что при  $K\beta \rightarrow 1$  величина  $K_{\beta}$  неограниченно увеличивается. Это соответствует условию самовозбуждения, при котором развиваются автоколебания. Устройства, в котором возникают автоколебания, называются автогенераторами.

Подчеркнём, что  $K = K(\omega) = |K| e^{i\varphi_K}$  и  $\beta = \beta(\omega) = |B| e^{i\varphi_\beta}$  – комплексные величины. Поэтому условие самовозбуждения соответствует двум условиям:

$$
|K| \, |\beta| \ge 1,\tag{7.1}
$$

$$
\varphi_K + \varphi_\beta = 2\pi n, \text{ rge } n = 0, 1, 2... \tag{7.2}
$$

Первое условие (7.1) называют балансом амплитуд, а второе – балансом фаз (7.2). Величины K и  $\beta$  могут зависеть от частоты  $\omega$ , поэтому условия (7.1, 7.2) удовлетворяются не для всех, а только для части частот. Из-за этого в спектр автоколебаний будут входить в основном именно эти частоты, только они "выживут".

Рассмотрим ещё раз процесс самовозбуждения (условия (7.1, 7.2) выполнены): малое увеличение напряжения на входе приведёт к увеличению напряжения на выходе, а оно в свою очередь приведёт через цепочку обратной связи к ещё большему увеличению входного напряжения и так далее. Очевидно, что должен существовать механизм ограничения амплитуды - иначе такой лавинообразный процесс приведёт к нефизическому следствию бесконечного роста амплитуды. Роль такого механизма обычно играет нелинейность усилителя: коэффициент усиления уменьшается с ростом амплитуды колебаний, а амплитуда сигнала на выходе ограничена напряжением питания. Подчеркнём, что нелинейность необходима в автоколебательной системе.

#### **LC-автогенератор**

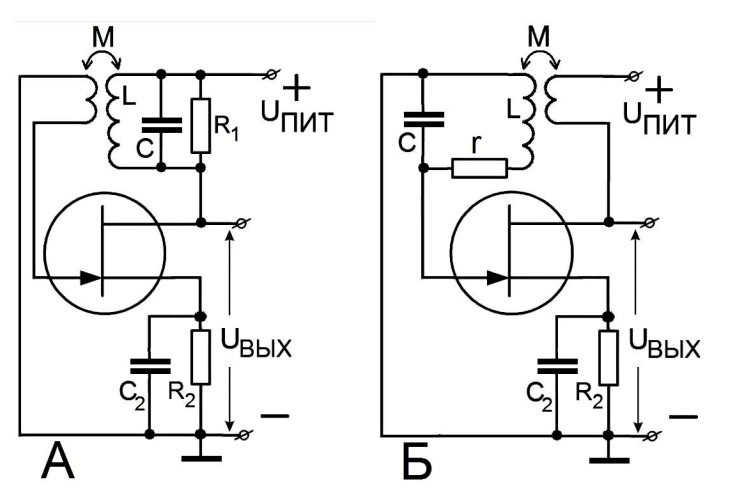

Рис. 7.1 А и Б. Схемы простейших LC-генераторов.

В качестве примера рассмотрим схему простейшего LC-генератора, изображённую на рис. 7.1 (автогенераторы такого вида часто называют генераторами Томсона). На схеме рис. 7.1А колебательный контур расположен в цепи стока, а на рис. 7.1Б в цепи затвора. Такие простейшие схемы сейчас применяются редко.

Рассмотрим для определённости вторую схему (рис. 7.1Б). При включении напряжения питания через транзистор начинает течь ток. Этот ток через индуктивную связь с катушкой  $L$ вызовет появление э.л.с. взаимоиндукции в цепи контура. В контуре возникнут колебания. Если знак коэффициента М взаимоиндукции выбран правильно, то напряжение на конденсаторе С, включённом между затвором и истоком транзистора, будет усиливаться и увеличивать амплитуду колебаний. Ограничение амплитуды колебаний будет происходить за счёт нелинейной зависимости коэффициента усиления от амплитуды. При установившихся автоколебаниях потери в контуре за период будут в точности компенсироваться подкачкой энергии через цепь обратной связи.

Рассмотрим более подробно работу LC-генератора. Для тока в контуре по аналогии (2.34) запишем уравнение:

$$
L\frac{dI}{dt} + rI + \frac{1}{C}\int I \, dt = M\frac{dI_{CH}}{dt} \tag{7.3}
$$

Если формально положить правую часть этого уравнения нулю, то получим уравнение свободных колебаний в контуре. Правая часть описывает влияние усилителя. Выражая ток  $I_{CH}$ через напряжение на затворе по формуле:

$$
I_{CH} = SU_{3H} = S\frac{q}{C} = S\frac{1}{C}\int I dt
$$
, где *S* – кругизна характеристики. Тогда:  

$$
L\frac{dI}{dt} + rI + \frac{1}{C}\int I dt = \frac{MS}{C}I
$$
,  — продифференцировав и разделив на *L*, получим:

$$
\frac{d^2I}{dt^2} + \frac{1}{L}\left(r - \frac{MS}{C}\right)\frac{dI}{dt} + \frac{1}{LC}I = 0.
$$
\n(7.4)

Если в (7.4) для маленького поначалу сигнала формально принять, что крутизна S является постоянной, то решение этого уравнения сразу выписывается в виде:

$$
I(t) = I_0 \exp\left[-\left(r - \frac{MS}{C}\right)\frac{t}{2L}\right] \sin\left(\omega_{01} t\right). \tag{7.5}
$$

Мы видим, что член  $\frac{MS}{C}$ , описывающий работу усилителя, эквивалентен отрицательному сопротивлению. При  $r > \frac{MS}{C}$  в системе будут затухающие колебания, а при  $r < \frac{MS}{C}$ колебания с экспоненциально увеличивающейся амплитудой. Последний случай и соответствует возникновению автоколебаний.

### Мягкий режим возбуждения

Теперь вспомним, что для установления стационарных колебаний необходима нелинейность. В нашем случае – это нелинейная зависимость крутизны  $S(U_{3N})$  транзистора от напряжения на затворе (на конденсаторе). Учтём эту зависимость.

Пусть зависимость крутизны имеет вид, показанный на рис. 7.2. Выберем режим транзистора так, чтобы рабочая точка находилась на участке наибольшей крутизны характеристики, то есть в точке А на рис. 7.2.

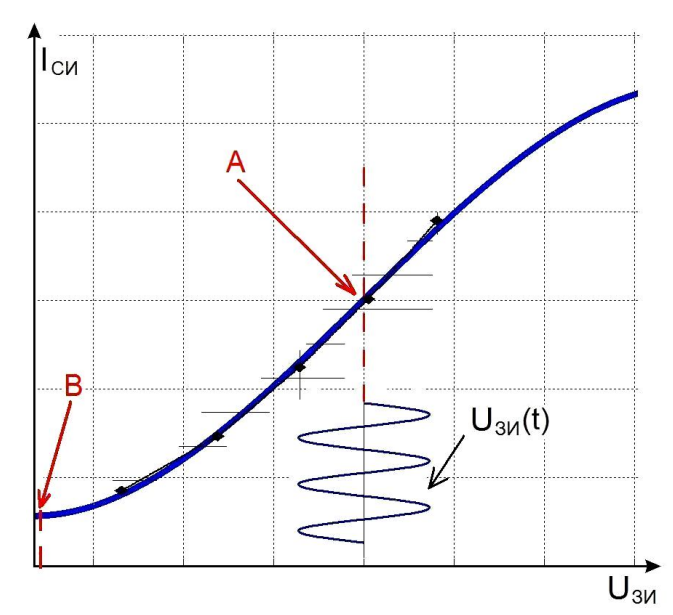

Рис. 7.2.

Полином третьей степени совмещён с настоящей (см. рис. 5.9) сток-затворной характеристикой полевого транзистора. В точке А крутизна максимальная, а в точке В крутизна нулевая.

При  $r < \frac{MS(A)}{C}$  автоколебания будут нарастать. С ростом напряжения  $U_{3H}$  будет проходить участки характеристики со всё меньшей кругизной. В тех местах, где крутизна меньше, ток, конечно, уже не будет синусоидальным.

Стационарная амплитуда  $I_0$  установится только тогда, когда:

$$
r = \frac{M\langle S \rangle}{C}, \quad \text{где угловые скобки обозначают усреднённое значение крупизны.} \tag{7.6}
$$

Такой режим называется мягким режимом возбуждения. Примем, что колебания в контуре установились:  $I(t) = I_0 \cos \omega_{01} t$ .

Рассмотрим конкретную модельную зависимость крутизны, при которой ток через транзистор описывается формулой (см. рис. 5.9):

$$
I_{CH} = S_0 U_{3H} - S_1 U_{3H}^3 , U_{3H} = \frac{q}{C} = \frac{1}{C} \int I(t) dt.
$$
  

$$
I_{CH} = S_0 \left(\frac{I}{\omega C}\right) - S_1 \left(\frac{I}{\omega C}\right)^3 . \text{ Tenepb paccurraem усреднённую крутизну } \langle S \rangle.
$$
 (7.7)

Для этого сначала вычислим ток  $I_{CM}$ :

$$
I_{CH} = S_0 \frac{I_0}{\omega C} \cos \omega t - S_1 \left(\frac{I_0}{\omega C}\right)^3 \cos^3 \omega t = S_0 \frac{I_0}{\omega C} \cos \omega t - S_1 \left(\frac{I_0}{\omega C}\right)^3 \left(\frac{3}{4} \cos \omega t + \frac{1}{4} \cos 3\omega t\right) =
$$
  
=  $\left(\frac{I_0}{\omega C}\right) \left(S_0 - \frac{3}{4} S_1 \left(\frac{I_0}{\omega C}\right)^2\right) \cos \omega t + \{\dots\} \cos 3\omega t = \left(\frac{I_0}{\omega C}\right) \langle S \rangle \cos \omega t + \{\dots\} \cos 3\omega t,$   
 $\langle S \rangle = S_0 - \frac{3}{4} S_1 \left(\frac{I_0}{\omega C}\right)^2.$  (7.8)

Здесь мы отбросили гармоники на частоте  $3\omega$ , считая их малыми.

Теперь мы можем, зная усреднённое значение крутизны  $\langle S \rangle$ , вычислить стационарную амплитуду  $I_0$  из условия (7.6):

$$
r = \frac{M\langle S \rangle}{C}, \qquad \langle S \rangle = \frac{rC}{M} = S_0 - \frac{3}{4} S_1 \left(\frac{I_0}{\omega C}\right)^2, \qquad \left(\frac{I_0}{\omega C}\right)^2 = \frac{4}{3S_1} \left(S_0 - \frac{rC}{M}\right). \tag{7.9}
$$

Из графика на рис. 7.2 вилно, что пока амплитула колебаний небольшая, кругизна почти постоянная. С ростом амплитуды средняя кругизна уменьшается и, наконец,

наступает равновесие:  $r = \frac{M \langle S \rangle}{C}$ .

#### Жёсткий режим возбуждения

Если выбрать рабочую точку, так чтобы крутизна была меньше критической (см. рис. 7.2, точка В и 7.3, точка Н), то генерация сама не возникнет. Более того, если, например, за счёт внешнего источника, вызвать колебания в контуре амплитуды меньшей  $U_{3U}(G)$ , то после выключения внешнего источника колебания затухнут, и колебаний в системе не будет. Как показано на рис. 7.3, будут две стационарные точки, в которых положительное сопротивление компенсируется вносимым отрицательным. Видно, что левая точка (G) будет неустойчивой. Действительно, при случайном увеличении амплитуды напряжения на конденсаторе увеличится и ток  $I_{CH}$ , а, следовательно, увеличится подкачиваемая в контур энергия (увеличится отрицательное сопротивление). Это приведёт к ещё большему увеличению амплитуды напряжения на конденсаторе и т.д.

Важно, что при включении генератора (при нулевой начальной амплитуде) автоколебания не разовьются. И только если начальная амплитуда вынужденных колебаний превысит  $U_{3U}(\text{G})$ , то в системе установятся устойчивые колебания амплитуды  $U_{3U}(\text{F})$ . амплитулу Наоборот, правая стационарная точка (F) будет устойчивой.

Такой режим называют жёстким режимом.

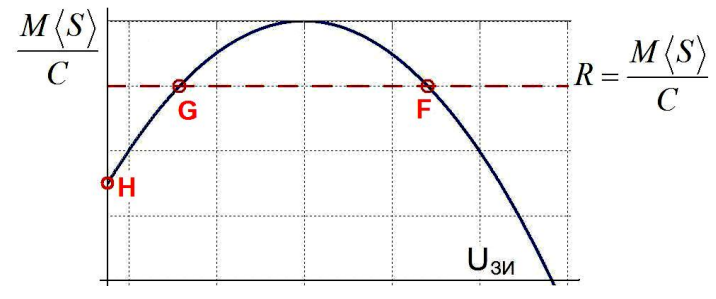

 $R = \frac{M\langle S \rangle}{C}$  Рис. 7.3. Пример зависимости средней<br>кругизны  $\langle S \rangle$  (U<sub>3H</sub>), для жёсткого режима возбуждения автоколебаний.

Весьма наглядным оказывается описание процессов в автогенераторе с помощью фазовой плоскости, по осям которой мы отложим напряжение  $U_c = \frac{q}{C}$ *C*  $=\frac{9}{6}$ на конденсаторе и скорость изменения заряда, то есть нормированный ток *q I*  $\omega_0 C \quad \omega_0 C$  $=$ ġ .

 $v_0$   $\omega_0$ 

Как известно, колебания осциллятора без потерь на фазовой плоскости соответствуют движению точки по окружности или эллипсу, горизонтальная полуось которого равна амплитуде колебаний. Затухающие колебания в свободном осцилляторе описываются сходящейся спиралью. Тогда стационарные автоколебания в контуре автогенератора будут соответствовать устойчивому движению *по часовой стрелке* вдоль окружности, радиус которой равен амплитуде *q<sup>0</sup>* стационарных колебаний. Причём, если первоначально амплитуда колебаний была больше или меньше стационарной, то со временем такие траектории будут все ближе приближаться к стационарной окружности. Эта окружность называется устойчивым предельным циклом. В случае мягкого режима предельный цикл один и он устойчивый, в случае жёсткого режима – предельных циклов два, один из которых неустойчивый, а другой – устойчивый. Сказанное иллюстрирует рис. 7.4.

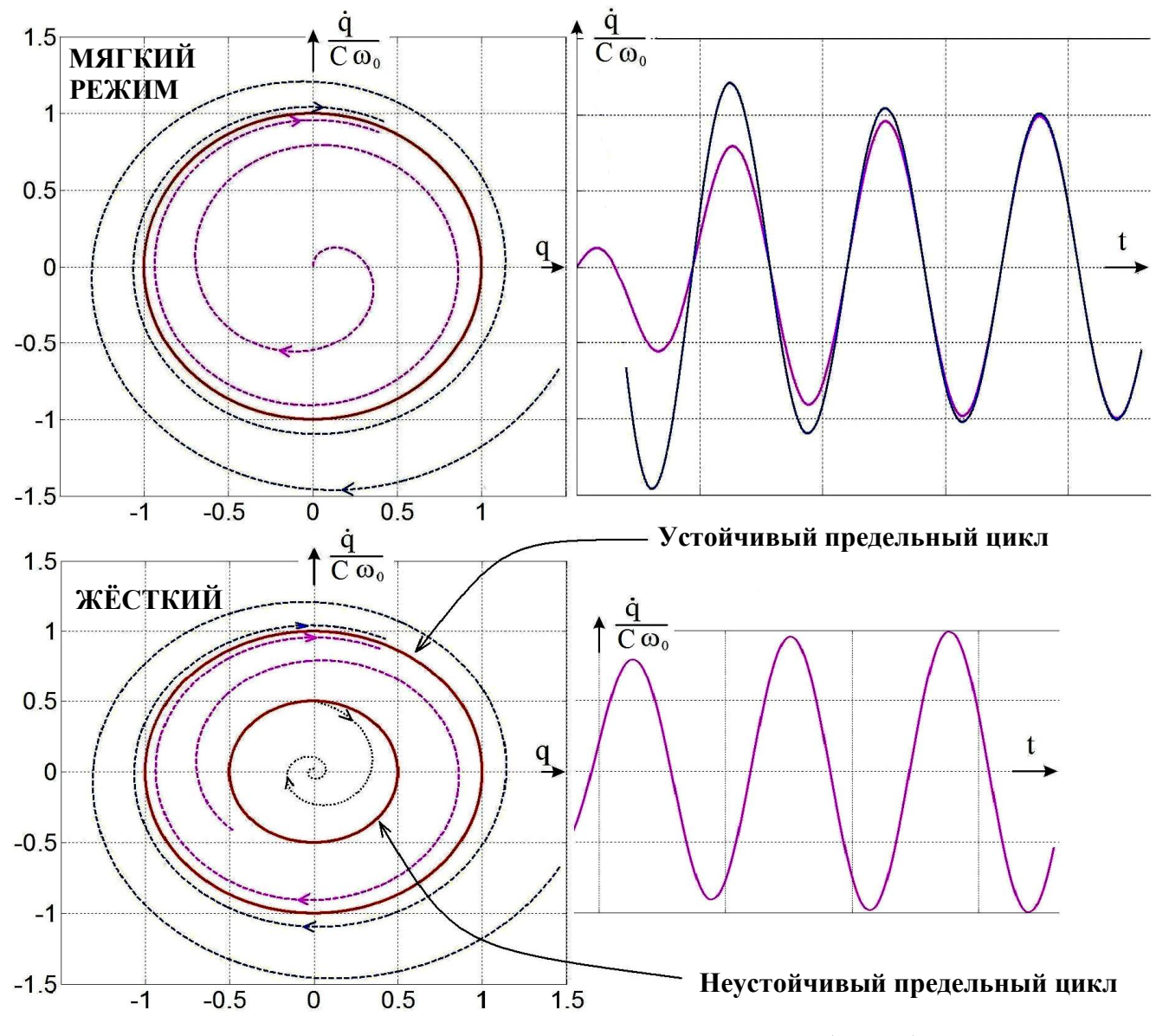

Рис. 7.4. Фазовые портреты колебаний в генераторах с мягким (вверху) и жёстким режимом возбуждения (внизу).

#### **RC-генератор**

Рассмотрим схему с неинвертирующим усилителем, в цепь обратной связи которого включена цепочка, изображённая на рис. 7.5. Эта цепочка носит название цепочки Вина. Покажем, что такой генератор будет источником синусоидальных колебаний. Чтобы выяснить выполнение условий генерации (7.1 и 7.2), рассчитаем коэффициент обратной связи, то есть коэффициент передачи цепочки Вина. Выше была получена следующая формула (2.61') для  $R_1 C_1 = R_2 C_2 = \tau$ :

$$
K(\omega) = \frac{3(\omega \tau)^2 + i\omega \tau (1 - (\omega \tau)^2)}{(1 - (\omega \tau)^2)^2 + 9(\omega \tau)^2}.
$$
  
Factorize  $\omega_0 = \frac{1}{\omega_0} = \frac{1}{\omega_0}$  *CP* and *CP* is the same as  $K = \frac{1}{\omega_0}$  and *CP* is the same as  $\omega_0$  and *CP* is the same as  $\omega_0$  and *CP* is the same as  $\omega_0$ .

Ha y  $D_0 = -$ , сдвиг фаз равен нулю,  $K =$  $\overline{3}$ , и величина Тогда уравнение баланса амплитуд (7.1) будет выполняться при  $K \geq 3$ , и в системе разовьются

почти синусоидальные колебания.

Напомним, что величина стационарной амплитуды будет определяться нелинейной зависимостью *K*(*U<sub>BX</sub>*) коэффициента усиления.

На рис. 7.5 приведена схема RC-генератора на операционном усилителе. Здесь цепочка в цепи инвертирующего входа задаёт коэффициент усиления  $K \geq 3$ , а цепочка Вина обеспечивает условия возникновения автоколебаний.

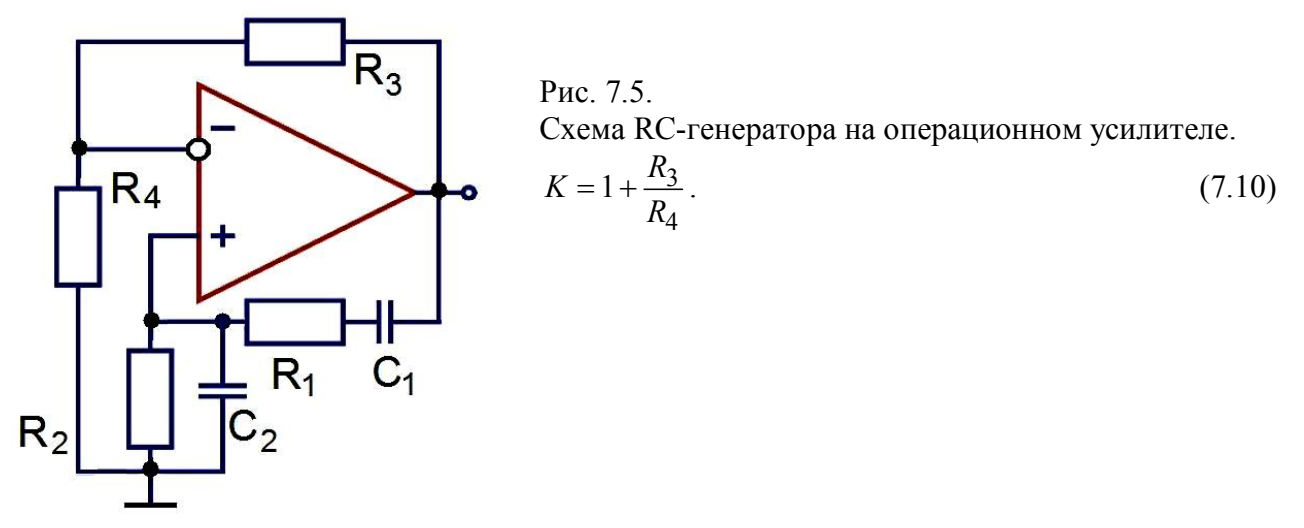

Если условие баланса амплитуд "перевыполнено", например,  $K = 30$ , то условие баланса амплитуд будет выполнено в широкой полосе и, значит, в спектре автоколебаний будут частоты, лежащие в широкой полосе вокруг  $\omega_0$ , и колебания будут несинусоидальные.

#### **Простейший генератор релаксационных колебаний**

Кроме генераторов гармонических колебаний в радиотехнике используются генераторы, форма автоколебаний в которых сильно отличается от синусоидальных. Схема такого простейшего автогенератора приведена на рис. 7.6.

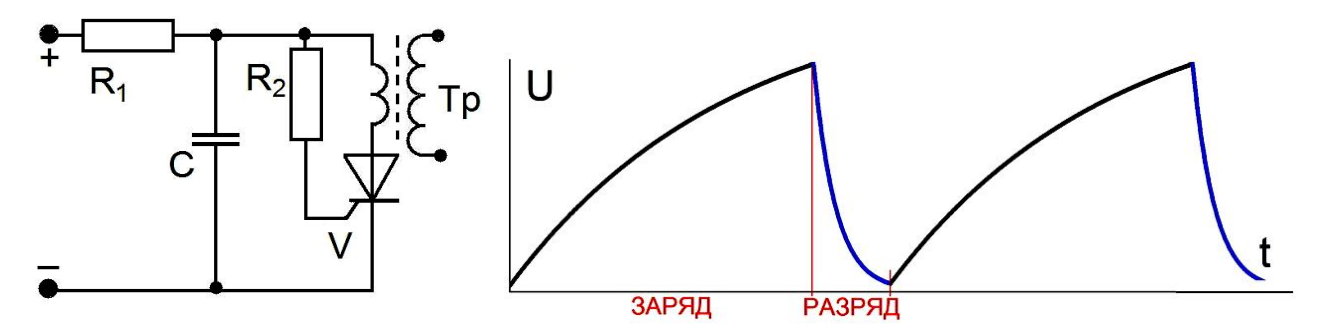

Рис. 7.6.

Схема простейшего генератора пилообразного напряжения (слева) и форма автоколебаний напряжения на конденсаторе.

Это генератор пилообразного напряжения. Нелинейным элементом в нём является тиристор. Основной особенностью тиристора является то, что он обладает очень большим сопротивлением вплоть до пробоя, напряжение которого зависит от сопротивления резистора *R<sup>2</sup> .* При пробое напряжение на тиристоре уменьшается до нуля, и его большое сопротивление восстанавливается. Конденсатор *С* снова заряжается до напряжения пробоя, и так генерируются периодические колебания, состоящие из отрезков экспонент. Период колебаний такого генератора порядка *R1C*. Для примера применения в качестве нагрузки включён повышающий трансформатор.

> Такой генератор с конденсатором порядка 1 мкФ, со строчным трансформатором от телевизора и тремя витками в первичной обмотке, питаемый напряжением +300 В даёт больше 10 000 В на выходе.

## **Мультивибратор, триггер**

Более сложным генератором релаксационных колебаний является мультивибратор, пример схемы которого приведён на рис. 7.7.

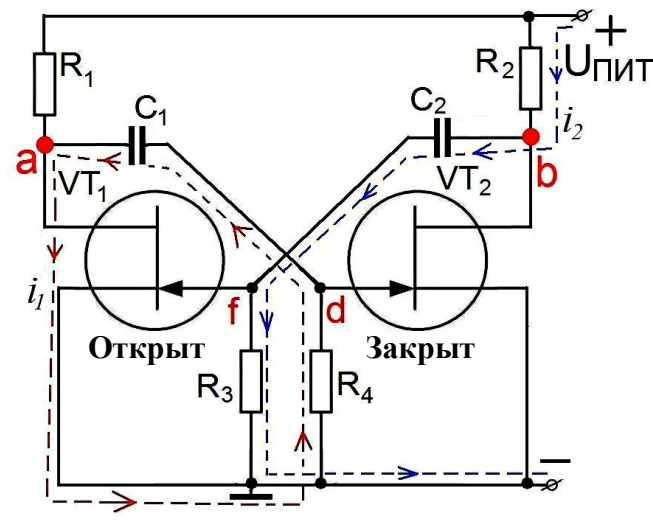

Рис. 7.7.

Схема мультивибратора на двух полевых транзисторах. Номиналы деталей, например, такие:  $VT_1, VT_2 - KT_1302,$  $R_1$ ,  $R_2 - 20$  кОм,  $R_3$ ,  $R_4 - 1$  MOm,  $C_1$ ,  $C_2 - 1$  мк $\Phi$ .

Частота будет около 1 Гц.

Рассмотрим принцип его работы. В мультивибраторе выполняется условие *Kβ = K1K<sup>2</sup>* >>1 (*K<sup>1</sup>* и *K<sup>2</sup>* коэффициенты усиления каждого каскада), т.е. условие возбуждения *Kβ > 1* "перевыполнено". Кроме того, обычно выполнено и  $R_{1,2} C_{CH} << C_{1,2} R_{1,2}$ , где  $C_{CH}$  – паразитная ёмкость между стоком и истоком.

Сначала покажем, что устойчивым состоянием является ситуация, когда один транзистор открыт, а другой закрыт. Предположим, что это не так, т.е. оба транзистора открыты. Покажем, что такое состояние будет неустойчивым.

Пусть из-за флуктуаций (см. рис. 7.7) возрос ток  $I_{RI}$  через первый транзистор на  $+\Delta I_1$ . Тогда напряжение в точке **а** упадёт. Напряжение на конденсаторе  $C_1$  не успеет измениться, поэтому на ту же величину упадёт и напряжение в точке d на затворе второго транзистора, что вызовет уменьшение тока через второй транзистор, а, следовательно, увеличение напряжения в точке **b**:

$$
\Delta U_a = -\Delta I_1 R_1, \quad \Delta U_{C1} \approx 0,
$$
  

$$
\Delta U_d = -\Delta I_1 R_1, \quad \Delta U_b = -\Delta I_2 R_2 = -\Delta U_d S_2 R_2
$$

Далее из-за того, что напряжение на конденсаторе  $C_2$  не успевает измениться, увеличение напряжения в точке  $\boldsymbol{b}$  приведёт к увеличению напряжения и в точке  $\boldsymbol{f}$  на затворе первого транзистора. Это вызовет увеличение тока  $\Delta I_{1-2}$  через первый транзистор, которое превысит первоначальное увеличение тока  $\Delta I_l$ 

$$
\Delta U_{C2} \approx 0, \quad \Delta U_f = \Delta U_b, \n\Delta I_{1\text{-}2} = + S_I \Delta U_b = -\Delta U_d \ K_2 \ S_I = +\Delta I_I \ R_I \ S_I \ K_2 = \Delta I_I \ K_I \ K_2 \ \gg \Delta I_I \n\overline{K_1}
$$

Далее будет лавинообразное нарастание тока через первый транзистор. Таким образом, мы доказали, что положение, когда оба транзистора открыты, является неустойчивым.

Скачок кончится, когда второй транзистор будет заперт. Очевидно, что время скачка  $\tau_{front}$ будет определяться ёмкостью  $C_{CH}: \tau_{front} \approx R_{I} C_{CH}$ . Эта величина обычно мала, например, для  $R_1 \approx 20$  KOM и  $C_{CH} \approx 10$  пФ получаем  $\tau_{front} \approx 2.10^3 \cdot 10^{-11} = 20 \cdot 10^{-9}$  сек.

Рассмотрим, что будет далее. Во время скачка  $U_{Cl}$  практически не меняется, а  $U_a$  резко упало (ток  $I_l$  сильно вырос), поэтому после скачка  $C_l$  – разряжается. Ток разряда  $i_l$  показан на рис. 7.7 пунктиром. Этот ток разрядки конденсатора  $C<sub>1</sub>$  создаёт отрицательное напряжение на затворе второго транзистора и поддерживает правый транзистор запертым. Запертый транзистор поддерживает на некоторое время устойчивое состояние мультивибратора.

Одновременно конденсатор  $C_2$  - дозаряжается от  $U_{C2}$  до  $U_{TMT}$ . Этот ток поддерживает **положительное** напряжение на первом транзисторе (он открыт). Ток  $i_2$  показан рис. 7.7. Когда  $C_I$  достаточно разрядится, напряжение на затворе второго транзистора станет меньше запирающего. Тогда ток через второй транзистор возрастёт, и произойдёт обратный скачок: в итоге будет заперт первый транзистор. И так далее. В результате возникнут автоколебания. Форма этих колебаний будет далека от синусоидальной.

Триггером является система с двумя устойчивыми положениями равновесия. Это основной элемент компьютеров - ячейка хранения информации.  $T_{\text{DMIT}}$ ер это модифицированный мультивибратор: напряжение питания понижено, так что автоколебаний нет. Подбором параметров можно добиться двух устойчивых положений равновесия. Импульс входного напряжения перебрасывает триггер в другое состояние.

Схема мультивибратора, состоящая из дискретных элементов, скорее учебная. Гораздо проще собрать мультивибратор и множество других импульсных схем на логических элементах. Внутри каждого логического элемента может быть много деталей, но его работу можно просто характеризовать входной характеристикой – зависимостью напряжения на выходе от напряжения на входе. Характеристика первого элемента логической микросхемы К176ЛЕ10 с замкнутыми входами 1-2-8 приведена на рис. 7.9.

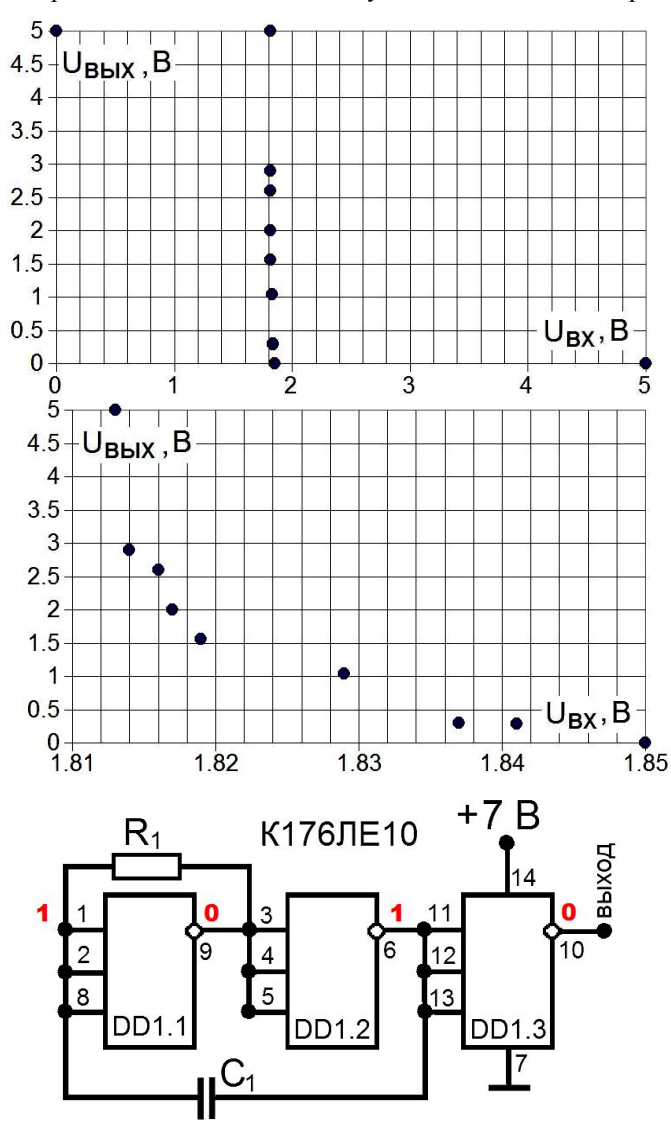

#### Рис. 7.9.

Входная характеристика логической микросхемы К176ЛЕ10 при напряжении питания 5 В. Видно, что при низком напряжении на входе на выходе логического элемента напряжение большое, а при большом – маленькое. Большое напряжение называют логической единицей, а маленькое – нулём.

Это при соединении всех входов вместе, как на рис. 7.11.

#### Рис. 7.10.

Переключательная часть входной характеристики. Из-за погрешностей измерений и небольшого гистерезиса точки не радуют глаз. Переключение происходит на промежутке менее 50 мВ. Это при напряжении питания  $5 B = 5000$  MB.

Рис. 7.11. Простейший мультивибратор на логической схеме ИЛИ-НЕ.

Простейшая схема, которую можно собрать на логических элементах – это генератор импульсов прямоугольной формы. Такой генератор будет работать в режиме автогенерации, подобно транзисторному мультивибратору, поэтому его и назвали также: мультивибратор на микросхеме (рис. 7.11). Наш мультивибратор собран на двух элементах логической схемы ИЛИ-НЕ. На схеме они обозначены пустыми прямоугольниками. Третий логический элемент не обязателен. Здесь он просто переворачивает фазу и отделяет выход от времязадающей цепи.

При включении питания один из элементов хаотично примет одно из двух возможных положений – на выходе либо логический "0", либо "1". Пусть, к примеру, это будет элемент DD1.2: при включении на его выходе установилась логическая "1". Это значит, что на его входе и на выходе DD1.1 будет "0", а на входе DD1.1 будет "1".

Конденсатор *C<sup>1</sup>* начинает заряжаться через цепь: выход DD1.2 – резистор *R<sup>1</sup>* – выход DD1.1. Пока конденсатор не зарядится, на входе элемента DD1.1 будет удерживаться напряжение высокого уровня, и он будет находиться в состоянии логического "0". Это состояние неустойчивое: по мере зарядки конденсатора напряжение на входе DD1.1 будет падать и через время порядка *RC* уменьшится до порогового. Элемент DD1.1 переключится в состояние логической "1" (на его выходе появится напряжение высокого уровня). Элемент DD1.2 перейдёт в состояние логического "0", а элемент DD1.3 в состояние "1".

Теперь конденсатор C1 будет заряжаться уже в обратном направлении: с выхода элемента DD1.1 через R1 на выход DD1.2 и так далее. Период колебаний зависит от постоянной времени *RC*, причём длительность положительного и отрицательного импульсов будут равны. Если вместо одного сопротивления включить параллельно два последовательно с разнонаправленными диодами, то импульсы можно сделать разной длительности.

## 8. Длинная линия

#### Телеграфные уравнения

До сих пор мы рассматривали квазистационарные системы, в которых нет волн, и все процессы происходят одновременно. Если размеры системы окажутся сравнимы или даже больше длины волны, то придётся учитывать эффекты распространения волн. Простейшим примером системы, в которой распространяются электромагнитные волны, является длинная линия

Будем рассматривать длинную линию, состоящую из двух параллельных друг другу проводов, расстояние d между которыми мало по сравнению с длиной волны  $\lambda = c/v$ , а длина проводов формально не ограничена. Условие малости расстояния между проводами  $d \ll \lambda$ (иногда его называют условием "поперечной квазистационарности") позволяет ввести погонные характеристики длинной линии:

погонную индуктивность  $L[\Gamma_H/m],$ 

погонную ёмкость  $C[\Phi/m]$ ,

погонное сопротивление  $R$  [Ом/м] и сопротивление утечки, характеризуемое погонной проводимостью G [См/м].

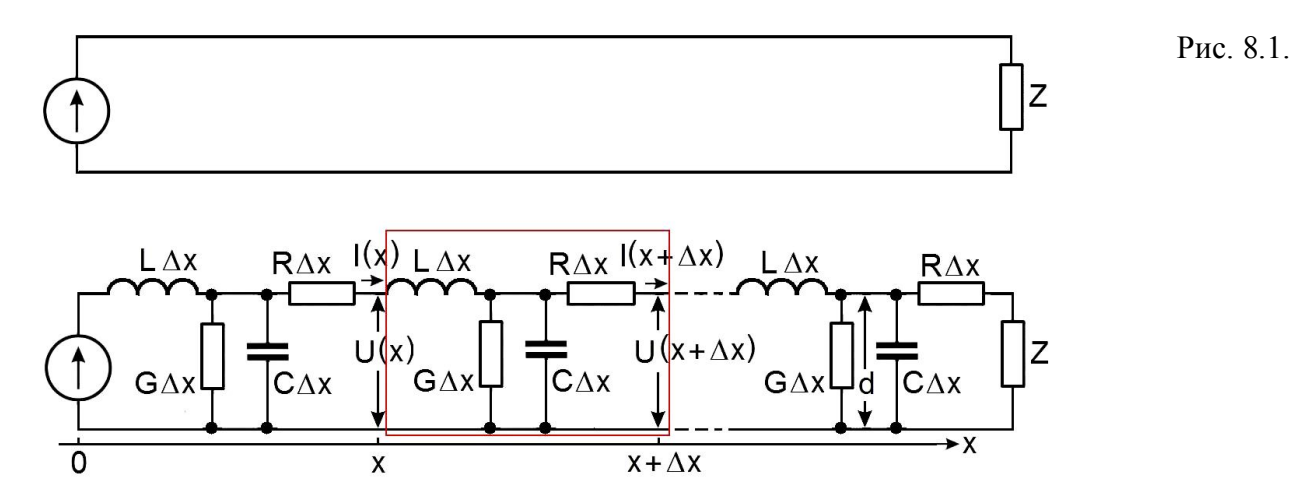

Можно мысленно представить длинную линию состоящей из отдельных цепочек.

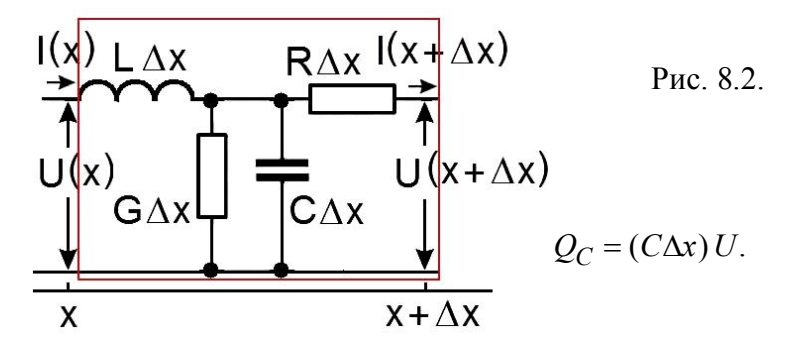

Правило Кирхгофа для токов:

$$
I(x + \Delta x) = I(x) - (C\Delta x) \frac{\partial U(x, t)}{\partial t} - (G\Delta x)U(x, t),
$$
  

$$
- \frac{\partial I(x, t)}{\partial x} \Delta x = (C\Delta x) \frac{\partial U(x, t)}{\partial t} + (G\Delta x)U(x, t),
$$
  

$$
- \frac{\partial I(x, t)}{\partial x} = C \frac{\partial U(x, t)}{\partial t} + GU(x, t).
$$
 (8.1)

Правило Кирхгофа для напряжений:

$$
U(x + \Delta x) - U(x) + (L\Delta x) \frac{\partial I(x,t)}{\partial t} + (R\Delta x)I(x,t) = 0,
$$
  

$$
-\frac{\partial U(x,t)}{\partial x} \Delta x = (L\Delta x) \frac{\partial I(x,t)}{\partial t} + (R\Delta x)I(x,t),
$$
  

$$
-\frac{\partial U(x,t)}{\partial x} = L \frac{\partial I(x,t)}{\partial t} + RI(x,t).
$$
 (8.2)

Уравнения (8.1) и (8.2) называются телеграфными уравнениями и полностью описывают распространение линейных волн в длинной линии.

#### **Волны в длинной линии без потерь**

$$
R = 0, G = 0.
$$
\n
$$
(8.3)
$$
\n
$$
L\frac{\partial}{\partial t} \times (8.1) - \frac{\partial}{\partial x} \times (8.2) \implies \frac{\partial^2 U(x,t)}{\partial x^2} = LC \frac{\partial^2 U(x,t)}{\partial t^2},
$$
\n
$$
\frac{\partial^2 U(x,t)}{\partial x^2} - \frac{1}{c_0^2} \frac{\partial^2 U(x,t)}{\partial t^2} = 0, \text{ r, the exopocrb parprocrpaneth is 80.11H to 1.60. (8.4)\n
$$
U(x,t) = F_{right}(t - \frac{x}{c_0}) + F_{left}(t + \frac{x}{c_0}).
$$
\n(8.5)
$$

Волны в идеальной линии являются незатухающими, их скорость не зависит от амплитуды и частоты. Скорость распространения волн определяется погонными индуктивностью и ёмкостью линии.

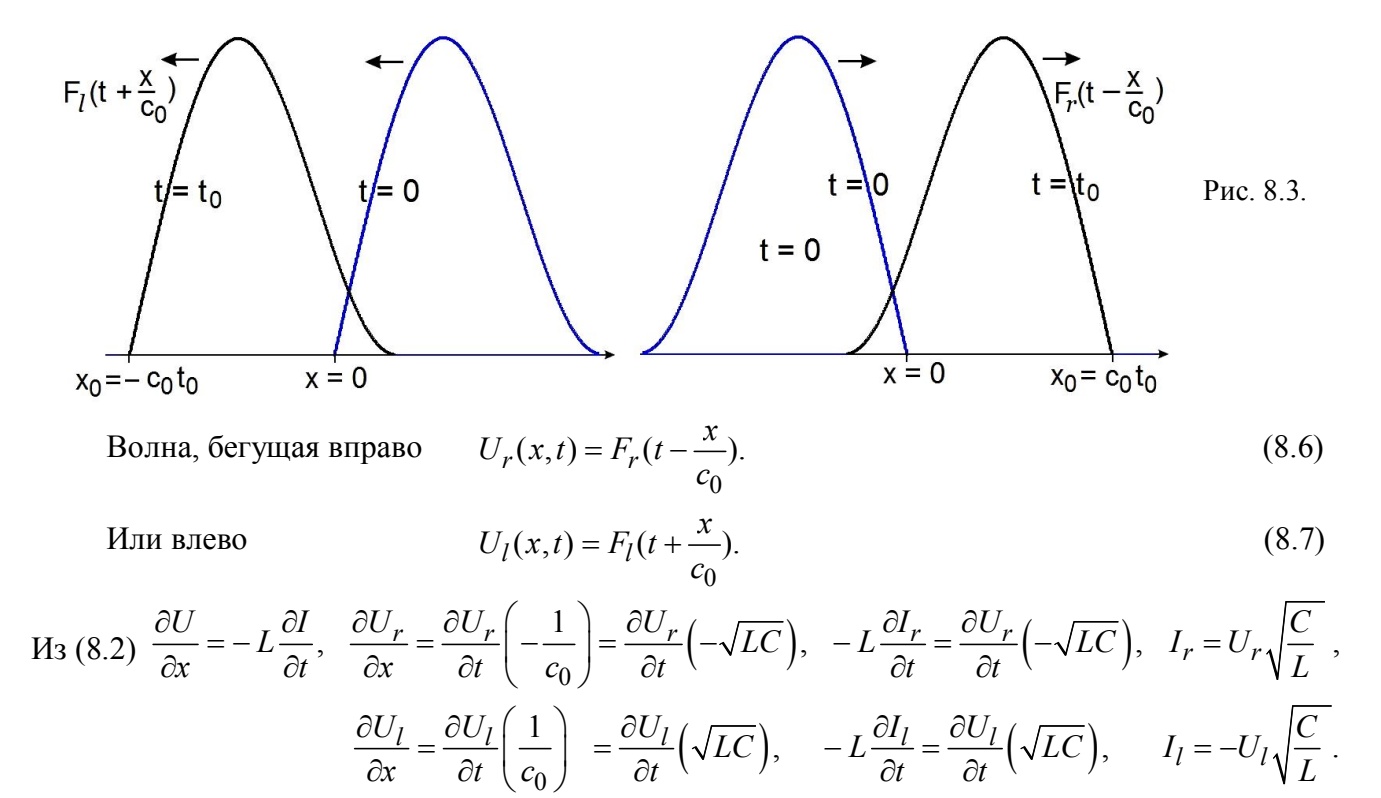

$$
\left| \frac{U}{I} \right| = \sqrt{\frac{L}{C}} = \rho.
$$
3 $\text{десь } \rho = \text{волновое сопротивление линии и его размерность – омы.}$  (8.8)

$$
I(x,t) = I_r(x,t) + I_l(x,t) = \frac{U_r(x,t)}{\rho} - \frac{U_l(x,t)}{\rho}.
$$
\n(8.9)

Физический смысл волнового сопротивления очевиден из (8.8): оно определяет связь между амплитудами тока и напряжения в бегущей волне. Соотношение (8.8) внешне совпадает с законом Ома, волновое сопротивление является действительной величиной и не зависит от частоты. На этом аналогия между волновым и омическим сопротивлением заканчивается.

Физика процессов, которые характеризуют активное и волновое сопротивления, совершенно различна. На омическом сопротивлении происходит рассеяние энергии, тогда как волновое сопротивление введено нами для описания идеальной линии, не содержащей никаких диссипативных элементов. Волновое сопротивление реактивно по своей природе и характеризует процесс перекачки энергии магнитного поля в энергию электрического поля и обратно, происходящий в линии при распространении волны. Волновое сопротивление определяет также отражение от концов и входное сопротивление длинной линии.

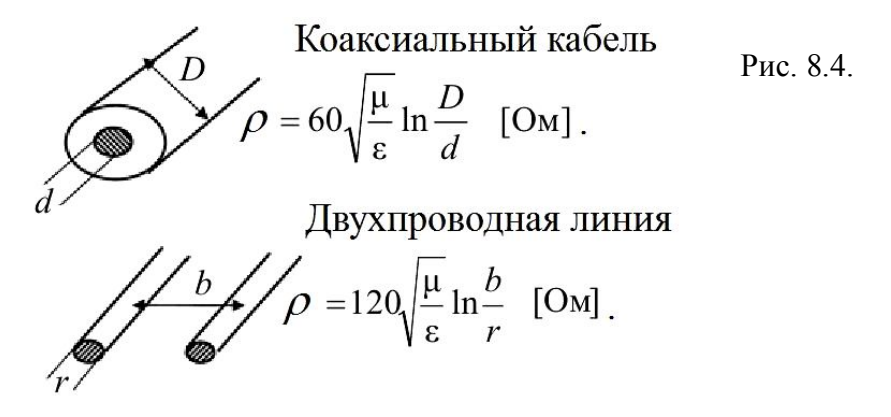

Найдём мгновенную мощность волны *W*, проходящей через сечение *х.*

$$
W = \left\{ \left[ U_r(x,t) + U_l(x,t) \right] \left[ I_r(x,t) + I_l(x,t) \right] \right\} = \frac{1}{\rho} \left\{ \left[ U_r(x,t) + U_l(x,t) \right] \left[ U_r(x,t) - U_l(x,t) \right] \right\} =
$$
  

$$
= \frac{U_r^2(x,t)}{\rho} - \frac{U_l^2(x,t)}{\rho}.
$$
 (8.10)

Мы видим, что полная мощность, проходящая через данную точку, представляется в виде суммы мощностей направо и налево. Знак "–" перед последним членом в (8.10) показывает, что мощность переносится в направлении убывания *x*.

#### **Синусоидальные волны в длинной линии без потерь**

Будем рассматривать синусоидальные волны в линии без потерь, записывая напряжения и токи в комплексной форме, т.е. *U и I* пропорциональны  $e^{i\omega t}$ . Тогда напряжение и ток записываются в виде волн, бегущих направо и налево:

$$
U(x,t) = U_r e^{i(\omega t - kx)} + U_l e^{i(\omega t + kx)},
$$
\n(8.11)

$$
I(x,t) = \frac{1}{\rho} \left\{ U_r e^{i(\omega t - kx)} - U_l e^{i(\omega t + kx)} \right\}.
$$
\n(8.12)

Здесь 
$$
k = \frac{\omega}{c_0}
$$
 – волновое число, а  $U_r$  и  $U_l$  – комплексные постоянные.

Естественно, физическому напряжению в точке  $x$  в момент времени  $t$  соответствует величина

$$
U_{Phys}(x,t) = \frac{1}{2} (U(x,t) + U^{*}(x,t)).
$$

То есть синусоидальные волны, бегущие вправо и влево, имеют амплитуды  $|U_r|$  и  $|U_l|$ соответственно.

#### Отражение

Рассмотрим в качестве примера задачу об отражении синусоидальной волны от конца длинной линии, нагруженной на элемент, имеющей импеданс Z. Используя (8.11, 8.12), получим:

$$
U_Z = U_r + U_l, \quad I_Z = \frac{1}{\rho} (U_r - U_l), \quad U_Z = I_Z Z,
$$
  

$$
\frac{U_Z}{I_Z} = \rho \frac{U_r + U_l}{U_r - U_l} = Z, \quad U_l (Z + \rho) = U_r (Z - \rho), \tag{8.13}
$$

Коэффициент отражения волны напряжения  $K_R = \frac{U_l}{U_r} = \frac{Z - \rho}{Z + \rho}$ .

Рассмотрим частные случаи.

1.  $Z = \rho$ . Отражённая волна отсутствует ( $U_l = 0$ ). Тогда вся мощность от генератора поглощается в нагрузке. Это условие называется условием согласования. Если Z имеет частотную зависимость, то согласование возможно только на определённой частоте.

2.  $Z \rightarrow \infty$ . Это отражение от разомкнутого конца длинной линии. В этом случае  $U_r = U_l$ . Заметим, напряжение на конце линии тогда равно 2  $U_r$ .

3.  $Z = 0$ . Это отражение от короткозамкнутого конца длинной линии. В этом случае  $U_r = -U_l$ ,  $I_r = I_l$ . Заметим, что ток на конце линии тогда равен  $\frac{2U_r}{2}$ .

#### Синусоидальные волны в линии с потерями

В случае присутствия диссипации в линии  $G$  и  $R \neq 0$ . Будем по-прежнему записывать

напряжение и ток виде:  $U = U(x) e^{i\omega t}$ ,  $I = I(x) e^{i\omega t}$ .

 $\mathbf{L}$ 

Подставляя эти выражения в телеграфные уравнения (8.1 и 8.2), получаем уравнения:

$$
-\frac{\partial I(x)}{\partial x} = (i\omega C + G)U(x), \text{ tak как экспоненты } e^{i\omega t} \text{ сократились.}
$$
 (8.14)

$$
-\frac{\partial U(x)}{\partial x} = \left(i\omega L + R\right)I(x), \quad -\frac{\partial^2 U(x)}{\partial x^2} = \left(i\omega L + R\right)\frac{\partial I(x)}{\partial x}.
$$
\n(8.15)

$$
-\frac{\partial^2 U(x)}{\partial x^2} + (R + i\omega L)(G + i\omega C)U(x) = -\frac{\partial^2 U(x)}{\partial x^2} + \gamma^2 U(x) = 0.
$$
970 уравнение Гельмгольца. (8.16)

$$
3\text{decb }\gamma^2 = (R + i\omega L)(G + i\omega C), \quad \gamma = \alpha + i\beta. \tag{8.17}
$$

у носит название постоянной распространения. Действительная часть Коэффициент постоянной распространения а характеризует изменение амплитуды сигнала на единицу расстояния и носит название коэффициента затухания.

Мнимая часть  $\beta(\omega)$  характеризует изменение фазы на единицу расстояния и носит название фазовой постоянной. Фазовая постоянная, зависящая от частоты, является аналогом волнового числа k в бездиссипативной линии.

Решением уравнения (8.16) является функция вида

$$
U(x) = Ae^{-\gamma x} + Be^{\gamma x} = Ae^{-(\alpha + i\beta)x} + Be^{(\alpha + i\beta)x}, \quad U_r(x) = Ae^{-(\alpha + i\beta)x}.
$$
 (8.18)

Если  $A = U_0 e^{i\omega t}$  то бегущая вправо волна запишется в виде:

$$
U_r(x,t) = U_0 e^{-\alpha x} e^{i(\omega t - \beta x)}.\tag{8.19}
$$

Выражение (8.18) описывает встречные бегущие волны. Наблюдатель в фиксированной точке x = const видит периодические колебания напряжения во времени, а «мгновенный снимок» в момент  $t =$  const показывает периодическое изменение  $U$  вдоль пространственной переменной.

Условие постоянства фазы прямой волны (8.19) имеет вид  $(\omega t - \beta x) = \text{const.}$ Дифференцируя это соотношение по времени, получаем

$$
\omega - \beta \frac{dx}{dt} = 0 \quad \text{with} \quad c_{phase} = \frac{\omega}{\beta}.
$$

Скорость  $c_{ph}$  является фазовой скоростью: двигаясь в направлении распространения волны с этой скоростью наблюдатель будет видеть постоянную фазу бегущей волны. Поскольку фазовая постоянная зависит от частоты  $\beta = \beta(\omega)$ , в реальной линии с диссипацией имеет место дисперсия скорости  $c_{ph} = c_{ph} (\omega)$ .

$$
M_3(8.15) \frac{\partial U(x)}{\partial x} = -(R + i\omega L)I(x), \text{ with } I(x) = -\frac{1}{(R + i\omega L)}\frac{\partial U(x)}{\partial x}.
$$

$$
M_3 (8.18) \frac{\partial U(x)}{\partial x} = -\gamma \left( A e^{-\gamma x} - B e^{\gamma x} \right)
$$

 $I(x) = \frac{\gamma}{(R + i\omega L)} \left( Ae^{-\gamma x} - Be^{\gamma x} \right) = \sqrt{\frac{(G + i\omega C)}{(R + i\omega L)}} \left( Ae^{-\gamma x} - Be^{\gamma x} \right).$  $(8.20)$ Отсюда

Для волны, бегущей вправо, поделим напряжение (8.18) на ток (8.20) и получим волновое сопротивление линии с лиссипацией:

$$
\frac{U_r(x)}{I_r(x)} = \sqrt{\frac{(R + i\omega L)}{(G + i\omega C)}} = \rho(\omega). \tag{8.21}
$$

Для волны, бегущей влево, знак тока поменяется.

Подытожим основные отличия реальной линии с диссипацией от идеальной линии без потерь. В реальной линии сигналы затухают с расстоянием, причём степень ослабления зависит от частоты  $\alpha = \alpha(\omega)$ . В линии с потерями имеет место дисперсия скорости распространения сигнала, то есть  $c_{ph} = c_{ph} (\omega)$ . Согласование реальной линии с нагрузкой требует учёта частотной зависимости волнового сопротивления  $\rho = \rho(\omega)$ . Дисперсия коэффициента затухания и фазовой скорости сигнала, а также волнового сопротивления линии приводит к искажению формы сложных (негармонических) сигналов.

#### Линия с малыми потерями

На практике часто активные потери в линии малы по сравнению с реактивными составляющими, то есть выполняются условия  $G \ll \omega C$  и  $R \ll \omega L$ . Получим выражения для коэффициента затухания в этом случае.

Запишем постоянную распространения (8.17) в виде

$$
\gamma = \sqrt{i\omega L \left(1 + \frac{R}{i\omega L}\right) i\omega C \left(1 + \frac{G}{i\omega C}\right)} = i\omega \sqrt{LC} \sqrt{\left(1 + \frac{R}{i\omega L}\right) \left(1 + \frac{G}{i\omega C}\right)}.
$$
\n(8.22)

В произведении под корнем пренебрежём членами второго порядка малости и разложим подкоренное выражение в ряд, ограничиваясь первыми членами разложения:

$$
i\omega\sqrt{LC}\sqrt{\left(1+\frac{R}{i\omega L}\right)\left(1+\frac{G}{i\omega C}\right)} = i\omega\sqrt{LC}\sqrt{1+\frac{R}{i\omega L}+\frac{G}{i\omega C}-\frac{RG}{\omega^2 LC}} \approx i\omega\sqrt{LC}\left(1+\frac{R}{2i\omega L}+\frac{G}{2i\omega C}\right). \tag{8.23}
$$

Искажение формы становится особенно серьёзной проблемой при передаче коротких импульсов, имеющих широкий частотный спектр. Хевисайдом были сформулированы условия, позволяющие построить неискажающую передающую линию:

$$
\frac{R}{L} = \frac{G}{C} \,. \tag{8.24}
$$

Покажем, что при выполнении этого соотношения коэффициент затухания, фазовая скорость и волновое сопротивление становятся частотно-независимыми. Обозначим

$$
p = \frac{R}{L} = \frac{G}{C}
$$
 и подставим в (8.23). Получится  $\gamma = i\omega\sqrt{LC}\left(1 + \frac{p}{i\omega}\right)$ .

В этом случае получаем коэффициент затухания  $\alpha = Re \gamma = p\sqrt{LC}$ .  $(8.25)$ 

$$
\phi
$$
азовую постоянную  $\beta = \text{Im } \gamma = \omega \sqrt{LC}$ \n  
\nи волновое сопротивление\n
$$
\tag{8.26}
$$

$$
\rho = \sqrt{\frac{L\left(\frac{R}{i\omega L} + 1\right)}{C\left(\frac{G}{i\omega C} + 1\right)}} = \sqrt{\frac{L\left(\frac{p}{i\omega} + 1\right)}{C\left(\frac{p}{i\omega} + 1\right)}} = \sqrt{\frac{L}{C}}.
$$
\n(8.27)

Таким образом, выполнение условия Хевисайда (8.24) исключает искажения формы сигнала, поскольку все частотные составляющие сложного сигнала ослабляются в равной мере  $c_{ph} = \frac{\omega}{\beta} = \frac{1}{\sqrt{LC}}$ , равной фазовой скорости в и перемещаются с одинаковой скоростью идеальной линии. На приёмном конце линии получается копия отправленного сигнала, уменьшенная по амплитуде в  $\alpha L$  раз. Волновое сопротивление неискажающей линии совпадает с волновым сопротивлением идеальной линии без потерь.

## **9. Приложения**

#### **Оливер Лодж**

Изобретатель радио сэр Оливер Джозеф Лодж (Sir Oliver Joseph Lodge) родился 12 июня 1851 г. в городке Пенкхалл (Penkhull). Получил степень бакалавра (1875) и доктора (1877) Лондонского университета. С 1881 – профессор физики и математики в Университетском колледже Ливерпуля. С 1900 – директор вновь открытого Бирмингемского университета. В 1902 г. произведён в рыцари. В 1919 г. вышел на пенсию.

14 августа 1894 г. на заседании Британской ассоциации содействия развитию науки в Оксфордском университете Лодж произвёл первую успешную демонстрацию радиотелеграфии. В ходе демонстрации радиосигнал азбуки Морзе был отправлен из лаборатории в соседнем Кларендоновском корпусе и принят аппаратом на расстоянии 40 м – в театре Музея естественной истории, где проходила лекция. Лекция была посвящена памяти Генриха Герца, скончавшегося 1 января 1894 г.

Лодж использовал трубку Бранли, но назвал её "когерером" – "сцеплятелем". Заслугой Лоджа было то, что он приспособил когерер к исследованию волн Герца, заметив: "Когерер удивительно чувствителен к волнам Герца". Неприятному свойству порошков не расклеиваться Лодж противопоставил механизм; через определённые промежутки времени трубка встряхивалась.

Вот что сказал А.С.Попов в своём докладе "Телеграфия без проводов", прочитанном 29 декабря 1899 г. на соединённом заседании русского технического общества и Первого Всероссийского электротехнического съезда и опубликованном в "Физико-математическом ежегоднике" 1900, №1, с.100-121: "В первый раз телеграфный аппарат при помощи трубки Бранли был приведён в действие Лоджем. Трубка была включена последовательно с электромагнитом телеграфа и батареей. Волна, произведённая разрядом, происшедшим по соседству, замыкала ток и якорь притягивался, но ненадолго, потому что трубка постоянно встряхивалась особой зацепкой, на одной из быстро вращающихся осей телеграфного аппарата, выходящей наружу". *http://www.oldradioclub.ru/raznoe/hystory/hystory\_041.html*

Много лет спустя Лодж сам говорил об этом периоде его работы так: "Хотя метод сигнализации на небольшом расстоянии через стены или другие непроводящие тела посредством волн Герца, посылаемых одной станцией и обнаруживаемых трубкой Бранли на другой станции, применялся автором и некоторыми другими авторами в Англии, он не был использован ими для практического телеграфирования. Идея замены гальванометра на реле, работающее как звукоуказатель, или телеграфным аппаратом Морзе сама по себе очевидна, но была столь далека от интересов автора в то время, что он не увидел, какой бы то ни было практической возможности телеграфирования через пространство... В этом заблуждении относительно практических применений беспроволочной телеграфии он, несомненно, ошибался. Другие не были столь слепы, хотя и не менее автора заняты".

О. Lodge. Signalling across space without wires, being a description of "Work of Hertz and his successors". 4 ed. London, 1901, p. 45.

#### **Александр Степанович Попов**

Изобретатель радио А.С.Попов родился в 4 марта (16 марта) 1859 года в посёлке Турьинские рудники в семье священника. Учился в Далматовском, а затем Екатеринбургском духовных училищах. В 1877 году с отличием окончил общеобразовательные классы в Пермской духовной семинарии. После этого поступил на физико-математический факультет Петербургского университета. Закончил в 1883 г.

30 апреля 1895 года газета "Кронштадтский вестник" так описала передачу сигналов на расстояние.

*В настоящее время преподавателем Минного офицерского класса А. С. Поповым производится ряд опытов над применением к изучению электрических колебаний, происходящих в атмосфере, и вообще к изучению атмосферного электричества металлических порошков, чувствительных к колебательным электрическим разрядам. В известных условиях металлический порошок меняет электрическое сопротивление под влиянием колебательного разряда.* 

*Эти особые свойства порошков были открыты ещё в 1891 г. и после этого служили предметом нескольких исследований, а в 1894 г. г-н Лодж, пользуясь этими свойствами порошков, показывал опыты с герцевыми электрическими лучами в Лондонском королевском обществе для громадной аудитории.* 

*Уважаемый преподаватель А. С. Попов, делая опыты с порошками, комбинировал особый переносный прибор (С помощью этого радиоприёмника А. С. Попов на заседании РФХО 25 апреля (7 мая) 1895 г. демонстрировал принцип связи без проводов. Аналогичный прибор А. С. Попов использовал и для опытов с атмосферным электричеством), отвечающий на электрические колебания обыкновенным электрическим звонком и чувствительный к герцевским волнам на открытом воздухе на расстоянии до 30 сажен.*

*Об этих опытах А. С. Поповым в прошлый вторник было доложено в Физическом отделении Русского физико-химического общества (Заседание Русского физикохимического общества 25 апреля (7 мая) 1895 г. Протокол заседания № 151 (201) (док. 20)), где было встречено с большим интересом и сочувствием.* 

*Поводом ко всем этим опытам служит теоретическая возможность сигнализации на расстоянии без проводников, наподобие оптического телеграфа, но при помощи электрических лучей.* 

*"Кронштадтский вестник", 1895, № 51 (4156), 30 апреля*

7 мая 1895 г. на заседании Русского физико-химического общества Попов выступил с докладом и демонстрацией созданного им *первого в мире (?)* радиоприёмника. Своё сообщение Попов закончил следующими словами: "В заключение могу выразить надежду, что мой прибор при дальнейшем усовершенствовании его может быть применён к передаче сигналов на расстояние при помощи быстрых электрических колебаний, как только будет найден источник таких колебаний, обладающих достаточной энергией".

В 1895 г. он предложил использовать грозоотметчик в метеорологии в качестве регистратора молний, "не только видимых, но и не наблюдаемых по причине их слабости или отдалённости". Для этого в Минном офицерском классе был изготовлен прибор по одинаковой с приёмником схеме, в котором, однако, кроме электрического звонка, телеграфное реле приводило в действие ещё электромагнитный отметчик, включённый параллельно звонку. Первоначально запись молний велась пером отметчика на телеграфной ленте, наматывавшейся с ролика на цилиндр с часовым механизмом (один оборот цилиндра за 12 ч). Затем в 1896 г. был изготовлен компактный грозоотметчик в застеклённом деревянном футляре, в котором запись велась непосредственно на бумаге, надетой на цилиндр. Этот прибор демонстрировался на Всероссийской промышленной и художественной выставке в Нижнем Новгороде в 1896 г., где

был отмечен дипломом. Один электрод когерера был соединён проводом с громоотводом, другой соединялся с металлическим предметом, связанным с землёй.

С грозоотметчиком Попов организовал длительные наблюдения возможного мешающего действия атмосферных разрядов передаче сигналов без проводов, о чём он в 1897 г. писал: "Грозовые тучи и даже облака, давая электрические разряды, служат источником электромагнитных волн, которые могут вызвать действие (приёмного) прибора, помимо станции отправления, и при частых разрядах во время грозы телеграфирование невозможно. Помимо же грозовых разрядов, электрические колебания хотя и возникают иногда, но сравнительно редко, как показывают двухлетние наблюдения на Метеорологической обсерватории Лесного института, производимые над прибором, подобным приёмнику, а потому не могут мешать сигнализации".

Грозоотметчик длительное время работал в Лесном институте. Институт передал его Центральному музею связи им. А.С.Попова в 1927 г. Грозоотметчик А.С.Попова положил начало радиометеорологии.

В докладе профессора В.В.Скобельцина в электротехническом институте от 14 апреля 1896 года "Прибор А.С.Попова для регистрации электрических колебаний" (появившемся до первого патента Маркони) прямо говорится:

"В заключение докладчик произвёл опыт с вибратором Герца, который был поставлен в соседнем флигеле на противоположной стороне двора. Несмотря на значительное расстояние и каменные стены, расположенные на пути распространения электрических лучей, при всяком сигнале, по которому приводился в действие вибратор, звонок прибора громко звучал".

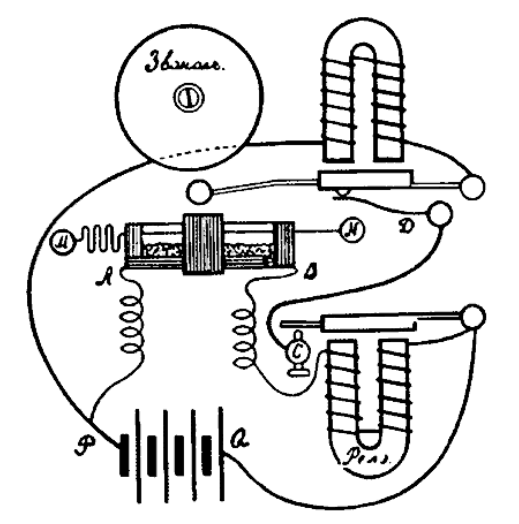

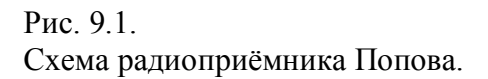

Запись относится к заседанию русского физико-химического общества 24 марта 1896 года; в записи чётко оговорено, что Поповым на значительное расстояние передавались именно сигналы, то есть, по сути дела, это было то самое устройство, усовершенствование которого через несколько месяцев будет запатентовано Маркони.

В 1898 году во Франции предприниматель Дюкрете внедрил серийное производство радиостанций Попова на заказ военно-морских ведомств Франции и России. На Всемирной выставке в Париже в 1900 году серийную радиостанцию "Попов-Дюкрете" отметили Большой золотой медалью. Эти аппараты выпускались в Париже до 1906 года.

12 июля 1902 года итальянский корабль "Карло Альберто" заходил в Кронштадт. На борту корабля находился и Маркони со своей аппаратурой – с её помощью он мог принимать сигналы, идущие из Англии, на расстоянии 1600 морских миль. Говорят, что на борту этого корабля Александр Степанович Попов встречался с Гульельмо Маркони.

Первое печатное сообщение о докладе и работах А. С. Попова было помещено в газете "Кронштадтский вестник" 30 апреля (12 мая) 1895 г. В январе следующего года Попов, выступая на собрании морских офицеров в Кронштадте, указал на возможность телеграфирования без проводов для связи между военно-морскими кораблями. Сообщение

вызвало огромный интерес, но Попову было рекомендовано не разглашать своего открытия. Подробная статья о результатах опытов Попова была опубликована в январе 1896 г. в Журнале физико-химического общества. В конце статьи Александр Степанович выражал надежду, что "... прибор при дальнейшем усовершенствовании его может быть применён для передачи сигналов на расстояние". Очевидно, что здесь впервые говорится о создании первого технического средства для беспроводной связи. Попов неоднократно демонстрировал прибор во время своих выступлений, сообщения об этом были опубликованы в пяти русских печатных изданиях и получили высокую оценку специалистов. Журнал физико-химического общества рассылался в крупнейшие зарубежные научные общества и университеты. К сожалению, Попов не интересовался коммерческой стороной дела и заявку на изобретение и получение патента не подавал.

Летом 1899 года, когда Попов был в Швейцарии, его ассистенты — П.Н.Рыбкин и Д.С.Троицкий – при проведении работ между двумя кронштадтскими фортами случайно обнаружили, что когерер при уровне сигнала, недостаточном для его возбуждения, преобразует амплитудно-модулированный высокочастотный сигнал в низкочастотный, так что его сигналы становится возможным принимать на слух. При известии об этом, Попов модифицировал свой приёмник, поставив вместо чувствительного реле телефонные трубки, и летом 1901 года получил русскую привилегию № 6066, группа XI, с приоритетом 14 (26) июля 1899 года на новый (линейно-амплитудный) тип "телеграфного приёмника депеш, посылаемых с помощью какого-либо источника электромагнитных волн по системе Морзе". После этого фирмой Дюкрете, уже выпускавшей в 1898 году приёмники его конструкции, был налажен выпуск телефонных приёмников.

19 (31) октября 1897 года Попов говорил в докладе в электротехническом институте: "Здесь собран прибор для телеграфирования. Связной телеграммы мы не сумели послать, потому что у нас не было практики, все детали приборов нужно ещё разработать". 18 декабря 1897 года Попов якобы передал с помощью телеграфного аппарата, присоединённого к прибору, слова: "Генрих Герцъ". В других источниках – Heinrich Herz. Приёмник размещался в физической лаборатории Петербургского университета, а передатчик – в здании химической лаборатории на расстоянии 250 м. В литературе, тем не менее, утверждается, что этот опыт был произведён 24 марта 1896 года (то есть до заявки Маркони). Однако в протоколе этого заседания сказано лишь: "… 8. А. С. Попов показывает приборы для лекционного демонстрирования опытов Герца…".

По вопросу приоритета А.С.Попов писал так:

В заключение несколько слов по поводу "открытия" Маркони. Заслуга открытия явлений, послуживших Маркони, принадлежит Герцу и Бранли. Затем идёт целый ряд приложений, начатых Минчиным, Лоджем и многими после них, в том числе и мною, а Маркони первый имел смелость стать на практическую почву и достиг в своих опытах больших расстояний усовершенствованием действующих приборов и усилением энергии источников электрических колебаний.

> *Преподаватель Минного офицерского класса А. Попов, Нижний Новгород.*

## Сообщение<sup>1</sup> в газете «Кронштадтский вестник»<sup>2</sup> об исследованиях А. С. Попова.

## завершившихся изобретением беспроволочного телеграфа

"Кронштадтский вестник", 1895, № 51, (4156), 30 апреля 1895 г.

В настоящее время преподавателем Минного офицерского класса А. С. Поповым производится ряд опытов над применением к изучению электрических колебаний, происходящих в атмосфере, и вообще к изучению атмосферного электричества металлических порошков, чувствительных к колебательным электрическим разрядам. В известных условиях металлический порошок меняет электрическое сопротивление под влиянием колебательного разряда.

Эти особые свойства порошков были открыты еще в 1891 г. <sup>3</sup> и после этого служили предметом нескольких исследований, а в 1894 г. г-н Лодж 4, пользуясь этими свойствами порошков, показывал опыты с герпевыми электрическими лучами в Лондонском королевском обществе для громадной аудитории.

Уважаемый преподаватель А. С. Попов, делая опыты с порошками, комбинировал особый переносный прибор<sup>5</sup>, отвечающий на электрические колебания обыкновенным электрическим звонком и чувствительный к герцевским волнам на открытом воздухе на расстоянии до 30 сажен 6.

Об этих опытах <sup>7</sup> А. С. Поповым в прошлый вторник \* было доложено в Физическом отделении Русского физико-химического общества 8, где было встречено с большим интересом и сочувствием.

Поводом ко всем этим опытам служит теоретическая возможность<sup>9</sup> сигнализации на расстоянии без проводников, наподобие оптического телеграфа, но при помощи электрических лучей.

«Кронштадтский вестник», 1895, № 51 (4156), 30 апреля.

\* 25 апреля 1895 г. (прим. сост.).

1 Первое печатное сообщение об изобретении А. С. Попова.

<sup>2</sup> Газета «Кронштадтский вестник» выходила в Кронштадте с 1861 г. Основал ее Н. А. Рыкачев, впоследствии контр-адмирал. В год публикации настоящей заметки газету редактировал капитан 2-го ранга Е. П. Тверитинов, стоящем заметки газету редактировал капитан 2-го ранга 2. п. тверитивное,<br>преподаватель Минных офицерских классов, специалист по судовой электро-<br>технике, сослуживец и друг А. С. Попова, хорошо знавший о его исследова-<br>ни тать вполне достоверным и квалифицированным.<br>3 Работы Э. Бранли. Сообщения о них были сделаны на заседании Фран-

цузского физического общества 24 ноября 1890 г. и 12 января 1891 г. (см. библиографию к док. 23).

4 О. Лодж описал свои опыты с когерером в качестве индикатора электромагнитных волн в работе «Творение Герца и его последователей», изданной

в 1894 г. в Лондоне (см. библиографию к док. 23).<br>5 С помощью этого радиоприемника А. С. Попов на заседании РФХО 35 апреля (7 мая) 1895 г. демонстрировал принцип связи без проводов. Аналогичный прибор А. С. Попов использо тричеством.

• Эти слова подтверждают тот факт, что А. С. Попов еще до засединия 25 апреля уже испытал «на открытом воздухе» свою аппаратуру для «сигнализации без проводников» (передатчик с вибратором Герца и радиоприемник с автоматическим когерером). Стремясь осуществить передачу на большое расстояние, он достиг дальности 30 сажен.<br>
<sup>7</sup> Т. е. об опытах А. С. Попова по сигнализированию без проводов с по-

мощью электромагнитных волн, приведших к изобретению нового беспрово-лочного средства связи - радио, о которых было доложено во вторник 25 аплетного средства связа радио, с которых связе допольско во вториих до акториих связа рени 1895 г.<br>В Заседание Русского физико-химического общества 25 апреля (7 мая)

1895 г. Протокол заседания № 151 (201) (док. 20). • Т. е. возможность, теоретически доказанная наукой того времени.

### **Гульельмо Маркони**

Изобретатель радио Г. Маркони (Guglielmo Marconi) родился 25 апреля 1874 г. Он был вторым сыном землевладельца Джузеппе Маркони от второго брака с урождённой Анни Джеймсон из Ирландии (семья Джеймсонов с 1780 года выпускает известную марку виски *Jameson*).

В 1893 году девятнадцатилетний Маркони занимался физикой под руководством итальянского профессора Аугусто Риги в Болонском университете.

В 1894, заинтересованный открытиями, сделанными Герцем, он ставил опыты по передаче сигналов на короткие расстояния с помощью электромагнитных волн. Используя вибратор Герца как передатчик, когерер Бранли в качестве приёмника, и электрический звонок, находящийся на другой стороне лужайки, Маркони (по его словам) удалось передать сигнал.

К середине 1895 года Маркони включает в цепь телеграфный ключ и создаёт более чувствительный когерер (заземляет вибратор и присоединяет один из его концов к металлической пластине, расположенной высоко над землёй). С помощью такой системы Маркони передаёт сигнал на расстояние уже 1,5 миль. Всё это известно только с его слов.

В июне 1896 года Маркони отправился в Англию, поскольку итальянское правительство отказалось финансировать его опыты. 2 июня 1896 г. он подал заявку на изобретение беспроводного телеграфирования. Суть патента состоит в том, что для существенного увеличения дальности связи, необходимо использовать более длинную (высокую) антенну.

Патент Маркони был зарегистрирован только в Англии и Италии; кстати, не только Россия, но и Германия, Франция, США не признали его "приоритет", указав на плагиат. Из решения Верховного Суда Соединённых Штатов Америки от 08.11.1935 г.: "Гульельмо Маркони, итальянского учёного, иногда называют отцом беспроволочной телеграфии. Однако он не был первым, открывшим, что электросвязь можно осуществить без помощи проводов".

Задолго до этого А.С. Попов состоял в переписке с физиком Риги (Augusto Righi), объясняя ему конструкцию своего прибора, понятно, более ранних её модификаций. Риги был учёным, а не коммерсантом. Собрав прибор по схеме Попова для собственных опытов, не скрывал имя его автора (в т.ч. в печати). Учеником этого самого Риги был техник Г. Маркони.

Маркони 2 июля 1897 получил патент и уже 20 июля организовал крупное акционерное общество. Летом 1897 года осуществил передачу радиосигналов на 14 км через Бристольский залив, в октябре — на расстояние 21 км. В ноябре того же года построил первую стационарную радиостанцию на острове Уайт, обеспечившую связь острова с материком на расстоянии 23 км. В мае 1898 года впервые применил систему настройки (на принципах, открытых в предыдущем году Оливером Лоджем) и запатентовал её в 1900 г. В том же году открыл в Челмсфорде первый "завод беспроволочного телеграфа", на котором работали 50 человек.

Первое практическое применение радиоволны нашли не в море, а на речке: в 1898 г. Маркони передал в дублинскую газету "Дейли экспресс" результат гребной регаты. Акции его компании сразу пошли вверх. В марте следующего года маяк South Foreland получил "маркониграмму" от севшего на мель судна – так радио впервые спасло людей. В 1903 г. радиопередатчиками были снабжены 50 судов, в 1905-м – уже 80. Позднее, в 1912 г., радио помогло спасти сотни людей с успевшего послать сигнал SOS Титаника.

#### В 1943 г. в США суд постановил, что изобретателем радио был **Никола Тесла**

Морское ведомство посылало Попова, как молодого и талантливого учёного, в Америку, на Всемирную электротехническую выставку в Чикаго в 1893 г. Электроосвещением выставки занимался Тесла, и там же показывал свои работы. Попов писал потом в книге "Телеграфирование без проводов":

"Тесла на станции отправления поднял на высокой мачте изолированный проводник, снабжённый на верхнем конце некоторой ёмкостью в виде металлического листа; нижний конец этой проволоки соединялся с полюсом трансформатора высокого напряжения и большой частоты. Другой полюс трансформатора был присоединён к земле. Разряды трансформатора были слышны на станции приёма в телефон, включённый в землю и высоко поднятый провод...".

*Если оценить звуковую частоту максимально в 10 кГц, то длина волны получится 30 км. Приём и передача велись на территории выставки. Скорее всего это не волны, а электростатика.*

*Кстати, о том, что А.С.Попова не ценили царские власти. На командировку в Америку, на Всемирную электротехническую выставку в Чикаго Попов получил 1500 рублей.*

*А за организацию связи при спасении броненосца "Генерал-адмирал Апраксин" получил награду в 30 000 рублей. Дальше можно было бы и не работать.*

*Для сравнения: "Отец его, священник Стефан Попов состоит на службе настоятелем при Максимовской церкви Турьинских рудников, Верхотурского уезда, жалованья получает 215 руб. и квартирных 90 руб. в год; сверх того, получает с благочинения за несение им должности благочинного 120 руб. в год, имеет собственный дом, не приносящий никакого дохода".*

#### **Джагадис Чандра Бозе**

Индийский физик. Публично продемонстрировал использование радиоволн в Калькутте в ноябре 1894 (или 1896?) г. Бозе произвёл возгорание пороха и звон колокола на расстоянии с помощью электромагнитных волн, доказав, что коммуникационные сигналы могут быть отправлены без использования проводов.

# **Литература:**

## **Основная:**

*1.* А.П. Молчанов, П.М. Занадворов. Курс электротехники и радиотехники. Высшая школа, 1976.

*http://depositfiles.com/ru/files/3qnrw38hb*

- *2.* С.П. Вятчанин. Радиофизика. МГУ. 2005. *http://hbar.phys.msu.ru/hbar/pages/vyat/radio.htm http://nature.web.ru/db/msg.html?mid=1180169&uri=page1.html http://www.osc.phys.msu.ru/mediawiki/upload/Radiophysics/Vyatchanin/conswork.pdf*
- *3.* И.С.Гоноровский. Радиотехнические цепи и сигналы. М., 1986. *http://rzn-student.ru/litra/152-is-gonorovskiy-radiotehnicheskie-cepi-i-signaly-1986.html*
- *4.* A.Agarwal, J.H.Lang. Foundations of Analog and Digital Electronic Circuits. Elsevier. 2005. *https://ttifab.wikispaces.com/file/view/Foundations+of+Circuits.pdf*

## **Дополнительная:**

- *5.* Основы радиофизики. Под ред. А.С.Логгинова. М., 1996. *http://www.ph4s.ru/book\_radioteh.html*
- *6.* Ю.Н.Новиков. Основные понятия и законы теории цепей, методы анализа процессов в цепях. Лань, СПб, 2011.
- *7.* Л.А. Бессонов Теоретические основы электротехники. М.1996. *http://padabum.com/d.php?id=1659*
- *8.* А.Б.Новгородцев. Теоретические основы электротехники. 30 лекций по теории электрических цепей. Питер, 2006 г. *http://www.twirpx.com/file/83473/ http://review3d.ru/a-b-novgorodcev-raschet-elektricheskix-cepej-v-matlab*
- *9.* М.Фарадей. Экспериментальные исследования по электричеству, 1947-1959. *http://publ.lib.ru/ARCHIVES/F/FARADEY\_Maykl/\_Faradey\_M..html#03*
- *10.* В.А.Овчинкин. Видеолекции МФТИ. *http://fvl.fizteh.ru/courses/ovchinkin3/*
- *11.* И.С.Градштейн, И.М.Рыжик Таблицы интегралов, сумм, рядов и произведений (4-е изд.). М.: Наука, 1963. *http://eqworld.ipmnet.ru/ru/library/mathematics/handbooks.htm*
- *12.* Бронштейн И.Н., Семендяев К.А. Справочник по математике для инженеров и учащихся втузов. М.: Наука, 1981, *http://www.twirpx.com/file/81877/*
- *13.* Максимычев А.В. Физические методы исследования. Конспект лекций. Часть 2. Сигналы в длинных линиях. М. МФТИ, 2003. *http://bio.fizteh.ru/student/files/fizmetody/uchmedlit/maksimychev\_part2-arpg5v6wkej.pdf*

#### **Вопросы к экзамену**

2016 год.

- 1) Изобретение радио. Предмет ФОРЭ.
- 2) Переменный ток. Эффективное значение.
- 3) Линейные системы. Условие квазистационарности.
- 4) Анализ линейных систем.
- 5) Метод комплексных амплитуд.
- 6) Характеристики линейных цепей.
- 7) Единичная ступенька. Переходная характеристика *h(t).*
- 8) Дельта-функция. Импульсная характеристика *g(t)*.
- 9) Дифференцирующие цепочки. Условие дифференцируемости.
- 10) Интегрирующие цепочки. Условие интегрирования.
- 11) Свободные колебания в последовательном контуре.
- 12) Вынужденные колебания в последовательном контуре.
- 13) Фильтр-пробка. Полосовой фильтр.
- 14) Цепочка Вина.
- 15) Параллельный контур. Добротность.
- 16) Связанные контуры.
- 17) Трансформатор.
- 18) Сигналы. Ряд Фурье.
- 19) Комплексная форма ряда Фурье.
- 20) Спектр прямоугольных импульсов.
- 21) Спектр Фурье пилообразных импульсов.
- 22) Преобразование Фурье.
- 23)Дельта-функция и её Фурье-образ.
- 24) Ступенька и её Фурье-образ.
- 25) Амплитудно-модулированный сигнал.
- 26) Фазово-модулированный сигнал. Частотно-модулированный сигнал.
- 27) Условия неискажённой передачи сигнала.
- 28) Теорема Котельникова (теорема отсчётов).
- 29) Полупроводники.
- 30) Полупроводниковый диод. Вольт-амперные характеристики.
- 31) Использование нелинейных свойств диодов – модуляция.
- 32)Детектирование АМ сигнала.
- 33) Однополупериодный детектор.
- 34) Фазовое детектирование.
- 35) Частотное детектирование.
- 36) Супергетеродинный приём.
- 37) Стабилизатор напряжения.
- 38) Принцип действия биполярного транзистора.
- 39) Характеристики биполярного транзистора.
- 40) Усилитель с общим эмиттером.
- 41) Принцип действия полевого транзистора с управляющим *p-n* переходом.
- 42) Характеристики полевого транзистора с каналом *n*-типа.
- 43) Полевые транзисторы с изолированным затвором.
- 44) Усилители. Графический расчёт.
- 45) Аналитический расчёт коэффициента усиления.
- 46) Расчёт простого усилителя на полевом транзисторе.
- 47)Широкополосный усилитель.
- 48) Резонансный усилитель.
- 49) Обратные связи в усилителях.
- 50) Изменение входного и выходного сопротивлений.
- 51) Эмиттерный повторитель.
- 52) Операционные усилители. Неинвертирующий усилитель
- 53) Операционные усилители. Инвертирующий усилитель.
- 54) Операционные усилители. Сумматор.
- 55) Генераторы. Условия возникновения
- автоколебаний. 56) LC-автогенератор.
- 57) Мягкий и жёсткий режимы возбуждения.
- 58) RC-генератор. Простейший генератор релаксационных колебаний.
- 59) Мультивибратор.
- 60)Длинная линия.

## Справочный лист

$$
e^{i\varphi} = \cos\varphi + i\sin\varphi - \text{dponyna } \exists \text{Hinepa.}
$$
  
\n
$$
e^{-i\varphi} = \cos\varphi - i\sin\varphi , \quad \cos\varphi = \frac{e^{i\varphi} + e^{-i\varphi}}{2}, \quad \sin\varphi = \frac{e^{i\varphi} - e^{-i\varphi}}{2i}.
$$
  
\n
$$
a + ib = \sqrt{(a^2 + b^2)} e^{i\varphi} = \sqrt{(a^2 + b^2)} (\cos\varphi + i\sin\varphi) , \quad \varphi = \arct \frac{b}{a}.
$$
  
\n
$$
|a + ib| = \sqrt{(a^2 + b^2)}, \quad \left| \frac{a + ib}{c + id} \right| = \frac{|a + ib|}{c + id} = \frac{\sqrt{(a^2 + b^2)}}{\sqrt{(c^2 + d^2)}}.
$$
  
\n
$$
\sin ix = i \text{ sh } x, \quad \cos ix = \text{ch } x, \quad \text{sh } x = \frac{e^x - e^{-x}}{2}, \quad \text{ch } x = \frac{e^x + e^{-x}}{2}.
$$
  
\n
$$
\sin(a \pm b) = \sin a \cos b \pm \cos a \sin b, \quad \cos(a \pm b) = \cos a \cos b \mp \sin a \sin b.
$$
  
\n
$$
\sin a \sin b = \frac{1}{2} (\cos(a - b) - \cos(a + b)), \quad \cos a \cos b = \frac{1}{2} (\cos(a - b) + \cos(a + b)).
$$
  
\n
$$
\sin a \cos b = \frac{1}{2} (\sin(a - b) + \sin(a + b)).
$$
  
\n
$$
\sin a + \sin b = 2 \sin \left( \frac{a + b}{2} \right) \cos \left( \frac{a - b}{2} \right).
$$
  
\n
$$
\sin^2 a = \frac{1}{2} (1 - \cos 2a), \quad \cos^2 a = \frac{1}{2} (1 + \cos 2a).
$$
  
\n
$$
\sin^3 \omega t = \frac{3}{4} \sin \omega t - \frac{1}{4} \sin 3\omega t, \quad \cos^3 \omega t = \frac{3}{4} \cos \omega t + \frac{1}{4} \cos 3\omega t.
$$
  
\n
$$
\sin x = x - \frac{1}{3!} x^3 +
$$

Дружинин Григорий Александрович, доцент физического факультета СПбГУ. g.druzhinin@spbu.ru

Вятчанин Сергей Петрович, профессор физического факультета МГУ. svyatchanin@phys.msu.ru

# СОДЕРЖАНИЕ

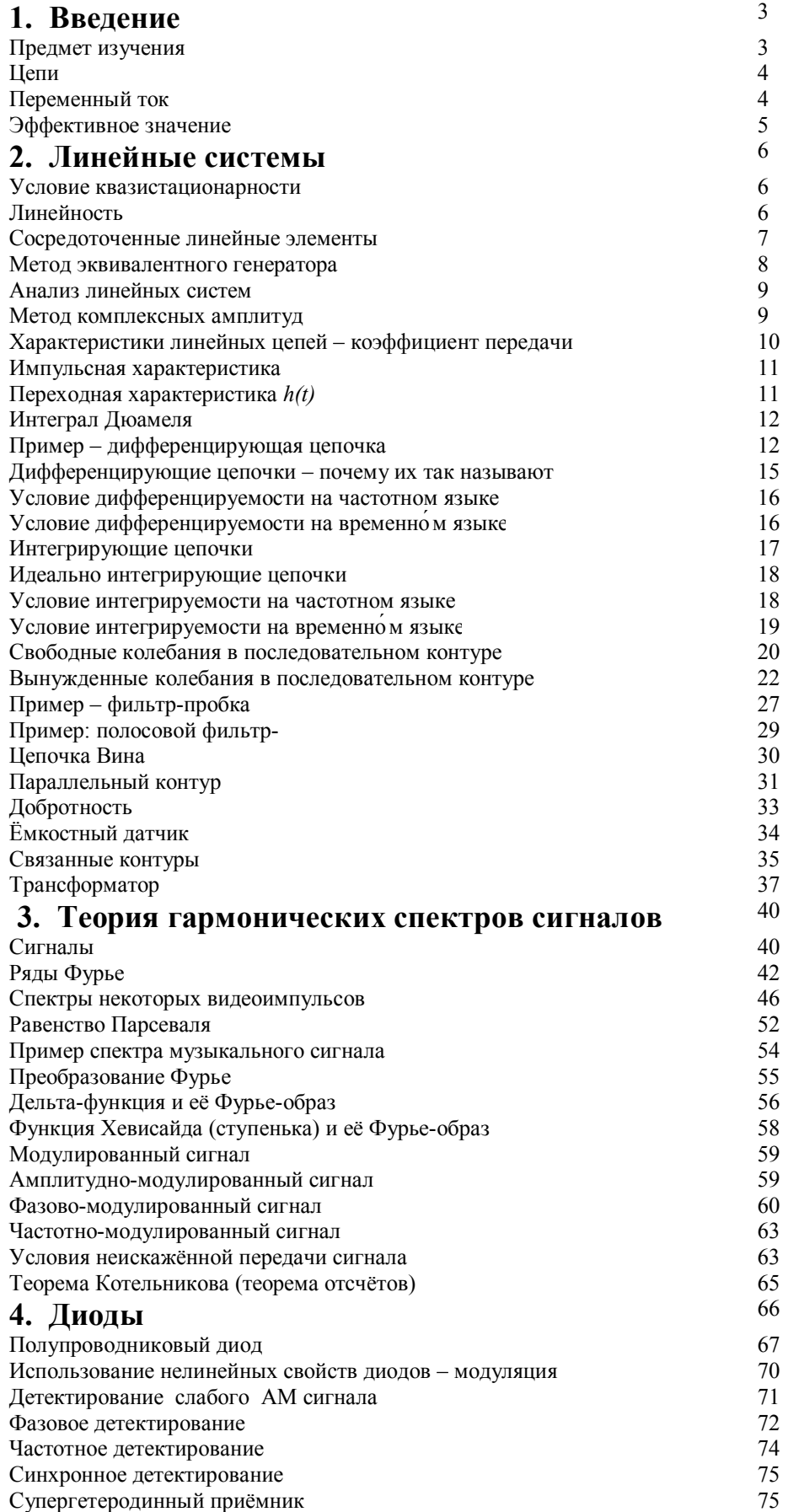

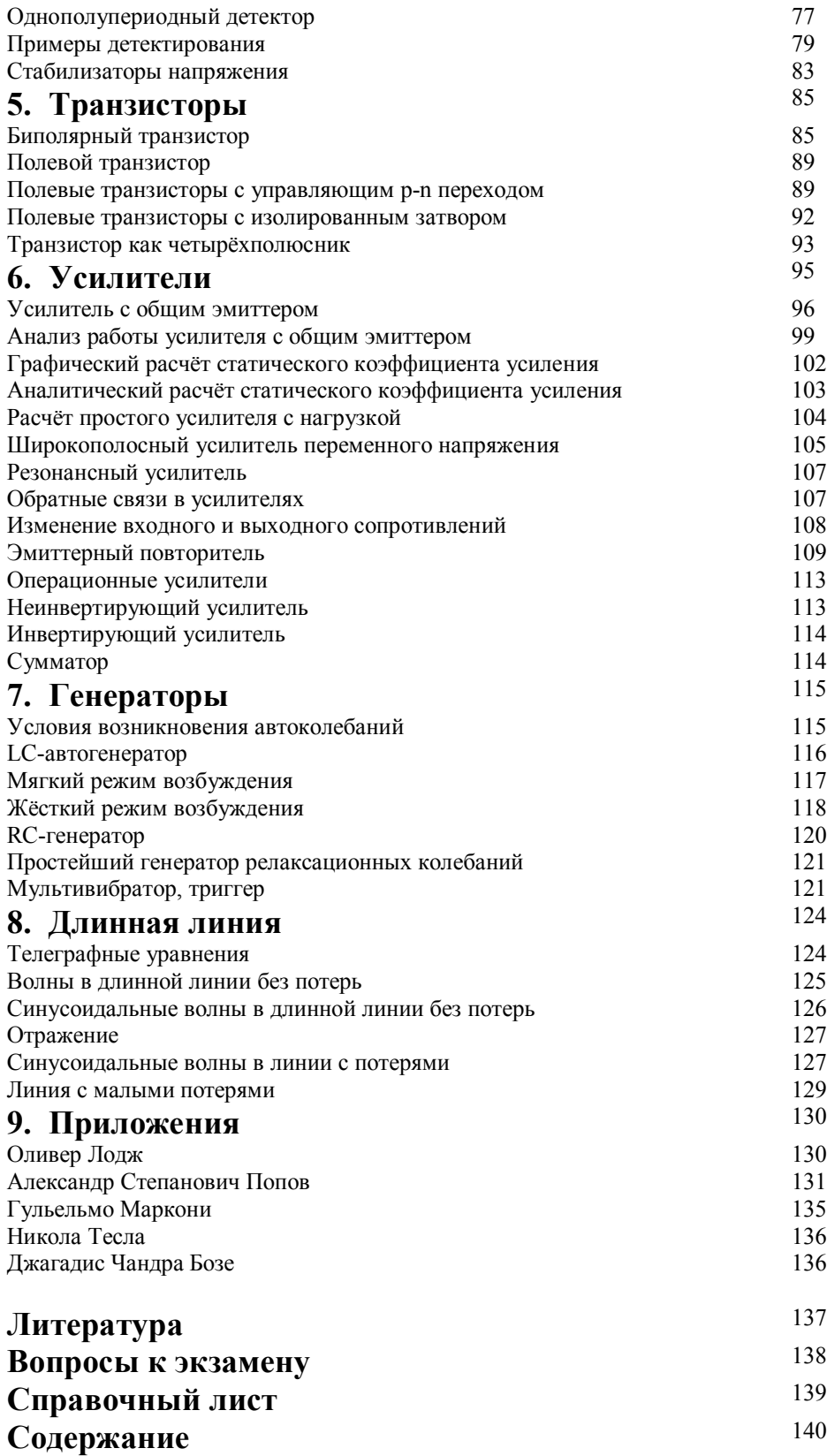